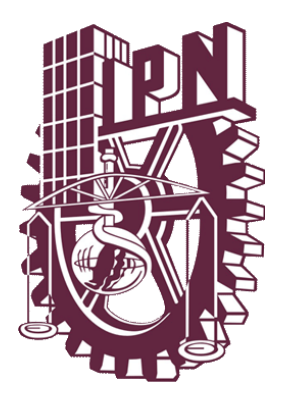

# INSTITUTO POLITÉCNICO NACIONAL

### **ESCUELA SUPERIOR DE INGENIERÍA Y ARQUITECTURA**

U. Zacatenco.

# **DISEÑO DEL PUENTE**

**"53 + 167.00"**

# **TESIS**

**Que para obtener el título de Ingeniero Civil**

**PRESENTA:**

**Akamapichtli Ilhuicamina Ramos González** 

**ASESOR:**

 **Ing. VICTOR MANUEL PRESILLA JUAREZ**

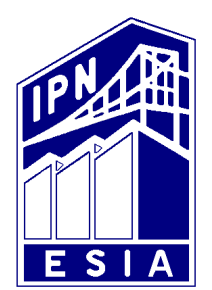

 **MÉXICO, D.F. Junio 2008** 

#### A dios

Por darme la vida y permitirme vivir hasta estos momentos, dándome la oportunidad de ser un aliado más en el ámbito laboral.

#### A mis padres

Maria Estela González Arriaga y Mario Enrique Ramos García, A quien la ilusión de su existencia ha sido el haberme convertido en persona de provecho, Gracias por ayudarme a salir adelante en la adversidad, por hacer de mi lo que soy: gente de provecho, de grandes ideales y noble corazón.

#### A mi Hermana

Rosa Maria, Mil Palabras no bastarían para agradecerte todo tu apoyo y compresión en los momentos más difíciles. Gracias por haber fomentado en mí el deseo de superación y el anhelo de triunfo en la vida, por compartir mis penas y mis alegrías, mis pequeñas victorias y dolorosos fracasos.

#### A mi Abuela Lupe

Que a lo largo de mi vida me guiaron siempre por el buen camino, me brindaron su apoyo y sus consejos y en los momentos más difíciles me alentaron a seguir adelante. Si retorno a todo lo aprendido y los éxitos obtenidos solamente me atrevo a decir: ¡Gracias por todo!.

#### A mi Abuela Maria y Nacha

Por haberme dado la mentalidad siempre triunfadora, la confianza y el apoyo sustentable que siempre me brindaron, Porque gracias a su apoyo y consejo he llegado a realizar la más grande de mis metas. Gracias.

#### A mi asesor

Al Ing. Víctor Manuel Presilla Juárez por la confianza y paciencia que me brindo en todo momento durante la elaboración de este trabajo. Akamapichtli Ilhuicamina Ramos González.

#### A mi familia

Como una muestra de mi cariño y agradecimiento, por todo el amor y el apoyo brindado y porque hoy veo llegar a su fin una de las metas de mi vida, les agradezco la orientación que siempre me han otorgado. Gracias.

#### A mis amigos

Por darme la oportunidad de conocerlos y convivir con ustedes una etapa muy importante de mi vida, a todos ellos que estas palabras no bastarían para decir lo que realmente siento.

#### A mis profesores

Dedico la presente como agradecimiento al apoyo brindado durante estos años de estudio y como un reconocimiento de gratitud al haber finalizado esta carrera. En especial a l Ing. Miguel Ángel Casillas, que sin su apoyo y compresión nunca hubiera podido llegar asta donde estoy ahora y al Ing. Sergio Grasida que sin su apoyo no hubiera podido continuar con mis estudios.

#### A mis compañeros del ODAPAS

Porque son de esa clase de personas que todo lo comprenden y dan lo mejor de se mismos sin esperar nada a cambio… porque saben escuchar y brindar ayuda cuando es necesario, porque se han ganado el cariño, admiración y respeto de todo el que los conoce. Sinceramente.

#### A Inés

Como un testimonio de cariño y eterno agradecimiento por el apoyo moral y estímulos brindados con infinita paciencia y confianza y por infundir en mi esa chispa de responsabilidad, por haber acudido siempre en mi auxilio, ocupas un "rinconcito" en mi corazón.

#### A Lourdes Ivonne López Díaz

Que con su dedicación y esfuerzo fue un ejemplo a seguir y con eso se cierra una ciclo completo de mi vida, la cual no me la puedo imaginar sin ella ahí.

# **OBJETIVO**

Desde el inicio de la construcción de los puentes actuales se ha manifestado la importancia de la competitividad de ingenieros capaces de desarrollar obras y servicios de infraestructura que coadyuven a la transformación social en un mundo globalizado, manteniendo un profundo compromiso con la sociedad a la cual se satisface en sus necesidades y el aprovechamiento racional de los materiales y mano de obra disponibles.

Afortunadamente a través de los años la ingeniería en este ramo ha tenido grandes avances que han permitido realizar obras rápidas, económicas y de gran calidad ya que son factores importantes para poder realizar una inversión de este tipo.

A continuación esta tesis tiene como objetivo proporcionar a profesionistas y estudiantes de elementos fundamentales para el análisis y diseño de los puentes típicos construidos con elementos presforzados y prefabricados con uno de los métodos mas aplicados en el diseño de puentes a si como el desarrollo de los estudios hidráulico – hidrológico, topográfico y mecánica de suelos, deseando con ello contribuir a difundir que en esta materia se ha llevado a cabo teórica como prácticamente en el país, por lo que pienso que será de alto valor informativo y servirá como estimulo a todos aquellos estudiantes y profesionales conectados en una u otra forma con la elaboración de proyectos de puentes y construcción de esta clase de estructuras, y aún de otras, que no siendo precisamente la que en esta obra se describe, presentan sin embargo algunos aspectos constructivos semejantes a los expuestos en este trabajo.

## **CONTENIDO**

# Pagina.

# Capitulo I

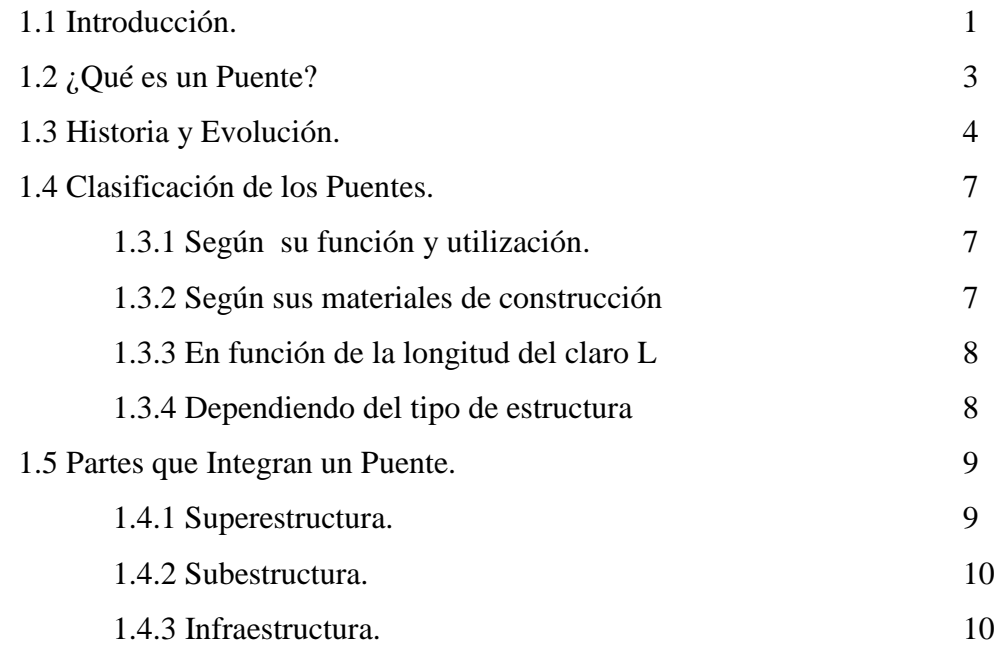

# Capitulo II.- Generalidades

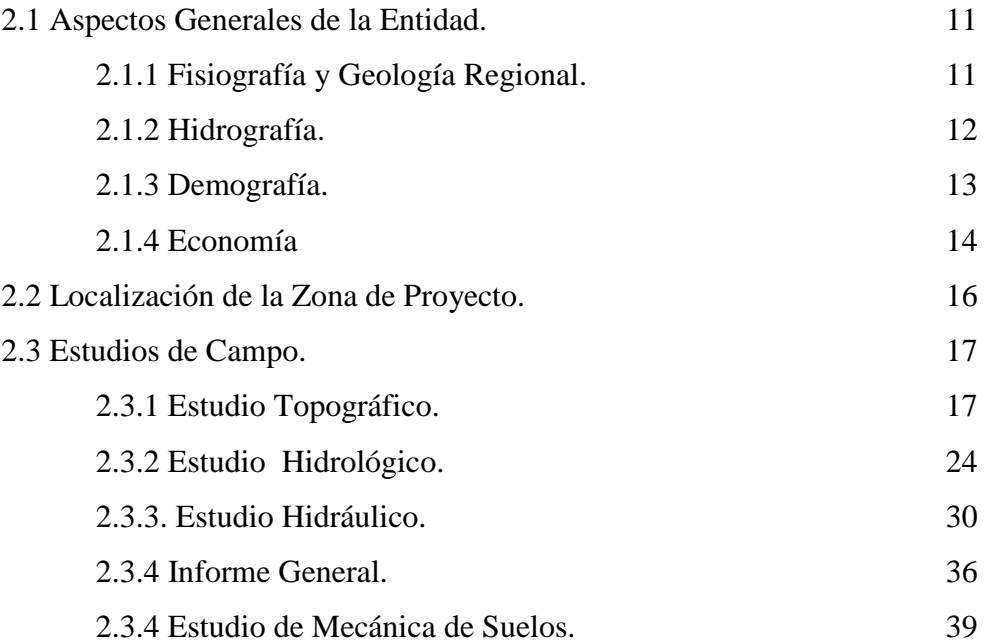

Capitulo III.- Proyecto Ejecutivo.

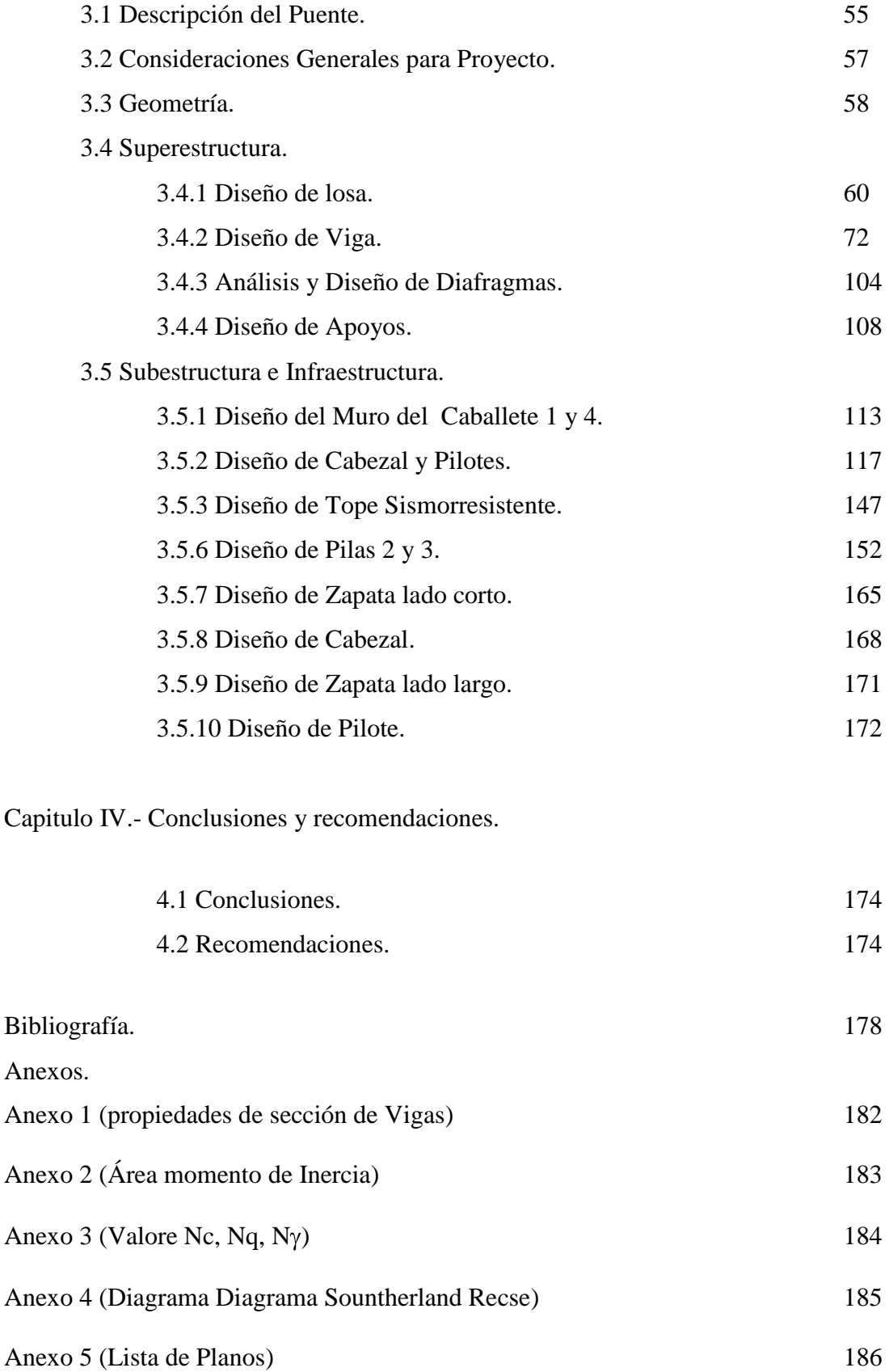

# **Capitulo I**

### **1.1 Introducción.**

Es un hecho que los métodos constructivos del futuro van a estar basados en la prefabricación. Estos nacen con las producciones en serie y viéndose favorecidos con la aparición del preesfuerzo, de tal modo que al producir piezas o elementos prefabricados presforzados (pretensados o postensados) su aplicación ha sido creciente. Hay campos de la construcción en donde estos métodos prácticamente son los únicos que se utilizan, por ejemplo, en viaductos, puentes vehiculares, puentes peatonales; también se aplica en tanques de almacenamiento, techumbres en naves industriales, en losas de entrepiso y azotea, en viviendas de interés social, interés medio, edificios de oficinas y centrales de abasto, entre otros.

En esta tesis trato del diseño de un puente vehicular el cual para poder llegar al diseño ideal debemos en primera instancia conocer lo que es un puente así como los tipos y las partes que lo conforman.

No debemos de olvidar a quien, en donde y para que se va a diseñar el puente, por que de estos cuestionamientos saldrán en primera estancia las dimensiones tanto del espesor de la losa como el ancho de calzada que se determinara según el numero de carriles del camino que integre al puente.

En el tema de los estudios de campo, los que se presentan son: el topográfico, hidrológico, hidráulico. Estos son de suma importancia ya que de ellos se propone la ubicación y longitud del puente. Los estudios Hidrológico – Hidráulico se deben de realizar tomando en cuenta las condiciones mas desfavorables de gastos máximos.

En la actualidad y debido al tipo de estructura, el estudio de mecánica de suelos se ha vuelto algo fundamental, sin el cual no se aprueba el proyecto, en este trabajo se muestra los resultados derivados de dicho estudio, los cuales dice cual es la limite de capacidad que puede soportar el suelo, y por lo tanto el peso total del puente con todo y carga vehicular, no debe de sobrepasar ese limite.

Una vez ya teniendo todos los datos anteriores se procede al diseño de la superestructura y subestructura, teniendo como base los manuales de diseño y normas publicados por estancias acreditadas como es el caso de los Manuales de Diseño de la CFE, las Normas Técnicas para Proyectos de Puentes de la SCT, etc.

A la parte que corresponde al diseño por viento, se hace un análisis por el método estático de la presión de diseño que esta en contacto con la superestructura y subestructura.

Por lo que la presente tesis, que ahora tiene querido lector en sus manos, considero que resultara valiosa especialmente si apenas esta incursionando en el maravilloso tema de los puentes, ya que los estudios, el análisis, el diseño, así como la metodología de dicho proyecto, he tratado de plasmarlos en esta obra del modo mas adecuado y creativo.

Por lo que solo falta mencionar que mi principal deseo es que sirva de estimulo a los futuros ingenieros y profesionistas para que innoven. Ya que ellos son los que en un futuro se enfrentaran al reto de mejorar el diseño de los puentes.

# 1.2 **¿Qué es un Puente?**

Un puente es una estructura destinada a salvar obstáculos naturales, como ríos, valles, acantilados, barrancas, lagos o brazos de mar; y obstáculos artificiales, como tuberías, vías férreas o carreteras, con el fin de unir un camino para el desarrollo económico-social de la región y/o país.

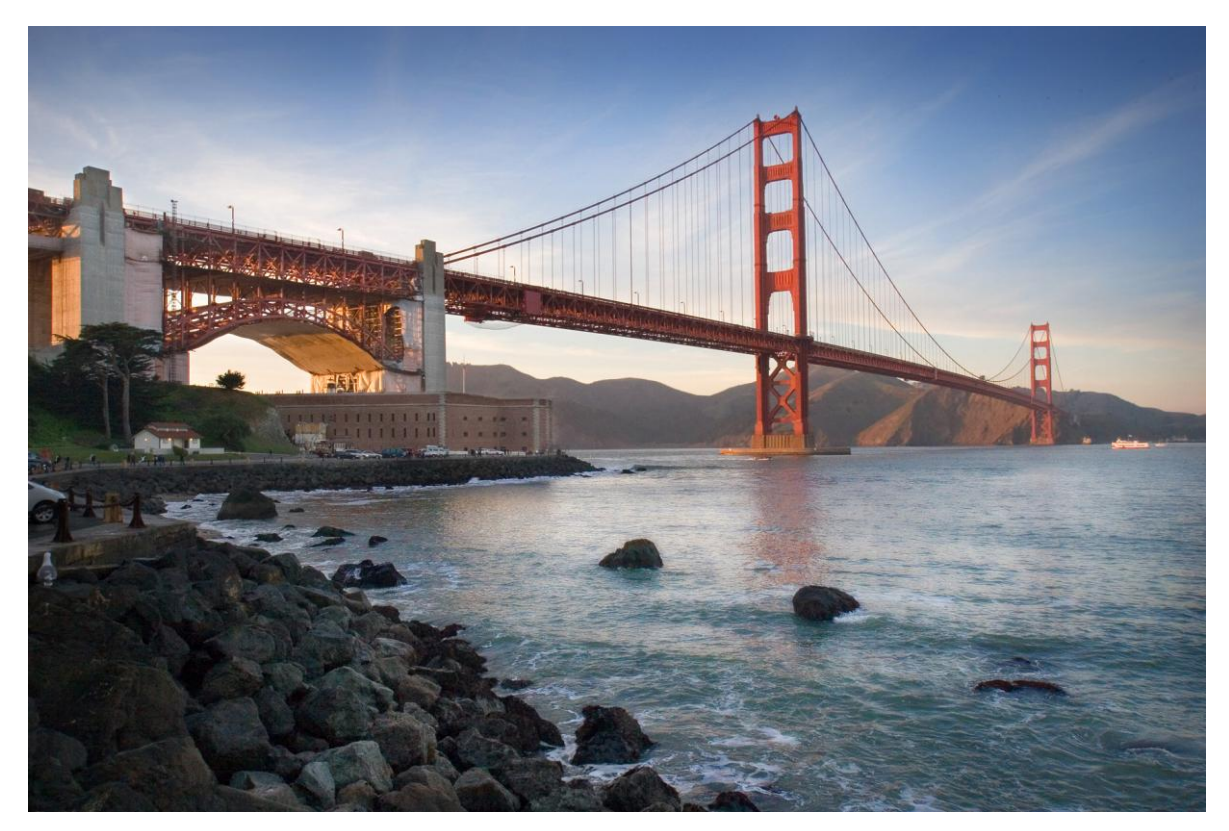

Fig. 1.1 Puente *Golden Gate,* situado en California, Estados Unidos, que une la península de San Francisco por el norte con el sur de Marin. Fuente: es.wikipedia.org

Una definición que me gusta mucho y es mi profesor:

*"parte integral de un camino, no Hay puente sin camino"*

#### 1.3 **Historia y evolución**.

Los puentes tienen su origen desde los inicios del hombre cuando este era nómada. Posiblemente el primer puente de la historia fue un árbol que usó un hombre prehistórico para conectar las dos orillas de un río. También utilizaron losas de piedra para arroyos pequeños cuando no había árboles cerca.

Los siguientes puentes fueron arcos hechos con troncos o tablones y eventualmente con piedras, usando un soporte simple y colocando vigas transversales. La mayoría de estos primeros puentes eran muy pobremente construidos y raramente soportaban cargas pesadas. Fue esta insuficiencia la que llevó al desarrollo de mejores puentes.

El arco fue usado por primera vez por el Imperio Romano para puentes y acueductos, algunos de los cuales todavía se mantienen en pie. Los puentes basados en arcos podían soportar condiciones que los anteriores puentes no.

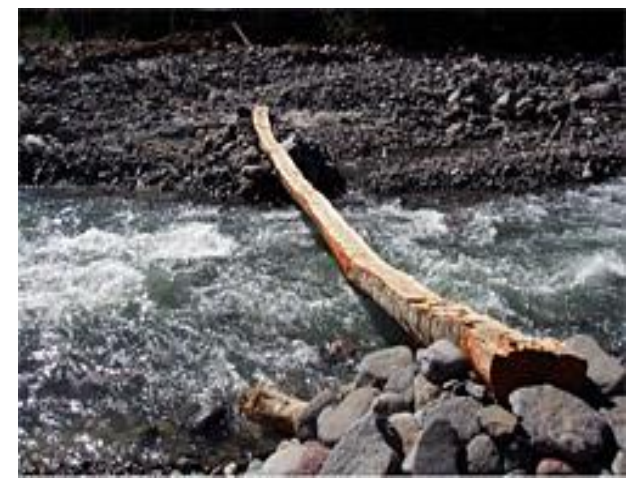

Fig. 1.2 Árbol que sirve para conectar dos orillas, Fig. 1.3 Puente en arco a base de piedra Fuente: es.wikipedia.org Fuente: es.wikipedia.org

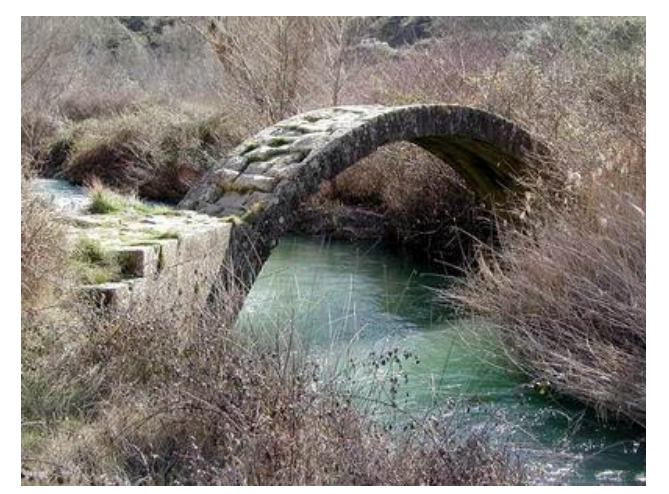

Los romanos también usaban cemento, llamado pozzolana, consistía de agua, lima, arena y roca volcánica. Los puentes de ladrillo y mortero fueron construidos después de la era romana, ya que la tecnología del cemento se perdió y más tarde fue redescubierta.

El hombre medieval veía en los ríos una defensa natural contra las invasiones, por lo que no consideraba necesario la construcción de los medios para salvarlos. El puente era un punto débil en el sistema defensivo feudal. Por lo tanto muchos de los que estaban construidos fueron desmantelados, y los pocos que quedaron estaban protegidos con fortificaciones.

Los puentes de cuerdas, un tipo sencillo de puentes suspendidos, fueron usados por la civilización Inca en los Andes de Sudamérica, justo antes de la colonización europea en el siglo XVI.

Después de esto, la construcción de puentes no sufrió cambios sustanciales durante casi 2000 años. La piedra y la madera se utilizaban prácticamente de la misma manera.

Con la Revolución industrial en el siglo XIX, la construcción de puentes para enlazar sitios de consumo y producción tuvo gran auge, los sistemas de celosía de hierro forjado fueron desarrollados para puentes más grandes, pero el hierro no tenía la fuerza elástica para soportar grandes cargas. Con la llegada del acero, que tiene un alto límite elástico, fueron construidos puentes mucho más largos.

En México, Al desarrollarse la tecnología del concreto reforzado, empezaron a construirse estructuras complejas con este material. Al principio, únicamente losas planas de 10 m de claro máximo y, posteriormente, losas sobre varias nervaduras hasta de 15 m de claro. Para claros mayores se seguía recurriendo al acero estructural.

Sin embargo, pronto se observo que el concreto era un material mucho más económico que el acero, porque se fabricaba al pie de la obra con elementos locales. La Secretaria de Comunicaciones fue pionera en México en la instalación de laboratorios para el control de calidad de los materiales de la construcción y para la implantación de las normas correspondientes. El desarrollo de esta tecnología permitió obtener concretos de mayor resistencia y de mayor confiabilidad.

Lo anterior, favoreció la construcción de grandes puentes de concreto reforzado, como el arco del puente Belisario Domínguez, que vino a sustituir el puente colgante sobre el río Grijalva, en Chiapas, en el año de 1954.

Por otra parte, la aplicación del concreto reforzado en los puentes comunes de claros pequeños y modernos, se hizo, prácticamente, general. Al observarse la gran influencia que los moldes tenían en el precio unitario del concreto surgió la superestructura de solo dos nervios, innovación nacional respecto a la práctica de la época.

Aunque la idea del concreto presforzado es muy antigua, no pudo materializarse en las obras de ingeniería civil mientras no se desarrollaron los concretos y aceros de alta resistencia que, por una parte, permitían la aplicación de grandes fuerzas externas y, por la otra, reducían las perdidas que esas fuerzas experimentaban, como consecuencia de las deformaciones diferidas.

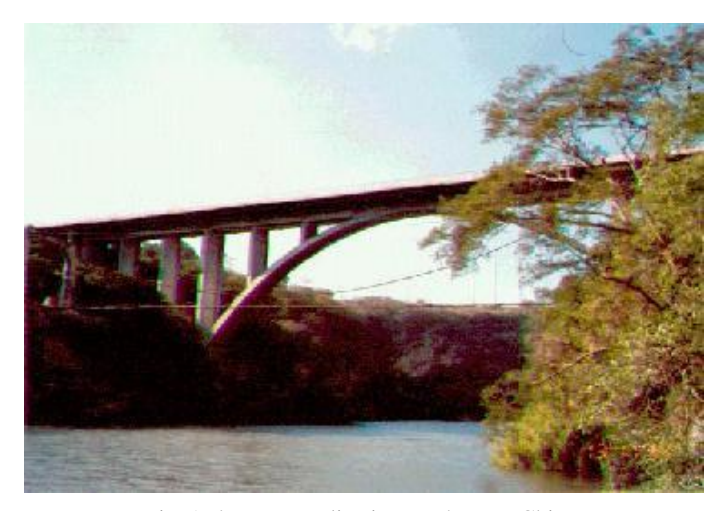

Fuente: www.chiapas.gob.mx Fuente: www.chiapas.gob.mx

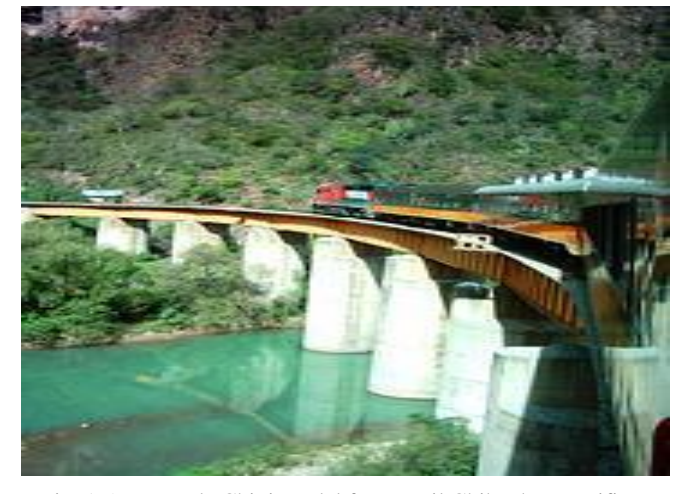

Fig. 1. 4 Puente Belisario Domínguez, Chiapas Fig. 1.5 Puente de Chinipas del ferrocarril Chihuahua-Pacifico

La aplicación del concreto presforzado a los puentes se da, por primera vez, en Europa, al termino de la segunda guerra mundial y se ve impulsada en ese continente, por la necesidad de reconstruir numerosos puentes destruidos por la guerra.

En México, la aplicación de esa nueva tecnología fue relativamente temprana, El puente Zaragoza, sobre el río Santa Catarina, en la ciudad de Monterrey fue el primer puente de concreto presforzado del continente americano, construido en 1953 bajo la dirección exclusiva de ingenieros mexicanos, que idearon un sistema original para el sistema de anclaje de los cables de preesfuerzo y comprobaron la validez de sus cálculos con la realización de una prueba de carga sobre una viga de escala natural.

Pocos años después, en 1957, se construyo el puente sobre el río Tuxpan, en el acceso al puerto del mismo nombre, en el estado de Veracruz que constituye otra primicia de la ingeniería mexicana en el continente americano, ya que fue la primera obra de este lado del océano en que se aplico el sistema de dovelas en doble voladizo.

El incremento de la industria del preesfuerzo y la prefabricación permitió el empleo cada vez mas frecuente de vigas presforzadas y prefabricadas en los puentes. Con estos elementos se evitaban las obras falsas y se reducían los tiempos de construcción. Al principio, este tipo de estructuras se veía limitado en su aplicación por falta de personal calificado y por dificultades para el transporte de los elementos hasta el sitio de las obras, pero esas limitaciones fueron superadas al irse desarrollando el país.

Uno de los puentes más importantes en los que por primera vez se aplica en forma intensiva el uso de vigas prefabricadas presforzadas es el que cruza el río Coatzacoalcos y que permite el paso de la carretera costera del golfo y del ferrocarril. Durante varios años, fue el mas largo de México.

En lo que se refiere a los puentes de acero estructural, se tiene un avance importante cuando se empieza a aplicar la soldadura en la ejecución de juntas, como lo ocurrido a mediados de la década de los 50's que permitió la construcción de estructuras más ligeras, en el puente de Chinipas del ferrocarril Chihuahua-Pacifico.

Otro avance en estructuras de acero se tuvo al introducir en ellas un preesfuerzo exterior, que permite la optimización de la sección transversal, reduciendo el peso propio de la superestructura. El puente de Tuxtepec esta constituido por tramos libremente apoyados formados por losas de concreto reforzado sobre trabes de acero soldadas, reesforzadas.

Los puentes actuales se identifican por el fundamento arquitectónico utilizado, como cantiliver o de tirantes, colgantes, de arco de acero, de arco de concreto, de arco de piedra, de vigas preforzadas, cuando es necesario respetar el paso de barcos por debajo del puente y no es posible construirlo ala altura precisa se construyen puentes móviles.

### **1.4 Clasificación de los Puentes**

A los puentes los podemos clasificar según su función y utilización, materiales de construcción y tipo de estructura.

### **1.4.1 Según su función y utilización:**

- Puentes peatonales.  $\bullet$
- Puentes carreteros.
- Puentes ferroviarios.
- Puentes Ecológicos.
- Puentes decorativos o ceremoniales  $\bullet$
- Un puente acuífero.  $\bullet$

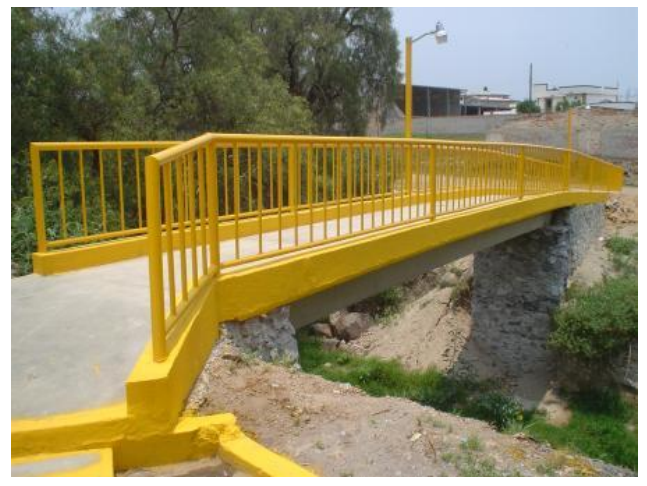

Fuente: www.gpeuropa.net Fuente: es.wikipedia.org

#### **1.4.2 Según sus materiales de construcción**:

- Madera.
- Mampostería.
- Acero Estructural.
- Concreto Armado
- Concreto Presforzado

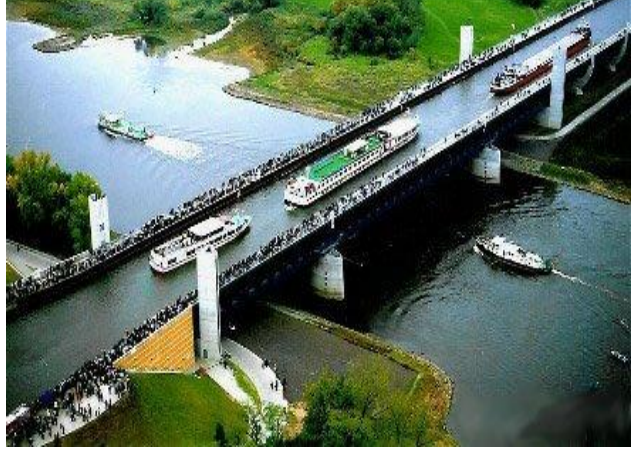

Fig. 1.6 Puente Peatonal Fig. 1. 7 Puente acuífero de Magdeburg, Alemania.

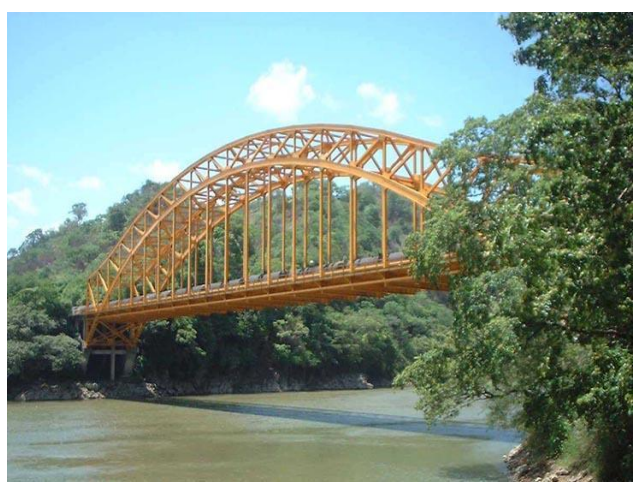

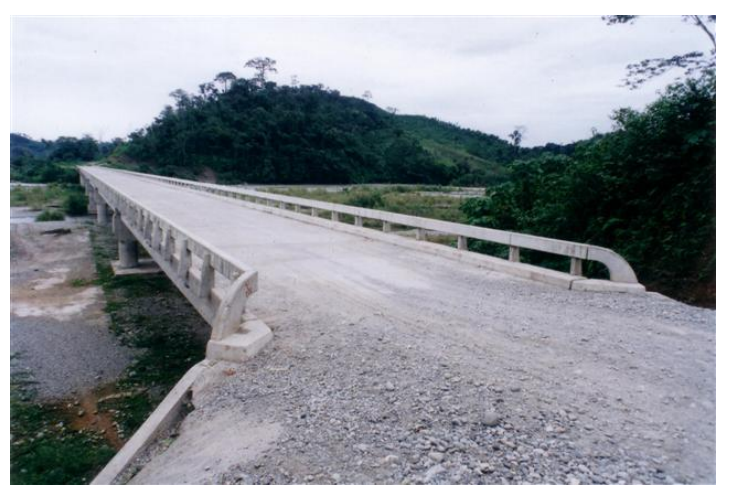

Fig. 1. 8 Puente de Acero Estructural Fig. 1. 9 Puente de Concreto Armado Fuente: www.tenosique.com Fuente: www.senniki.biz/es/wiki Fuente: www.senniki.biz/es/wiki

#### **1.4.3. En función de la longitud del claro L**:

- Alcantarillas  $\bullet$  $L \leq 6m$ .
- Puentes de claro medio  $\bullet$  $6m < L \leq 60m$ .
- $L > 60m$ .  $\bullet$ Puentes de grandes claros

#### **1.4.4 Dependiendo del tipo de estructura:**

- Simplemente Apoyado.  $\bullet$
- Tramos continuos.
- Tipo Gerber.  $\bullet$
- Arcos.  $\bullet$
- Móviles  $\bullet$
- Atirantados.  $\bullet$
- Colgantes.  $\bullet$
- Doble Voladizos

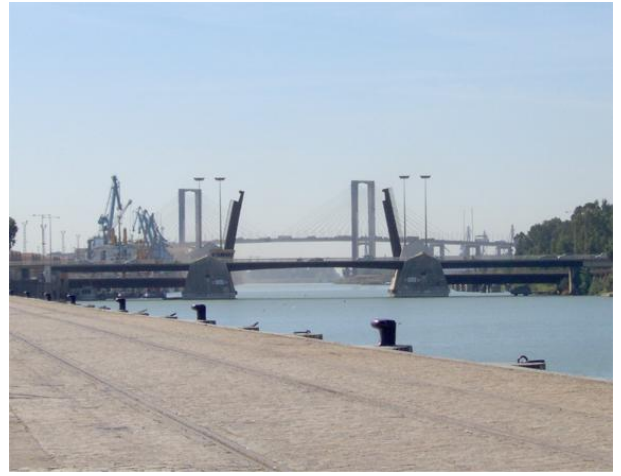

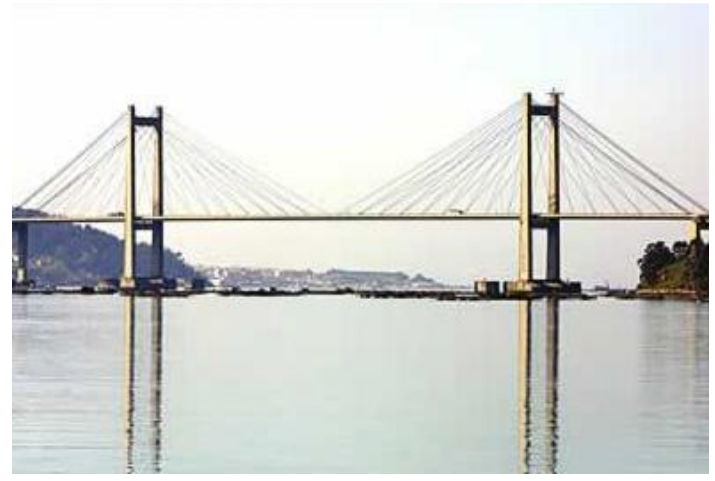

Fig. 1.10 Puente Móvil **Fig. 1.11 Puente Atirantado** Fuente: www.gpeuropa.net Fuente: www.gpeuropa.net

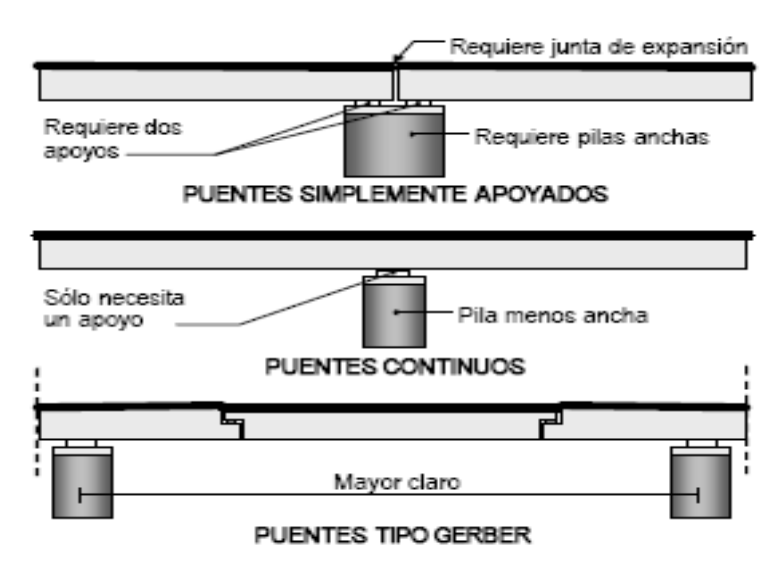

Fig. 1.12 Diferentes tipos de puentes de acuerdo a su comportamiento estático. Fuente: Facultad de Ingeniería de la UNAM Diseño de Puentes con Elementos Prefabricados y Presforzados Pág.60

### 1.5 **Partes que Integran un Puente**

Las partes que integran un puente son:

**1.5.1 Superestructura:** En ella se localizan las trabes, el sistema de piso (losa), parapeto, señalamientos, apoyos y diafragmas.

Superficie de rodamiento, sobre la cual circulan los vehículos. Puede ser de asfalto o de concreto.

Losa, cuya función principal es distribuir las cargas transversal y longitudinalmente en toda la longitud del puente.

Vigas. Las vigas son los miembros principales del puente y se diseñan para resistir el trabajo a flexión.

Los diafragmas proporcionan rigidez lateral a las trabes y a la superestructura en general. Estos consisten en trabes transversales a los elementos presforzados, generalmente de concreto reforzado, que se ubican en los extremos del puente y en puntos intermedios del mismo. Los diafragmas extremos unen a las vigas entre sí y con la losa, y le dan una gran rigidez al puente. Los diafragmas intermedios tienen como función primordial restringir el pandeo lateral de las vigas principales garantizando el trabajo en conjunto y un adecuado funcionamiento a flexión.

Las funciones de los apoyos, además de transferir las fuerzas de la superestructura a la subestructura, son las de disipar y aislar los desplazamientos de traslación y rotación debidos a expansión térmica, contracción por flujo plástico, deflexión en miembros estructurales, cargas dinámicas y vibraciones, entre otros.

Los más utilizados son los laminados conformados por varias placas de neopreno y acero estructural (como refuerzo interno) que se intercalan y vulcanizan entre sí. La inclusión del refuerzo incrementa el amortiguamiento y permite lograr una rigidez vertical alta, ya que las placas de acero disminuyen el efecto de pandeo en las caras laterales, con lo cual es posible apoyar cargas estáticas de magnitud considerable con una deflexión mínima.

Juntas: Las juntas se localizan en medio de dos tableros de puente, sus funciones son:

- Proveer una transición suave entre los módulos del puente que forman la superficie de rodamiento
- Evitar la filtración de agua y otras substancias químicas que oxidan y corroen los elementos de la subestructura que están por debajo de la superficie de rodamiento.
- Permiten el desplazamiento longitudinal de la estructura

**1.5.2Subestructura:** en ella se localizan los estribos y pilas, su función es la de transmitir eficientemente las cargas de la superestructura a la cimentación.

**1.5.3 Infraestructura:** Abarca la cimentación, zapatas, pilotes, su función es transmitir las cargas de la subestructura al terreno.

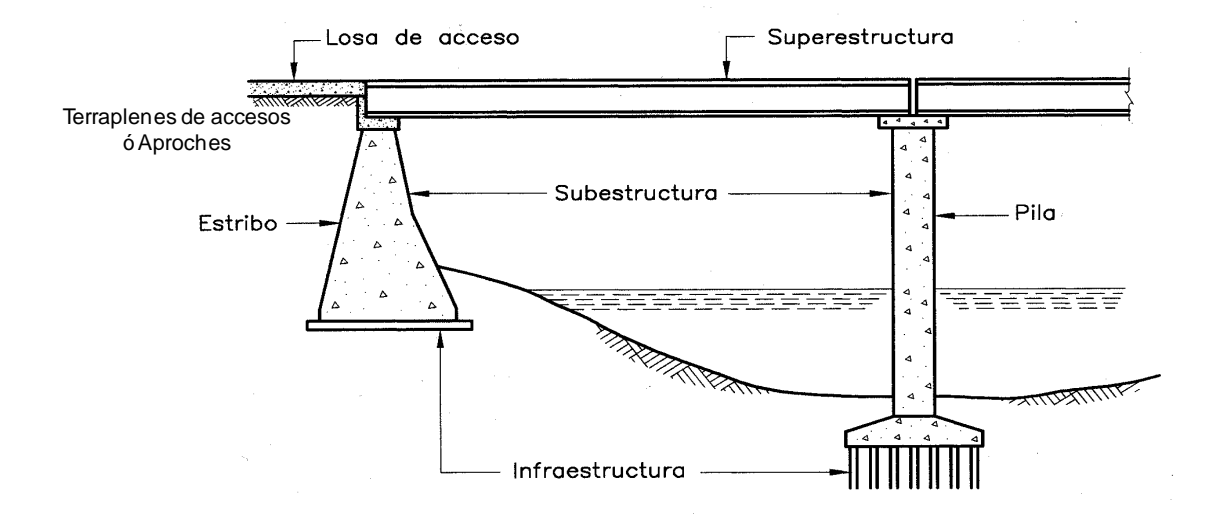

Fig. 1.13 Partes que integran un punte, Elevación. Fuente: Tesis Puente Copalillo, Pág. 5.

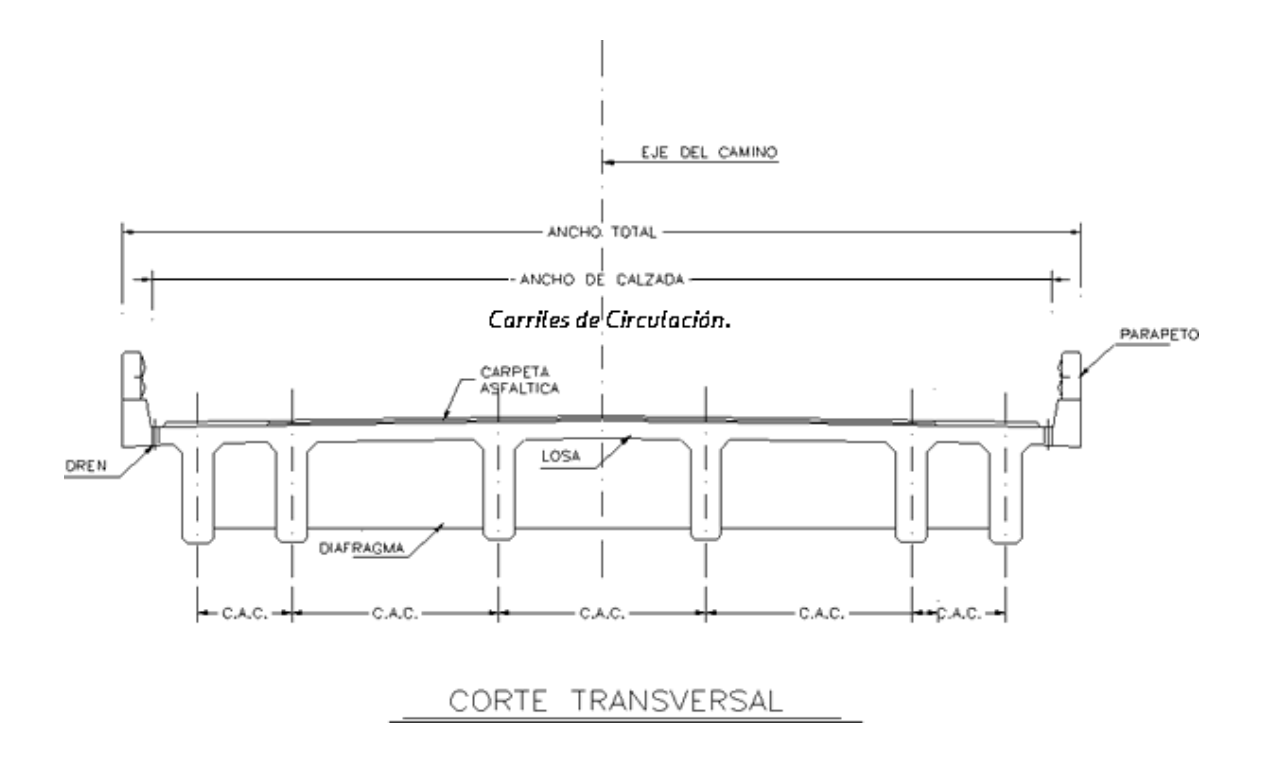

Fig. 1.14 Partes que integran un punte, Corte. Fuente: www.construaprende.com

# **Capitulo II**

# **Generalidades**

### **2.1 Aspecto Generales de la Entidad**

**Chihuahua** es uno de los 31 estados federados que conforman a México, está localizado al norte del país, y tiene una superficie de  $247,455$  Km<sup>2</sup>. lo cual lo convierte en el más extenso del país.

El estado limita al norte con los de Nuevo México y Texas, al oeste con los estados de Sonora y Sinaloa, al sur con Durango y al este con Coahuila. El estado de Chihuahua se divide en 67 municipios. Su capital lleva el mismo nombre, Chihuahua y su ciudad más poblada es Ciudad Juárez, ubicada en la frontera, frente a El Paso, Texas.

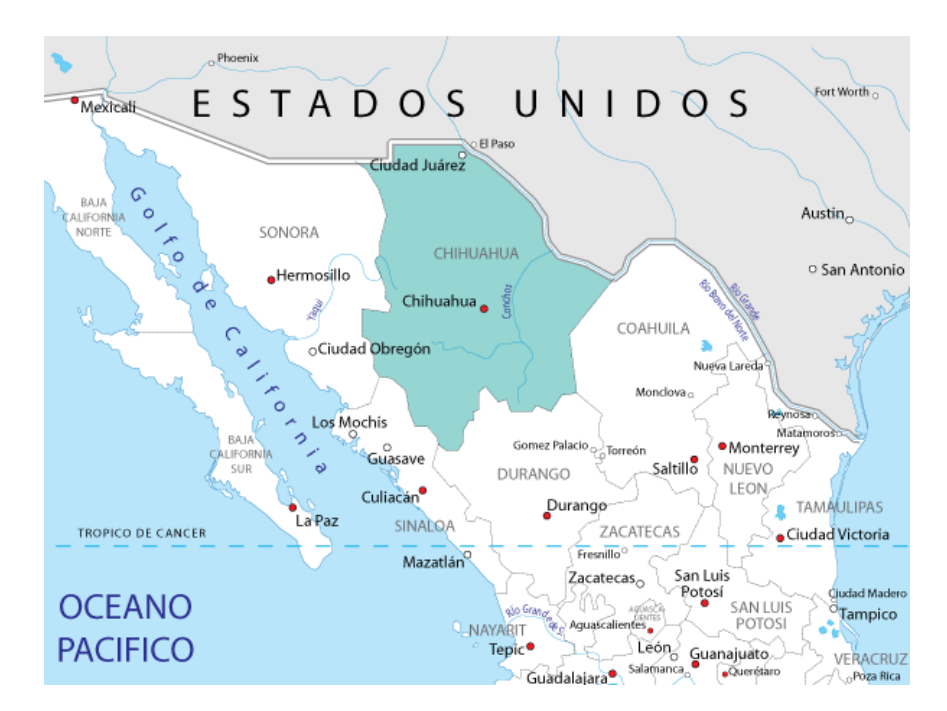

Fig. 2.1 Localización del Estado de Chihuahua. Fuente: www.chihuahua.gob.mx

#### **2.1.1 Fisiografía y Geología Regional.**

El Estado se divide en dos grandes porciones naturales: Región de la Mesa Central del Norte y la Sierra Madre Occidental.

La primera comprende las partes Oriente y Media, equivalente a las dos terceras partes de la superficie total; la forman llanuras y mesetas con dirección del Norte al Sur, limitadas por serranías paralelas de igual o aproximada orientación cuya altura sobre el nivel del terreno pocas veces sobrepasa los 300 m, el altiplano chihuahuense va elevándose progresivamente hacia el Poniente, en el Bolsón de Mapimí y en los predios rústicos del Noroeste; la altitud media oscila entre los 800, 1000 Y 1100 m.s.n.m., en las regiones de Jiménez, Camargo, Julimes, Meoqui, Delicias; otros lugares intermedios del Bajo Río Conchos de 1400 a 1800 m.s.n.m; en Horcasitas, Satevó, Zaragoza, H. Del Parral, Chihuahua, y Buenaventura de 2000 m.s.n.m; en Santa Clara, Santa Elena, Santa Catarina, Cuauhtémoc, Los Llanos de San Juan Bautista y Guerrero para terminar el pie de las vertientes orientales de la Sierra Madre, cuya región suroeste recibe el nombre de Sierra Tarahumara.

La segunda porción comprende las partes Norte y Noroeste del Estado, entre los Municipios de Aldama y Coyame. Conforme se aproxima a la región septentrional, el desierto se convierte en una serie de montecillos de arena blanca y fina de lugar cambiante y se le conoce como Dunas de Samalayuca.

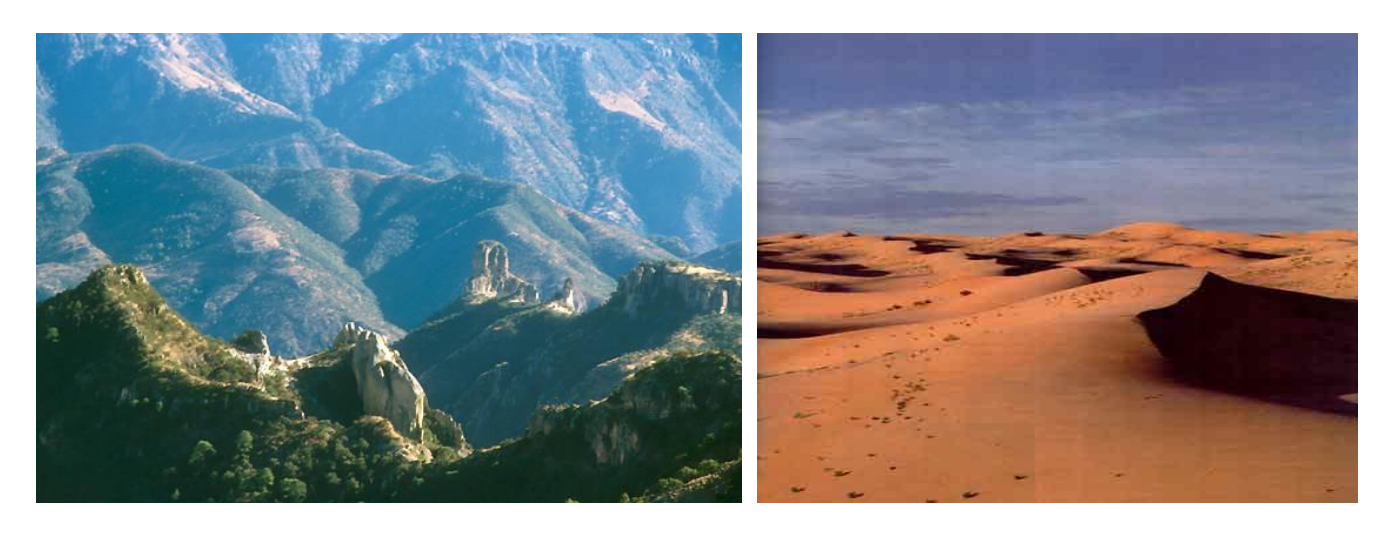

Fig. 2.2 Barranca del Cobre. Fig. 2.3 Las dunas de Samalayuca Fuente: www.chihuahua.gob.mx Fuente: www.chihuahua.gob.mx

#### **2.1.2 Hidrografía**

El estado de Chihuahua se encuentra rodeado de grandes cadenas montañosas que lo alejan de las costas y las zonas húmedas, por lo cual el clima es mayormente seco y con lluvias escasas, lo cual influye notablemente en la hidrografía.

Al estar situado en una situación mediterránea, cruza por su territorio la Divisoria continental, lo cual permite que en su territorio se encuentren ríos tanto de la vertiente del Golfo de México, como de la vertiente del Pacífico, pero además existe una tercera vertiente, particular del norte de México, y que es constituida por las cuencas cerradas del desierto y se denomina Vertiente interior.

#### **2.1.2.1 Vertiente del Golfo de México**

Es la principal del estado y donde se encentra situado el puete, drena más de la mitad de la superficie y a ella pertenecen los dos principales ríos del estado, el Río Bravo del Norte, que señala la frontera con Texas y el Río Conchos, afluente del Bravo y el más caudaloso río del territorio de Chihuahua, es además el mayor afluente del río Bravo procedente del territorio mexicano. El Río Conchos es la columna vertebral de esta vertiente, en el descargan todas las corrientes del centro y sur del estado, entre las que se incluyen el Río Chuvíscar, Río Florido, Río San Pedro, Río Parral, Río Valle de Allende y Río Santa Isabel.

#### **2.1.3 Demografía**

Según el Conteo de Población y Vivienda llevado a cabo por el Instituto Nacional de Estadística, Geografía e Informática (INEGI) en 2005, el total de población del estado de Chihuahua es de 3,241,444 habitantes, lo cual le da el 11° lugar entre las entidades federativas de México por población. De este total poblacional, 1, 610,275 son hombres y 1, 631,169 son mujeres. La edad promedio de la población es de 25 años.

Sin embargo la población de Chihuahua se encuentra repartida deforma muy dispar en el territorio, siendo uno de los estados con menos densidad poblacional, siendo esta en 2000 de 12 habitantes por kilómetro cuadrado, de los 3,241,444 habitantes, casi dos terceras partes, 2,072,129, habitan únicamente en los municipios de Juárez y Chihuahua.

Tras las Ciudad Juárez y Chihuahua, únicamente otras dos poblaciones superan los cien mil habitantes, y son Parral con 101,147 habitantes y Delicias con 108,187 habitantes.

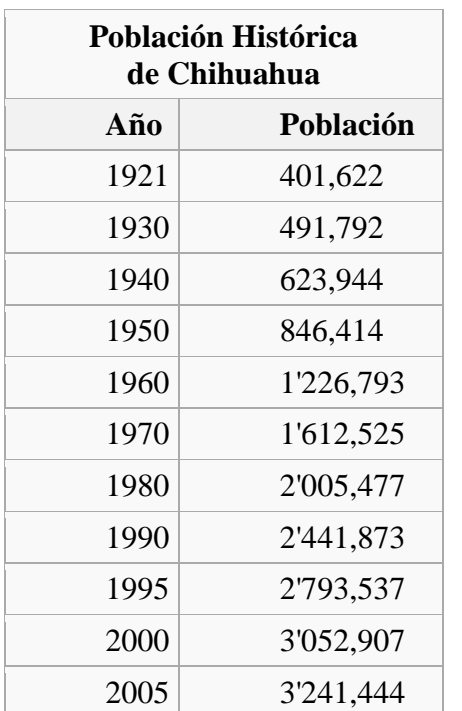

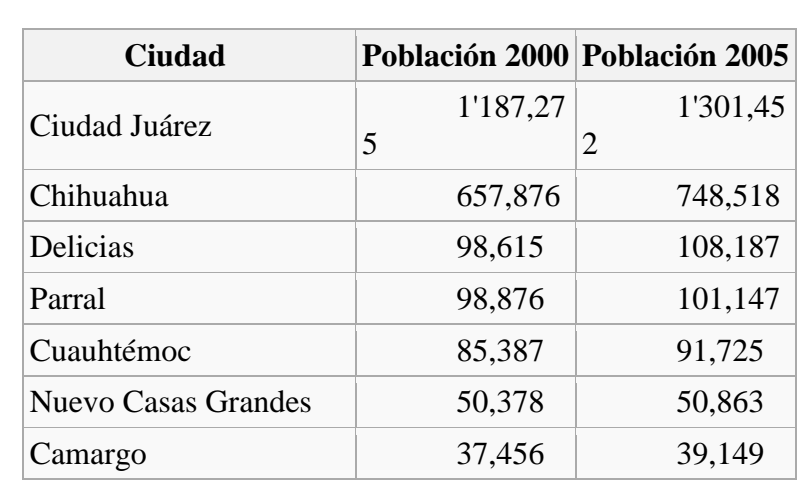

Tablas de población Histórica, fuente INEGI

#### **2.1.4 Economía**

- El estado de Chihuahua es la quinta economía Nacional.
- La ciudad de Chihuahua es la tercera ciudad con mayor ingreso per.- cápita a nivel nacional.
- La ciudad de Chihuahua es segunda con mayor índice de competitividad en México.
- La ciudad de Chihuahua es primera con mayor índice de Competitividad Social en México.
- Primer Lugar en Personal ocupado por la industria manufacturera de exportación en México.
- Primer lugar como generador de valor agregado en la industria manufacturera de exportación en México.
- Segundo lugar en recepción de inversión extranjera.  $\bullet$
- Primer exportador manufacturero de México.
- Segundo lugar en establecimientos maquiladores.
- Las ciudades de Chihuahua tiene el segundo lugar en calidad de vida en el país  $\bullet$
- Juárez ocupa el noveno lugar de calidad de vida del país  $\bullet$

El desarrollo industrial en el Estado de Chihuahua está basado en Agrupamientos Industriales. Son 6 los agrupamientos industriales, los cuales generan más de 300,000 empleos, en 406 plantas establecidas en el Estado. Existen 4 nuevas áreas de oportunidad dentro del desarrollo tecnológico industrial que está adquiriendo la entidad donde la mano de obra es más calificada. Los 6 Agrupamientos industriales son los siguientes:

- Electrónica y Telecomunicaciones  $\bullet$
- Automotriz y Auto partes
- Confección
- Agroindustria y Alimentos
- Forestal y Muebles
- Materiales para la Construcción y Minería Las 4 áreas de oportunidad son las siguientes:
- Aeroespacial  $\bullet$
- Electrodomésticos
- Tecnologías de la Información  $\bullet$
- Biotecnología

La industria manufacturera en esta entidad reporta 9,917 unidades económicas, entre las que se encuentran: plantas para la fabricación de estructuras mecánicas, tanques y calderas, fabricación, reparación y/o ensamble de maquinaria, equipo y accesorios eléctricos así como también aparecen diseminados en barrios y localidades: tortillerías, herrerías e imprentas.

Por todo lo anterior se entiende la necesidad de crear caminos que agilicen el movimiento tanto comercial como el social entre ciudades en crecimiento, y esos caminos la necesidad de puentes para salvar obstáculos que se encuentren a lo largo de su eje.

Además de mejorar la calidad de vida de los ciudadanos que viven en la capital del estado, evitando así que vehículos pesados que van hacia Ciudad Juárez y Ojinaca, transiten por las calles contaminando tanto visualmente, auditivamente y generando molestias de transito.

# 2.2 **Localización de la Zona de Proyecto**

El puente se ubica en el Km. 53+167.00 de la carretera libramiento de Chihuahua, Tramo Libramiento de chihuahua, con origen en el Km. 207+003.00 carretera Jiménez-Chihuahua.

El puente Km. 53+167.00 cruza el río Jesús María que es formado por la cuenca del río Sacramento.

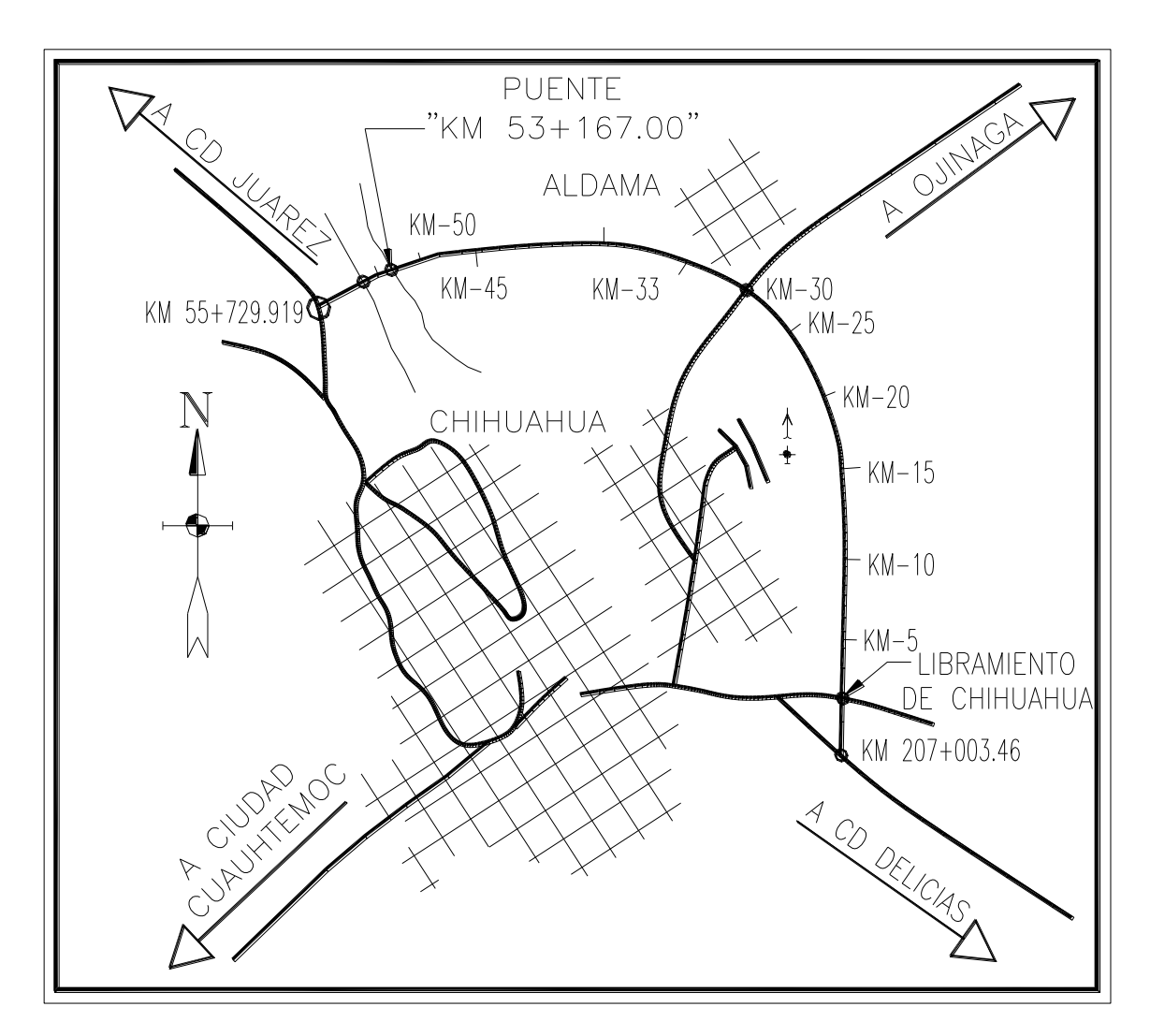

Fig. 2.4 Croquis de localización del puente 53+167.00, donde se observa los ríos Jesús María y Sacramento.

# **2.3 Estudios de Campo**

## **2.3.1 Estudio Topográfico**

### **2.3.1.1 Descripción de los Trabajos**

Siguiendo la definición de la Norma de la SCT N-PRY-CAR-1-01-001-07, un estudio topográfico es el conjunto de actividades, de campo y gabinete, necesarias para representar gráficamente y una escala convenida, la topografía de un lugar mediante sus proyecciones horizontales (planimetría) y verticales (altimetría), identificando sobre ésta cuando así se requiera, los puntos característicos de las obras que existan en el lugar y de las que se proyecten.

Para el caso del puente, el estudio topográfico sirve para trazar, nivelar y referenciar en el campo los ejes definitivos de los diversos elementos, los caballetes, las pilas y los elementos de cimentación, así como para obtener los perfiles y sus secciones transversales, con le propósito de proveer al proyectista de la información topográfica que le permita ejecutar la ingeniería de detalle para elaborar el proyecto ejecutivo correspondiente. Se apoya en los ejes definitivos del trazo de la carretera, ya que el eje principal del camino rige la ubicación del puente.

También los trabajos sirven para realizar el estudio topo-hidráulico del puente.

Pare tener un entendimiento mas claro de los estudios topográficos que se realizan en toda obra carretera y de puentes, muestro aquí unas definiciones empleadas en dichos trabajos contenidas en la norma de la SCT N-PRY-CAR-1-01-002-07-

Trazo: Es el conjunto de trabajos necesarios para marcar en el campo los puntos característicos del eje por trazar, según su tipo, tales como los puntos de inflexión (PI), de principio de espiral (TE), de principio de curva circular (PC o EC), de término de curva circular (PT o CE) y de término de espiral (ET), así como los puntos sobre tangente (PST), sobre subtangente (PSST o PSTe), sobre espiral (PSE) y sobre curva (PSC), que identifican secciones especiales y marcar las estaciones cerradas cada veinte (20) metros.

Establecimiento de las referencias de trazo: Es el conjunto de trabajos necesarios para marcar en el campo los puntos fijos que permitan, en cualquier momento reponer el trazo, particularmente durante la construcción del puente.

Nivelación: Es el conjunto de trabajos necesarios para determinar en el campo las elevaciones de todos los puntos característicos del eje del camino, de las estaciones con cadenamientos cerrados a cada veinte (20) metros y de los puntos singulares que caractericen cambios en la pendiente del terreno.

Para la elaboración de los estudios Topográficos la Norma de la SCT N-PRY-CAR-1- 01-001-07 arca como requisito en su apartado **D.1.3**, cartas topográficas de la Republica Mexicana elaboradas por el Instituto Nacional de Estadística Geográfica e Informática (INEGI), a escala uno a cincuenta mil (1:50 000), sobre las cuales se señale el área previamente seleccionada donde se proyectará el puente.

El dibujo de la planta topográfica será a escala uno a mil y con curvas de nivel a cada metro (1:1000/1), salvo que la Secretaria de Comunicaciones y Transportes indique otra cosa, que comprenda el área previamente seleccionada donde se proyectara el puente, y sobre el cual se señale el eje definitivo del punte y los bancos de nivel que se hayan empleado.

En el caso de los perfiles del eje del puente, pide que se muestren las subrasantes correspondientes.

Para llevar a cabo los trabajos referentes al estudio topográfico se desarrolló la siguiente metodología:

Partiendo de los datos de trazo contenidos en el proyecto carretero que fueron proporcionados por la SCT, Bancos de nivel, datos de curvas, puntos sobre tangente (PST), azimutes, longitud de tangentes, etc., se procedió a su localización en campo, para dar inicio al trazo y nivelación del eje del proyecto a fin de calcular y dibujar las plantas general y los perfiles.

Una vez ubicado los puntos característicos se comprobó que no existían obstáculos en el área de construcción que obligarán a modificar el trazo.

En caso de que hubieran existido dichos obstáculos lo que se debe de hacer es notificar a la Secretaria para que determine la modificación pertinente.

Cada punto característico localizado se marco mediante una estaca que sobresalía del terreno, señalando el tipo de punto y su cadenamiento con aproximación de un (1) centímetro, con pintura azul, en este punto la norma de la SCT N-PRY-CAR-1-01-002- 07, establece que si el eje de un camino es preliminar, el trazo y las marcas se deben de hacer de color rojo y en caso de que sea el eje definitivo será de color azul.

En el trazo del eje del puente, se marcaron mediante estacas en el fondo del cauce, los puntos de las estaciones con cadenamientos cerrados a cada veinte (20) metros, así como los puntos singulares que caractericen cambios en la pendiente del terreno y en la dirección del cauce, señalando las estacas con pintura azul.

En caso de que haya corriente en el cause que impida la colocación de las estacas, la misma norma de la Secretaria, SCT N-PRY-CAR-1-01-002-07, en su sección E.3.3 recomienda trazar en una de las márgenes, una poligonal de apoyo sustentada en el eje del camino, sensiblemente paralela al cauce, hasta los limites de la franja en estudio, y cuyos puntos de inflexión (PI) serán los puntos de referencia a partir de los que se obtendrán los niveles del terreno en las estaciones del eje del cauce con los cadenamientos cerrados a cada veinte metros y en los puntos característicos, poniendo las siglas "PAC" Poligonal de apoyo.

En nuestro caso esto no fue necesario ya que le cause solo lleva agua en épocas de lluvias.

Los puntos de referencia, como ya se dijo, permiten reponer el trazo en cualquier momento, facilitando las mediciones lineales y angulares para ubicar los puntos característicos del eje.

Para nuestro caso los puntos de referencia están dados por mojoneras cuya ubicación y elevación fueron proporcionadas por la SCT, dos a cada lado del eje del camino.

Con los datos generados en campo se procesara la información en gabinete para generar los siguientes planos:

Plano correspondiente a la planta general, dibujado a escala 1:1000, configurada con curvas de nivel, conteniendo eje de trazo del camino principal, ubicación de los monumentos de concreto, sentido de la corriente, detalles de la zona.

Planos de perfil de construcción, para el camino principal conteniendo información de trazo como datos de rumbos, tangentes, datos de curva en caso de existir., bancos de nivel, longitud de tangentes, datos de terreno natural, etc.

De los datos recabados y proporcionados por la SCT, el puente tienes las siguientes características:

- Alineamiento horizontal: En Tangente.
- Alineamiento Vertical: En Tangente.
- Esviajamiento: Normal.

En las siguientes hojas se presenta los planos correspondientes al Plano General, Perfil de construcción y el Croquis de alineamiento Vertical.

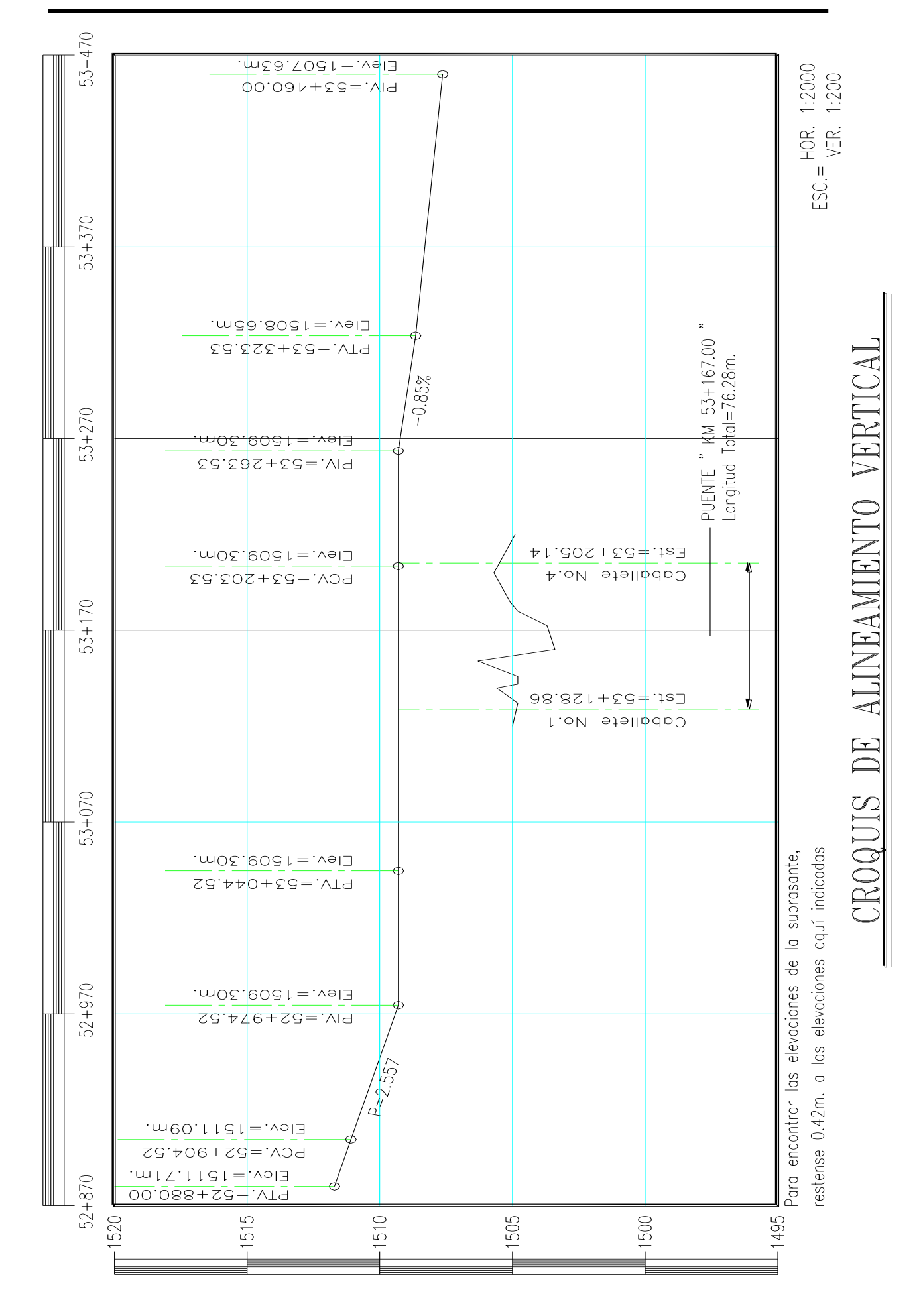

## **2.3.1.2 Relación de Personal y equipo utilizado**

- a) Relación de personal empleado.
- a.1) Trabajos de Campo

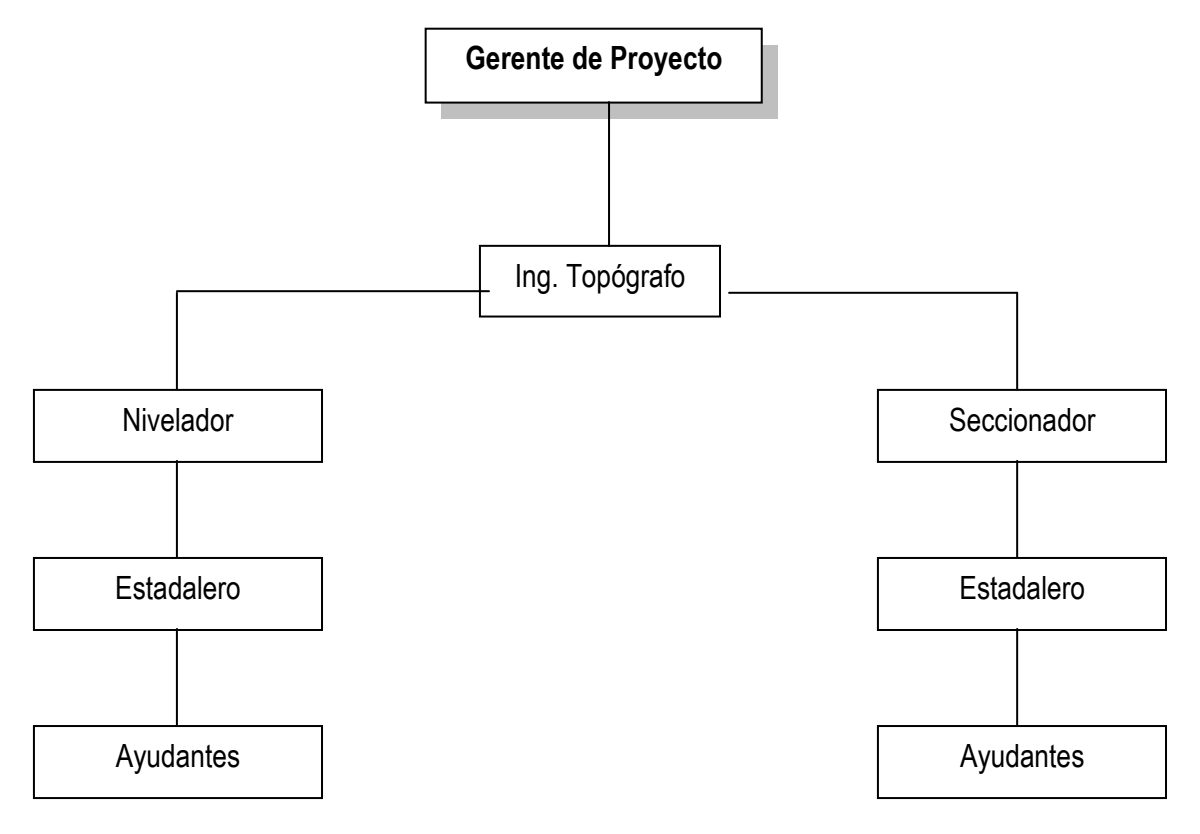

a.2) Trabajos de gabinete

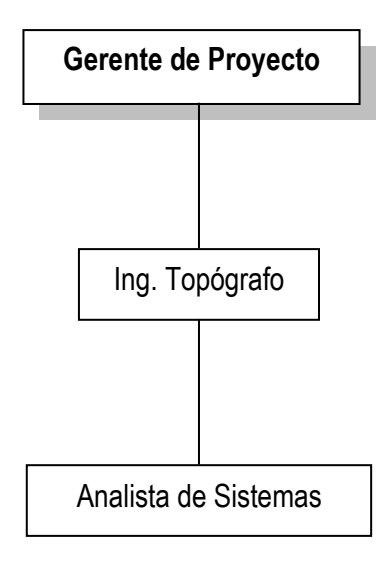

b) Equipo Utilizado y su aplicación.

Tránsitos Trazo.

Equipo Menor de Topografía Apoyo a trabajos de Campo.

# *Equipo Aplicación*

Niveles Nivelación, secciones.

Jeep Volks Wagen Movilización de Personal y Equipo de campo.

Computadora Elaboración de reporte Técnico y elaboración de Planos.

Cámara fotográfica Reporte fotográfico.

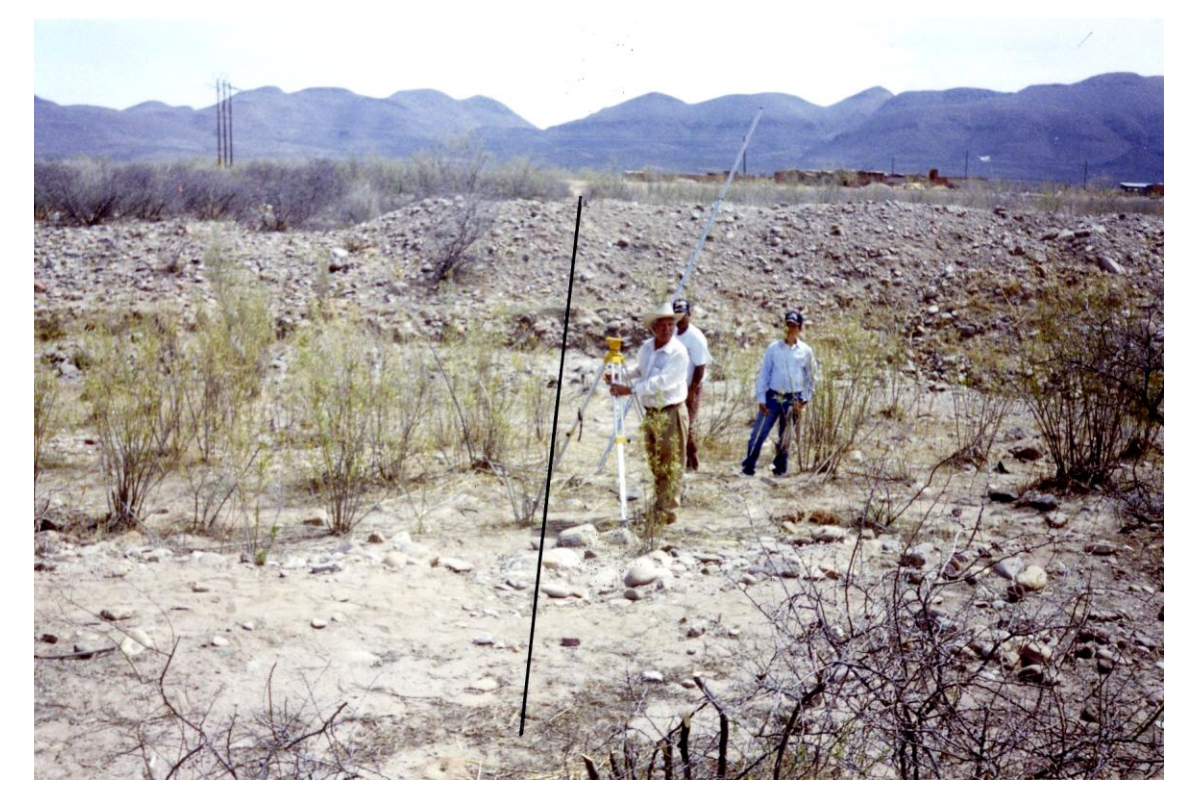

Fig. 2.5 Trabajos de topografía, donde se observa la utilización de equipo topográfico, estadalero y ayudante.

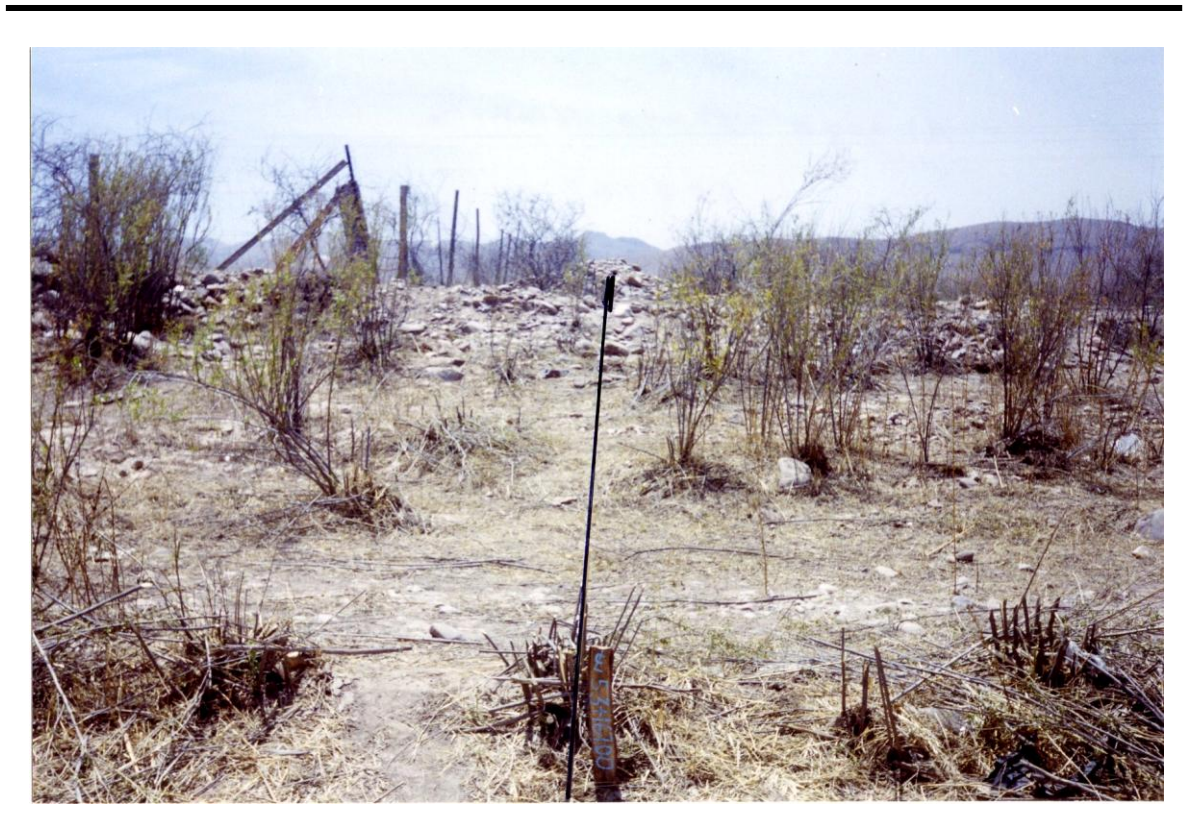

Fig. 2.6Vista del CL. Hacia CD. Juárez Chihuahua, en el Eje Principal

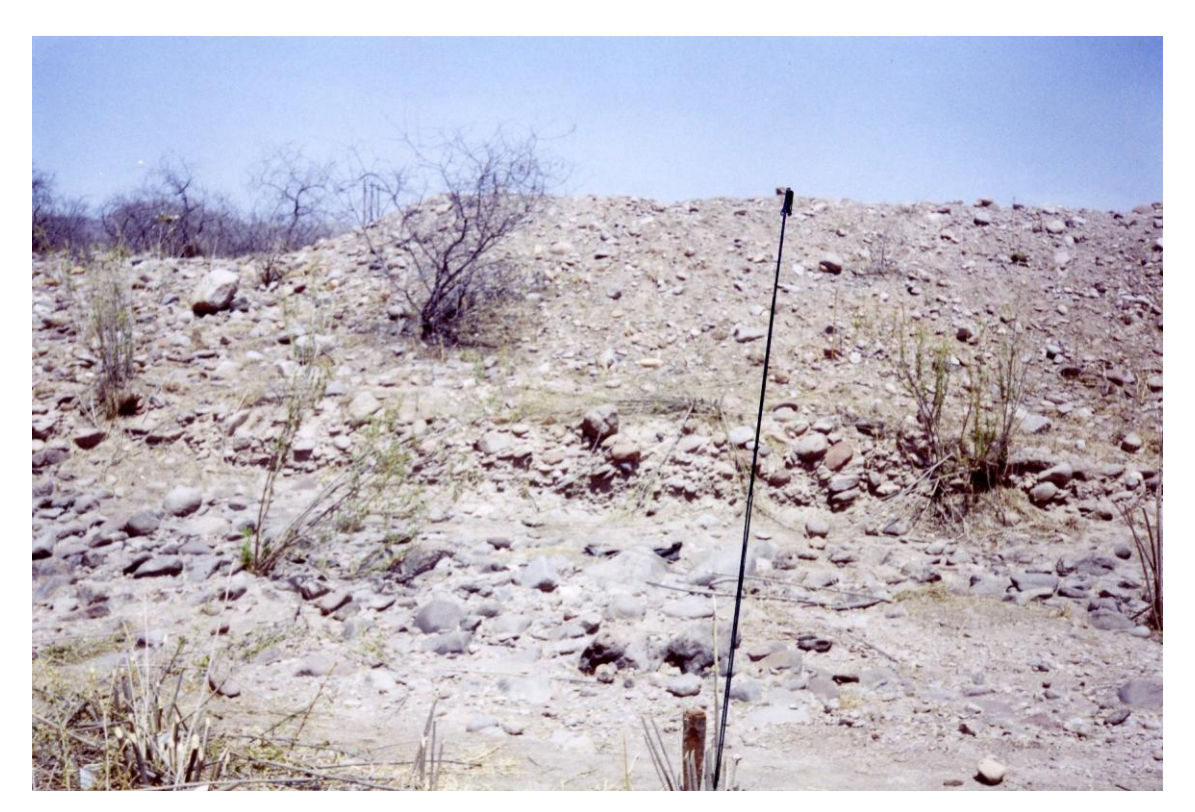

Fig. 2.7 Vista del CL. Hacia CD. Delicias Chihuahua, en el Eje Principal

#### **2.3.2 Estudio Hidrológico**

#### **2.3.2.1 Recopilación de Información.**

Para determinar el área de la cuenca del río Sacramento, se utilizaron las cartas topográficas clave H13C56, H13C55, H13C66 y H13C65, Sacramento, Cumbres de Majalca, Chihuahua y Riva Palacio, respectivamente. Escala 1: 50,000 editadas por el Instituto Nacional de Geografía e Informática, INEGI, y los datos de información de lluvia contenidos en los planos de Isoyetas de Intensidad de Lluvia – Duración – Periodo de Retorno, elaborados por la Secretaria de Comunicaciones y Transportes, SCT, obtenidos con base en información pluviográfica proporcionada por las Comisión Nacional del Agua.

#### Desarrollo

El estudio hidrológico se realizo aplicando el método de Ven Te Chow, el cual considera las siguientes hipótesis:

- La duración de la precipitación coincide con el tiempo de retraso (tr)
- La intensidad de lluvia es constante y uniforme sobre toda la cuenca.
- Todas las porciones de la cuenca contribuyen a la magnitud del pico de escurrimiento.
- La capacidad de infiltración es constante en todo el tiempo.
- Los antecedentes de humedad y almacenaje son despreciables.  $\bullet$

#### **2.3.2.2 Datos de la Cuenca**

Área de la Cuenca: **210 Km<sup>2</sup>**

Longitud del Cauce: **46 Km.**

Pendiente del fondo del cauce: **1.19 %**

Coeficiente de escurrimiento: **N = 75**

Datos Climatológicos

De los planos de Isoyetas de intensidad de lluvia para el estado de Chihuahua, se obtuvieron las siguientes intensidades para los diferentes tiempos y el periodo de retorno de 100 años:

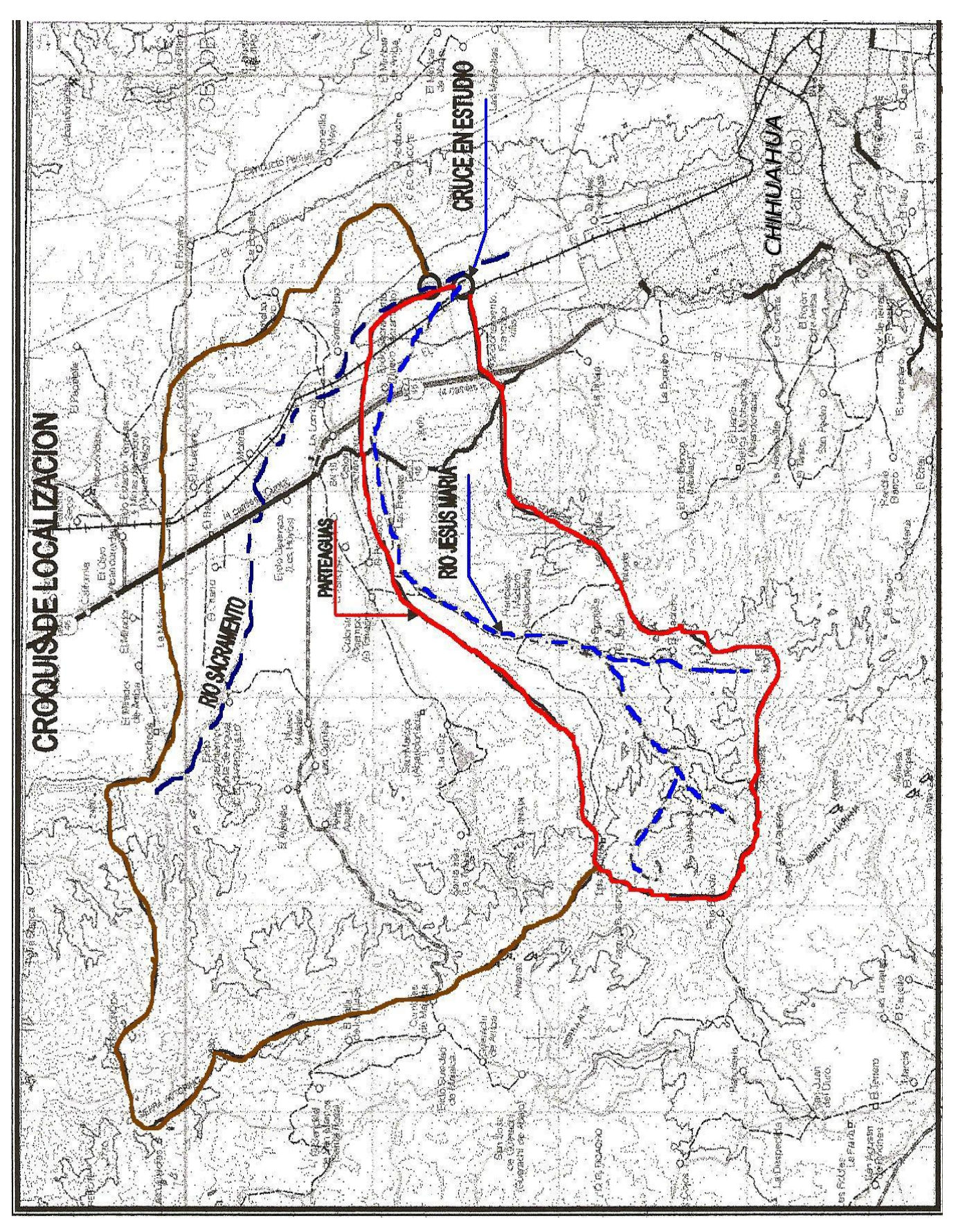

Fig. 2.8 Cuenca donde se localiza el puente.

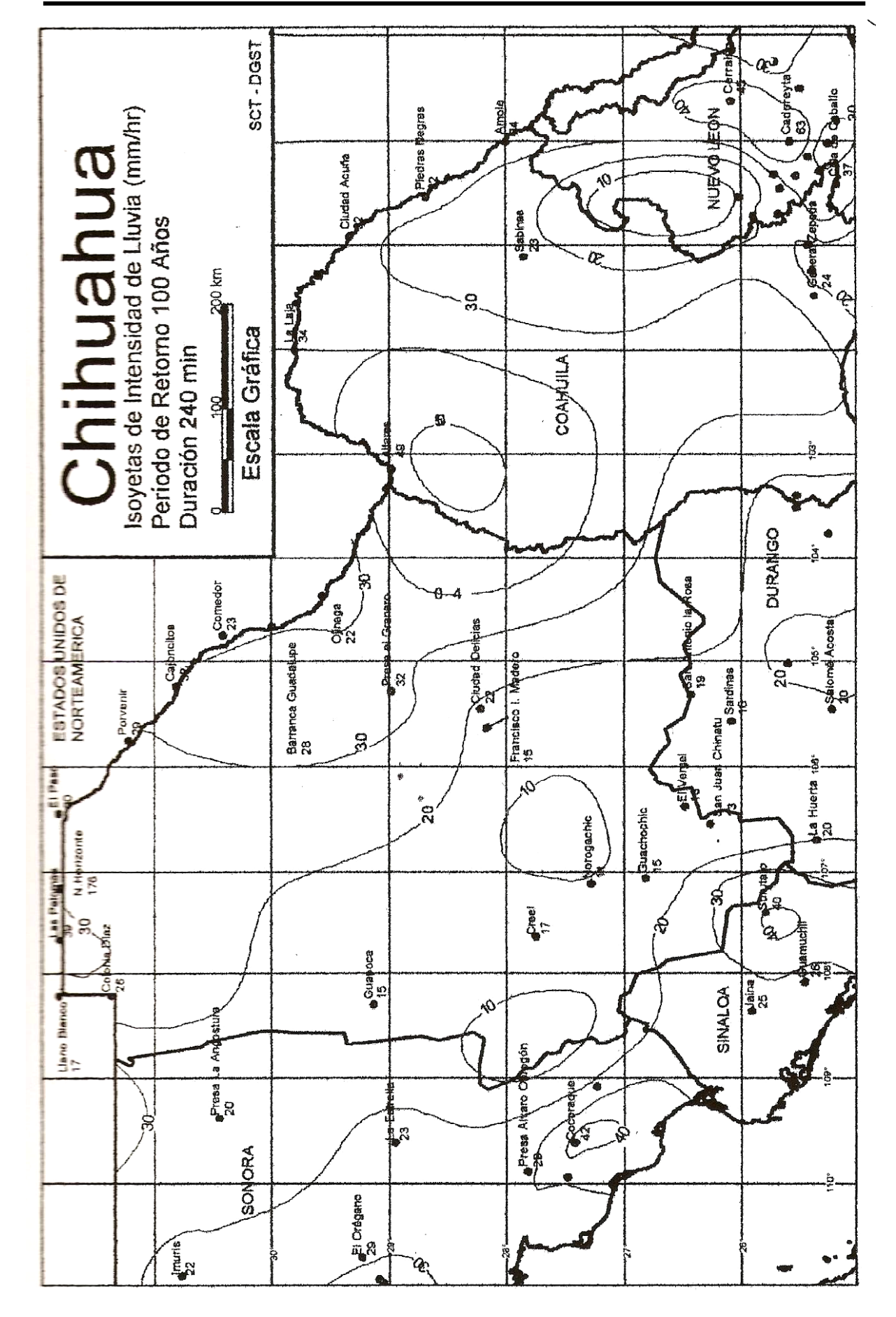

Fig. 2.9 Plano de Isoyetas de intensidad de lluvia para un periodo de retorno de 100 años, proporcionadas por la SCT.

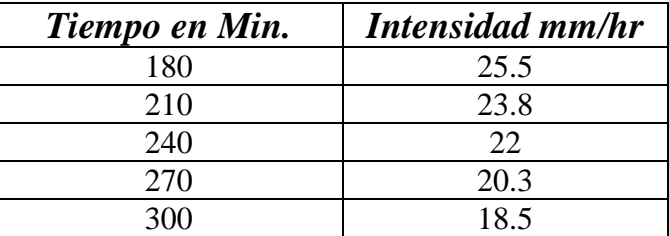

El coeficiente de escurrimiento se determino considerando un suelo tipo "B" que comprende arenas finas, limos orgánicos y mezclas de arena y limo, el uso de la tierra o cobertura superficial corresponde a bosque natural muy ralo, de transpiración baja.

Para la determinación de la pendiente media del fondo del cauce se aplicó el método de Taylor Schwarz el cual consiste en dividir el cause en tramos y obtener en cada uno de ellos su pendiente.

Formulas a emplear:

Para el cálculo de la pendiente media.

$$
Sc = \left[ \frac{L}{\frac{l_1}{\sqrt{s_1}} + \frac{l_2}{\sqrt{s_2}} + ... + \frac{l_m}{\sqrt{s_m}}} \right]^2
$$

 $Sc =$  Pendiente media  $L =$ Longitud total del cause.  $l_{1-m}$  = Longitud del Tramo.  $S_{1^-m}$  = Pendiente del tramo

Para el Gasto de Diseño.

Altura de la lluvia en exceso. Tiempo de retraso. Gasto.

0.005

$$
Pe = \frac{\left[P - \frac{508}{N} + 5.08\right]^2}{P + \frac{2032}{N} - 20.32}
$$

 $Pe = Altura de la lluvia en Exceso (cm.)$   $Tr = Tiempo de retraso (hrs.)$  $P =$  Altura del a lluvia (cm.)  $L =$  Longitud del cauce (m.)  $N = Coeficiente de escurrimiento$   $Sc = Pendiente media$  (%)

0.64

*Sc*

$$
Tr = 0.005 \left[ \frac{L}{\sqrt{Sc}} \right]^{0.64}
$$
  

$$
Q = \left[ \frac{0.278 * P_e * A_c}{d_e} \right] * Z
$$
  

$$
Q = 2.78 * X * A_c * Z
$$
  
Tr = Tiempo de retraso (hrs.)  

$$
L = Longitud del cauce (m.)
$$
  

$$
R = Altura de la lluvia (mm)
$$
  

$$
Sc = Pendiente media (%)
$$
  

$$
A_c = \text{Área de la cuenca (Km2)}
$$
  

$$
Z = Factor de reducción de Biro
$$

 $X = Factor$  de escurrimiento.

Formulas tomadas del libro: Fundamentos de Hidrología de Superficie, Francisco Javier Aparicio Mijares, Editorial Limusa. pp. 24-26, 228-235

### **2.3.2.3 Método de Taylor – Schwarz**

Cálculo de la Pendiente Media.

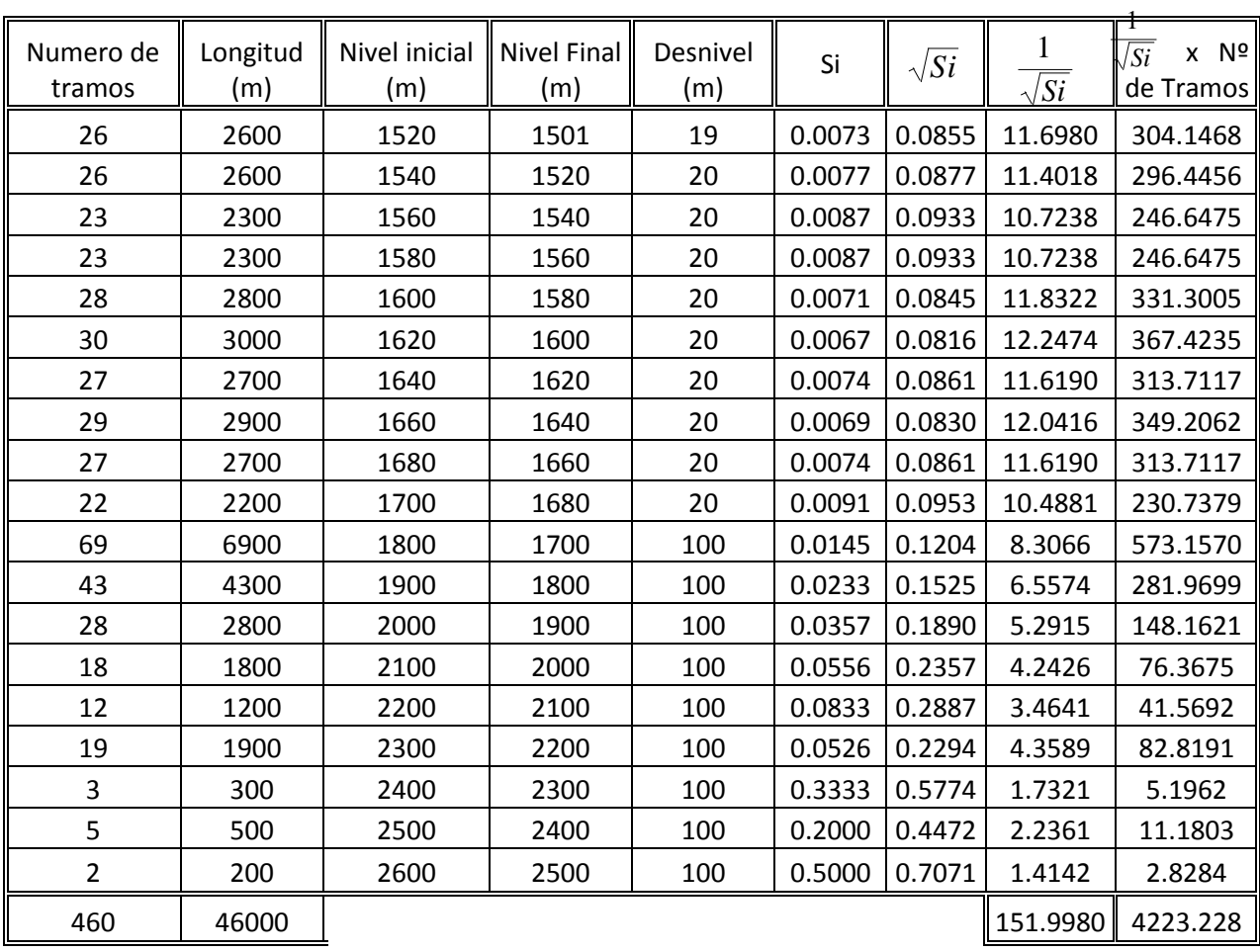

Pendiente Longitudinal del Cauce

Sc =  $[N^{\circ}$  de Tramos / sumatoria de  $((1/(Si)^{\wedge}1/2)^*N^{\circ}$  de tramos  $)]^2$ 

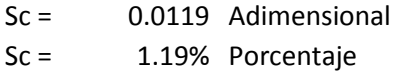

Cálculo de la pendiente media por medio del método de Taylor – Schwarz.

#### **2.3.2.4 Determinación del Gasto Máximo.**

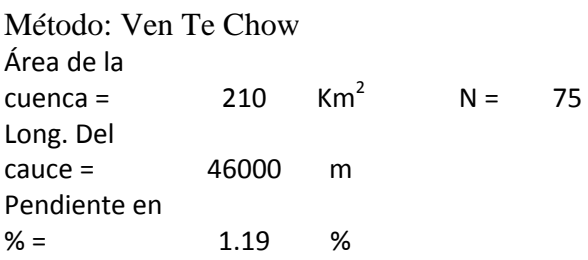

 $i * d_e$ 

$$
X = P_e / \frac{d}{d}
$$

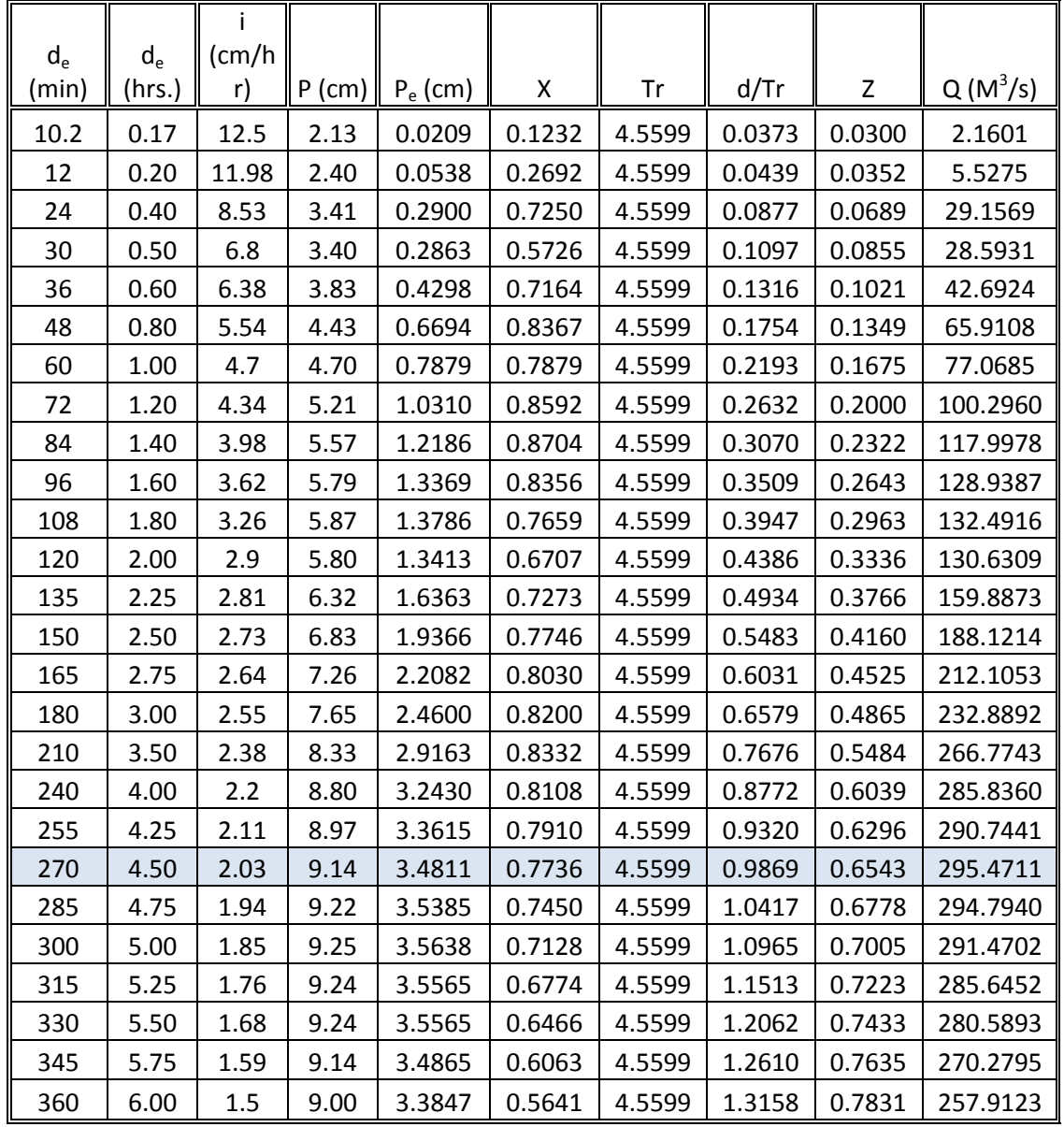

Para un tiempo de retorno  $= 100$  años

.

 $3$ /seg.

Método de Ven Te Chow, para el gasto de diseño.

#### **2.3.3 Estudio Hidráulico.**

El método de sección pendiente se basa en la ecuación de Manning que es aplicable a flujo uniforme; mediante este método se determino la velocidad y gasto correspondiente a las condiciones hidráulicas de la corriente del río Jesús Maria en la zona de estudio.

Para la aplicación del método se requirió de un levantamiento topográfico del fondo del cauce para determinar su pendiente, y el levantamiento de tres secciones hidráulicas, a 280 metros aguas arriba del cruce, en el cruce de estudio y a 220 metros aguas abajo del cauce.

Con la información de campo se definió el Nivel de Aguas Máximas Observadas en Campo, NAMOC, de la avenida máxima ocurrida en 1994.

En las hojas de cálculo que enseguida se presentan se indica los resultados para obtener las áreas, perímetro mojado, gasto y velocidad en cada una de las secciones consideradas.

Para transitar el gasto de diseño correspondiente al periodo de retorno de 100 años, por la sección ubicada en el cruce, se utilizo la misma información topográfica utilizada para obtener el gasto y la velocidad de la creciente máxima ocurrida en 1994, aplicando el método de manning variando el área y el perímetro mojado hasta obtener el gasto de diseño.

Formulas a emplear de las normas de N-PRY-CAR-1-06-001-00, Estudios Hidráulico-Hidrológicos para Puentes

$$
Vm = \frac{1}{n} \oint_{h} \frac{2}{3} \left( S^{\frac{1}{2}} \right) \qquad R_h = \frac{A}{P_m}
$$

 $V_m$  = Velocidad Media (m/seg.). Rh = Radio hidráulico (m).  $R_h$  = Radio Hidráulico (m).  $S =$  Pendiente.  $P_m =$  Perímetro mojado (m).

 $A = \text{Area (m}^2)$ .

 $V_1 = \sqrt{\Delta h} \mathbf{\mathcal{Q}}_2 \mathbf{F} V_2^2$ 

<sup>2</sup>  $\left.\begin{aligned}\n &\text{Area} \times \text{Area} \times \text{Area} \\
&\text{Area} \times \text{Area} \times \text{Area} \times \text{Area} \\
&\text{Area} \times \text{Area} \times \text{Area} \times \text{Area} \times \text{Area} \\
&\text{Area} \times \text{Area} \times \text{Area} \times$  $V_1$  = Velocidad debajo del puente. (m/s)  $g =$ Gravedad.  $(m/s^2)$  $V_2$  = Velocidad media. (m/s)  $\Delta h$  = Sobre elevación máxima. (m.)
#### **2.3.3.1 Cálculos Hidráulicos.**

#### **2.3.3.1.1 280 m. aguas arriba**

Nivel de Aguas Máximas Observadas en Campo (NAMOC): 1507.33

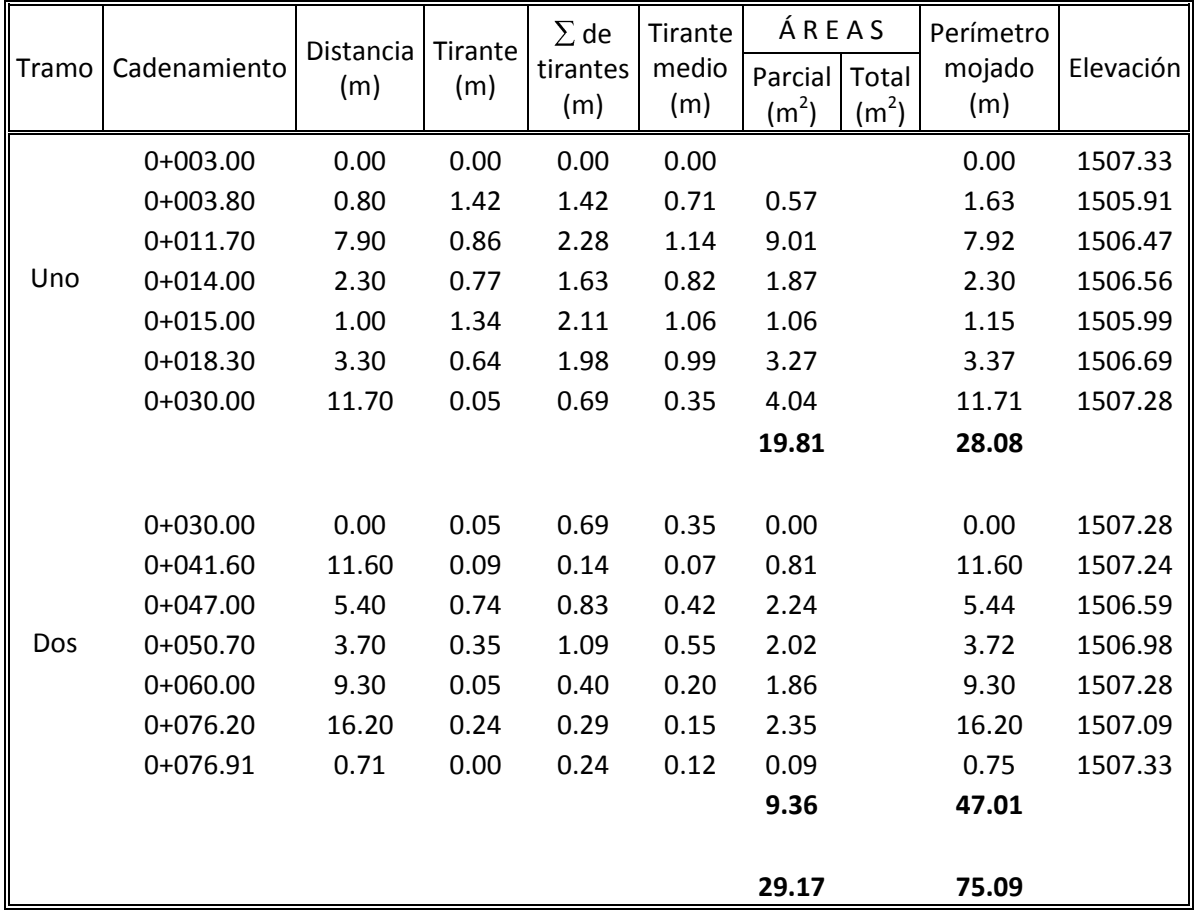

Cálculos hidráulicos a 280 m aguas arriba del sito del puente.

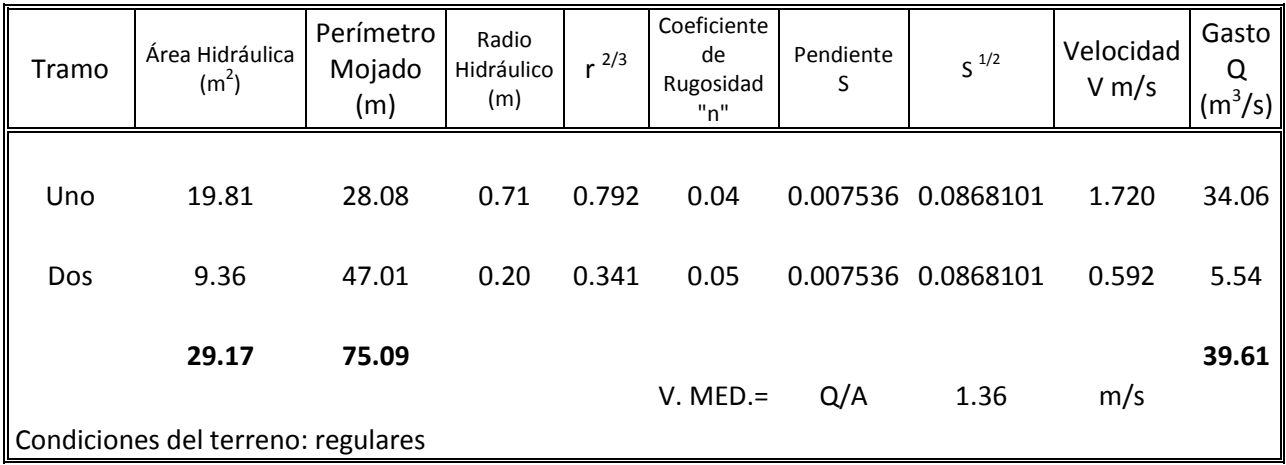

Cálculos hidráulicos a 280 m aguas arriba del sito del puente.

#### **2.3.3.1.2 En el cruce.**

Nivel de Aguas Máximas Observadas en Campo (NAMOC): 1505.22

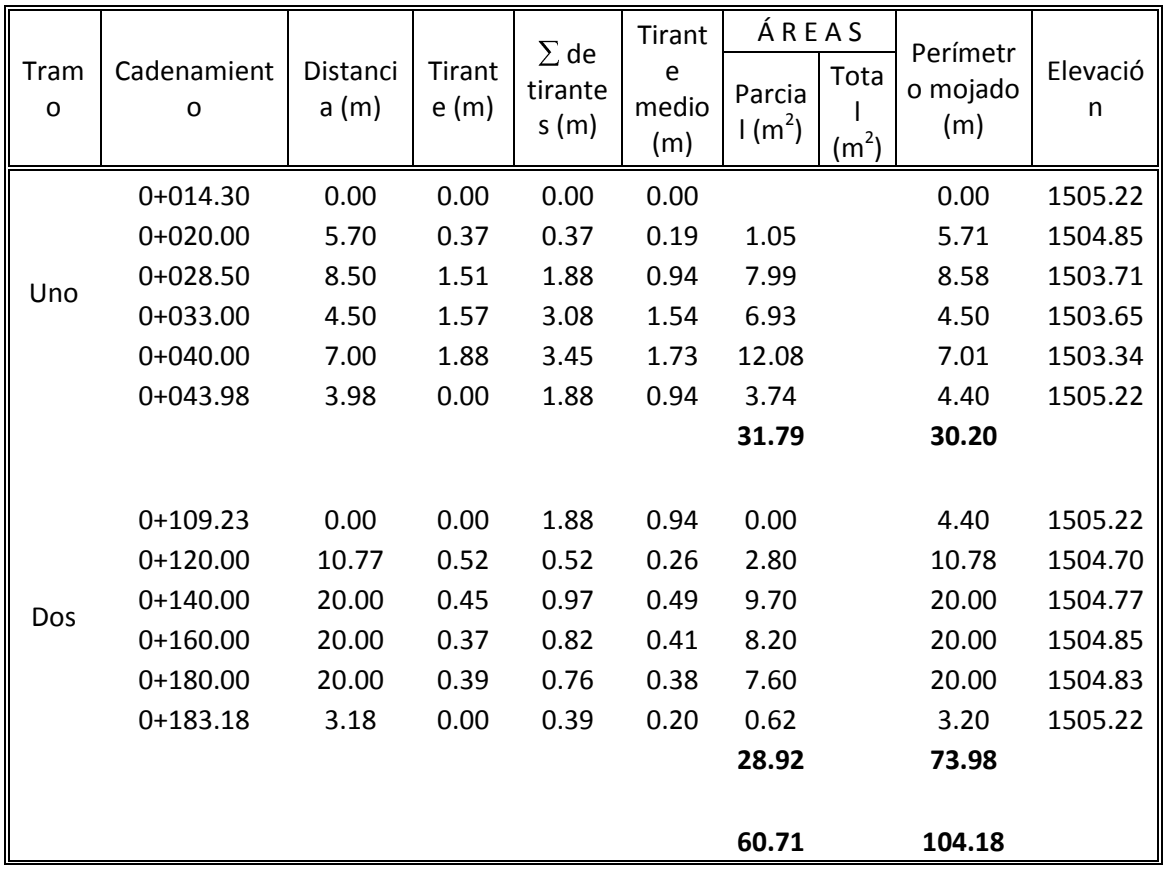

Cálculos hidráulicos a en el cruce del puente.

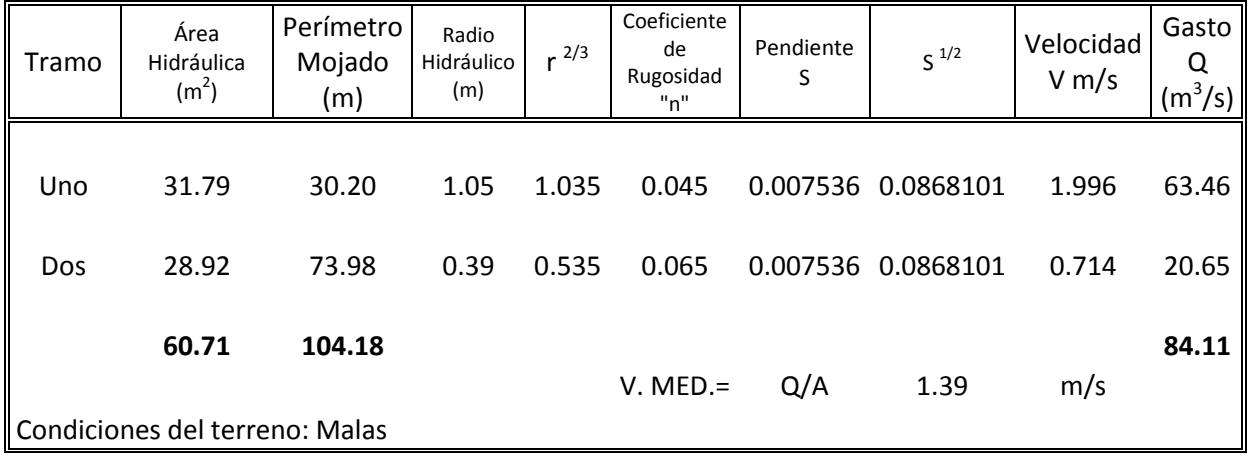

Cálculos hidráulicos a en el cruce del puente.

#### **2.3.3.1.3 220 m. aguas abajo**.

Nivel de Aguas Máximas Observadas en Campo (NAMOC): 1503.71

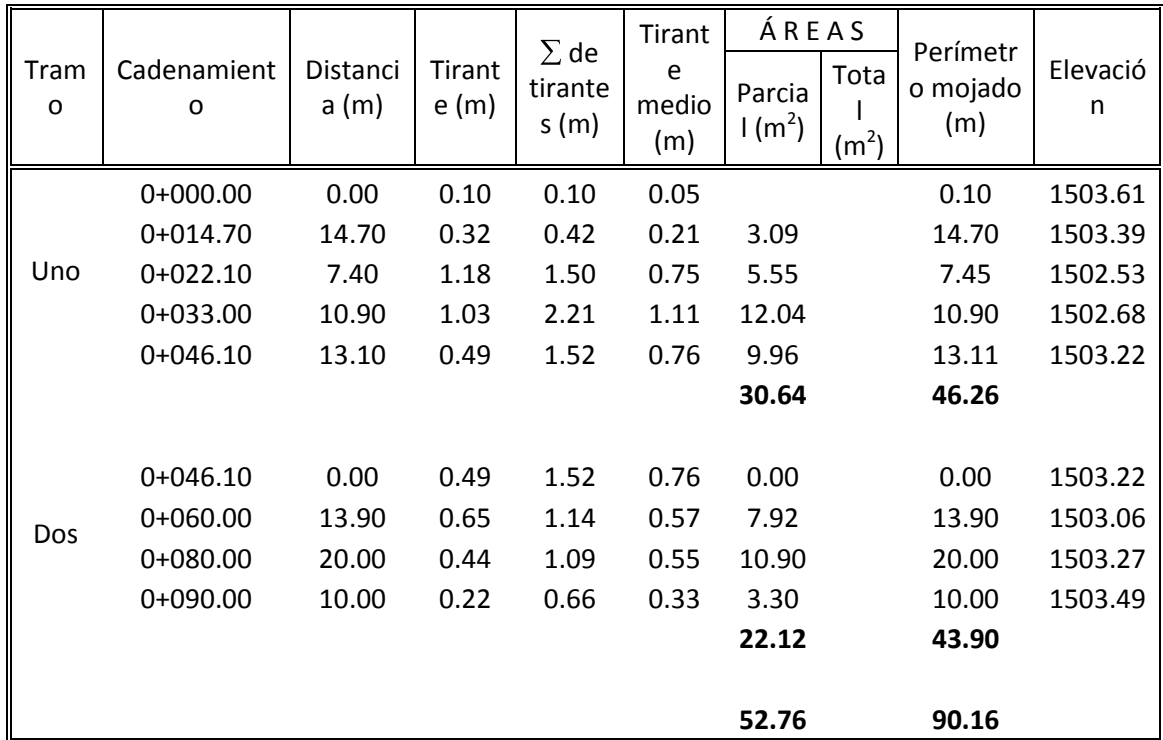

Cálculos hidráulicos a 220 m aguas abajo del sito del puente.

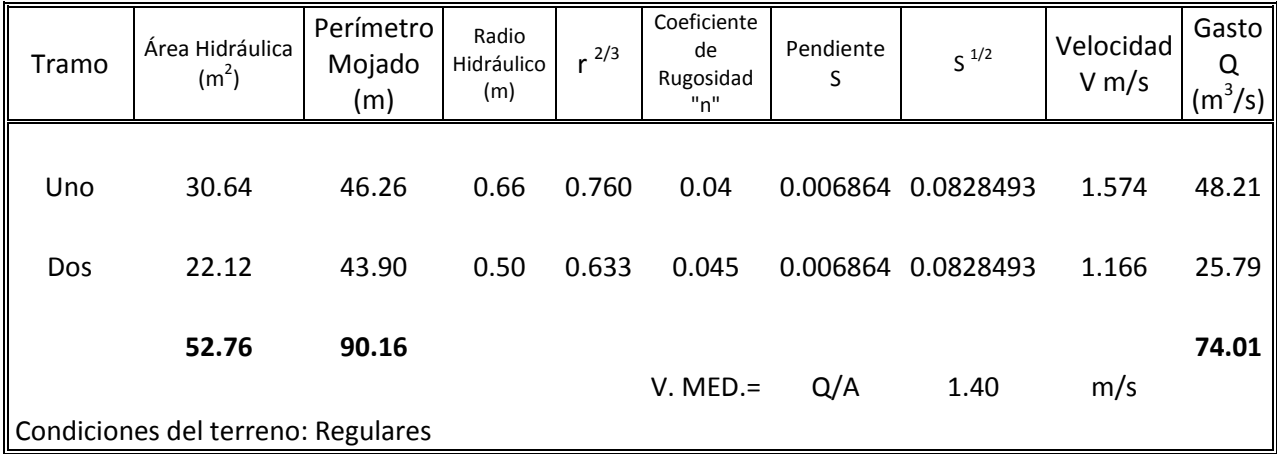

Cálculos hidráulicos a 220 m aguas abajo del sito del puente.

#### **2.3.3.1.4 En el cruce.**

Nivel de Aguas de Diseño (NADI): 1505.93

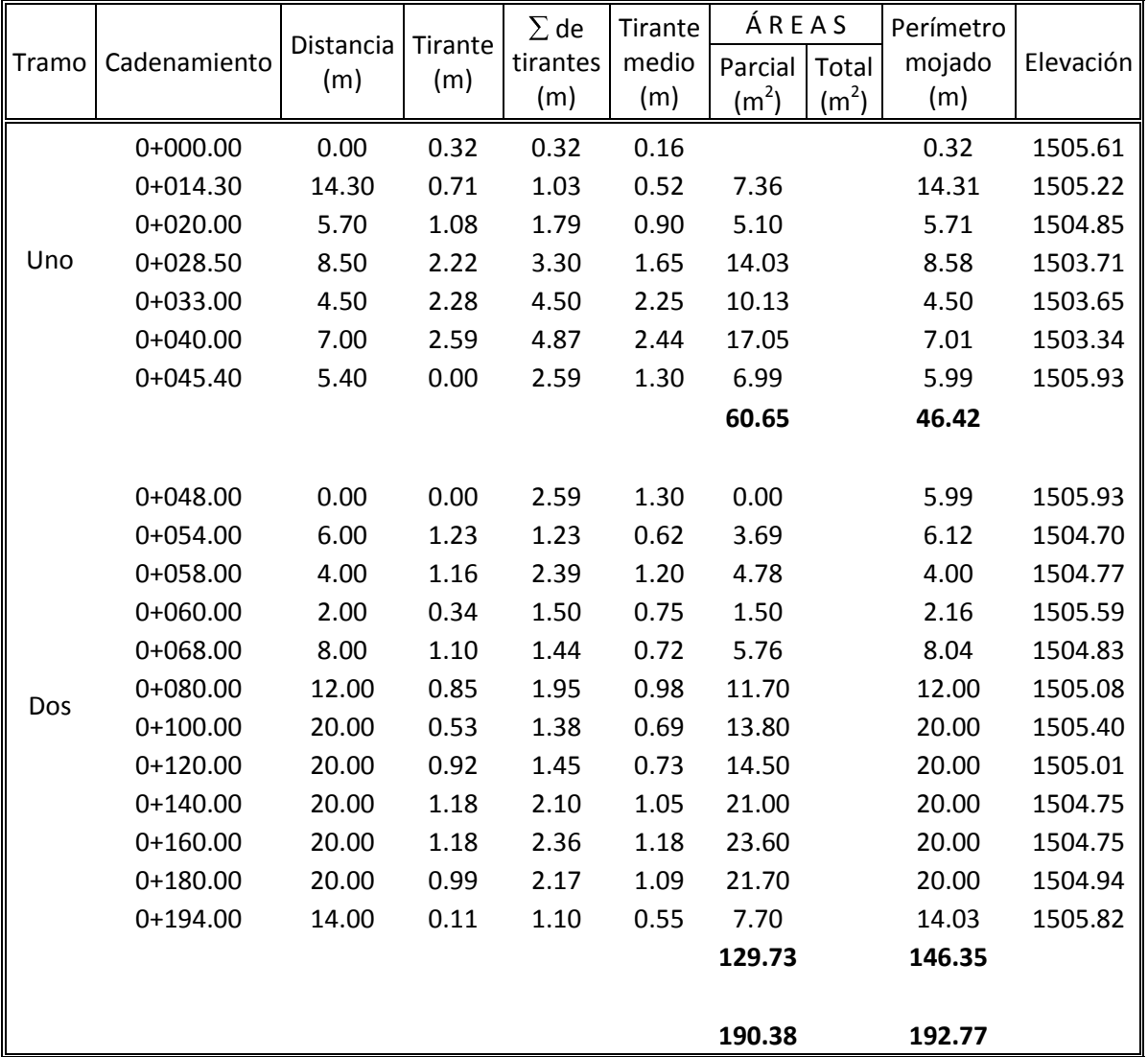

Cálculos hidráulicos con gasto de diseño en el cruce del sitio del puente.

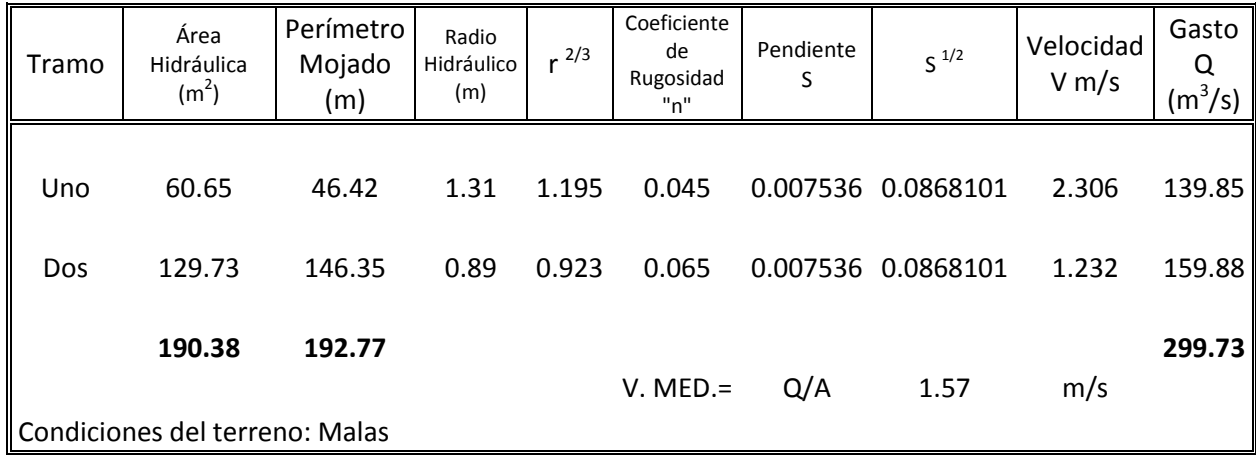

Cálculos hidráulicos con gasto de diseño en el cruce del sitio del puente.

Al obstruir el cause la velocidad aumenta y se provocara una sobre elevación del nivel del agua.

Esa sobre elevación será del orden de 15 cm. Por lo que la velocidad media queda:

$$
V_1 = \sqrt{\Delta h \otimes g V_2^2} = 2.3 \frac{m}{\text{seg}}
$$

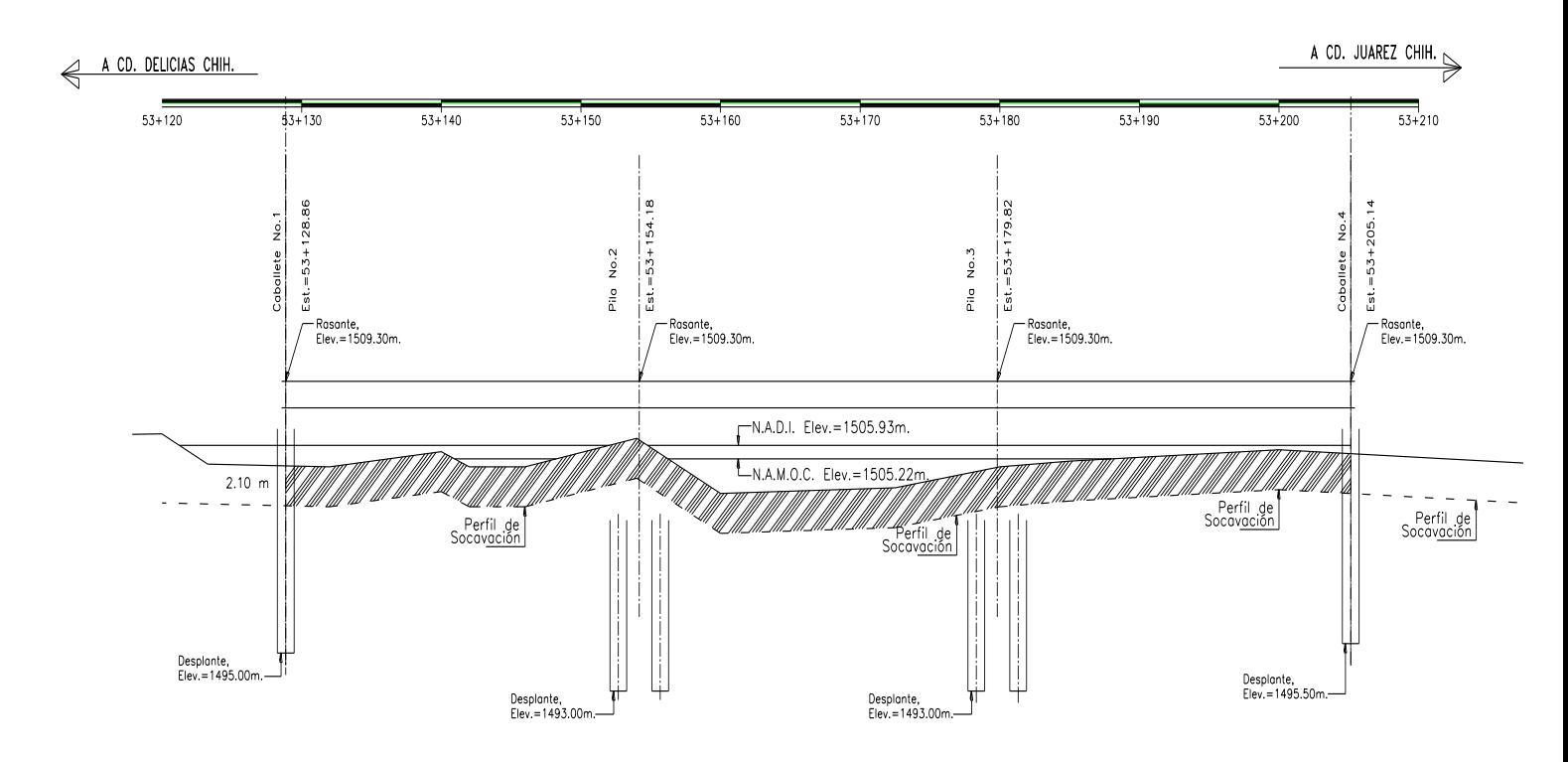

Fig. 2.10 Perfil de socavación

Dado que el material debajo del puente es arena y grava revuelta hasta una profundidad de 2.10 m, ese material será arrastrado por la velocidad media de 2.3 m/seg. Ya que los materiales del fondo tienen un velocidad de arrastre máxima de 2.00 m/seg. Hasta una profundidad de 2.10 metros.

Por lo que se deberá de desplantar la cimentación por debajo de ese nivel.

## **2.3.4 Informe General**

Estudio Topo hidráulico e Hidrológico.

## 2.3.4.1.- Generalidades.

La corriente nace a 46 Km. Del sitio de cruce y desemboca a 5 Km., en le río "Sacramento" sin que su confluencia provoque influencia hidráulica en el cruce. El área de la cuenca drenada hasta el cruce es de  $210$  Km<sup>2</sup> y pertenece a la Región Hidrológica Nº 24.

En la zona del cruce, la vegetación se puede clasificar como de tipo semidesértico y topografía es sensiblemente plana.

Elevación y descripción de banco del nivel: **B.N. 53-3, Elev.: 15006.292 m.**

El cauce en la zona de cruce es:

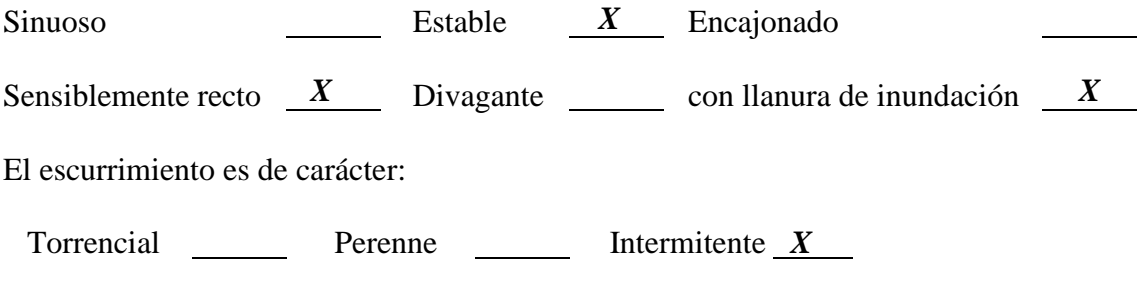

Tipo y longitud máxima de los cuerpos flotantes: **Troncos de hasta 10 metros.**

El periodo de lluvias en la región comprende los meses de julio a septiembre y la precipitación media anual en la cuenca es de 350 mm.

Geología superficial:

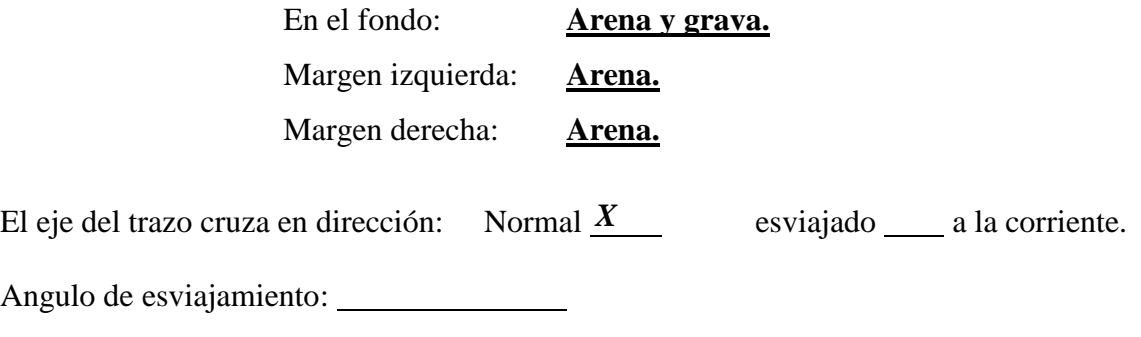

El paso actual de vehículos se efectúa: **No existe, se trata de un nuevo trazo.**

Si existen puentes cercanos al cruce sobre la misma corriente, proporcionar los datos siguientes:

a) Ubicación **Hacia aguas arriba, en autopista Chihuahua – Ciudad Juárez.**

- b) Numero y longitud de los claros: **4 claros libres de 17.0 m. cada uno.**
- c) Altura media hasta la parte inferior de la superestructura: **4.5 m.**
- d) ¿Ha funcionado el puente a su máxima capacidad?: **No.**
- e) Área hidráulica del puente hasta el NAMOC: **No se obtuvo.**
- f) Área total bajo el puente: **306.9 m<sup>2</sup> .**

g) Antigüedad de la obra: **8 años.**

h) Otros datos útiles a juicio: **Habitantes del lugar indicaron que el puente desde su construcción ha trabajado con tirantes de agua de menos de 1.0 metros.**

## 2.3.4.2.- Estudio Hidrológico.

Método aplicado: **Ven Te Chow.**

Información utilizada: **Planos de isoyetas de Intensidad de Lluvia – Duración – Periodo de Retorno, elaboradas por la SCT.**

El estudio hidrológico arrojo un gasto de **295 m<sup>3</sup> /seg**. Para un periodo de retorno de 100 años.

Observaciones: **El estudio hidrológico se considera confiable, ya que los planos de isoyetas, fueron obtenidos a partir de información de lluvia de la zona en que se localiza la cuenca que se estudia.**

### 2.3.4.3.- Estudio Hidráulico.

Nivel de aguas mínimas: **cauce seco.**  Nivel de Aguas Máximas Observadas en Campo (NAMOC), elevación: **1505.22 m.** Nivel de Aguas de Diseño (NADI), elevación: **1505.93 m.**

Método aplicado: **Sección y Pendiente.**

Secciones levantadas: **3, a 280 m. aguas arriba, en le cruce y 220 m. aguas abajo.**

Gasto obtenido: **84 m<sup>3</sup>/seg.** Velocidad media: **2 m/seg.** Duración de l acreciente: **2 horas.**

Observaciones: **Los niveles de agua utilizados en los cálculos fueron proporcionados por habitantes del lugar que cuentan con más de 50 años de habitar en las cercanías del cause.**

## 2.3.4.4.- Conclusiones y Recomendaciones.

Se recomienda adoptar como gasto de diseño de **300 m 3 /seg**., asociado con un periodo de retorno de 100 años; para este gasto la velocidad media en el cruce en condiciones naturales, resultó de **2.3 m/seg.**

Para drenar el gasto de diseño se recomienda la construcción de un puente de 70 metros de longitud, con claros no menores de 20 metros, ubicado del Km. 53+130.00 al Km. 53+200.00, considerando estribos sus apoyos extremos.

Socavación total: **2.10 m.**

## **2.3.5 Estudio de Mecánica de Suelos.**

Objetivos:

- $\bullet$ Dar información de la zona donde se encontrará alojado el puente proporcionando una descripción geológica y climática.
- Analizar las alternativas de cimentación y elegir la más funcional y económica
- Estudio geotécnico detallado de la alternativa de cimentación.

#### **2.3.5.1 Geología Local.**

La zona de estudio se encuentra comprendida dentro de la Provincia Fisiográfica llamada de Cuencas y Sierras, la cual se distingue por ser una gran superficie desértica en la que existen numerosas sierras alargadas en dirección N-NO, separadas por amplias llanuras. La impresión visual que producen estas elevaciones es la de montañas aisladas o perdidas, que sobresalen repentinamente de entre las llanuras con alturas que van de los 600 m, a los 1000 m. Las llanuras, llamadas también bolsones, son típicas de esta provincia y se caracterizan par tener un drenaje interno y suaves pendientes. Su elevación media sobre el nivel del mar va de 1200 a 1400 m.

Litológicamente las sierras están formadas en su mayor parte por rocas sedimentarias que pertenecen principalmente al periodo Cretácico, y en menor cuantía por rocas volcánicas del Terciario, aunque en varias localidades aparecen algunas rocas ígneas intrusivas. Las Formaciones vo1cánicas se localizan particularmente en el lado occidental de la Provincia de la Sierra Madre Occidental; en las inmediaciones de estas Formaciones volcánicas se encuentra la zona de proyecto del Libramiento de Chihuahua.

En el caso de las llanuras, estás están formadas por gruesas acumulaciones de material de acarreo, gravas y arenas, depositados durante épocas recientes del Terciario.

El área que ocupa la ciudad de Chihuahua y sus alrededores se divide en tres zonas que son:

**Zona I.- Plana o Semiplana.** Es de suave pendiente y corresponde a la porción sur de una llanura angosta y alargada que se extiende hacia el NO., del río Chuvíscar. Esta constituida por depósitos aluviales y sobre ella se asienta aproximadamente el 40% de la ciudad.

**Zona II.- De Lomeríos.** Corresponde esta zona a la transición de la llanura hacia las sierras que rodean a la ciudad. Está zona esta formada tanto por depósitos aluviales como por formas rocosas erosionadas y sobre ella se encuentra asentada el 60% de la ciudad. Esta área se ubica al sur del río Chuvíscar.

**Zona III.- Montañosa.** Esta zona está representada por las sierras que rodean a la ciudad, las cuales tienen una altura media de 1600 m.s.n.m. y están compuestas principalmente por rocas de origen ígneo, existiendo únicamente rocas sedimentarias marinas al norte de la ciudad.

A continuación se describen las unidades litológicas que aparecen en la Ciudad de Chihuahua y sus alrededores

#### **a) Rocas Sedimentarias**

**Caliza.-** Estas rocas afloran al norte de la ciudad y se les asigna una edad correspondiente al Cretácico Inferior. Son de color negro a gris pardo, a veces masivas, a veces estratificadas en capas de 0.05 a 1.00 m, de espesor.

#### **b) Rocas Volcánicas**

**Dacitas.-** Dan cuerpo a la Sierra que bordea al lado este de la ciudad. La unidad consiste de derrames dacíticos asociados con tobas de naturaleza ácida. Cerca de los "Cerros Colorados"; estos derrames coronan las cimas de las calizas. Las dacitas son de color café claro y generalmente afaníticas, aunque a veces tienen textura fluidal. Las tobas mencionadas son de colores claros o blanquizcos y su textura varia de fina a brechoide.

**Riolitas.-** Bajo esta denominación se incluyen las rocas volcánicas y piroclásticas de naturaleza ácida que aparecen rodeando el lado oeste y sur de la ciudad.

Al Sur consisten en derrames riolíticos que forman parcialmente el subsuelo en este sector de la ciudad. Las riolitas son de color café claro, generalmente afaníticas y contienen algunas veces, en su masa, inclusiones de fragmentos angulosos de riolitas más antiguas. Dentro de esta zona aparecen algunas elevaciones de tobas riolíticas de color blanco o grisácea, cubiertas en ocasiones por los derrames riolíticos.

En el extremo Suroeste de la ciudad, la litología se vuelve compleja y consiste de tobas brechoides y areniscas tobáceas de colores claros, brechas y vidrios volcánicos, formaciones estas que en ocasiones se presentan cubiertas por algunos derrames riolíticos.

En la zona comprendida entre la presa El Rejón y la ranchería La Cantera, predominan las tobas, que se presentan pseudo-estratificadas y rematadas en su parte superior por derrames riolíticos. Las tobas tienen una textura fina, aunque a veces varían hasta hacerse brechoides; su color es blanquizco o grisáceo.

Al Oeste, existen unos mantos arcillosos de color café rosáceos o amarillento producto posible de la alteración de material cinerítico. Suprayaciendo a estos mantos, por lo general, se presentan láminas delgadas de una arenisca negra de origen Vulcanosedimentario.

Por ultimo, en el extremo noroeste de la ciudad ocurren derrames laváticos de composición entre riolítica y dacítica, formando fuertes elevaciones que circundan a la ciudad en esta zona.

#### **2.3.5.2 Sismicidad**.

Conforme a la carta sísmica de la Republica Mexicana. El Lugar de Proyecto para el Libramiento de Chihuahua se localiza dentro de la zona asísmica (sismos raros o desconocidos) y de acuerdo a la Regionalización sísmica de la Republica Mexicana, se encuentra dentro de la zona "B" y con un suelo tipo II. En la Tabla siguiente se indican los tiempos de recurrencia de sismos en esta zona, para diferentes intensidades:

## **Recurrencia de Sismos y Relación entre la Intensidad y la Aceleración en la Zona de Estudio.**

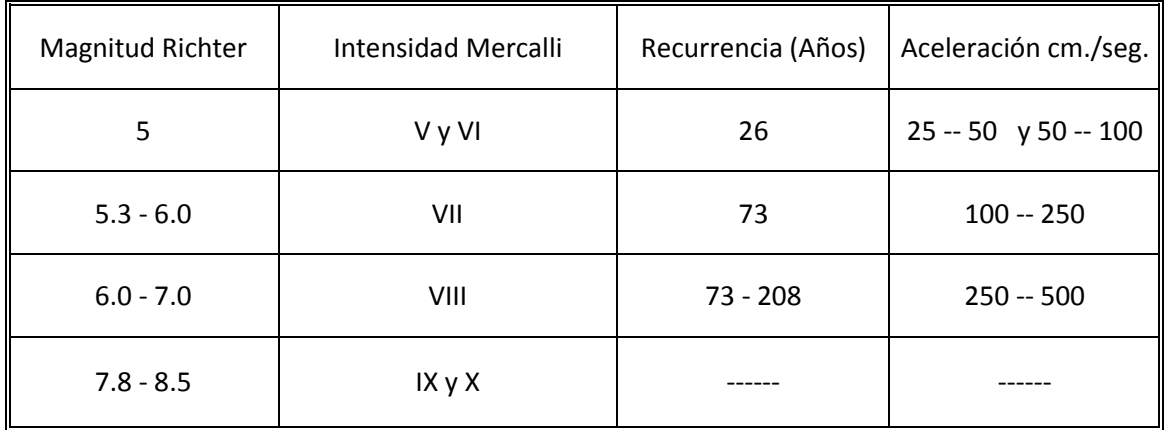

Recurrencia de Sismos y Relación entre la Intensidad y la Aceleración.

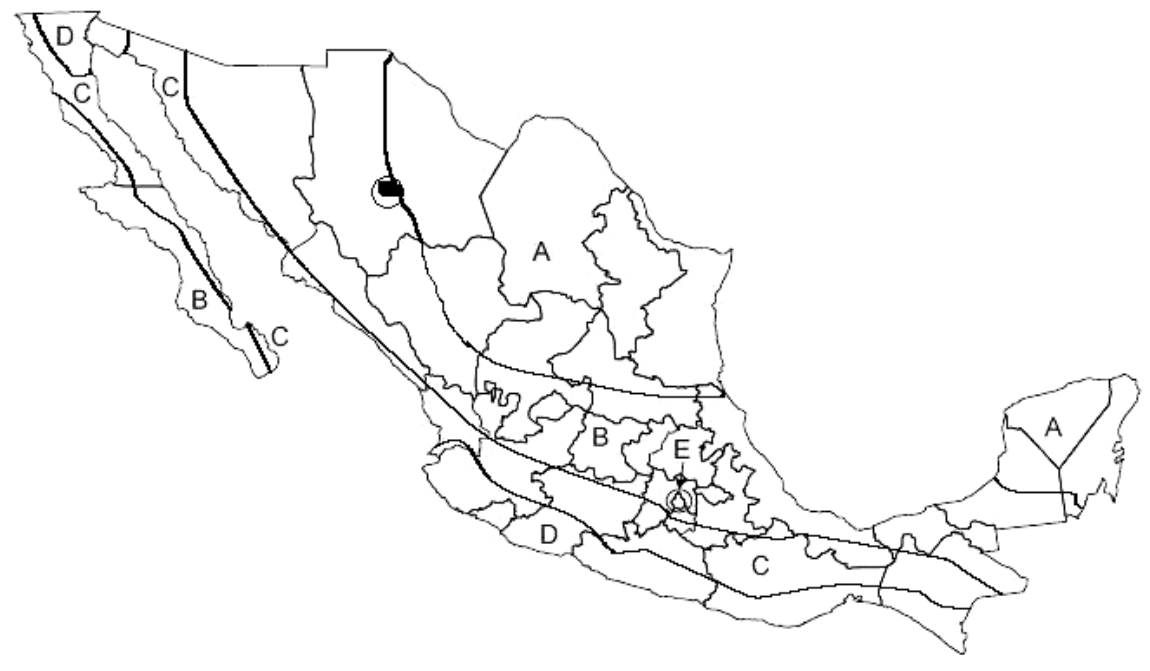

Figura 2.11, Regionalización sísmica de la Republica Mexicana. Fuente: Norma N-PRY-CAR-6-01-005-01 Pág. 8

#### **2.3.5.3 Reporte de Campo.**

Para efectuar los estudios de cimentaci6n del Puente indicado, se llevó a cabo la exploración del subsuelo en cada uno de los apoyos, realizándose conforme a los términos de referencia proporcionados por **la Secretaria de Comunicaciones y Transportes,** en los que se establece la ejecución de un sondeo profundo en cada apoyo, realizados sobre el eje del centro de línea del Puente.

Los sondeos se realizaron con maquina rotatoria, utilizando para su avance 1a prueba de penetraci6n estándar en sue1os arenosos ó areno1imosos, obteniendo muestras alteradas. En sue1os arcillosos, se uti1izó 1a misma prueba.

Cuando se encontraron suelos muy compactos (N mayor a 50), se emp1eó barril muestreador de diámetro NQ, con broca y rima de diamante y broca tricónica de 4" y 2 15/16" de diámetro.

La longitud de exploración se definió en campo en función de 1as características estratigráficas del sitio, tomándose en consideraci6n los siguientes criterios, indicados en los términos de referencia para suspender los sondeos:

- a) Cuando se penetrara 6.0 m. en arena y arcilla con número de golpes mayor a 50 en la prueba de penetración estándar.
- b) Cuando se detectara una masa rocosa, conformando un espesor de la misma, mínimo de 4.0 m.

En el Puente en estudio se programaron cuatro sondeos profundos de tipo continuo mediante la prueba de penetraci6n estándar. Sin embargo, se recurrió a1 avance con rotación y brocas de diamante algunas veces, debido a que los suelos y/o rocas presentaron elevada resistencia a la penetraci6n estándar.

A continuación se presentan los trabajos de campo realizados.

Se obtuvieron muestras alteradas representativas con penetración estándar. Los resultados de las pruebas de penetración estándar se muestran en el Perfil Estratigráfico.

Los resultados de las pruebas de penetración estándar y/o avances en suelos duros se muestran en el registro de los sondeos en campo.

Al interpretar los resultados obtenidos con la penetración estándar, se obtuvo:

- La definición estratigráfica del sitio.
- La determinación por correlación de la compacidad relativa de los suelos granulares y la consistencia de los suelos finos.

El muestreo consistió en la recuperaci6n de muestras alteradas del suelo. Estas muestras se observaron en el laboratorio para identificar a los suelos, definir la estratigrafía y realizarles sus respectivas pruebas.

Las muestras obtenidas durante la exploración se midieron para calcular la recuperación obtenida, luego se protegieron con polietileno las alteradas para evitar la perdida de humedad natural.

Finalmente, en varios lotes, se enviaron las muestras obtenidas al laboratorio de la Ciudad de México, para ser sometidas a ensayes.

## **2.3.5.4 Relación de Personal y equipo utilizado**

a) Relación de personal empleado.

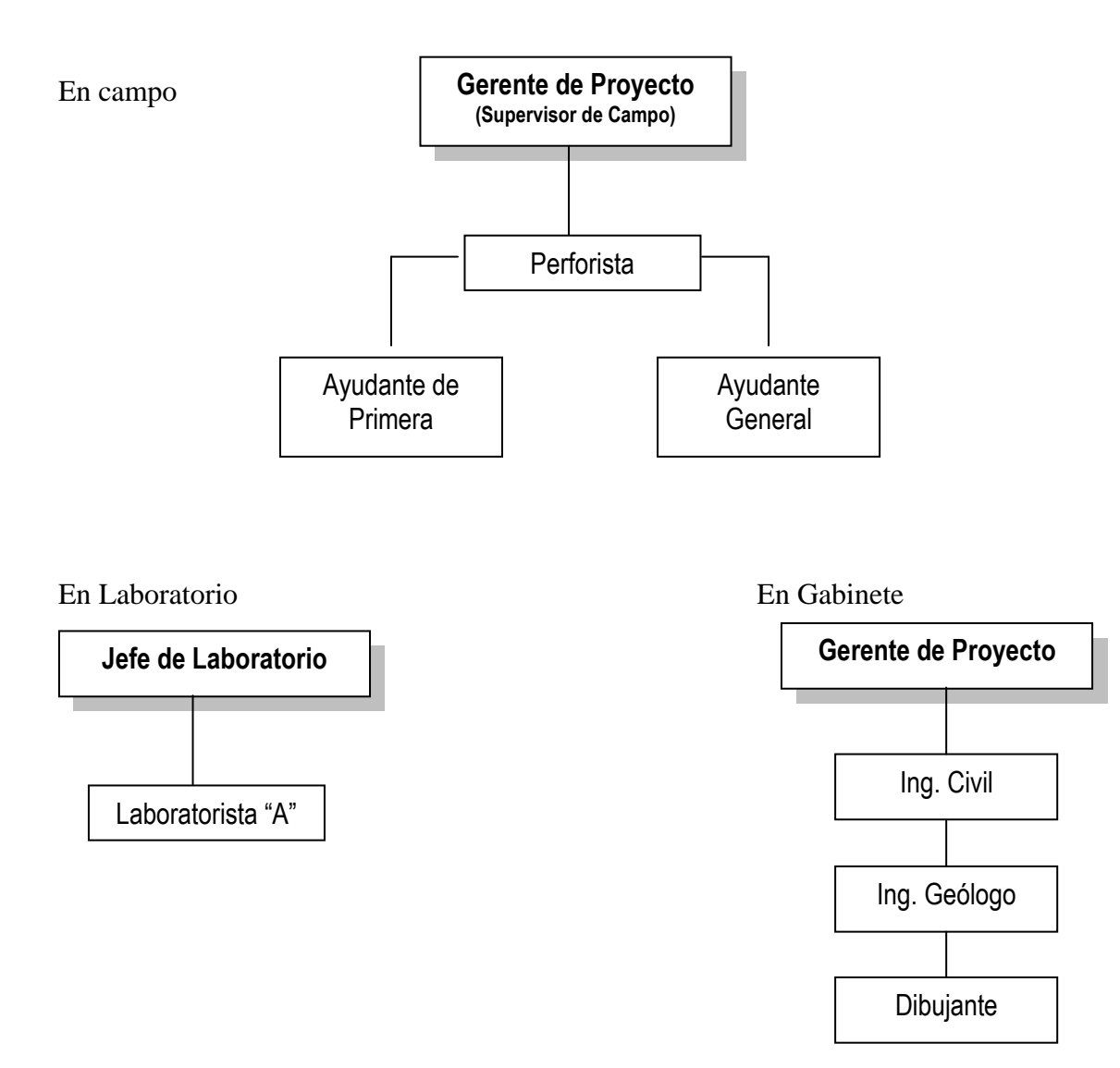

b) Relación de equipo empleado.

Camioneta Ford F-350 de 3.5 Ton. De capacidad. Perforadora Chicago CP-8 con torre. Bomba de agua motor Evans. Aditamentos y accesorios para equipos de perforación. Lote completo de equipo de laboratorio para la mecánica de suelos. Computadora Celeron Pentium 32 Mb. En RAM con multimedia. Computadora Compaq Pentium 32 Mb. En RAM con multimedia. Impresora HP Láser Jet 1000. Impresora Epson Modelo Láser EPL – 5700. Copiadora XEROX XD125F Personal.

c) Relación de herramientas y materiales empleados.

Tubos partidos. Zapatas para tubos partidos. Canastilla para zapatas de tubos partidos. Cabezas de tubo Shelby. Barriles NQ. Brocas de diamantes NQ. Rimas de diamante NQ. Anillos estabilizadores. Zapatas de diamante NW. Brocas Tricónicas 2 15/16" y 4". Bentonita. Tope Golpeador. Swibel Completo. Tapón elevador. Martinete. Tubería de perforación "AW" con sus respectivos coples. Torre con garruchas. Juego de llaves Permalite para tubo int. "NQ". Coples "NQ" – "AW". Picos y palas. Rieles para rampa. Llave stilsson 24" y 36". Hule polietileno. Cascos. Botas de hule. Caja de herramientas. Barretas. Flexómetros. Tambo de 200 lts. Cubetas de 19 lts. Cable de Henequén. Garrafones de 19 lts.

#### **2.3.5.5 Exploración y Muestreo.**

La exploración consistió en 4 sondeos de penetración estándar con maquinaria perforadora, SP-1, SP-2, SP-3.SP-4.

El sondeo SP-1 se realizó a 0.20 m. a la izquierda de la estación 53+123.45 del eje principal a 15.00 m de profundidad con elevación de brocal de 1505.23 m.

El sondeo SP-2 se realizó a 0.30 m. a la izquierda de la estación 53+150.43 del eje principal a 15.00 m. de profundidad con elevación de brocal de 1505.82 m.

El sondeo SP-3 se realizó a 0.15 m. a la derecha de la estación 53+180.50 del eje principal a 15.00 m. de profundidad con elevación de brocal de 1505.10 m.

El sondeo SP-4 se realizó a 0.15 m. a la derecha de la estación 53+206.50 del eje principal a 15.00 m. de profundidad con elevación de brocal de 1505.08 m.

Las muestras fueron de tipo Alteradas representativas.

En los sondeos efectuados no se detecto nivel freático.

#### **2.3.5.6 Estratigrafía y tipo de Formación.**

#### Sondeo SP-1

De 0.0 a 15.00 m de profundidad se encontraron boleos en forma de fragmentos medianos mezclados con fragmentos chicos, predominando los medianos sobre los chicos, color gris claro con menos de 20% de arena limosa de nula plasticidad, obteniendo un promedio de numero mayor de 50 golpes en profundidades de golpeo de 30 cm. con un porcentaje de fragmentos medianos de boleos de 84% y arena limosa de 16%, con un porcentaje de absorción de 2.8% y densidad aparente de 2.45.

#### Sondeo SP-2

De 0.0 a 0.60 m de profundidad se encontró una mezcla de arenas y gravas mal graduadas de color café claro con finos, obteniendo un promedio de numero de golpes de 19 en profundidades de golpeo de 30 cm., con un contenido de humedad de 11 %, porcentaje de gravas de 5%, arena de 72% y finos de 23%.

De 0.60 a 15.00 m de profundidad se encontraron boleos en forma de fragmentos medianos mezclados con fragmentos chicos, predominando los medianos sobre los chicos, color gris claro con menos de 20% de arena limosa de nula plasticidad, obteniendo un promedio de numero mayor de 50 golpes en profundidades de golpeo de 30 cm., con un porcentaje de fragmentos medianos de boleos de 83% y arena limosa de 17%, con un porcentaje de absorción de 2.7% y densidad aparente de 2.45.

#### Sondeo SP-3

De 0.0 a 15.00 m de profundidad se encontraron boleos en forma de fragmentos medianos mezclados con fragmentos chicos, predominando los medianos sobre los chicos, color gris claro con menos de 20% de arena limosa de nula plasticidad, obteniendo un promedio de numero mayor de 50 golpes en profundidades de golpeo de 30 cm., con un porcentaje de fragmentos medianos de boleos de 84% y arena limosa de 16%, con un porcentaje de absorción de 2.8% y densidad aparente de 2.47.

#### Sondeo SP-4

De 0.0 a 15.00 m de profundidad se encontraron boleos en forma de fragmentos medianos mezclados con fragmentos chicos, predominando los medianos sobre los chicos, color gris claro con menos de 20% de arena limosa de nula plasticidad, obteniendo un promedio de numero mayor de 50 golpes en profundidades de golpeo de 30 cm., con un porcentaje de fragmentos medianos de boleos de 83% y arena limosa de 17%, con un porcentaje de absorción de 2.7% y densidad aparente de 2.46.

| OBRA:<br><b>FECHA:</b><br>PUENTE KM: 53+167.00<br>Mayo-03 |                                                                                                    |                  |                         |                             |                |   |        |                                                                |  |                                   |                                            |  |                                                            |                                                                                                    |                                                                                                    |  |
|-----------------------------------------------------------|----------------------------------------------------------------------------------------------------|------------------|-------------------------|-----------------------------|----------------|---|--------|----------------------------------------------------------------|--|-----------------------------------|--------------------------------------------|--|------------------------------------------------------------|----------------------------------------------------------------------------------------------------|----------------------------------------------------------------------------------------------------|--|
|                                                           | CARRETERA: LIBRAMIENTO DE CHIHUAHUA TRAMO: LIBRAMIENTO DE CHIHUAHUA ORIGEN: CARRETERA JIMENEZ-CHIH.<br><b>ISONDEO:</b><br>SP-1 LOCALIZACION: a 0.20 m. a la izq. de la Estación 53+123.45 del eje principal |                  |                         |                             |                |   |        |                                                                |  |                                   |                                            |  |                                                            |                                                                                                    |                                                                                                    |  |
|                                                           |                                                                                                    |                  |                         |                             |                |   |        |                                                                |  |                                   |                                            |  |                                                            |                                                                                                    | <b>ELEVACION:</b> 1505.23 m.                                                                                                    |  |
| P<br>R                                                    |                                                                                                    |                  |                         | CONTENIDO DE AGUA W         |                |   |        |                                                                |  | <b>RESISTENCIA</b>                |                                            |  |                                                            |                                                                                                    |                                                                                                    |  |
| о                                                         |                                                                                                    | O LIMITE LIQUIDO |                         |                             |                | u |        | <b>RESULTADOS</b><br>DE                                        |  | <b>ALA</b><br><b>PENETRACION</b>  |                                            |  |                                                            | <b>PERFIL</b>                                                                                                    | <b>CLASIFICACION</b><br>Υ                                                                                                    |  |
| F.                                                        |                                                                                                    |                  | + LIMITE PLASTICO<br>LP |                             |                |   |        | <b>LABORATORIO</b>                                             |  | <b>ESTANDAR</b>                   |                                            |  |                                                            |                                                                                                    | <b>DESCRIPCION</b>                                                                                                    |  |
| (m).                                                      |                                                                                                    |                  |                         | 10 20 30 40 50<br>60<br>(%) |                |   |        |                                                                |  | 10 20 30 40                       |                                            |  |                                                            |                                                                                                    |                                                                                                    |  |
| $1 -$<br>$\mathbf{2}$                                     |                                                                                                    |                  |                         |                             |                |   | Fmc-SM | $Fmc = 82\%$ SM = 18%<br>$ABSORCION = 2.8%$<br>DENSIDAD = 2.44 |  |                                   |                                            |  | R<br>R<br>R<br>R                                           | $A \cdot A$<br>$\Delta$ .<br>$\Delta$<br>$\Delta$ . $\Delta$<br>4:4:4:4.4<br>4:4:4<br>ه محمة<br>۰۵<br>۵<br>$\alpha : \alpha : \alpha$<br>4:4:4:4<br>$\Delta$ : $\Delta$<br>Δ                                                                                                    | BOLEOS EN FORMA DE FRAGMENTOS<br>MEDIANOS, MEZCLADOS CON FRAGMENTOS<br>CHICOS, PREDOMINANDO LOS MEDIANOS<br>: 4 : 4 SOBRE LOS CHICOS, COLOR GRIS CLARO<br>A 2 14 1 CON MENOS DE 20% DE ARENA LIMOSA<br>DE NULA PLASTICIDAD |  |
| 3<br>4<br>5<br>6<br>$\mathbf{7}$                          |                                                                                                    |                  |                         |                             |                |   | Fmc-SM | $Fmc = 85\%$ SM = 15%<br>ABSORCION = 2,8%<br>DENSIDAD = 2.45   |  |                                   |                                            |  | R<br>R<br>R<br>R<br>R<br>$\mathbb{R}$<br>R<br>R            | ۵<br>۵<br>$\cdot \Delta$<br>Δ<br>Δ<br>Δ<br>۰۵<br>Δ<br>۰Δ<br>: 4 : 4<br>$\Delta$<br>4.4<br>Δ<br>۵<br>ه :<br>۵<br>$\alpha$ $\alpha$<br>: 0 : 0<br>$\Delta$<br>$\alpha$ $\alpha$ :<br>$\Delta$<br>: 4 : 4<br>$\triangle$ : $\triangle$<br>ه ۰ ه<br>۰۵<br>: A : A<br>*<br>Δ<br>Δ                                                                                                    | BOLEOS EN FORMA DE FRAGMENTOS<br>MEDIANOS, MEZCLADOS CON FRAGMENTOS<br>CHICOS, PREDOMINANDO LOS MEDIANOS<br>SOBRE LOS CHICOS, COLOR GRIS CLARO<br>CON MENOS DE 20% DE ARENA LIMOSA<br>DE NULA PLASTICIDAD                  |  |
| 8<br>9<br>10<br>11.<br>12                                 |                                                                                                    |                  |                         |                             |                |   | Fmc-SM | $Fmc = 81\%$ SM = 19%<br>$ABSORCION = 2.8%$<br>DENSIDAD = 2.45 |  |                                   |                                            |  | $\mathbb{R}$<br>R<br>R<br>$\, {\bf R}$<br>R<br>R<br>R<br>R | $\cdot$ $\Delta$<br>$\cdot$ $\wedge$ $\cdot$<br>4.4<br>Δ<br>Δ<br>$\Delta$ . $\Delta$<br>$\cdot \Delta \cdot \Delta$<br>$\Delta$<br>$\Delta$<br>$\Delta$<br>۰۵<br>$\cdot \Delta$<br>$\Delta$<br>$\Delta$ :<br>$^\circ$ $\Delta$<br>.4.4<br>*<br>: 4 : 4<br>$\Delta$ . $\Delta$ .<br>$\alpha^*$ $\alpha$<br>$\cdot \Delta \cdot \Delta$<br>4:4:4<br>s<br>$\Delta^*$ $\Delta$<br>: 0 : 0<br>: 4:4<br>ه- ه<br>. $\Delta$<br>$\cdot$ $\Delta$<br>۵ | BOLEOS EN FORMA DE FRAGMENTOS<br>MEDIANOS, MEZCLADOS CON FRAGMENTOS<br>CHICOS, PREDOMINANDO LOS MEDIANOS<br>SOBRE LOS CHICOS, COLOR GRIS CLARO<br>CON MENOS DE 20% DE ARENA LIMOSA<br>DE NULA PLASTICIDAD                  |  |
| 13 <sub>1</sub><br>14.<br>15                              |                                                                                                    |                  |                         |                             |                |   | Fmc-SM | $Fmc = 87\%$ SM = 13%<br>$ABSORCION = 2.6%$<br>DENSIDAD=2.46   |  |                                   |                                            |  | R<br>R<br>R<br>R<br>R                                      | ۰۵<br>۰۵<br>$\mathbf{r}$<br>:≙<br>: 0 : 0<br>-0<br><b>A</b><br>$\cdot \Delta$<br>$\cdot \Delta$<br>۵<br>$\Delta$<br>: $\Delta$<br>I۵<br>: 4 : 4<br>$\cdot\!\! \Delta$<br>: 4 : 4<br>۵<br>$\sum_{\Delta}^{2}$ : $\Delta$ : $\Delta$<br>$\Delta$<br>$\Delta$                                                                                                    | BOLEOS EN FORMA DE FRAGMENTOS<br>MEDIANOS, MEZCLADOS CON FRAGMENTOS<br>CHICOS, PREDOMINANDO LOS MEDIANOS<br>SOBRE LOS CHICOS, COLOR GRIS CLARO<br>CON MENOS DE 20% DE ARENA LIMOSA<br><b>DE NULA PLASTICIDAD</b>           |  |
|                                                           |                                                                                                    |                  |                         |                             |                |   |        |                                                                |  |                                   |                                            |  |                                                            |                                                                                                    | FIN DE SONDEO                                                                                                    |  |
|                                                           | $\frac{1}{1}$                                                                                                    |                  |                         |                             | <b>ARCILLA</b> |   |        |                                                                |  |                                   | <b>MUESTREO INALTERADO (SHELBY)</b>        |  |                                                            |                                                                                                    |                                                                                                    |  |
|                                                           |                                                                                                    |                  |                         | LIMO                        |                |   |        |                                                                |  | $\lceil s \rceil$<br>$\mathsf{A}$ | <b>AVANCE CON BROCA TRICONICA</b>          |  |                                                            |                                                                                                    |                                                                                                    |  |
|                                                           | .                                                                                                    |                  |                         | <b>ARENA</b>                |                |   |        |                                                                |  | $\boxed{R}$                       | <b>ROTACION CON BROCA DE DIAMANTE</b>      |  |                                                            |                                                                                                    |                                                                                                    |  |
|                                                           | 1.444.1                                                                                                    |                  |                         | <b>GRAVA</b>                |                |   |        |                                                                |  | P.P.                              | <b>PESO PROPIO</b>                         |  |                                                            |                                                                                                    |                                                                                                    |  |
|                                                           |                                                                                                    |                  |                         |                             |                |   |        |                                                                |  |                                   |                                            |  |                                                            |                                                                                                    |                                                                                                    |  |
|                                                           | <b>NIVEL DE AGUA FREATICAS</b><br>$\blacksquare$                                                                                                    |                  |                         |                             |                |   |        |                                                                |  |                                   | RESISTENCIA A LA P.E. > 50 GOLPES / 30 CM. |  |                                                            |                                                                                                    |                                                                                                    |  |

Fig. 2.12 Perfil estratigráfico de la zona del puente.

# **2.3.5.7 MEMORIA DE CÁLCULO.**

Datos:

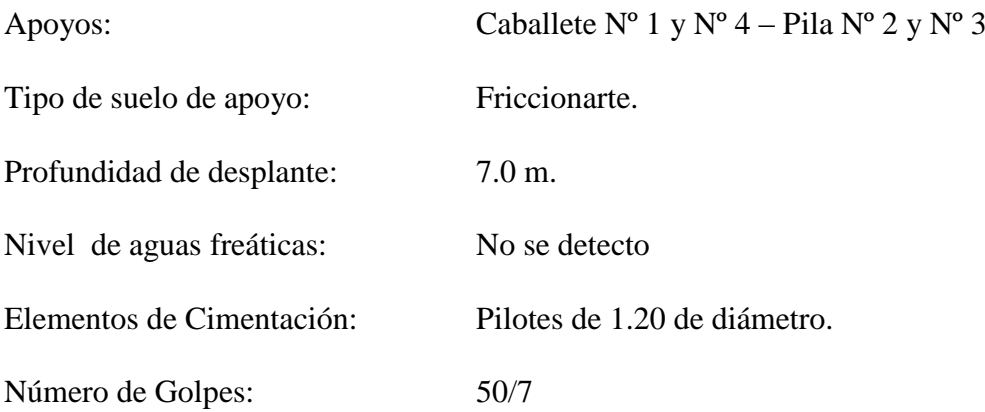

#### **2.3.5.8 Calculo de Esfuerzos efectivos:**

Datos:

Boleos mezclados con arena limosa de compacidad relativa muy densa.

*m*  $\gamma_{m} = 1.98$   $\frac{Ton}{m^{3}}$   $\gamma_{m} = 1.98 \frac{Ton}{m^{3}}$  $\gamma_{w} = 1.98 \frac{T \cdot m}{m^3}$   $\gamma_{w} = 1.00 \frac{T \cdot m}{m^3}$  $T_w = 1.00$  Ton

Formulas a emplear:

$$
\gamma_d = 1.80^{T \text{or}} / m^3
$$
  $\gamma_m = 1.98^{T \text{or}} / m^3$   $\gamma_w = 1.00^{T \text{or}} / m^3$   
\n $\Gamma_T = \blacklozenge_d \blacklozenge_f$   $u = \blacklozenge_w \blacklozenge_c$   $\Gamma_o = \blacklozenge_f \blacklozenge_c$   
\ne donde:  
\n $=$  Esfuerzo total (ton. /m<sup>2</sup>)  
\n $=$  Presión neutral (ton. /m<sup>2</sup>)  
\n $=$  Presión neutral (ton. /m<sup>2</sup>)  
\n $f =$  Profundidad de desplante (m.)  
\n $=$  Diferencia de profundidad de desplante y nivel de aguas freáticas (m.)  
\n $=$  Peso volumétrico del agua (ton. /m<sup>3</sup>)  
\n $=$  Peso volumétrico natural del suelo (ton. /m<sup>3</sup>)  
\n $=$  Peso volumétrico sumergido del suelo (ton. /m<sup>3</sup>)  
\nuente: Apuntes de classes de Mecánica de suelos IV del 1 Ing. Miguel Ángel Casilla  
\n48

De donde:

- $t_{\rm t}$  = Esfuerzo total (ton. /m<sup>2</sup>)
- $u =$  Presión neutral (ton. /m<sup>2</sup>)

 $v_0 =$  Esfuerzo efectivo (ton. /m<sup>2</sup>)

Df = Profundidad de desplante (m.)

- Z = Diferencia de profundidad de desplante y nivel de aguas freáticas (m.)
- $w_{\rm w}$  = Peso volumétrico del agua (ton. /m<sup>3</sup>)
- $a_d$  = Peso volumétrico natural del suelo (ton. /m<sup>3</sup>)
- $m_{\rm m}$  = Peso volumétrico sumergido del suelo (ton. /m<sup>3</sup>)

Fuente: Apuntes de clases de Mecánica de suelos IV del l Ing. Miguel Ángel Casilla

Resumen del cálculo:

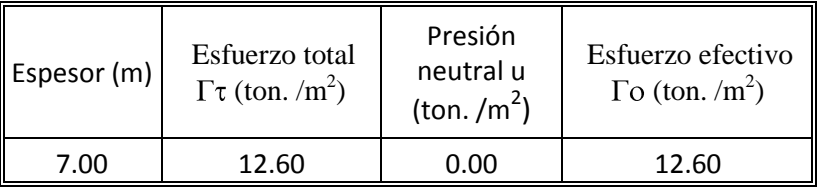

#### **2.3.5.9 Cálculo de capacidad de carga en pilotes de cimentación en suelos granulares:**

Diámetro de pilote: 1.20 m.

Área de pilote: 1.13 m<sup>2</sup>. 
$$
A_p = \frac{\pi * \phi^2}{4} = 1.13
$$

Profundidad de desplante: 7.00 m.

Peso Volumétrico del suelo:  $\gamma_d = 1.80$  Ton. /m<sup>3</sup>.

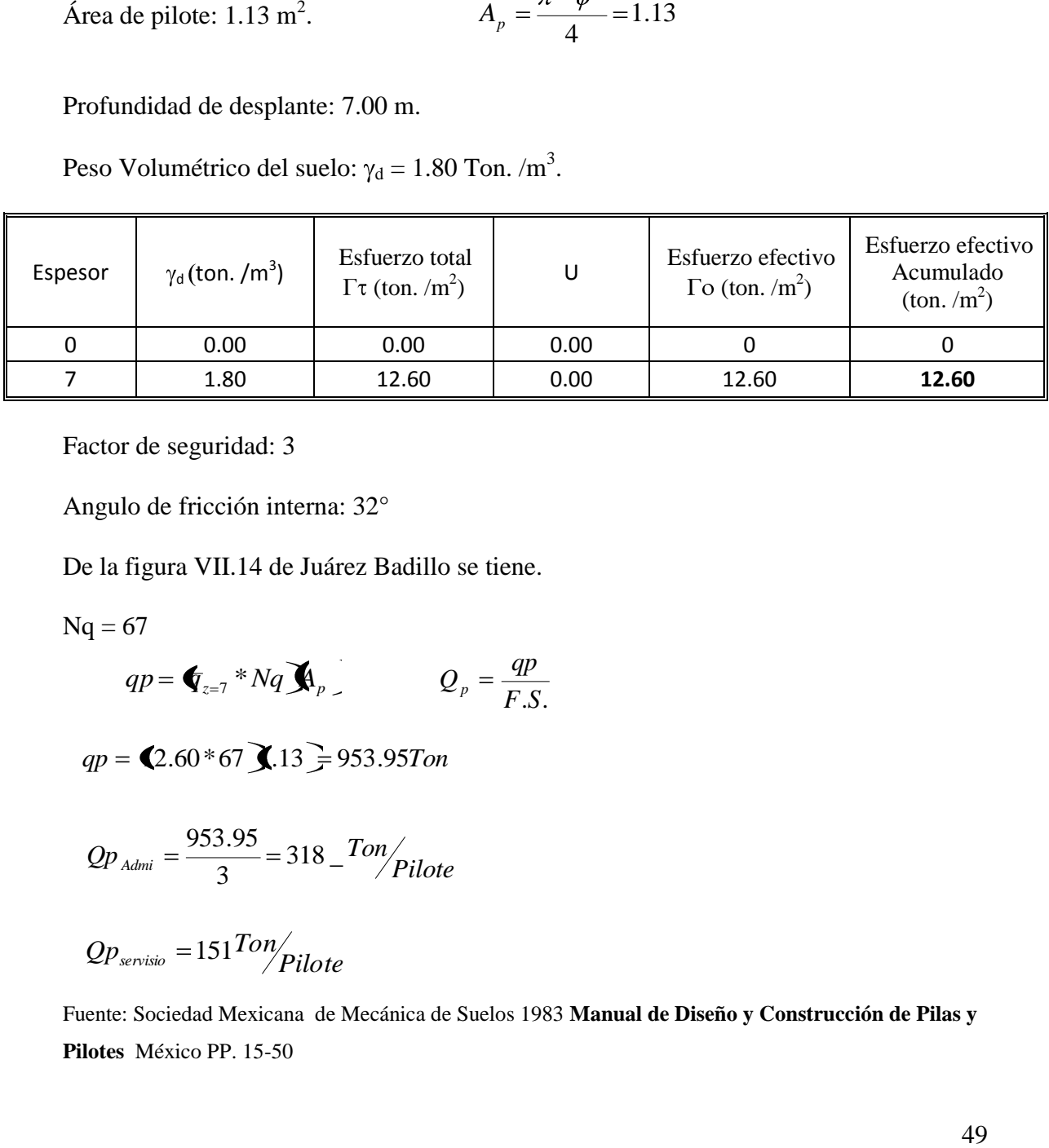

Factor de seguridad: 3

Angulo de fricción interna: 32°

De la figura VII.14 de Juárez Badillo se tiene.

 $Nq = 67$ 

$$
qp = \bigoplus_{z=7}^{\infty} *Nq \bigotimes_{p} p
$$
  $Q_p = \frac{qp}{F.S.}$ 

$$
qp = (2.60 * 67)
$$
 13 = 953.95*Tom*

$$
Qp_{Admi} = \frac{953.95}{3} = 318 - \frac{Top}{Pilote}
$$

$$
Qp_{\text{servisio}} = 151 \frac{Ton}{Pilote}
$$

Fuente: Sociedad Mexicana de Mecánica de Suelos 1983 **Manual de Diseño y Construcción de Pilas y Pilotes** México PP. 15-50

#### **2.3.5.10 Cálculo de asentamientos:**

$$
Se = Sepila + Sesuelo
$$
  
\n
$$
Sepila = \frac{Q * L}{Ap * Ec}
$$
  
\n
$$
Sesuelo = 1.57 + \frac{Q}{Es * \sqrt{Ap}} * (-v2)
$$

De donde:

Se  $(\delta)$  = Asentamiento (m.)

Q = Capacidad de carga en servicio (Ton)

 $L =$ Longitud del pilote (m.)

Ap = Área del pilote  $(m^2)$ 

 $Ec = Modulo de elasticidad del concreto (ton. /m<sup>2</sup>)$ 

 $Es =$  Modulo de elasticidad del suelo (ton. /m<sup>2</sup>)

 $v =$ Relación de poison.

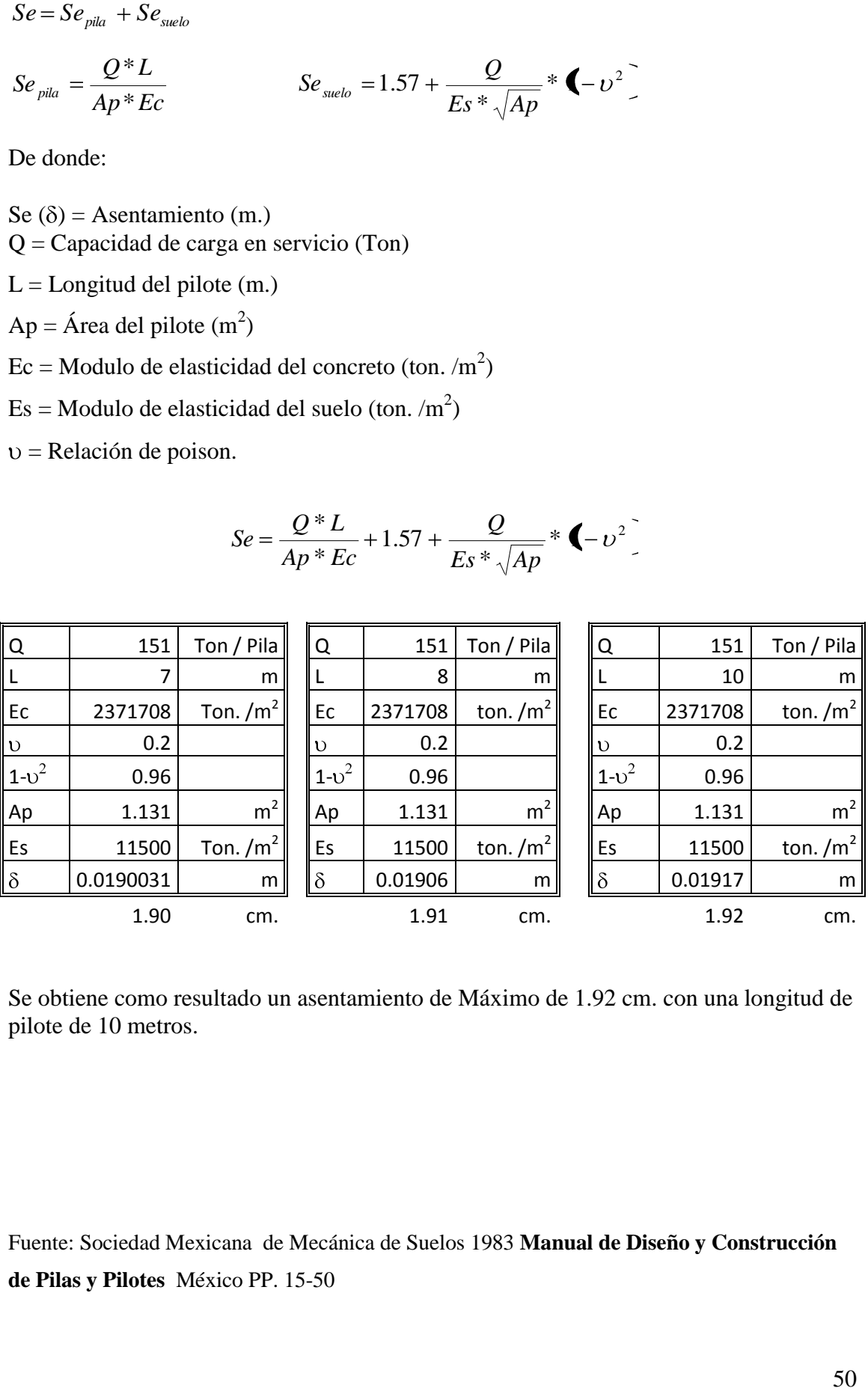

$$
Se = \frac{Q * L}{Ap * Ec} + 1.57 + \frac{Q}{Es * \sqrt{Ap}} * \blacklozenge - v^{2}
$$

Se obtiene como resultado un asentamiento de Máximo de 1.92 cm. con una longitud de pilote de 10 metros.

Fuente: Sociedad Mexicana de Mecánica de Suelos 1983 **Manual de Diseño y Construcción de Pilas y Pilotes** México PP. 15-50

## **2.3.5.11 Terraplenes**

Análisis de estabilidad.

Partiendo de la expresión:

$$
C = 0.181 \times \gamma_m \times H
$$

Se puede deducir que:

$$
H = \frac{C}{\sqrt{0.181 \times \gamma_m \times F.S.}}
$$

De donde:

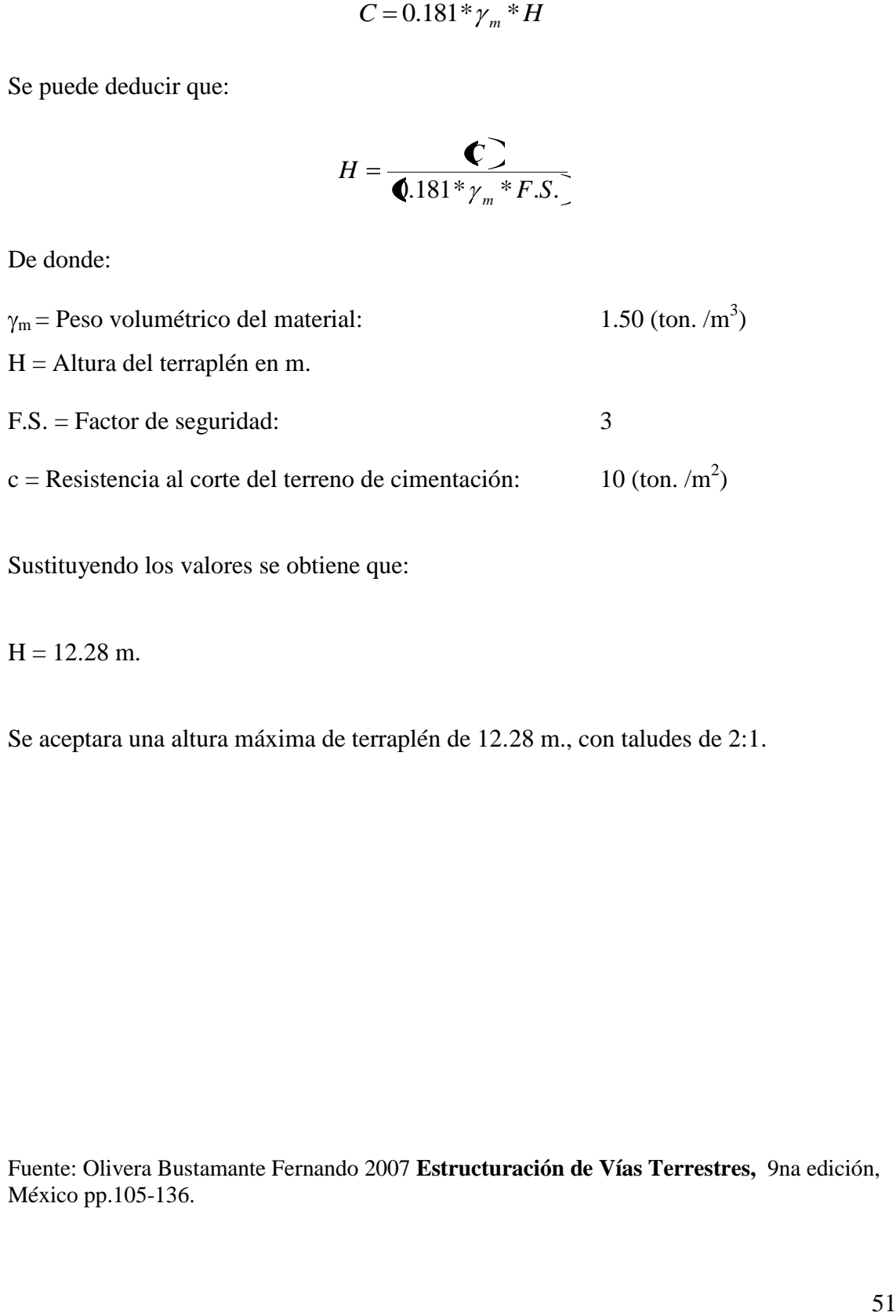

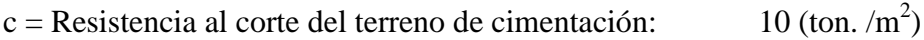

Sustituyendo los valores se obtiene que:

 $H = 12.28$  m.

Se aceptara una altura máxima de terraplén de 12.28 m., con taludes de 2:1.

Fuente: Olivera Bustamante Fernando 2007 **Estructuración de Vías Terrestres,** 9na edición, México pp.105-136.

## **2.3.5.12 Calculo de asentamientos inmediatos en terraplenes:**

Utilizando la siguiente ecuación:

$$
\delta_i = lw * q * B \frac{(-v^2)}{E}
$$

De donde:

 $\delta$ i= asentamiento inmediato en cm.

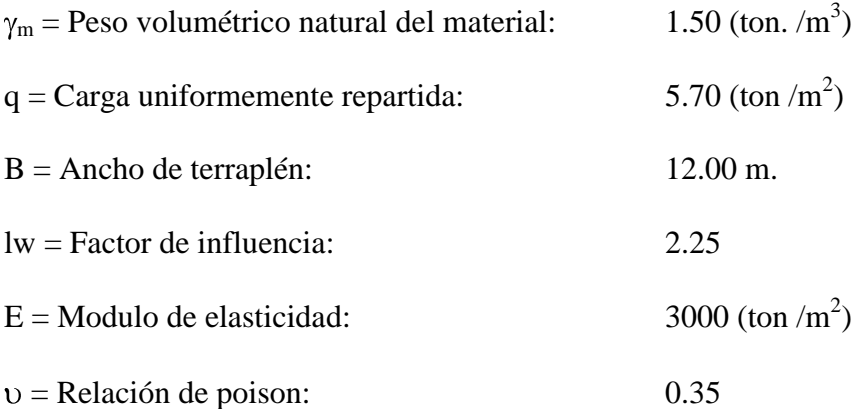

Sustituyendo valores obtenemos:

 $\delta$ i= 0.05 m = 5 cm.

Fuente: Olivera Bustamante Fernando 2007 **Estructuración de Vías Terrestres,** 9na edición, México pp.105-136

## **2.3.5.13 Modulo de reacción vertical:**

El módulo de reacción vertical del sistema suelo – cimentación se define como:

$$
K_{\nu} = \frac{\langle \langle \mathbf{E} \rangle^* E \rangle}{\langle \mathbf{E} \rangle^* E \rangle^* E \langle \mathbf{E} \rangle + \langle \mathbf{E} \rangle^* \langle \mathbf{E} \rangle + \langle \mathbf{E} \rangle^* E \langle \mathbf{E} \rangle^* E \langle \mathbf{E} \rangle^* E \langle \mathbf{E} \rangle^*}.
$$

De donde:

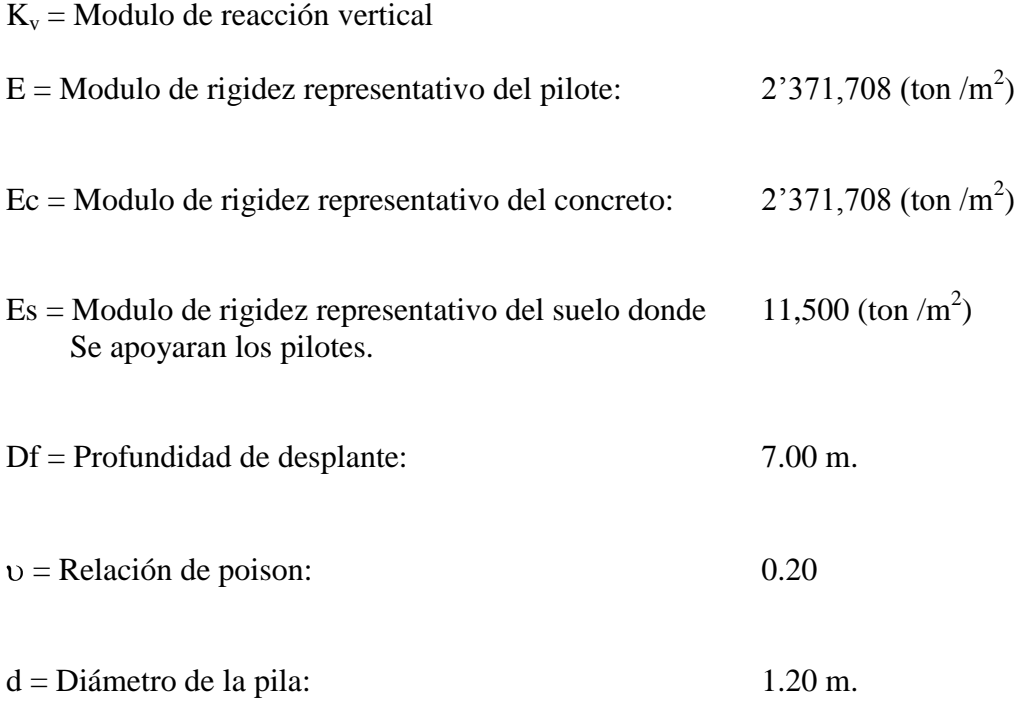

Sustituyendo los valores obtenemos:

 $K_v = 26,748$  (ton /m<sup>3</sup>)

# **2.3.5.14 Empuje de tierras:**

$$
E_H = Ko^* \gamma_m * H^2 \left(\frac{1}{2}\right)
$$

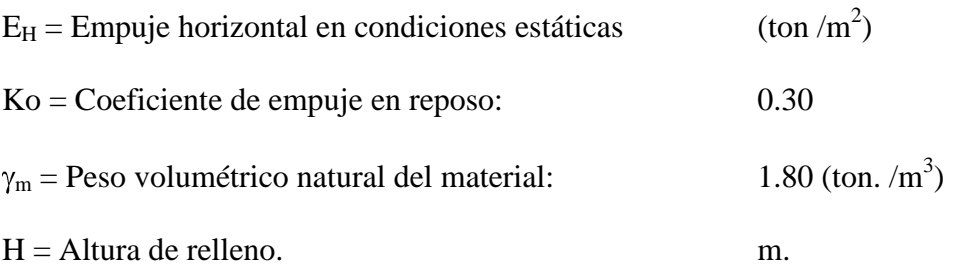

Fuente: Juárez, Eulalio 2007 **Mecánica de Suelos II: Teoría y Aplicaciones,** 2da edición México Capitulo pág. 150-155

## **Capitulo III**

## **Proyecto Ejecutivo**

## **3.1 Descripción del Puente.**

La estructura del puente "Km. 053 + 167" se localiza en el cruce del Km. 053+167.00 de la carretera Libramiento de Chihuahua, en el Tramo Entronque Terminal – Entr. Aldama con origen Carretera Jiménez, Chihuahua.

- Alineamiento horizontal: En Tangente.
- Alineamiento Vertical: En Tangente.
- Esviajamiento: Normal.

**Superestructura**: Formada por tres tramos de losa de concreto reforzado apoyado sobre vigas de concreto precoladas y pretensadas con 25.00 metros de claro. Ancho Total de 13.06 metros, con ancho de calzada y de carpeta de 12.00 metros, para una carga móvil tipo T3-S2-R4 en todos sus carriles de circulación.

**Subestructura**: Formada por dos caballetes y dos pilas, todos de concreto reforzado.

**Infraestructura**: Formada por zapatas y pilotes de 1.2 m. de diámetro, ambas de concreto reforzado.

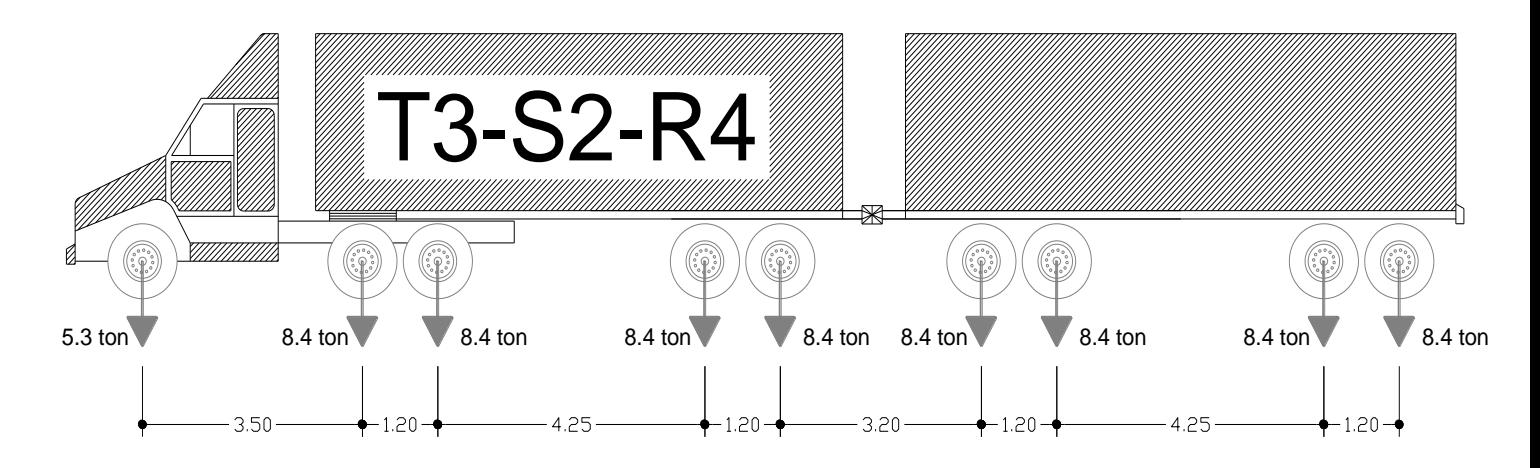

Fig. 3.1 Peso y dimensiones de vehiculo T3-S2-R4 (Peso total = 72.5 Ton) . Fuente: Facultad de Ingeniería de la UNAM Diseño de Puentes con Elementos Prefabricados y Presforzados Pág.64

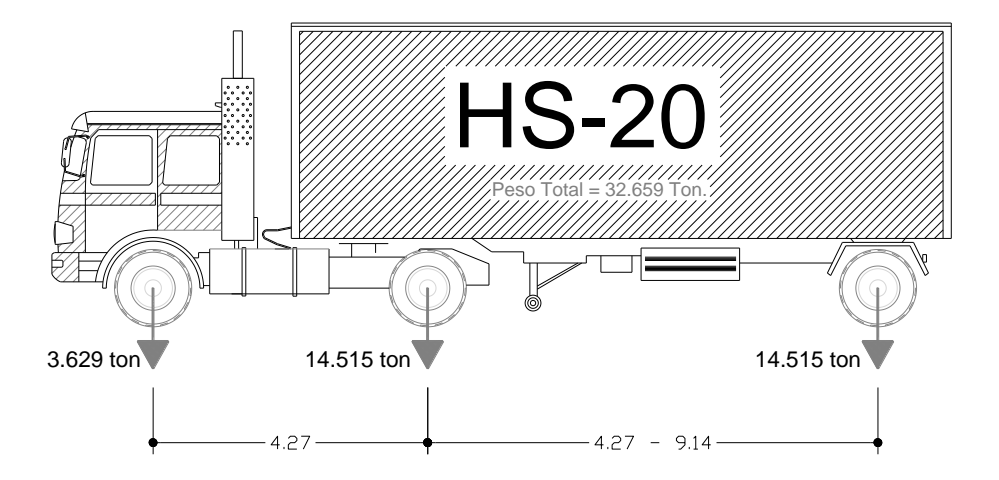

Fig. 3.2 Peso y dimensiones de vehiculo HS-20 para diseño de losa (Peso total: 32.659 Ton) . Fuente: Facultad de Ingeniería de la UNAM Diseño de Puentes con Elementos Prefabricados y Presforzados Pág.64

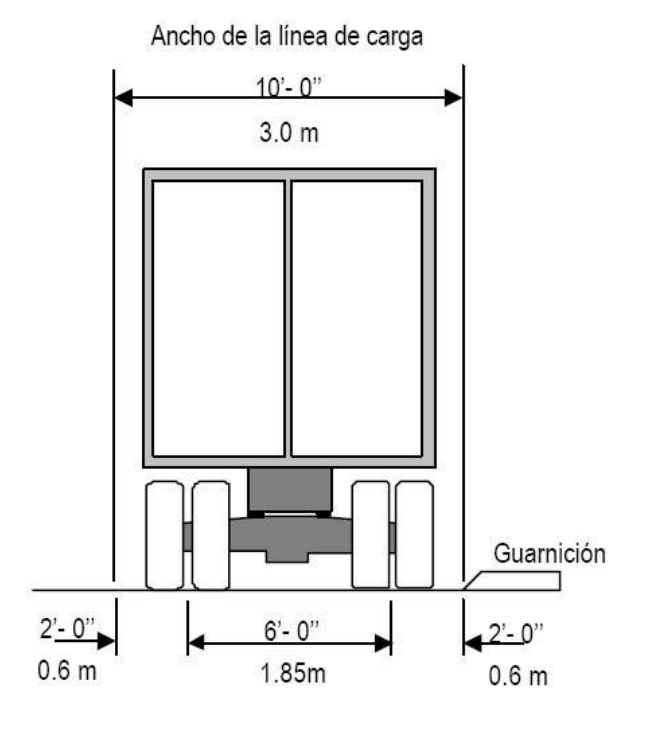

Fig. 3.3 Peso y dimensiones de vehiculo. . Fuente: Facultad de Ingeniería de la UNAM Diseño de Puentes con Elementos Prefabricados y Presforzados Pág.64

## **3.2 Consideraciones Generales para Proyecto.**

El análisis de cargas de los elementos se realizo considerando los grupos de carga con las combinaciones siguientes:

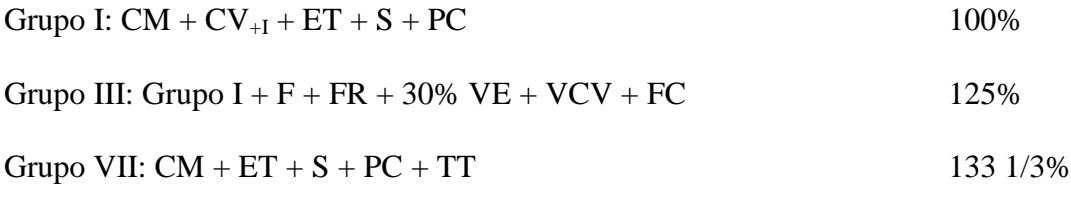

**Carga Muerta (Cm.):** Para la determinación de las cargas, se consideraron los siguientes pesos volumétricos.

Acero estructural = 7,859 Kg.  $/cm<sup>3</sup>$ 

Asfalto = 2,200 Kg.  $/m^3$ 

Concreto =  $2,400$  Kg. /m<sup>3</sup>

Tierra para relleno =  $1,800$  Kg. / m<sup>3</sup>

**Carga Viva + Impacto**  $(CV_{+I})$ **:** El cálculo de los elementos mecánicos producidos por cargas móviles se realizo tomando los camiones tipo T3-S2-R4 en todos sus carriles de circulación correspondientes al ancho de calzada.

Para el diseño de la losa se considero el camión tipo HS-20, ya que presenta la descarga por rueda mas desfavorable para producir los máximos elementos mecánicos a la losa.

**Empuje de Tierra (ET):** Para obtener los elementos mecánicos producidos por el empuje de tierras se considero la teoría de Rankine y se adicionó, una sobre carga de empuje de tierras por efecto de la carga viva de 60 cm.

**Sismo (TT):** Para la obtención de las fuerzas sísmicas se aplicó el método de la fuerza horizontal estática equivalente, la cual se considera afectar la carga muerta por el coeficiente sísmico del terreno considerando un periodo cero.

Para nuestro caso, según el Manual de Diseño de Obras Civiles de la Comisión Federal de Electricidad, en su tomo de Diseño por Sismo, por la ubicación de la estructura (Zona B suelo Tipo II) y la capacidad de soporte del suelo, le corresponde un coeficiente sísmico C= 0.30 y un coeficiente de ductibilidad Q= 4 para la superestructura y de Q= 2 para la subestructura.

**PC:** Presión de corriente.

**S:** Sub.-presión.

## 3.3 Geometría

Datos de los ejes Transversales:

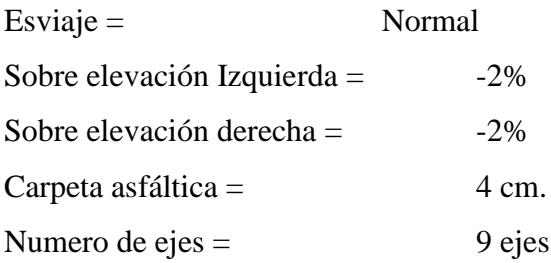

# ${\mathbb T}$

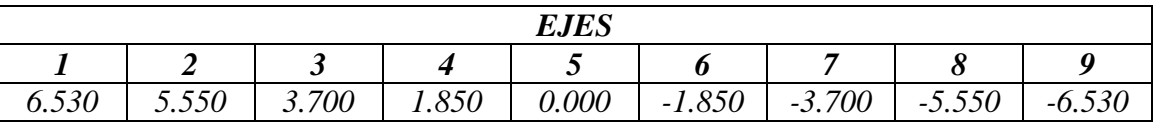

## **Sub.-Estructura: Caballete Nº 1**

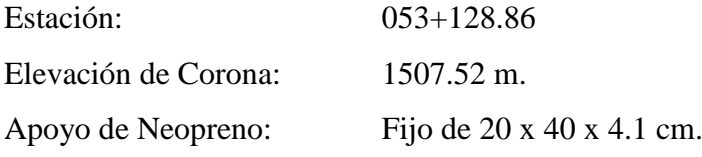

## *ELEVACIONES 1 2 3 4 5 6 7 8 9* 1509.169 1509.189 1509.226 1509.263 1509.300 1509.263 1509.226 1509.189 1509.169

 ${\mathbb F}$ 

## **Sub.-Estructura: Pila Nº 2**

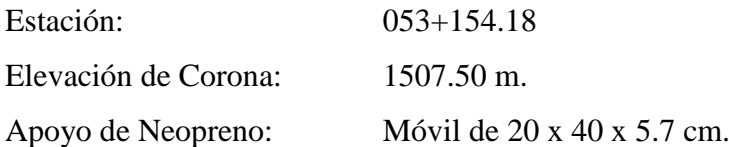

# $\mathbb{F}$

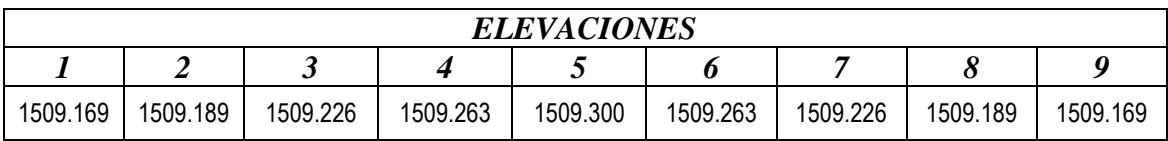

## **Sub.-Estructura: Pila Nº 3**

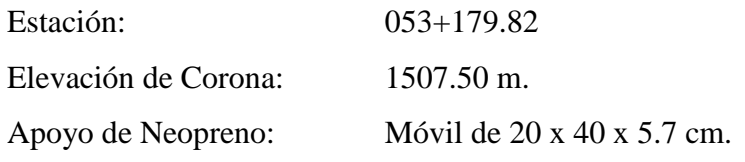

# ${\mathbb T}$

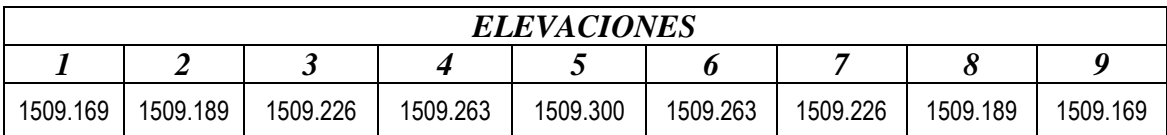

# **Sub.-Estructura: Caballete Nº 4**

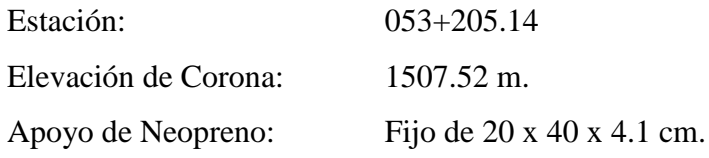

# ${\mathbb T}$

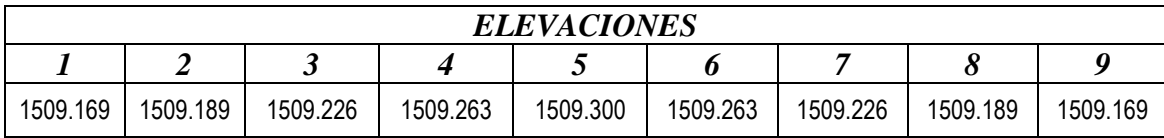

# 3.4 Superestructura.

**3.4.1 Diseño de losa.**

**3.4.1.1 Análisis de cargas de losa en voladizo.**

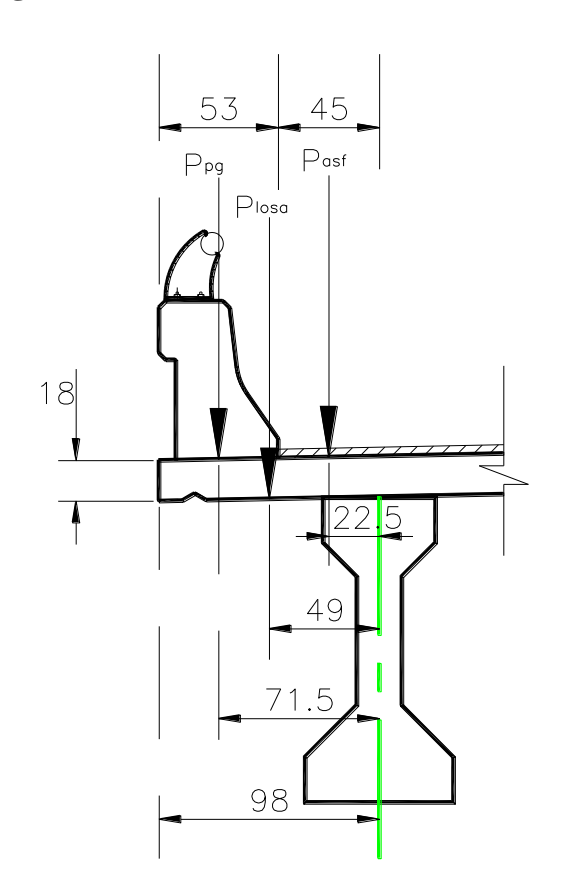

$$
W_{Loss} = \langle *h * \gamma_c \rangle = \langle 98 * 0.18 * 2.4 \rangle = 0.423 \text{top/m}
$$
  

$$
W_{Asf} = \langle *h * \gamma_{asf} \rangle = \langle 0.45 * 0.12 * 2.2 \rangle = 0.119 \text{top/m}
$$

| Carga                    | Peso Kg./m | Brazo m | Momento<br>Kg.-m |  |  |
|--------------------------|------------|---------|------------------|--|--|
| Parapeto y<br>Guarnición | 600        | 0.715   | 429              |  |  |
| Losa                     | 423        | 0.49    | 207.270          |  |  |
| Asfalto                  | 119        | 0.225   | 26.775           |  |  |
|                          | 1142       |         | 663.045          |  |  |

Fuente para el diseño de losa: Secretaria de Comunicaciones y Transportes 1984 **Normas Técnicas para el Proyecto de Puentes Carreteros** México Tomo I, capítulo V, pág. 131-150

#### 3.4.1.2Carga Móvil más impacto.

Ancho de distribución de acuerdo a normas AASTHO, en su articulo 3.24.5.1.1, es donde se reparte el peso de la rueda del camión, el eje de la rueda derecha, se acerca a la cara de la guarnición a 30 cm. como mínimo.

Se denomina impacto al incremento en porcentaje que se aplica a las cargas vivas vehiculares sobre la calzada, para tomar en cuenta los efectos de la vibración de la estructura, que es causada por la respuesta dinámica como un conjunto, a la excitación producida por las ruedas, la suspensión de los vehículos y el golpeteo de las primeras al pasar sobre irregularidades en la superficie de rodamiento, tales como juntas de dilatación, grietas, pequeños baches o despostillamientos.

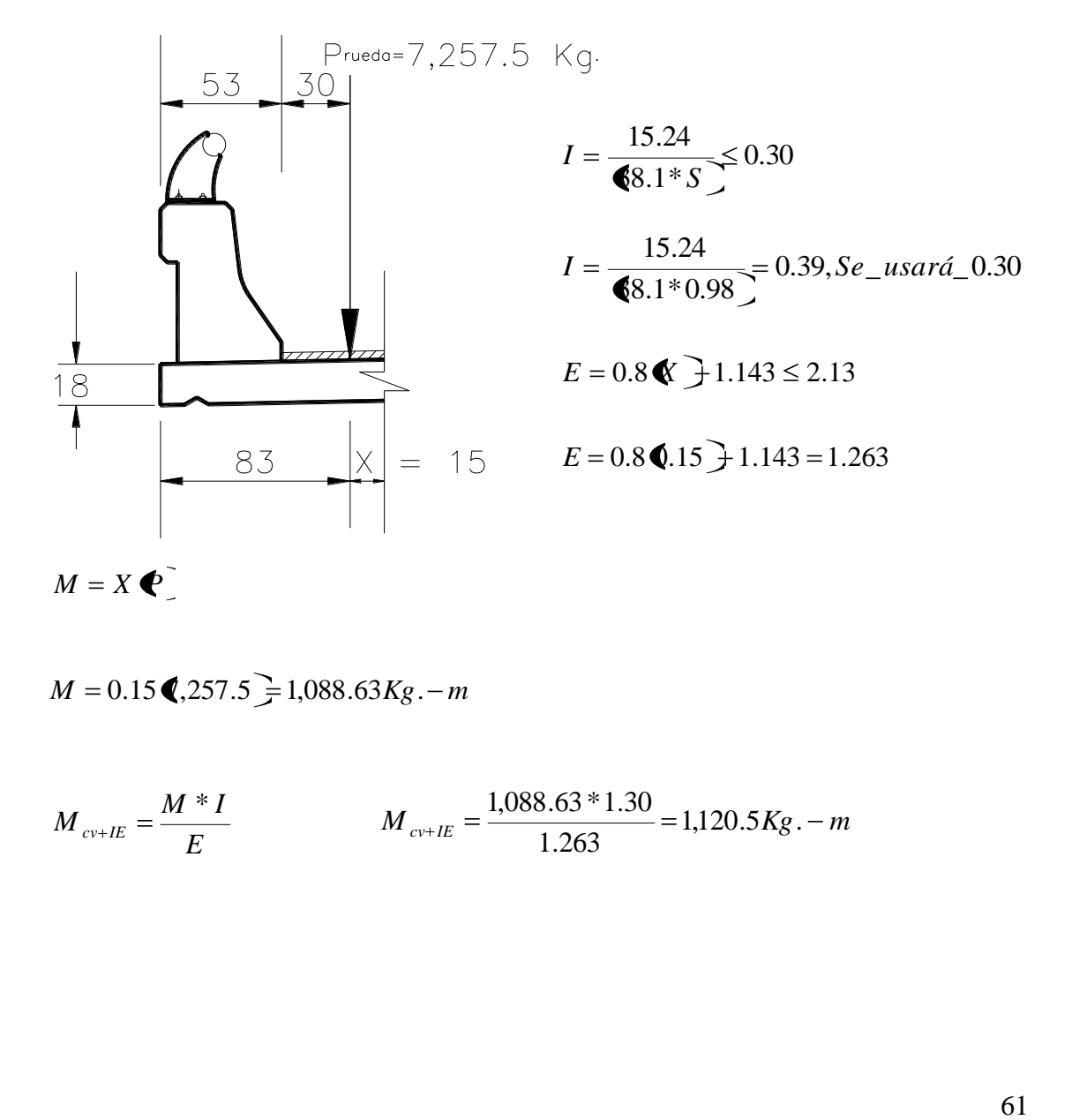

$$
M = 0.15 \cdot 0.257.5 = 1,088.63 \cdot Kg - m
$$

$$
M_{cv+IE} = \frac{M * I}{E}
$$
 
$$
M_{cv+IE} = \frac{1,088.63 * 1.30}{1.263} = 1,120.5Kg - m
$$

## **3.4.1.3 Análisis de losa entre viga**.

$$
W_{Losa} = \Phi * h * \gamma_c \equiv \Phi * 0.18 * 2.4 \equiv 0.432 \frac{Ton}{m}
$$
  

$$
W_{Asf} = \Phi * h * \gamma_{asf} \equiv \Phi * 0.12 * 2.2 \equiv 0.264 \frac{Ton}{m}
$$
  
0.696 Ton/m.

$$
V_{\text{M\'ax}} = \frac{0.696*1.35}{2} = 0.470 \text{ Ton.}
$$
\n
$$
M_{\text{M\'ax}} = \frac{0.696*1.35^2}{10} = 0.130 \text{ Ton.} - m
$$

 $M_{c\nu+E} = 3.28 \, \text{0.03125} \cdot \text{0.0195} \cdot \text{0.8}$ 

$$
M_{c=0.28} = 3.28 \, \text{0.03125} \, \text{0.35} \, \text{0.0195} \, \text{0.257.5} \, \text{0.8} = 1,175.16 \, \text{Kg} \, - \, m
$$

$$
I = \frac{15.24}{\bullet 8.1 * 1.35} = 0.30
$$

$$
M_{\text{cv}+EI} = 1,175.16*1.30 = 1,527.71Kg - m.
$$

Comparación de momentos:

En voladizo:

$$
M = Mcm + M_{cv+IE} \qquad M = 0.663 + 1.121 = 1.784Ton - m
$$

Entre vigas:

$$
M = Mcm + M_{cv+IE} \qquad \qquad M = 0.130 + 1.527 = 1.657Ton - m
$$

#### *Momento de Diseño = 1.784 Ton.-m*

#### 3.4.1.4 Constantes de Calculo:

$$
f'c = 250 \text{ kg./cm}^2
$$
  
\n
$$
Fy = 4000 \text{ kg./cm}^2
$$
  
\n
$$
Fs = 0.5 \text{ Fy} = 2000 \text{ kg./cm}^2
$$
  
\n
$$
Fs = 0.5 \text{ Fy} = 2000 \text{ kg./cm}^2
$$
  
\n
$$
Ec = 4270 \times \gamma_c^{1/3} \times \sqrt{f'c}
$$
  
\n
$$
Ec = 4270 \times 2.4^{1.5} \times \sqrt{250}
$$
  
\n
$$
Ec = 251,023.71 \times \frac{1}{2}
$$
  
\n
$$
n = \frac{Es}{Ec} = \frac{2.1 \times 10^6}{251,023.71} = 8.37
$$
  
\n
$$
k = \frac{1}{1 + (\frac{Fs}{n * fc})}
$$
  
\n
$$
k = \frac{1}{1 + (\frac{2000}{8.37 * 100})} = 0.295
$$
  
\n
$$
j = 1 - (\frac{295}{3.7} \times \frac{1}{100}) = 0.295
$$
  
\n
$$
K = 0.5 \text{ C} \times \text{ C} \times \text{ C}
$$
  
\n
$$
K = 0.5 \text{ C} \times \text{ C} \times \text{ C}
$$
  
\n
$$
K = 0.5 \text{ C} \times \text{ C} \times \text{ C}
$$
  
\n
$$
c = \sqrt{\frac{1}{33.30}} = 0.274
$$
  
\n
$$
3.4.1.5 \text{ Determinación del peralte requerido.}
$$
  
\n
$$
M = 2.2 \text{ Ton-m} = 220,000.00 \text{ kg./cm.}
$$
  
\n
$$
d = c\sqrt{\frac{M}{b}}
$$
  
\n
$$
d = 0.274 \sqrt{\frac{178,400}{100}} = 11.57 \times 12.00 \text{ cm}
$$
  
\n
$$
h = d + \text{reclurimiento}
$$
  
\n
$$
h = 2 + 4 = 16 \text{ cm
$$

## 3.4.1.5 Determinación del peralte requerido.

 $c = \sqrt{\frac{1}{K}}$   $c = \sqrt{\frac{1}{13.30}} = 0.274$ 

M =2.2 Ton-m = 220,000.00 Kg. /cm.  $b = 100$  cm.

$$
d = c\sqrt{\frac{M}{b}}
$$
  $d = 0.274\sqrt{\frac{178,400}{100}} = 11.57 \approx 12.00$  cm

 $h = d + \text{recubrimiento}$   $h = 12 + 4 = 16 \text{ cm}.$ 

## 16 cm. < 18 cm. Esta Bien.

Se acepta el peralte propuesto

## **3.4.1.6 Área de acero por flexión o principal**.

$$
As = \frac{M}{Fs * j * d} \qquad As = \frac{178,400}{2,000 * 0.9 * 14} = 7.08cm2
$$

Usando Varillas del #4c con un  $as = 1.27$  cm<sup>2</sup>

$$
S = \frac{as * 100}{As} \qquad \qquad S = \frac{1.27 * 100}{7.08} = 18 cm.
$$

Varillas del # 4c @ 18 cm.

#### 3.4.1.7 Armados Extras

Acero por temperatura:

$$
Ac = b * h = 100 * 18 = 1800.00cm3
$$
  
\n
$$
As_{Tem} = 0.0018 \text{ 4}c \qquad As_{Tem} = 0.0018 \text{ 80.00} \qquad \frac{1}{2}3.24cm2
$$

Usando Varillas del # 3c con *as* = 0.71 cm<sup>2</sup>

$$
S = \frac{as * 100}{As_{\text{Tem}}} \qquad S = \frac{0.71 * 100}{3.24} = 22 \, \text{cm}.
$$

Varillas del # 3c @ 22 cm. En el lecho superior.

#### Acero por distribución

Se colocara un cierto porcentaje del acero de flexión en el lecho inferior de la losa,

menor al 67 %.

As<sub>Tem</sub>

\n3.24

\nVariables del # 3c @ 22 cm. En el lecho superior.

\nAcero por distribución

\nSe colocara un cierto porcentaje del acero de flexión en el lecho inferior de la losa, menor al 67 %.

\nAs<sub>dis</sub> = % ①s 
$$
\left(\frac{220}{3.28 \times \text{Sep}}\right)
$$
  $\% = \frac{220}{\sqrt{0.98 \times 3.28}} = 122.71\% > 67\% \therefore 67\%$ 

\nAs<sub>dis</sub> = 67% ①s  $\frac{1}{2}4.74 \text{ cm}^2$ 

\nUsando Variables del # 4c con  $as = 1.27 \text{ cm}^2$ 

\n $S = \frac{as * 100}{s^2 - 1.27 \times 100} = 26 \text{ cm}.$ 

Usando Varillas del #4c con  $as = 1.27$  cm<sup>2</sup>

$$
S = \frac{as * 100}{As_{ds}} \qquad \qquad S = \frac{1.27 * 100}{4.74} = 26 \, \text{cm}.
$$

Varillas del # 4c @ 26 cm.

## 3.4.1.8 Revisión por cortante.

Cortante total =  $V_{cv+IE}$  +  $V_{cm}$  = 559 + 7470.11 = 8029.11

$$
V_{cm} = \frac{w * l}{2} = \frac{1.142^{T} \text{on}}{2} = 0.559 \text{To} n
$$
  
\n
$$
V_{cv+IE} = \frac{P}{E} * I = \frac{7,257.5}{1.263} \text{C.30} = 7,470.11 \text{Kg}.
$$
  
\nEsfuerzo de cortante de diseño.  
\n
$$
v = \frac{V}{bd} = \frac{8,029.11}{14 * 100} = 5.73 \text{Kg}.
$$
  
\nCortante admissible del concreto: 0.03\*(f'e) < 5.73 \text{Kg}.\ /cm^2 < 6.3 \text{Kg}  
\nPor lo tanto la sección r  
\n3.4.1.9 Verificación por adherencia.  
\n
$$
M_{act} = \frac{V}{\sqrt{1.4 \times 1.4 \times 1.4}} = \frac{8,029.11}{\sqrt{1.4 \times 1.4 \times 1.4}} = \frac{8,029.11}{\sqrt{1.4 \times 1.4 \times 1.4}} = \frac{1}{\sqrt{1.4 \times 1.4 \times 1.4}} = \frac{1}{\sqrt{1.4 \times 1.4 \times 1.4}} = \frac{1}{\sqrt{1.4 \times 1.4}} = \frac{1}{\sqrt{1.4
$$

Esfuerzo de cortante de diseño.

$$
v = \frac{V}{bd} = \frac{8,029.11}{14 * 100} = 5.73 \frac{Kg}{cm^2}
$$

Cortante admisible del concreto:  $0.03*(f'c) < 6.3$  Kg. /cm<sup>2</sup>

# 5.73 Kg. /cm. $^{2}$  < 6.3 Kg. /cm. $^{2}$  Esta bien.

Por lo tanto la sección resiste al cortante.

#### **3.4.1.9 Verificación por adherencia**.

$$
M_{act} = \frac{V}{\sum p \stackrel{?}{\cancel{)}} j * d} = \frac{8,029.11}{\text{C.54} * \pi * 7 \stackrel{?}{\cancel{)}} 0.9' * 14} = 11.41
$$

$$
M_{per} = \frac{3.2\sqrt{f'c}}{\phi} = \frac{3.2\sqrt{250}}{2.54} = 19.92
$$

11.41 < 19.92 Esta bien.

#### **3.4.1.10 Análisis por carga Muerta en losa entre vigas.**

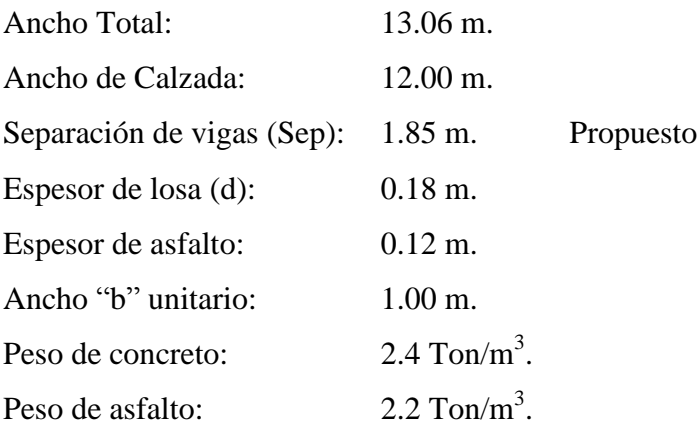

$$
W_{Losa} = \Phi * h * \gamma_c \equiv \Phi * 0.18 * 2.4 = 0.432 \text{ Tor} / m
$$
  

$$
W_{Asf} = \Phi * h * \gamma_{asf} \equiv \Phi * 0.12 * 2.2 = 0.264 \text{ Tor} / m
$$
  

$$
0.696 \text{ Tor} / m.
$$

## **3.4.1.11 Momento máximo por carga muerta**

 $M_{Max. (+)} = 0.112$  Ton-m.  $M_{Max}$ <sub>(-)</sub> = 0.33 Ton-m.

#### **3.4.1.12 Momento por carga Móvil**

$$
\text{HS-20 P} = 7,257.5 \text{ Kg.}
$$
\n
$$
M_{\text{C.V.}} = 0.8 \times \left(\frac{P}{32}\right) \left(\frac{S}{0.305} + 2\right) \qquad M_{\text{C.V.}} = 0.8 \times \left(\frac{7,257.5}{32}\right) \left(\frac{1.85}{0.305} + 2\right) = 1,463 \text{ Kg} - m
$$

Impacto,  $\leq 30 \%$ 

$$
I = \left(\frac{15.24}{S + 38}\right) = \le 30\% \qquad I = \left(\frac{15.24}{1.85 + 38}\right) = 38\% = 30\%
$$

 $M_{C.V.+I} = 1.46*1.3 = 1.90$ *Ton* – *m* 

#### **3.4.1.13 Momento de diseño:**

$$
M_{\text{discño}} = M_{\text{Max}} + M_{\text{c.v.}+I} = 0.112 + 1.90 = 2.02T on - m
$$
  

$$
M_{\text{discño}} = M_{\text{Max}} + M_{\text{c.v.}+I} = 0.33 + 1.90 = 2.23T on - m
$$

 $M_{diseño} = 2.23$  Ton-m
Determinación de momentos.

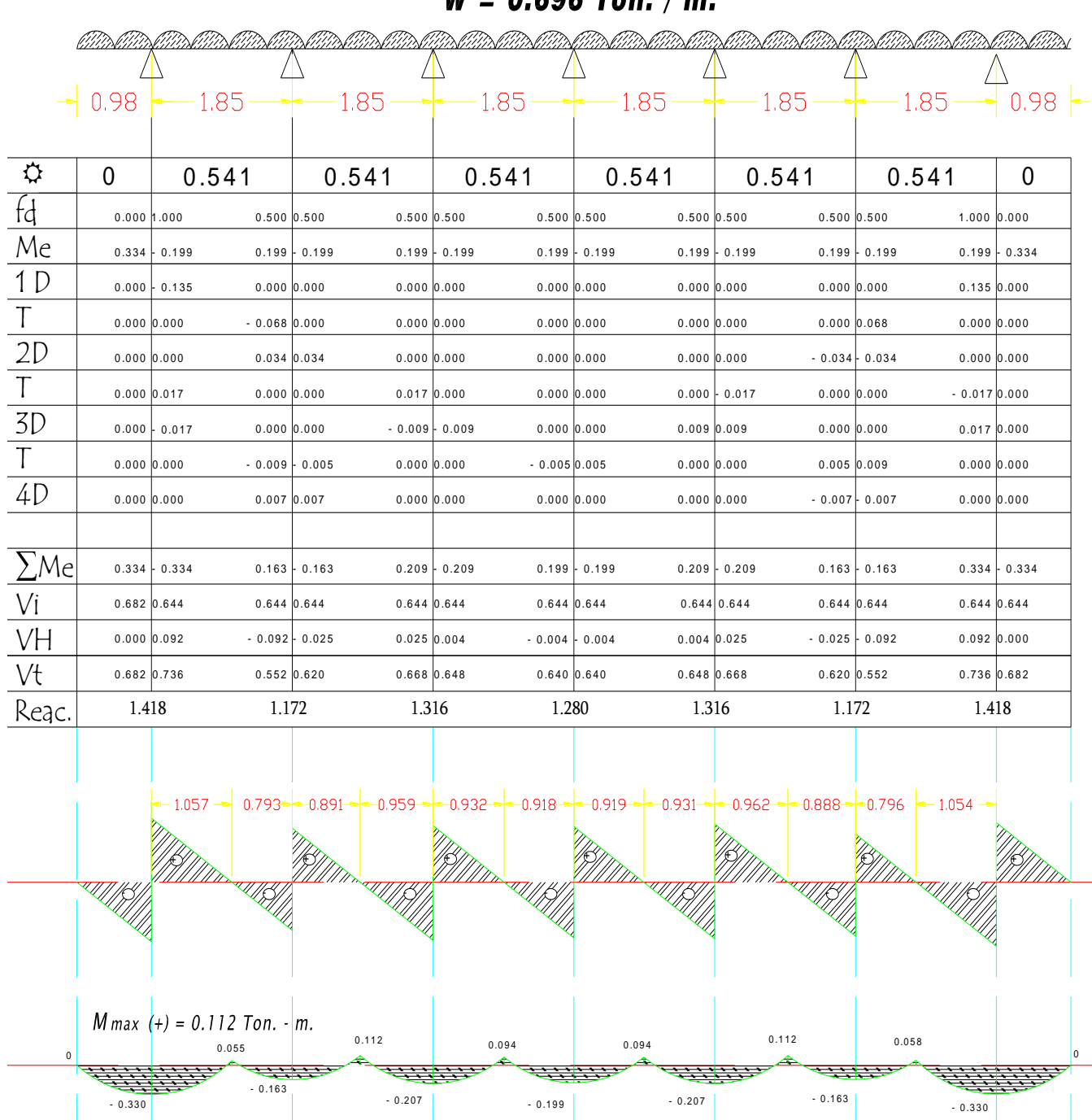

 $W = 0.696$  Ton / m

## Constantes de Calculo:

$$
f'c = 250 \text{ kg./cm}^2
$$
  $Fy = 4000 \text{ kg./cm}^2$   $Fs = 0.5 \text{ Fy} = 2000 \text{ kg./cm}^2$   
\n $f = 0.4 \text{ f } c = 100 \text{ kg./cm}^2$   $Es = 2.1 \times 10^6$   
\n $Ec = 4270 \text{ }^{\circ} \gamma_c^{15} \text{ }^{\circ} \sqrt{f'c}$   $Ec = 4270 \text{ }^{\circ} 2.4^{15} \text{ }^{\circ} \sqrt{250}$   $Ec = 251,023.71 \text{ }^{\circ} \text{kg/m}^2$   
\n $n = \frac{Es}{Es} = \frac{2.1 \times 10^6}{251,023.71} = 8.37$   
\n $k = \frac{1}{1 + (\frac{Fs}{n * fe})}$   $k = \frac{1}{1 + (\frac{2000}{8.37} \text{ }^{\circ} 100)} = 0.295$   
\n $j = 1 - \text{ g }^2$   $j = 1 - (\text{ }^2 \text{g }^2) \text{ g }^2 = 0.90$   
\n $K = 0.5 \text{ g }^{\circ} \text{ g }^2$   $K = 0.5 \text{ g }^{\circ} \text{ g }^2 = 0.90$   
\n $K = 0.5 \text{ g }^{\circ} \text{ g }^2$   $K = 0.5 \text{ g }^{\circ} \text{ g }^2 = 0.274$   
\n $3.4.1.14 \text{ Determinación del peralte requerido.}$   
\n $M = 2.23 \text{ Ton-m} = 223,000.00 \text{ kg./cm.}$   
\n $b = 100 \text{ cm.}$   
\n $d = c\sqrt{\frac{M}{b}}$   $d = 0.274\sqrt{\frac{223,000}{100}} = 12.94 \approx 13.00 \text{ cm}$   
\n $h = d + \text{re}^{\text{uniform}}$   $h = 13 + 4 = 1$ 

3.4.1.14 Determinación del peralte requerido.

M =2.23 Ton-m = 223,000.00 Kg. /cm.  $b = 100$  cm.

$$
d = c\sqrt{\frac{M}{b}}
$$
  $d = 0.274\sqrt{\frac{223,000}{100}} = 12.94 \approx 13.00$  cm

 $h = d + \text{recubrimiento}$   $h = 13 + 4 = 17 \text{ cm}.$ 

# 17 cm. < 18 cm. Esta bien.

Se acepta el peralte propuesto

3.4.1.15 Área de acero por flexión o principal.

$$
As = \frac{M}{Fs * j * d} \qquad As = \frac{223,000}{2,000 * 0.9 * 14} = 8.73 cm^2
$$

Usando Varillas del #4c con un  $as = 1.27$  cm<sup>2</sup>

$$
S = \frac{as * 100}{As} \qquad \qquad S = \frac{1.27 * 100}{8.73} = 14 \, \text{cm}.
$$

Varillas del # 4c @ 14 cm.

#### 3.4.1.15.1 Armados Extras

Acero por temperatura:

$$
Ac = b * h = 100 * 18 = 1800.00cm2
$$
  
\n
$$
As_{Tem} = 0.0018 \text{ 4}c \qquad As_{Tem} = 0.0018 \text{ 800.00} \equiv 3.24cm2
$$

Usando Varillas del # 3c con  $as = 0.71$  cm<sup>2</sup>

$$
S = \frac{as * 100}{As_{Tem}} \qquad \qquad S = \frac{0.71 * 100}{3.24} = 22cm.
$$

Varillas del # 3c @ 22 cm.

#### Acero por distribución

Se colocara un cierto porcentaje del acero de flexión en el lecho inferior de la losa

perpendicular al acero principal, menor al 67 %

$$
As_{dis} = % \blacktriangleleft s \ \begin{cases} 0 & \text{if } \frac{220}{\sqrt{3.28 \cdot 5 \cdot 5 \cdot 5^2}} \\ 0 & \text{if } \frac{220}{\sqrt{1.85 \cdot 5 \cdot 5 \cdot 28}} \\ 0 & \text{if } \frac{220}{\sqrt{1.85 \cdot 5 \cdot 28}} \\ 0 & \text{if } \frac{220}{\sqrt{1.85 \cdot 5 \cdot 28}} \\ 0 & \text{if } \frac{220}{\sqrt{1.85 \cdot 5 \cdot 28}} \\ 0 & \frac{220}{\sqrt{1.85 \cdot 5 \cdot 28}} \\ 0 & \frac{220}{\sqrt{1.8
$$

Usando Varillas del # 4c con *as* = 1.27 cm<sup>2</sup>

$$
S = \frac{as * 100}{As} \qquad \qquad S = \frac{1.27 * 100}{5.85} = 20 \, \text{cm}.
$$

Varillas del # 4c @ 20 cm.

3.4.1.16 Revisión por cortante.

Cortante total = 736(0.8) Kg. + 7,257.5 = 7,993.5 Kg.

Esfuerzo de cortante de diseño.

$$
v = \frac{V}{bd} = \frac{7,993.5}{14 * 100} = 5.71 \frac{Kg}{cm^2}
$$

Cortante admisible del concreto:  $0.03*(f'c) < 6.3$  Kg. /cm<sup>2</sup>

5.71 Kg. /cm.<sup>2</sup> 
$$
< 6.3
$$
 Kg. /cm.<sup>2</sup> Esta bien.

## **3.4.1.17 Verificación por adherencia**.

$$
M_{act} = \frac{V}{\sum p \stackrel{?}{\cancel{5}} j \stackrel{?}{\cancel{5}}} = \frac{7,993.5}{\text{4.54} \cdot \pi \cdot 8 \stackrel{?}{\cancel{5}} 0.9 \cdot 14} = 11.36
$$

$$
M_{per} = \frac{3.2\sqrt{f^{\prime}c}}{\phi} = \frac{3.2\sqrt{250}}{2.54} = 19.92
$$

11.36 < 19.92 Esta bien.

# **3.4.1.18 Armado de Losa.**

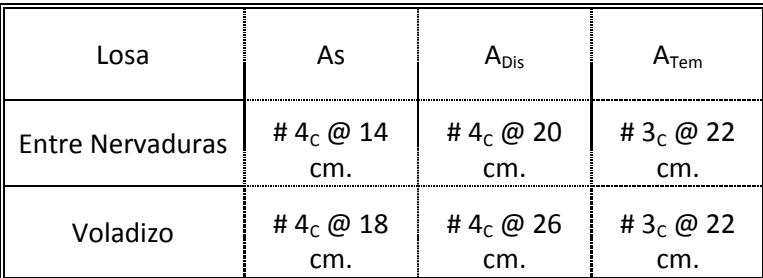

El armado de la losa se realizara de acuerdo al diseño de losa entre nervaduras, ya que es la que rige, como se presenta en la figura.

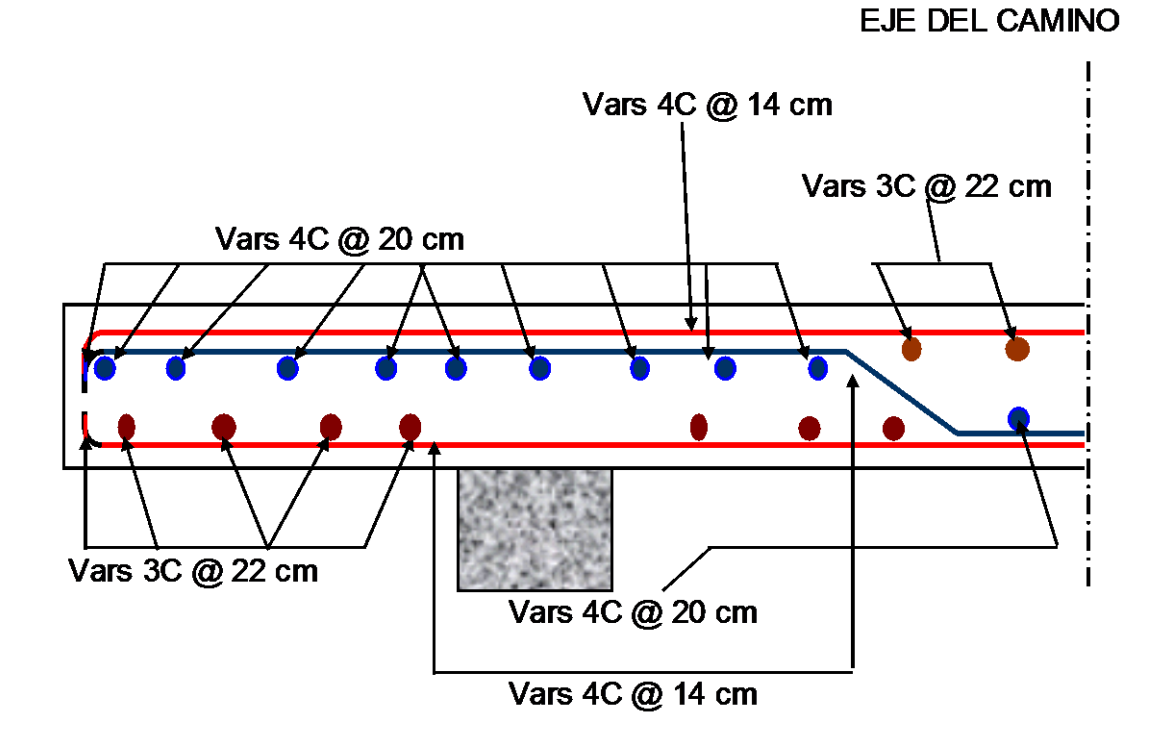

Fig. 3.4, Armado de losa.

#### **3.4.2 Diseño de Viga.**

#### **3.4.2.1 Datos de Proyecto:**

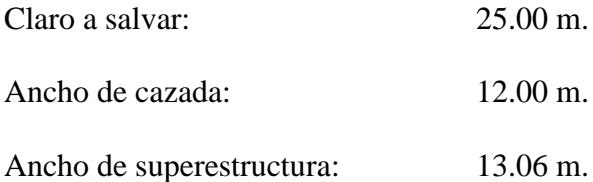

Para un claro de 25 m. según el Anexo 1 le corresponde una Viga AASHTO tipo IV

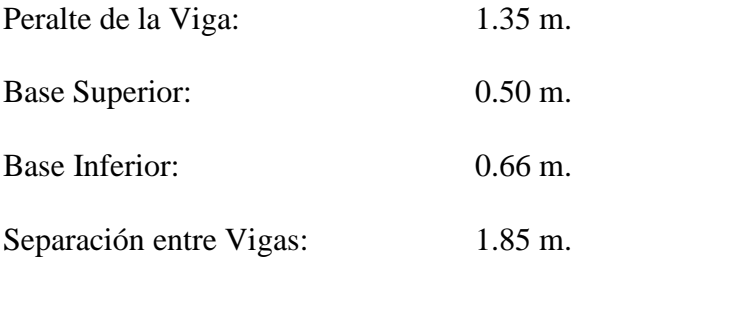

Carga Móvil: T3-S2-R4 (72.50 Ton.)

Concreto de f'c = 350 Kg. /cm<sup>2</sup>

Acero de refuerzo =  $4000$  Kg. /cm<sup>2</sup>

Acero de preesfuerzo = 19000 Kg.  $/cm<sup>2</sup>$ 

Esviajamiento =  $0^{\circ}$  (cero grados)

Para el diseño de la Viga se tomaron como referencias las siguientes fuentes:

Facultad de Ingeniería de la UNAM 2006 **Diseño de Puentes con Elementos Prefabricados y Presforzados** México Capitulo 4. PP. 60-75

Secretaria de Comunicaciones y Transportes 1984 **Normas Técnicas para el Proyecto de Puentes Carreteros** México Tomo I, capítulo VI, Pág. 227-240.

3.4.2.2 Cálculo de propiedades geométricas de la Viga de sección simple.

Se procede a dividir la viga de sección simple en 7 elementos como se muestra a continuación, y a calcular sus propiedades geométricas con ayuda del anexo 2.

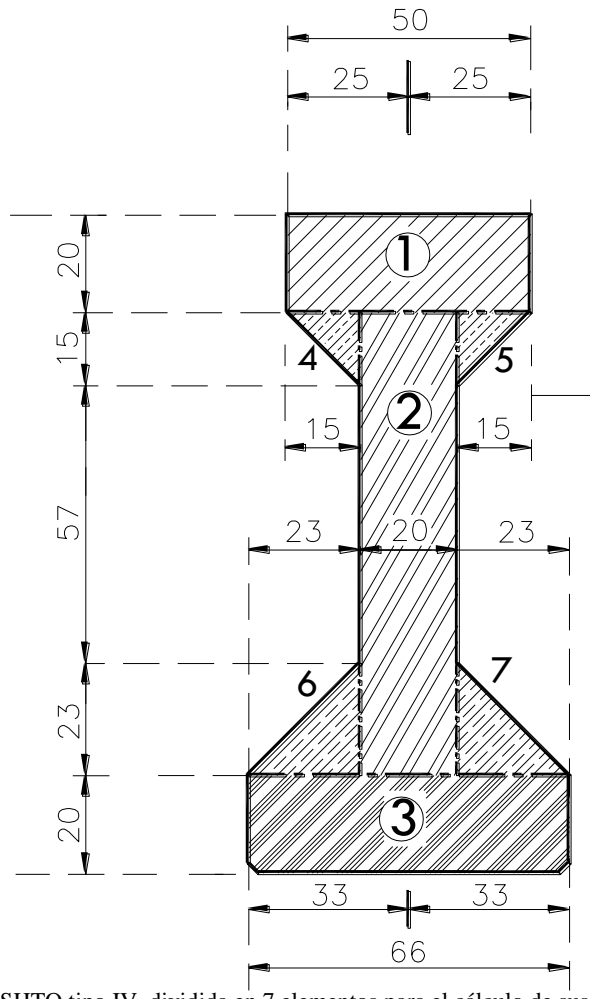

Fig. 3.5 viga AASHTO tipo IV, dividida en 7 elementos para el cálculo de sus propiedades geométricas.

Para el elemento 1 tenemos que:

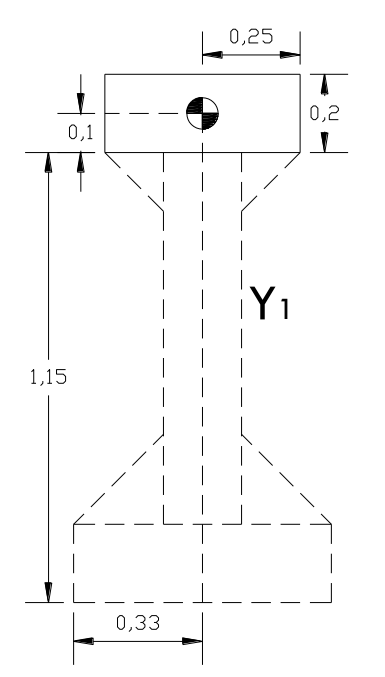

$$
A = B*H
$$
  
\n1  
\n4  
\n4  
\n4  
\nA<sub>1</sub> = 50\*20 = 1,000cm<sup>2</sup>  
\nY<sub>1</sub> = 135 -  $\left(\frac{20}{2}\right)$  = 125cm  
\nY<sub>1</sub>  
\n
$$
I = \left(\frac{a*h^3}{12}\right) I = \left(\frac{50*20^3}{12}\right) = 33,333.33cm4
$$

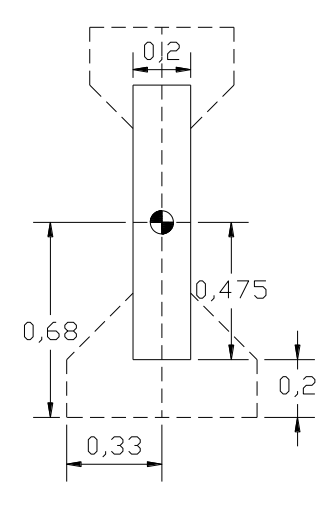

 $(20 * 05^{3})$ 

$$
I = \left(\frac{20 * 95^3}{12}\right) = 1'428,958.33cm^4
$$

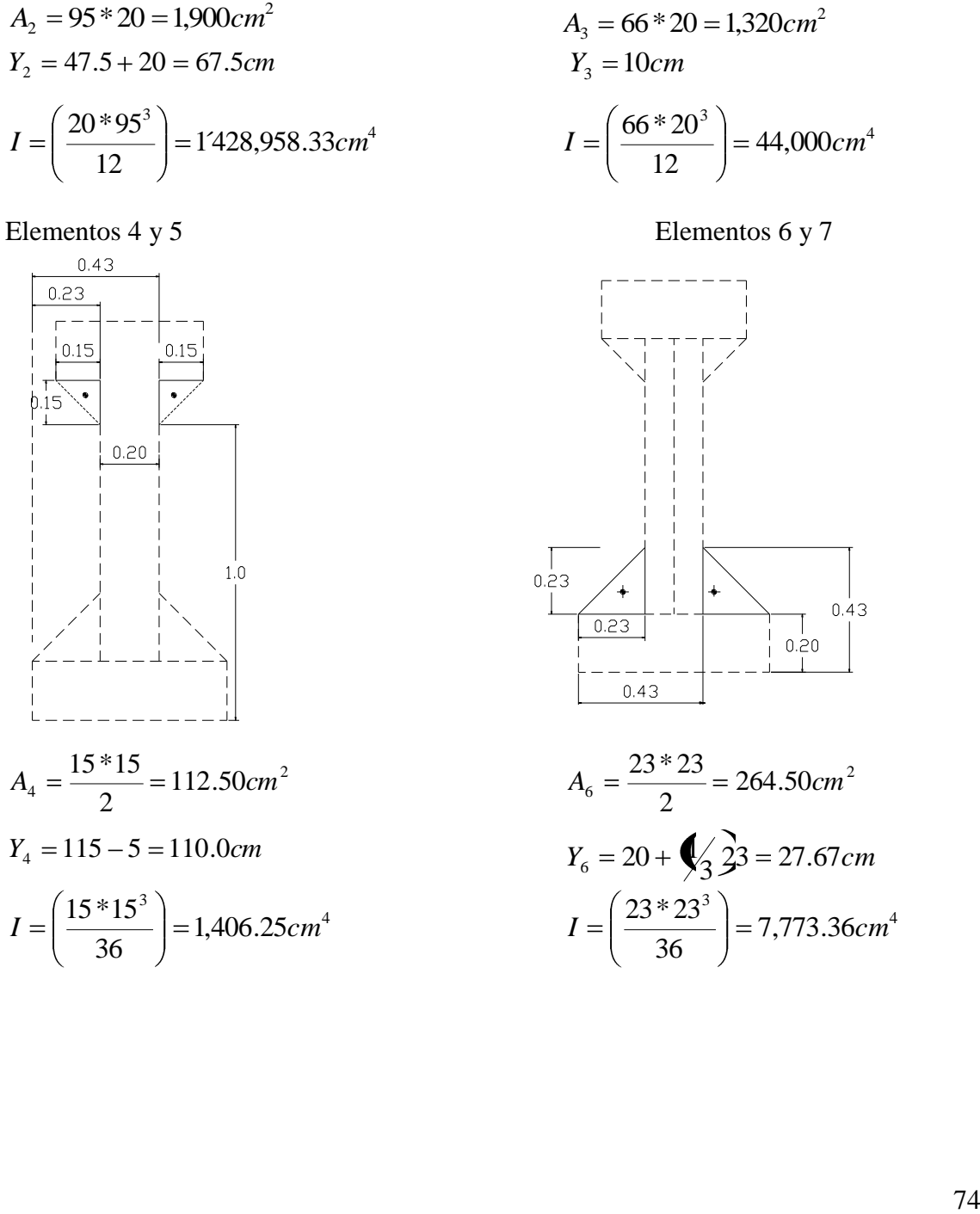

Elemento 2 Elemento 3

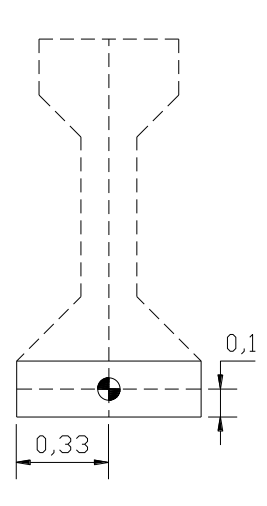

 $(55.003)$  $A_3 = 66 * 20 = 1,320 cm^2$ <br> $Y_3 = 10 cm$ 

$$
I = \left(\frac{66 * 20^3}{12}\right) = 44,000cm^4
$$

Elementos 4 y 5 Elementos 6 y 7

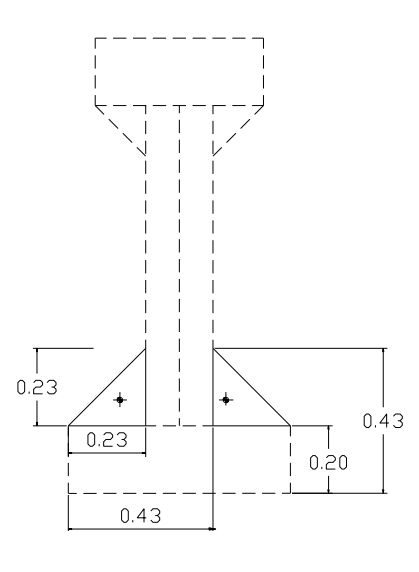

$$
A_6 = \frac{23 * 23}{2} = 264.50 \text{ cm}^2
$$
  

$$
Y_6 = 20 + \bigotimes 23 = 27.67 \text{ cm}
$$
  

$$
I = \left(\frac{23 * 23^3}{36}\right) = 7,773.36 \text{ cm}^4
$$

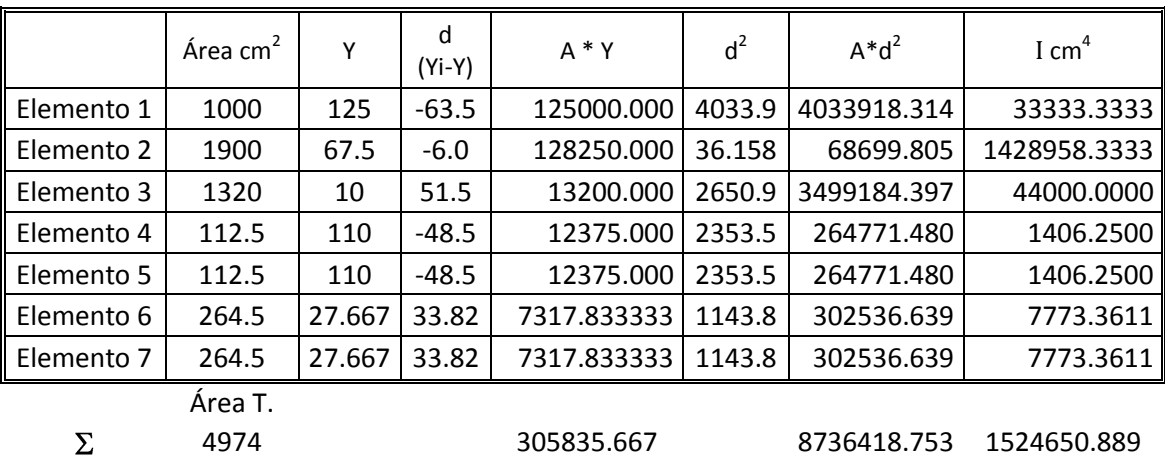

Posición del centroide.

$$
Yi = \left(\frac{\sum A*Y}{Area\_T}\right) = \left(\frac{305835.667}{4974}\right)
$$
  
 $Yi = 61.49cm$   
 $Ys = \text{Peralte} - Yi = 35 - 61.49$   
 $Ys = 73.51cm$ 

# **3.4.2.2.1 Calculo del Momento de Inercia de la Viga.**

$$
I_{\text{trabe}} = \big( M_{n} + A_{n} * d^{2} \big) \qquad I_{\text{trabe}} = \big( 524,650.889 + 8736,418.753 \big) \equiv 10^{\circ} 261,069.64 \, cm^{4}
$$

$$
Si = \left(\frac{I_{\text{True}}}{Yi}\right) = \left(\frac{10261069.64}{61.487}\right) = 166,882.30 \text{cm}^3
$$

$$
Ss = \left(\frac{I_{\text{Table}}}{Ys}\right) = \left(\frac{10261069.64}{73.51}\right) = 139,581.45 \text{ cm}^3
$$

## **3.4.2.2.2 Peso Propio de la Viga:**

$$
Pp = \mathbf{4}t \mathbf{X}_c \equiv \mathbf{4}.4974m^2 \mathbf{X}.4Ton/_{m^3} \dot{=} 1.19Ton/_{m}
$$

#### **3.4.2.3 Cálculo de propiedades geométricas de la Viga de sección compuesta.**

Peralte de la losa: 18 cm.

Peso Volumétrico del concreto reforzado ( $\gamma_c$ ): 2.4 Ton/m<sup>3</sup>

En losa f' $c = 250$  Kg. /cm<sup>2</sup>

$$
Ec = 4270 * \gamma_c^{1.5} * \sqrt{f'c} \qquad Ec = 4270 * 2.4^{1.5} * \sqrt{250} \qquad Ec = 251,023.71 \frac{Kg}{cm^2}
$$

En viga f'c = 350 Kg.  $/cm<sup>2</sup>$ 

$$
Ec = 4270 \sqrt[4]{r} \sqrt[1.5]{f'c} \qquad Ec = 4270 \sqrt[4]{2.4^{1.5} \sqrt[4]{350}} \qquad Ec = 297,015.26 \frac{Kg}{cm^2}
$$

El ancho efectivo de la losa será el menor valor de entre:

a) 12 Veces el espesor de la losa más el ancho del patín superior.

*Ancho* = 
$$
12 \bigodot \bigodot = 12 \bigodot \bigodot = 266cm
$$

b) La separación entre vigas.

$$
Ancho = Separación \_de \_
$$

c) un cuarto del claro (L/4).

$$
Ancho = \left(\frac{L}{4}\right) = \left(\frac{2500}{4}\right) = 625cm
$$

El ancho de losa será de 185 cm.

Ancho = 12 **( .)**  $\bullet$   $\hat{f}$  12 **(**8 .)  $\bullet$  0 .)  $\hat{f}$  266*cm* <br>paración entre vigas.<br>Ancho = *Separación* \_ *de* \_*Trabes* = 185*cm* <br>aarto del claro (L/4).<br>Ancho =  $\left(\frac{L}{4}\right) = \left(\frac{2500}{4}\right) = 625cm$ <br>losa será de 18 Con el fin de homogenizar la sección, se transformara el área de menor calidad de concreto al de mayor calidad a través del factor siguiente:

$$
n = \left(\frac{Ec\_{losa}}{Ec\_{trabe}}\right) = \left(\frac{251,023.71}{297,015.26}\right) = 0.85
$$

El ancho equivalente será entonces: 0.85 x 185 cm. = 156.35 cm.

Área de losa: 18 cm. x 156.35 = 2,814.36 cm<sup>2</sup>

 $Y =$  peralte de viga + (Espesor de losa/2)

 $Y = 135 + (18/2) = 144$  cm.

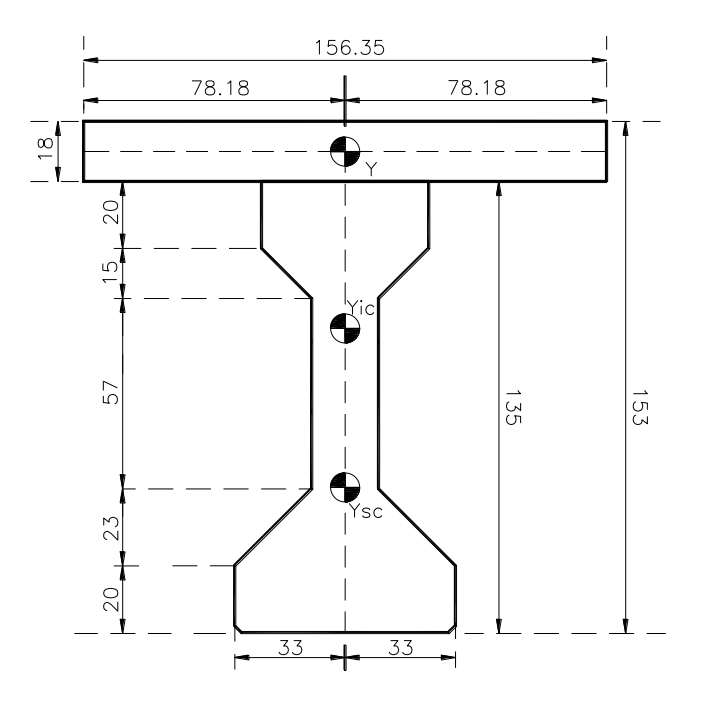

## **3.4.2.3.1 Cálculo de la posición del centroide**.

$$
Yi_c = \left(\frac{\mathbf{Q}_{\text{trabe}} * Y_i \mathbf{Q}_{\text{loss}} * Y_{\text{loss}}}{A_{\text{trabe}} + A_{\text{loss}}}\right) = \left(\frac{\mathbf{Q}974 * 61.5 \mathbf{Q}814.36 * 144}}{4974 + 2814.36}\right) \qquad Yi_c = 91.30cm
$$
\n
$$
Ys_c = \mathbf{Q}eralte - Yi_c \mathbf{Q} = \mathbf{Q}35 - 91.3
$$
\n
$$
Ys_c = \mathbf{Q}s_c + \text{loss} \mathbf{Q} = \mathbf{Q}3.70 + 18
$$
\n
$$
Ys_c = 61.70cm
$$

## **3.4.2.3.2 Cálculo del momento de inercia de la sección compuesta.**

$$
Y's_{c} = \mathbf{C}s_{c} + loss \mathbf{C} = \mathbf{Q}3.70 + 18
$$
  
\n
$$
3.4.2.3.2 \text{ Cálculo del momento de inercia de la sección compuesta.}
$$
  
\n
$$
d_{trabe} = Yi_{c} - Yi = 91.30 - 61.487
$$
  
\n
$$
d_{loss} = \dot{Y}_{c} - Y_{loss} = 91.30 - 144
$$
  
\n
$$
I_{loss} = \left(\frac{156.35 * 18^{3}}{12}\right) = 75,987.82 \text{ cm}^{4}
$$
  
\n
$$
I_{compussta} = \mathbf{C}_{mabe} + \mathbf{C}_{mabe} * d^{2} \mathbf{C} + \mathbf{C}_{loss} + \mathbf{C}_{loss} * d^{2} \mathbf{C}
$$
  
\n
$$
I_{compussta} = \mathbf{C}261069.64 + \mathbf{Q}974 * 29.82^{2} \mathbf{C} + \mathbf{C}5987.82 + \mathbf{C}814.36 * 52.697^{2} \mathbf{C}
$$
  
\n
$$
I_{compuessta} = 22'574,367.13 \text{ cm}^{4}
$$

$$
Si_c = \left(\frac{I_{\text{Computessa}}}{Y_{\text{t}_c}}\right) = \left(\frac{22574367.13}{91.30}\right) = 247,245.65 \, \text{cm}^3
$$

$$
S_{S_c} = \left(\frac{I_{\text{Computesta}}}{Y_{S_c}}\right) = \left(\frac{22574367.13}{43.70}\right) = 516,616.03 \text{cm}^3
$$

$$
S's_c = \left(\frac{I_{\text{Computesta}}}{Y's_c}\right) = \left(\frac{22574367.13}{61.70}\right) = 365,893.17 \text{ cm}^3
$$

## **3.4.2.4 Cuadro de Resumen**

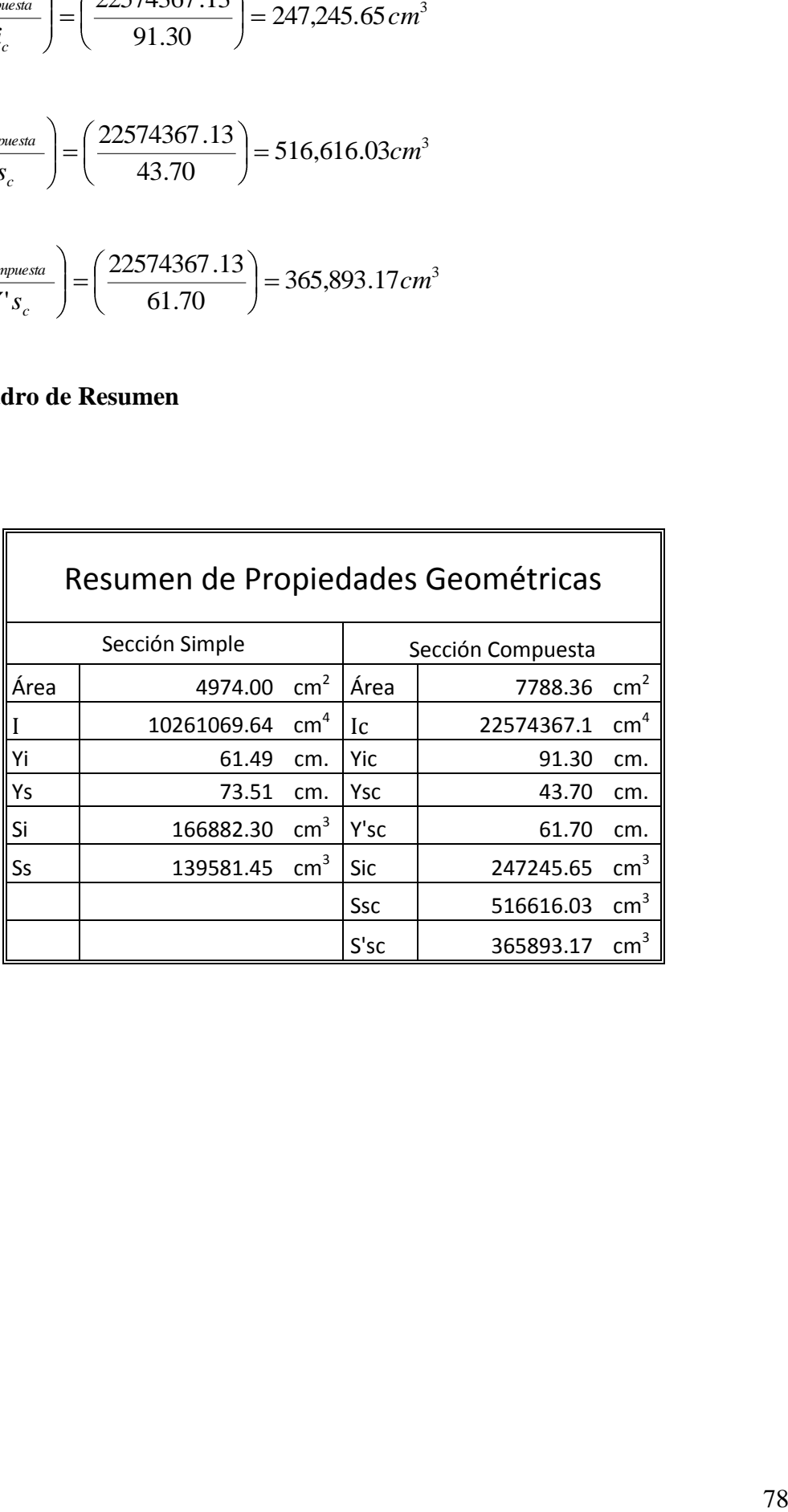

# 3.4.2.5 Estimación de Cargas Muertas, Momentos y Cortantes Máximos

Peso propio de la Viga.

$$
W_{pp} = \bigg( C^* A t \bigg) = 4^* 0.4974 \bigg) = 1.19^{Ton} / m
$$
  

$$
M_{pp} = \bigg( \frac{W_{pp} * L^2}{8} \bigg) = \bigg( \frac{1.19 * 25^2}{8} \bigg) = 93.26Ton - m
$$

$$
V_{PP} = \left(\frac{W_{pp} * L}{2}\right) = \left(\frac{1.19 * 25}{2}\right) = 14.87
$$
 *Don.*

Losa

$$
W_{\text{Losa}} = \text{Separacion*} \, h \, {}^* \gamma_c \, \text{=} \, 6.85 \, {}^* 0.18 \, {}^* 2.4 \, \text{=} \, 0.799 \, \text{Top} / \text{nn}
$$

$$
M_{Loss} = \left(\frac{W_{Loss} * L^2}{8}\right) = \left(\frac{0.799 * 25^2}{8}\right) = 62.44Ton - m
$$

$$
V_{Loss} = \left(\frac{W_{Loss} * L}{2}\right) = \left(\frac{0.799 * 25}{8}\right) = 9.74Ton
$$

Diafragmas

$$
W_{\text{Diafragma}} = \bigotimes_{C} *V_{\text{diafragma}} \bigg] = \bigotimes 4 * 0.529 \bigg] = 1.27Ton.
$$

 $N<sup>o</sup>$  de diafragmas = 4

$$
M_{\text{Diafragma}} = 10.54 \text{ Ton.} - m \qquad \qquad V_{\text{Diafragma}} = 1.27 \text{Don}
$$

Carpeta Asfáltica

$$
W_{Capped} = \bigotimes_{C} * Separacion* espesor = \bigotimes_{2} *1.85 *0.12 = 0.49 Ton.
$$

$$
M_{Carpeta} = \left(\frac{W_{Carpeta} * L^2}{8}\right) = \left(\frac{0.49 * 25^2}{8}\right) = 38.16Ton - m
$$
  

$$
M_{Carpeta} = \left(\frac{W_{Carpeta} * L}{2}\right) = \left(\frac{0.49 * 25}{2}\right) = 6.13Ton
$$

Guarnición y Parapeto

$$
W_{GP} = 0.6Ton.
$$
  
\n
$$
M_{GP} = \left(\frac{W_{GP} * L}{2}\right) = \left(\frac{0.6 * 25^2}{8}\right) = 46.88Ton - m
$$
  
\n
$$
M_{GP} = \left(\frac{W_{GP} * L}{2}\right) = \left(\frac{0.6 * 25}{2}\right) = 7.5Ton
$$

## **3.4.2.6 Factor de concentración**.

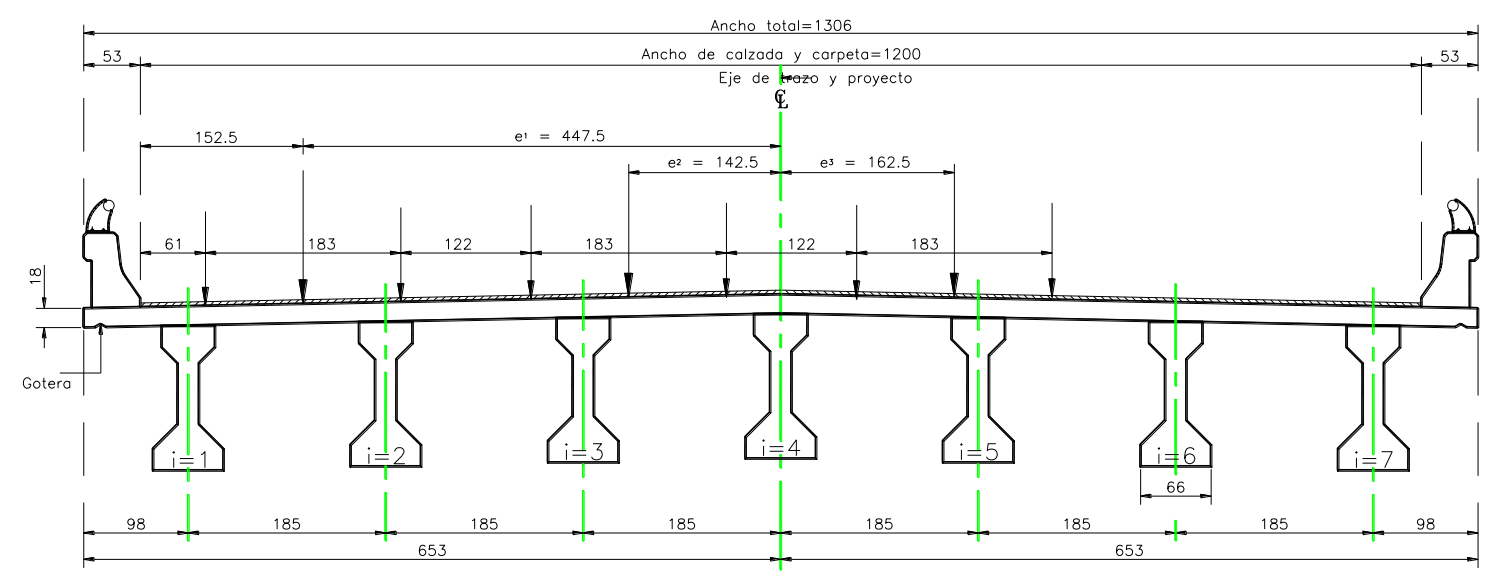

Fig. 3.6 Sección transversal-superestructura

Utilizando la formula de Courbon.

$$
F_{con.} = \frac{1}{n} \left( 1 + 6 \ast \left( \frac{\blacklozenge + 1 - \blacklozenge + i}{n^2 - 1} \right) \ast \frac{e}{s} \right)
$$

De donde:

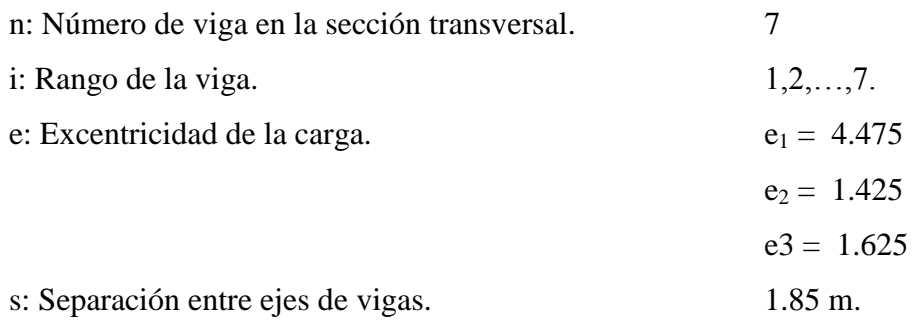

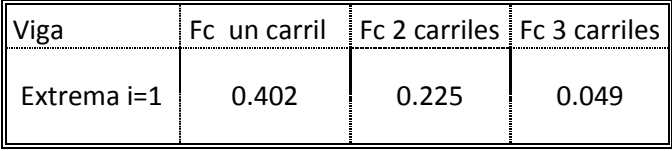

## 3.4.2.7 Momento y Cortante Máximo por carga viva.

Por líneas de influencia para carga T3-S2-R4:

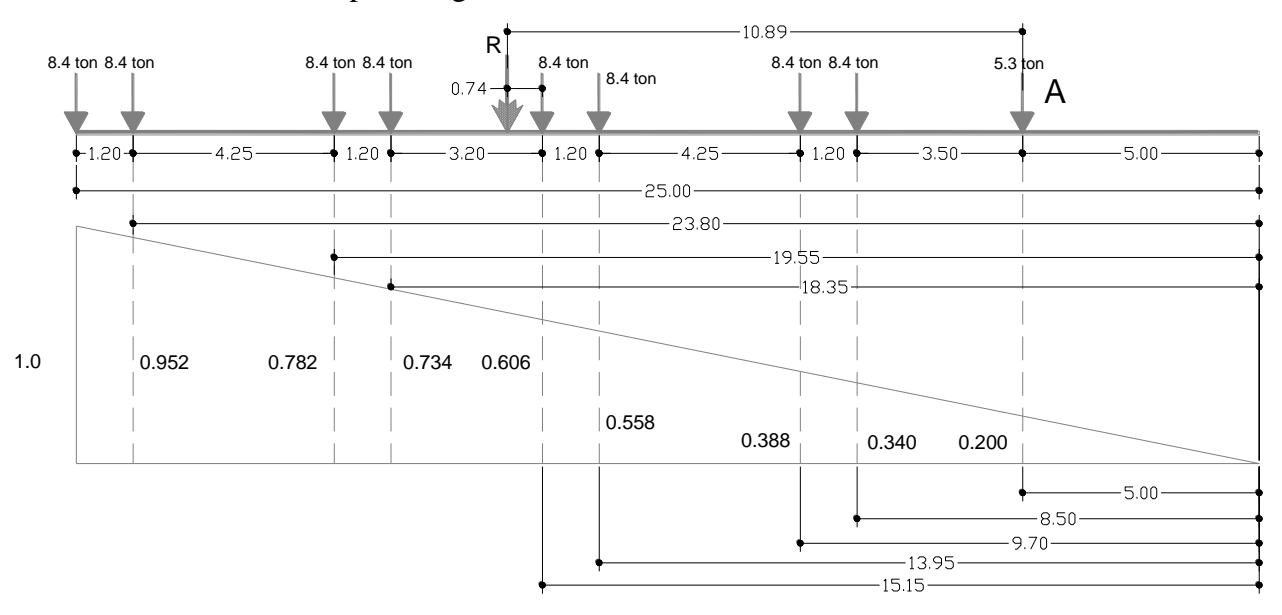

 $\sum M_A = 3.5$  **6.**4 }  $4.7$  **6.**4 }  $8.95$  **6.**4 }  $10.15$  **6.**4 }  $13.35$  **6.**4 }  $14.55$  **6.**4 }  $18.80$  **6.**4 }  $20$  **6.**4 }  $\sum M_A = 789.60$ *Ton*. 10.89 72.50 789.60 *P M*  $d = \frac{\sum_{n=1}^{M} A_n}{\sum_{n=1}^{M}}$ 

El momento Máximo Maximorum se encentra bajo la rueda mas pesada y mas próxima al paso de la resultante *d*.

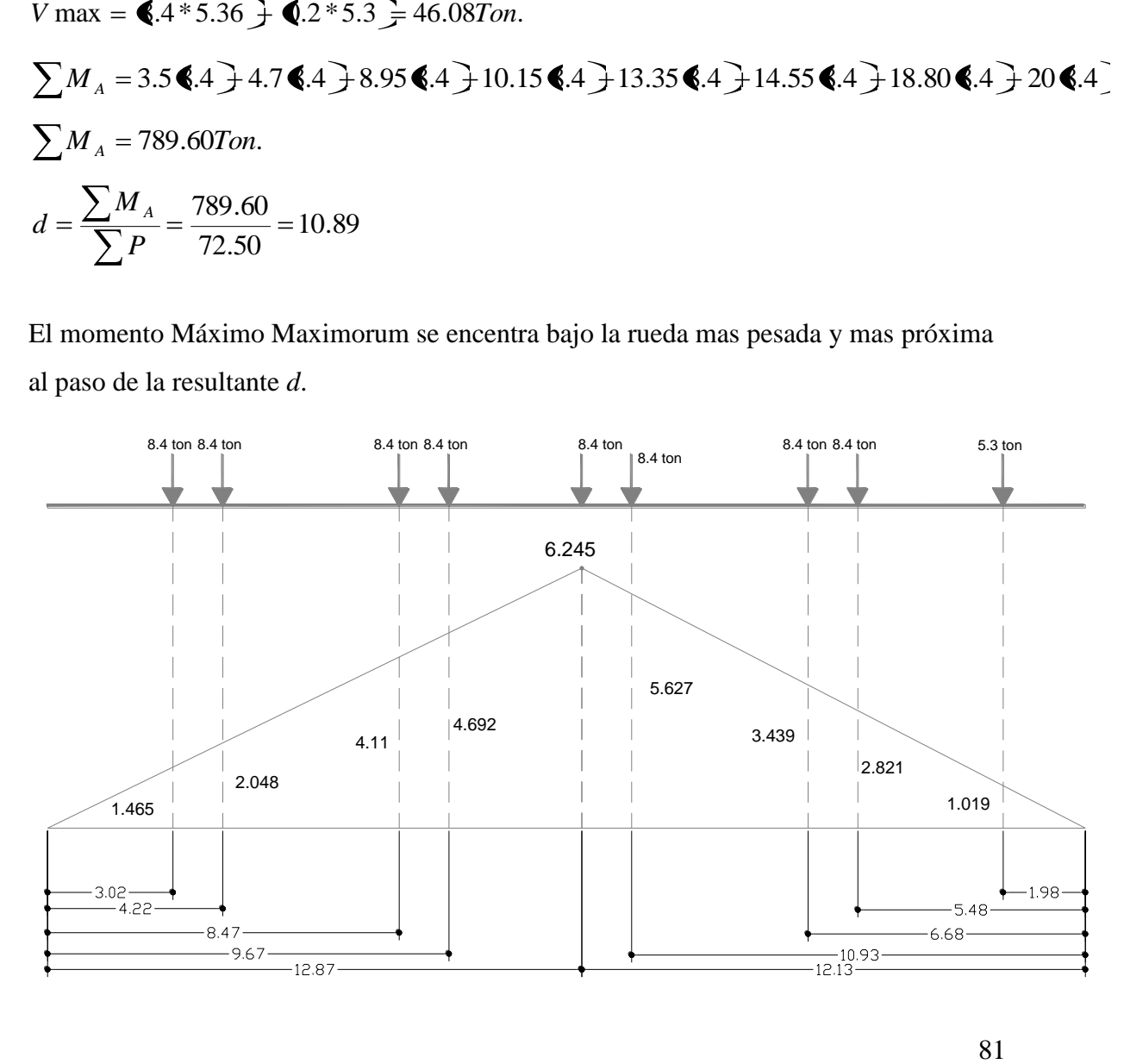

$$
I = \left(\frac{15.24}{S + 38}\right) = \le 30\% \qquad I = \left(\frac{15.24}{25 + 38}\right) = 24.2\%
$$

Para 3 carriles cargados:

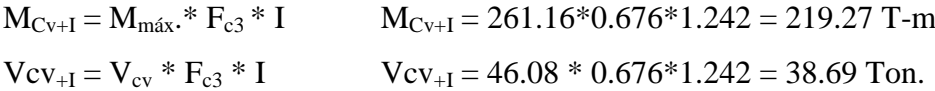

Para 2 carriles cargados:

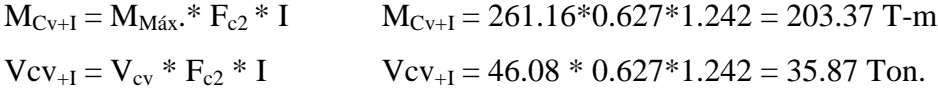

Para 1 carriles cargados:

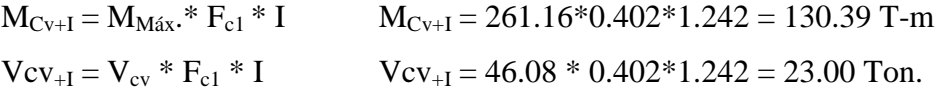

#### **3.4.2.7.1 Reducción de la intensidad de las cargas.**

38 1.46 8.4 2.2018 8.4 2.2018 8.4 2.411 8.4 2.411 8.4 2.421 8.4 in + 2.521 8.4 3.4 4.7 (1919 8.5 2.251 8.4 3.4439 8.4 3.4439 8.4 3.4439 8.4 3.4439 8.4 3.4439 8.4 3.4439 8.4 3.4439 8.4 3.4439 8.4 3.4439 8.4 3.4439 8.4 3.44 Según la Norma Técnica, en su apartado 1.2.9, cuando la máxima solicitación por carga viva vehicular en un elemento ocurra por la presencia simultanea en varios carriles, para tomar en cuenta la baja probabilidad de la coincidencia de posición para producir el máximo efecto, se aplican los siguientes factores de reducción.

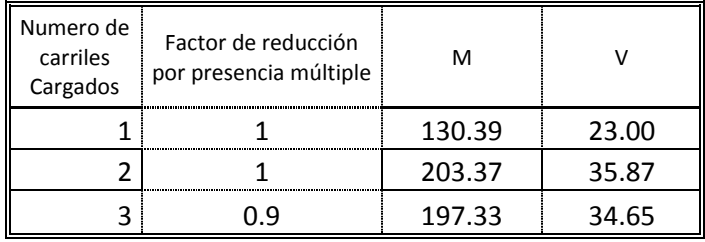

Se toma el Momento y Cortante mayor:

$$
M_{\text{Cv}} = 203.37 \text{ Ton-m}
$$
 \tVcv = 35.87 Ton.

# 3.4.2.8 Cuadros de Resumen.

# 3.4.2.8.1 Resumen de cargas muertas:

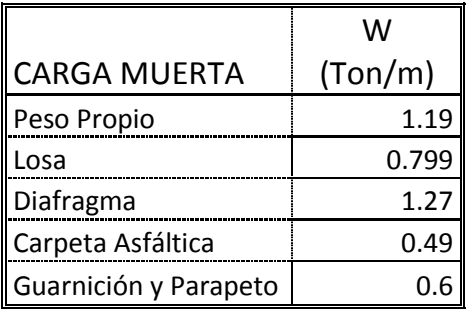

3.4.2.8.2 Resumen de elementos mecánicos.

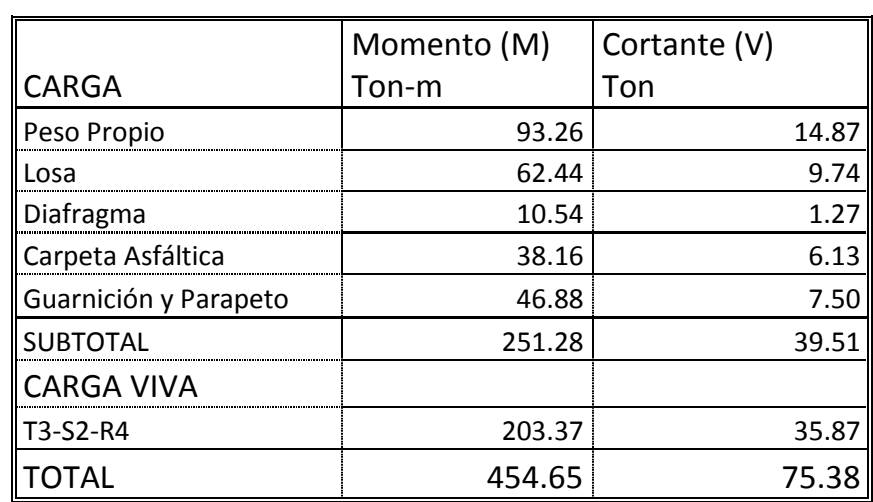

# **3.4.2.9 Esfuerzos al Centro del Claro.**

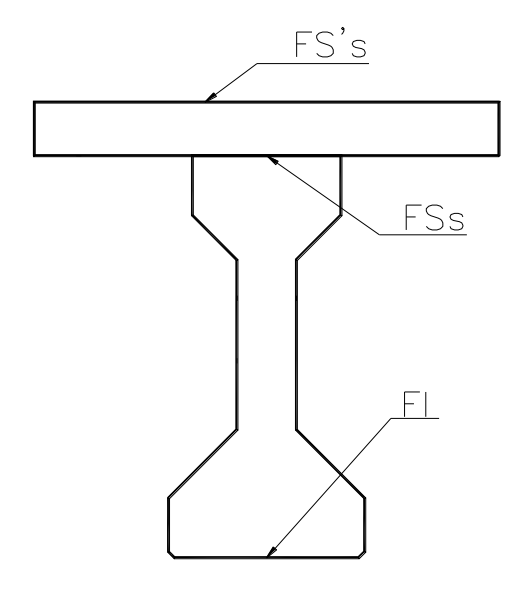

$$
Fs = \frac{M}{S}
$$

Convención de signos.

(+) Esfuerzo de compresión.

(-) Esfuerzo de tensión.

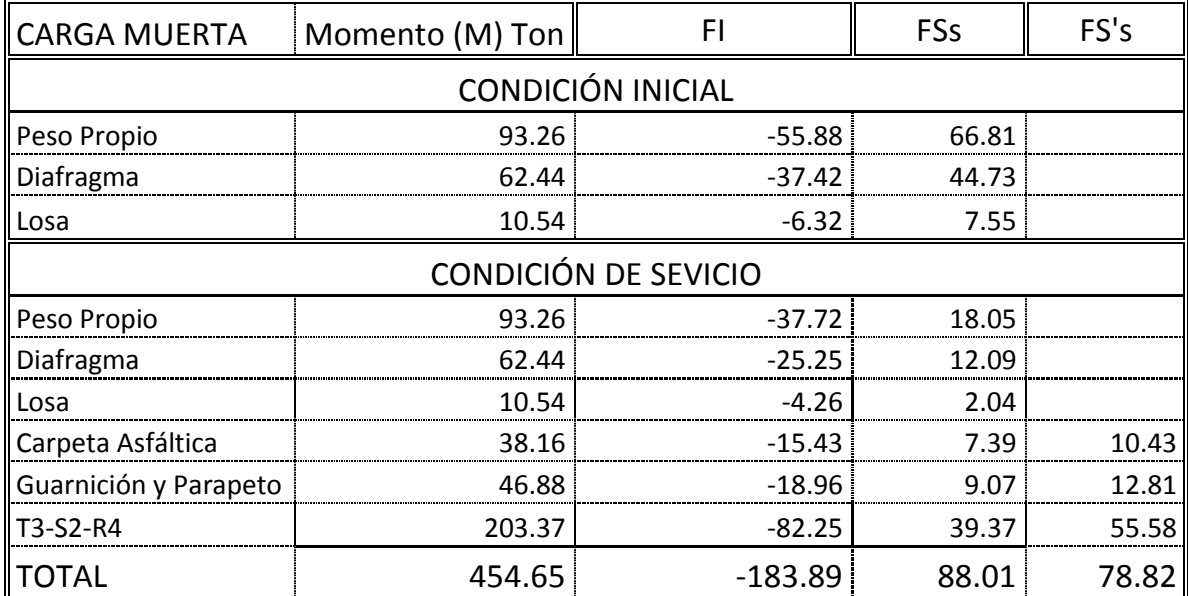

#### **3.4.2.10 Preesfuerzo.**

La fuerza inicial de Preesfuerzo se estima como:

$$
P = \frac{\left(\frac{M_1}{S_i} + \frac{M_2}{S_i} - fp\right)}{\left(\frac{1}{A_{\text{trabe}}} + \frac{e}{S_i}\right)} = \frac{FI\_Service}{\left(\frac{1}{A_{\text{trabe}}} + \frac{e}{S_i}\right)} \qquad P = \frac{183.89}{\left(\frac{1}{4974} + \frac{51.8}{166882.30}\right)} = 359,542.79 \text{Kg}.
$$

Donde:

P: Fuerza inicial de presión.

A: área de la viga de sección simple.  $(cm<sup>2</sup>)$ 

FI Ser: Suma de esfuerzos en la fibra inferior debido a todas las cargas ajenas al preesfuerzo.  $(Kg. /cm<sup>2</sup>)$ 

e: Excentricidad propuesta. e = yi – g =  $61.49 - 9.69 = 51.80$  cm.

De acuerdo a que existe un remanente de esfuerzos en compresión, se propone un porcentaje de perdidas del 20%, por lo que la fuerza necesaria de preesfuerzo es:

$$
P = \frac{359,542.79}{\bullet - 0.20} = 449,428.48 \,\mathrm{Kg}.
$$

El esfuerzo al tensar el acero (fs) es:

$$
0.75 \bigg( \frac{1}{s} \bigg) = 0.75 \bigg( 9000 \bigg) = 14250 \frac{Kg}{cm^2}
$$

 $f_{sr}$  = Esfuerzo de ruptura del acero.

Por lo que le área de acero necesario será:

$$
A_s = \frac{P}{0.75 \, \text{G}_{sr}} = \frac{449,428.48}{14,250} = 31,54 \, \text{cm}^2
$$

Empleando torones de  $\frac{1}{2}$ " de con área neta de 0.987 cm<sup>2</sup>, por lo que el número de torones necesarios será:

$$
N\phi = \frac{A_s}{a_s} = \frac{31.54}{0.987} = 31.95 \approx 32
$$

85

Se proponen 32 Torones en la siguiente disposición.

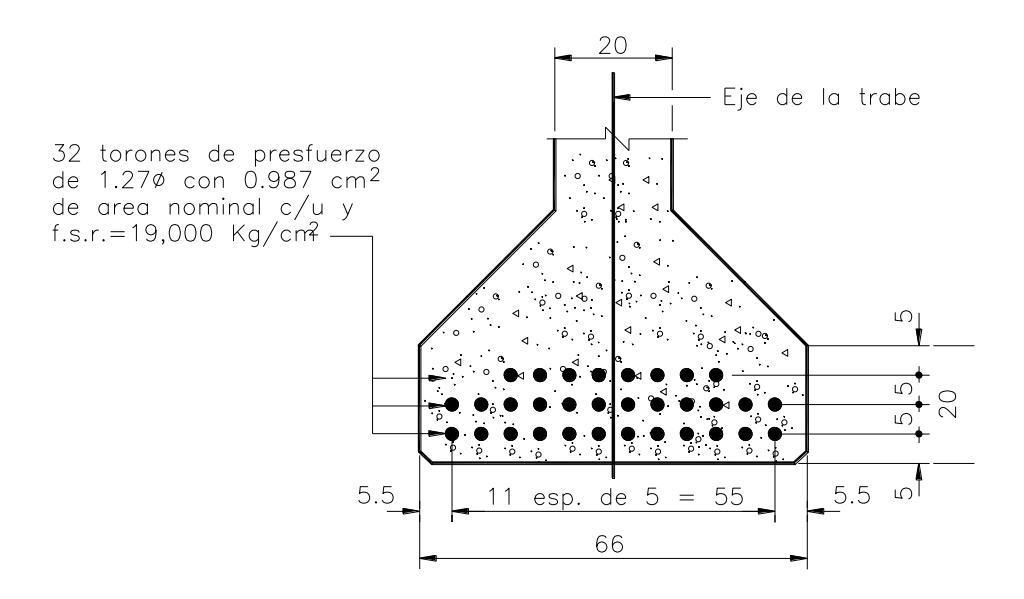

La excentricidad del preesfuerzo será:

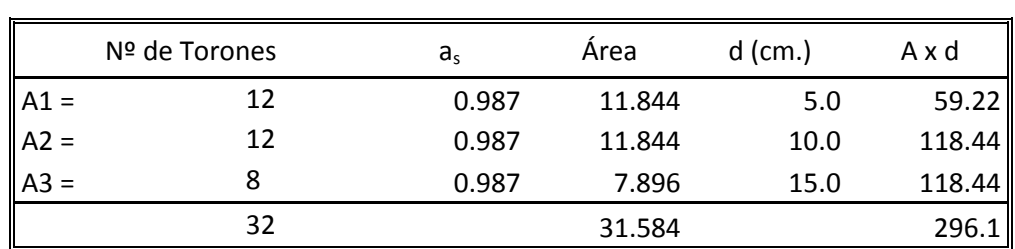

$$
Y = \left(\frac{\sum A^* d}{\hat{Area}}\right) = \left(\frac{296.1}{31.584}\right) = 9.38cm.
$$
  
e = Yi - Y = 61.49 - 9.38 = 52.11 cm.

 $e = Yi - Y = 61.49 - 9.38 = 52.11$  cm.

# 3.4.2.10.1 Esfuerzo por preesfuerzo:

Fuerza de preesfuerzo inicial:

 $Pi = A_{toron} * N^{\circ}$  Torones \* fs = 0.987 \* 32 \* 14250 = 450,072 Kg.

Esfuerzo en la fibra superior:

$$
fps = Pi\left(\frac{1}{A_{\text{mabe}}} + \frac{e}{S_s}\right) = 450,072\left(\frac{1}{4974} - \frac{52.11}{139581.44}\right) = -77.54 \frac{Kg}{cm^2}
$$

Esfuerzo en la fibra inferior:

$$
fpi = Pi\left(\frac{1}{A_{\text{mabe}}} + \frac{e}{S_i}\right) = 450,072\left(\frac{1}{4974} + \frac{52.11}{166882.30}\right) = 231.03 \frac{Kg}{cm^2}
$$

Según AASHTO articulo 9.15.2.1 9.15.2.2, los esfuerzos permisibles son:

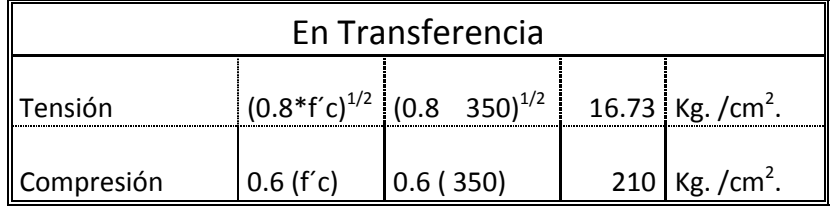

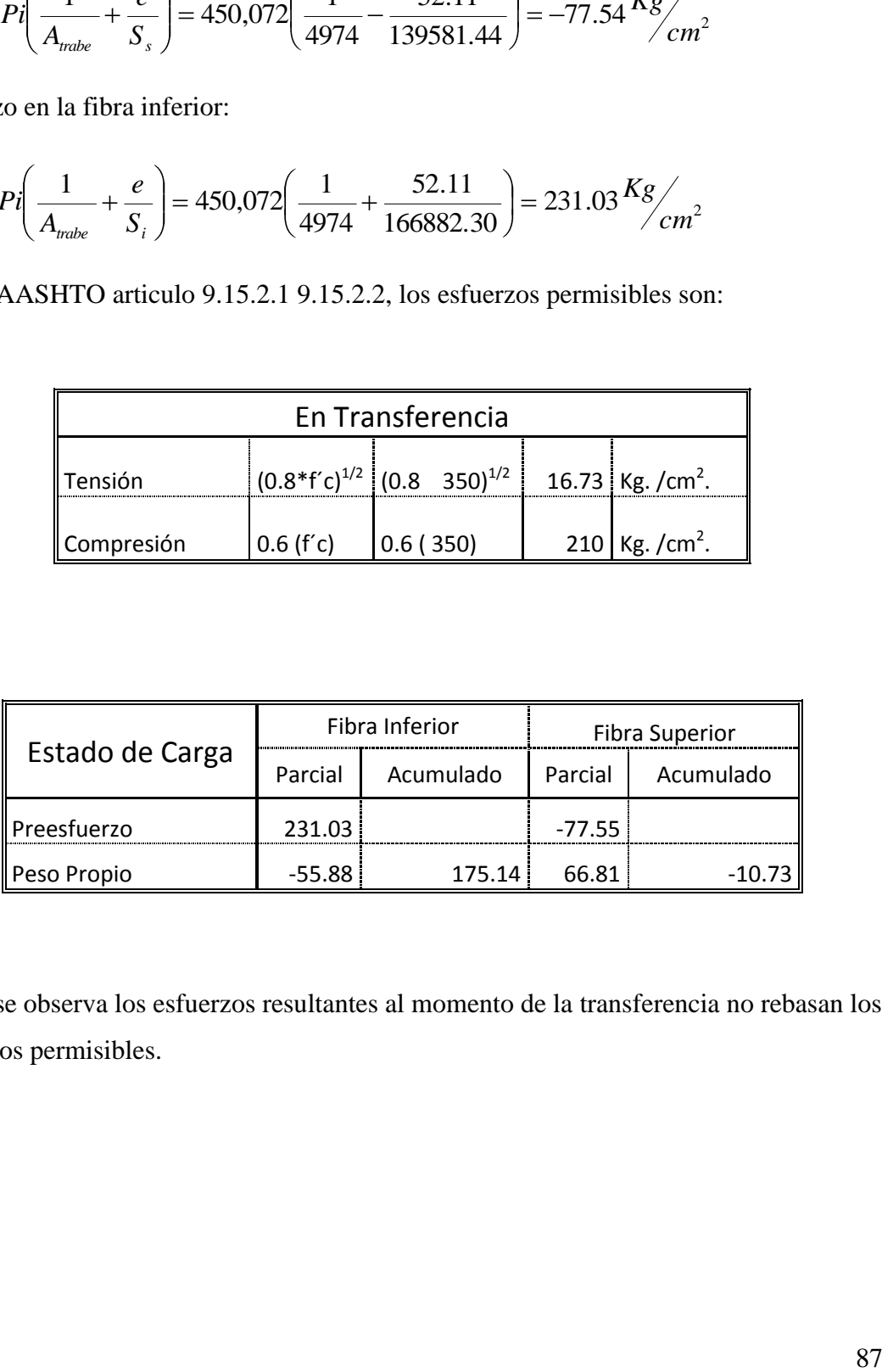

Como se observa los esfuerzos resultantes al momento de la transferencia no rebasan los esfuerzos permisibles.

# **3.4.2.11 Cálculo de Pérdidas por preesfuerzo.**

## **3.4.2.11.1 Por acortamiento elástico**.

$$
\Delta AE = \frac{E_{p}}{E_{ci}} f_{cgp}
$$

De donde:

AE: Perdidas por acortamiento elástico (Kg. /cm<sup>2</sup>)

E<sub>s</sub>: Modulo de elasticidad del torón de preesfuerzo =  $2x10^6$  Kg. / cm<sup>2</sup>

Eci: Modulo de elasticidad del concreto al momento de la transferencia.

W: Peso volumétrico del concreto  $(Kg. /cm<sup>3</sup>)$ 

fcgp: Esfuerzo del concreto en la fibra del centro de gravedad del acero de preesfuerzo.

$$
E_{ci} = \frac{W^{\frac{3}{2}}\sqrt{f'c_i}}{7.3} = \frac{\sqrt{400\sqrt[3]{2}}\sqrt{\sqrt{0.8\sqrt[3]{50}}}}{7.3} = 2.69x10^5 \frac{Kg}{cm^2}
$$

$$
f_{cgp} = -\frac{P}{A_{\text{trabe}}} - \frac{P^* e^2}{I} + \frac{M_{\text{pp}}^* e}{I}
$$

$$
f_{cgp} = -\frac{450,072}{4,974} - \frac{450,072 \cdot \text{C2.11}^2}{10'261,069.64} + \frac{9'326,250 \cdot 52.11}{10'261,069.64} = 162.23 \frac{Kg}{cm^2}
$$

$$
\Delta AE = \frac{2x10^6}{2.69x10^5}162.23 = 1203.93 \frac{\text{Kg}}{\text{cm}^2}
$$

3.4.2.11.2 Por Contracción del Concreto.

RH: Humedad relativa (80%)

$$
\Delta Cc = 1195 - 10.5 \bullet 0 = 355 \frac{Kg}{cm^2}
$$

3.4.2.11.3 Por Flujo Plástico.

$$
\Delta FP = 12 f_{cgp} - 7 f_{cds}
$$

fcds: Esfuerzo de compresión del concreto en el centro de gravedad del acero de preesfuerzo bajo carga muerta total.

104.96 <sup>2</sup> 10'261,069.64 8'504,000 81.93 10'261,069.64 7'298,000 52.11 *cm k g I M e I M e f losa cm com cds* 2 c m Kg *FP* <sup>12</sup> 162.23 <sup>7</sup> 104.96 1,212.07

3.4.2.11.4 Por Relajación.

$$
\Delta RE_d = 0.25 \, \text{[}408 - 0.4 \, \text{A} \cdot E \, \text{]} - 0.2 \, \text{C} \cdot C + \Delta FP \, \text{]} - 0.25 \, \text{[}408 - 0.4 \, \text{C} \cdot 203.93 \, \text{]} - 0.2 \, \text{C} \cdot 55 + 1212.07 \, \text{]} + 153.25 \, \text{Kg} / \text{cm}^2
$$

Resumen de Perdidas.

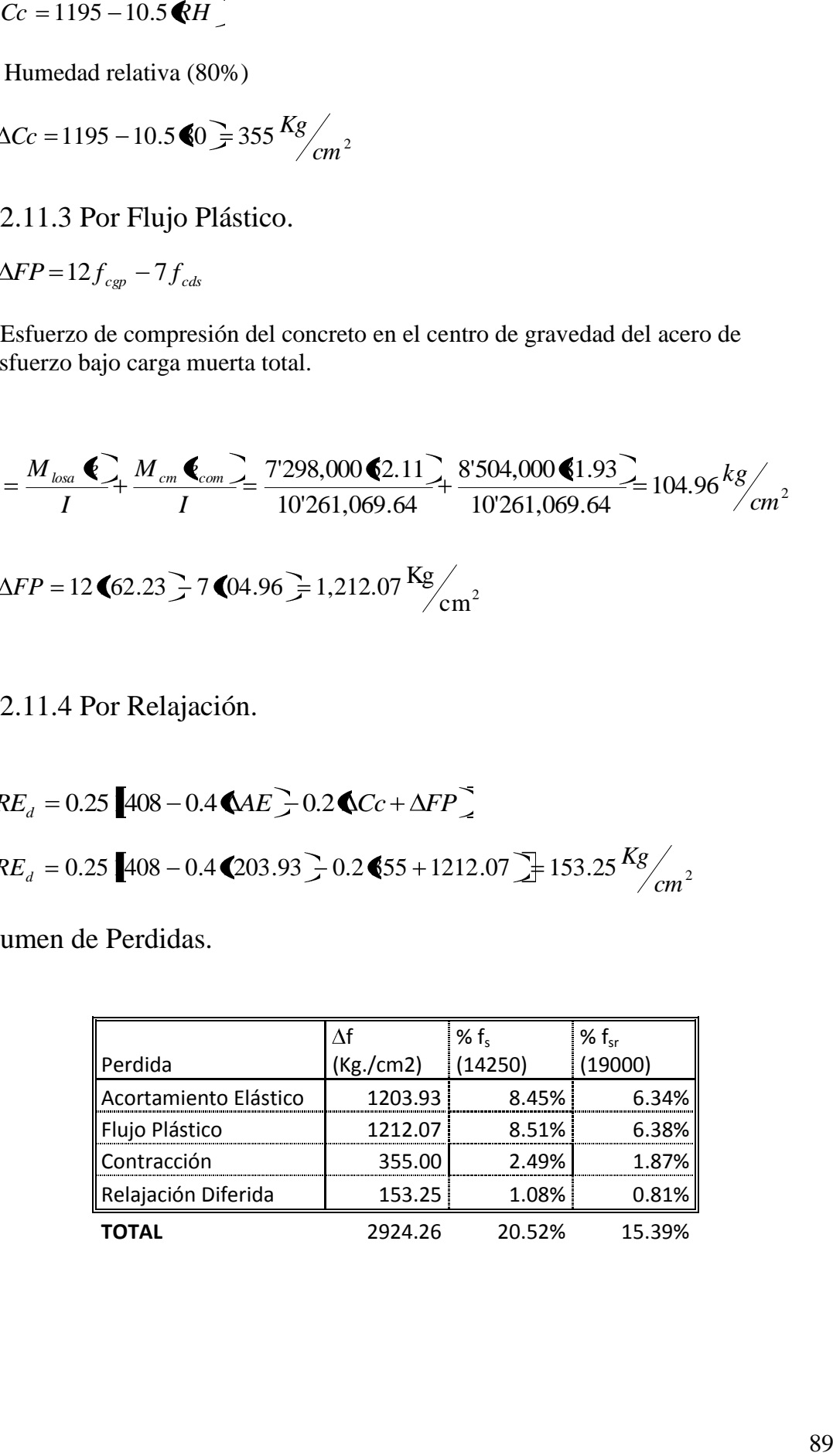

El esfuerzo efectivo en el acero después de ocurridas las pérdidas.

 $14250 - 2924.26 = 11,325.74$  Kg. /cm<sup>2</sup>.

Que debe ser menor a:

0.8 (fpy) = 0.8 (16200) = 12,960 Kg. /cm<sup>2</sup>.

11,325.74 < 12,960 OK.

Después de ocurridas las pérdidas la fuerza será:

 $P = 11,325.74*0.987*32 = 357,712.17$  Kg.

El esfuerzo máximo a tensar los cables será de:

 $0.75$  (fsr) = 0.75 (19000) = 14250 Kg. /cm<sup>2</sup>

3.4.2.12 Esfuerzos por Preesfuerzo en servicio

$$
f_{ps} = P\left(\frac{1}{A_{mobe}} - \frac{e}{Ss}\right) = 357,712.17\left(\frac{1}{4974} - \frac{52.11}{139,581.44}\right) = -61.63 \frac{Kg}{cm^2}
$$

$$
f_{pi} = P\left(\frac{1}{A_{mobe}} + \frac{e}{S_i}\right) = 357,712.17\left(\frac{1}{4974} + \frac{52.11}{166882.30}\right) = 183.92 \frac{Kg}{cm^2}
$$

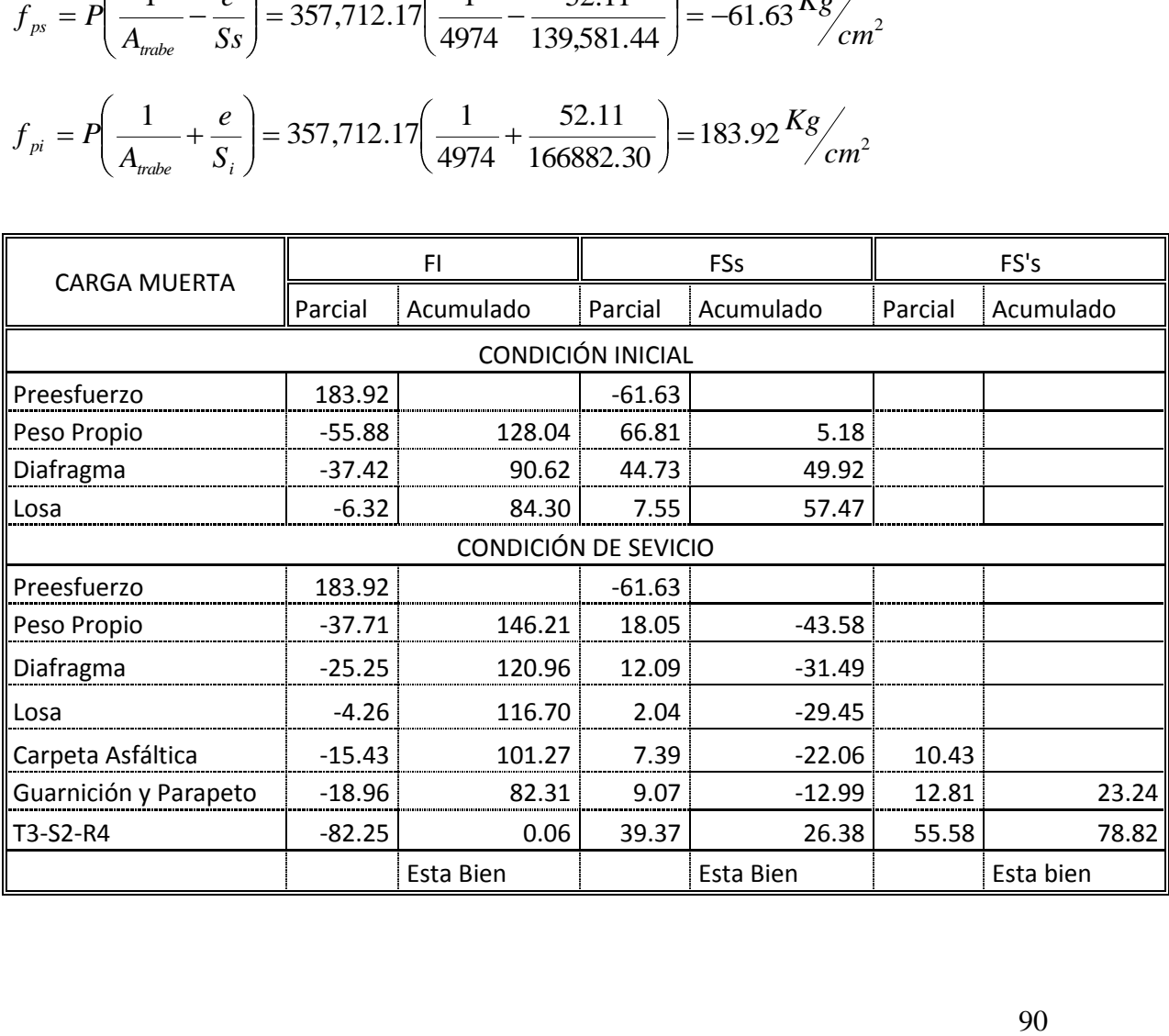

Como se nota los esfuerzos generados por la combinación de preesfuerzo y demás cargas, son menores que los permisibles, como resultado se acepte la cantidad de preesfuerzo y su distribución.

#### 3.4.2.13 Revisión de la sección a la ruptura por flexión.

La revisión tiene como objetivo prever la acción de una sobrecarga eventual, tanto de carga permanente como de Carga móvil soportada por la viga.

 $M_{cm} = 251.28$  Ton.-m.  $M_{\rm cv} = 203.37$  Ton.-m

$$
Mu = 1.3\left(M_{cm} + \frac{5}{3}M_{cv}\right) = 1.3\text{ }451.28 + 1.67\text{ }403.37\text{ } \text{ } \text{ } \text{ } \text{ } \text{ } \text{ } \text{ } 57.46T on - m.
$$

La capacidad última de la viga en su sección central será estimada con el criterio de trabajo al límite.

La posición del eje neutro en condiciones de resistencia limite: Esfuerzo en el acero. (N.T.P.P.C., tomo I, 1.6.9, c)

$$
f_{sp} = f_{sr} \left[ 1 - 0.5 \ast P_p \frac{\P_{sr}}{f'c} \right]
$$

 $P_p$  = porcentaje de acero de preesfuerzo.

$$
P_p = \frac{as * N^{\circ} - \text{Torones}}{d * b} = \frac{0.987 * 32}{185 * 143.6} = 0.001188
$$

$$
f_{sp} = 19,000 \left[ 1 - 0.5 * 0.001188 \frac{\textcircled{\textcirc}}{350} \right] = 18,387.33 \frac{\textcircled{\textcirc}}{\textcircled{\textcirc}} \cdot \textcircled{\textcirc} \cdot \textcircled{\textcirc}
$$

$$
Mu = 1.3 \left[ M_{cm} + \frac{2}{3} M_{cv} \right] = 1.3 \cdot 551.28 + 1.67 \cdot 0.03.37 \quad \frac{1}{e^2} \cdot 767.46 \cdot 7 \cdot 600 \cdot m.
$$
  
La capacidad última de la viga en su sección central será estimada con el criterio de  
trabajo al límite.  
La posición del eje neutro en condiciones de resistencia limite:  
Esfuerzo en el acero. (N.T.P.P.C., tomo I, 1.6.9, c)  

$$
f_{sp} = f_{sr} \left[ 1 - 0.5 * P_p \frac{\oint_{sr}}{f'c} \right]
$$

$$
P_p = \text{poreentaje de acero de preesfuerzo.}
$$

$$
P_p = \frac{as * N^{\circ} - \text{Torones}}{d * b} = \frac{0.987 * 32}{185 * 143.6} = 0.001188
$$

$$
f_{sp} = 19,000 \left[ 1 - 0.5 * 0.001188 \frac{\big(\text{9,000}\big)}{350} \right] = 18,387.33 \frac{Kg}{cm^2}
$$

$$
q = 1.4 * d * \left( P \frac{f_{sp}}{p} \right) = 1.4 * 143.6 * \left( 0.001188 \frac{18,387.33}{350} \right) = 12.55 \text{cm}.
$$

$$
12.55 < 18.00 \text{ La sección Patín se comporta como viga rectangular.}
$$

12.55 < 18.00 La sección Patín se comporta como viga rectangular.

3.4.2.14 Calculo de la resistencia a la ruptura.

Según N.T.P.P.C., tomo I, 1.6.9, a, la resistencia ala ruptura queda definida por:

$$
M_{uR} = \left[ As * f_{sp} * d * \left(1 - 0.6P_p \frac{f_{sp}}{f'c}\right) \right]
$$
  

$$
M_{uR} = \left[ \bigotimes 2 * 0.987 \bigotimes 18,387.33 * 143.6 * \left(1 - 0.6 \bigotimes 0.01188 \frac{18,387.33}{350}\right)\right] = 802.72T on - m
$$

$$
M_{uR} > M_u
$$
 802.72 Ton-m > 767.46 Ton-m

La sección cumple con lo especificado por tal se acepta.

#### 3.4.2.14.1 Revisar por ductibilidad

 $0.0624 < 0.31$ 350 0.001188 (8,387.33 ´ \* *f c*  $P_p * f_{sp}$ Condición:  $\omega < 0.36\beta_1$   $\beta_1 = 0.85$   $(0.85)(0.36) = 0.31$ 

Revisar que el momento ultimo resistente sea mayor que 1.2 veces el momento de agrietamiento.

$$
fpc = \frac{P_{service}}{A_{compuesta}} = \frac{357,712.17}{7788.36} = 45.93 \frac{Kg}{cm^2}
$$

$$
M_{uA} = \oint r + f p c \, \vec{S} \, S_{ic} - M_{cm} \left( \frac{S_{ic}}{S_i} - 1 \right)
$$

De donde:

fr: Modulo de Ruptura del concreto =  $37.22$  Kg. /cm<sup>2</sup> fpc: Esfuerzo de compresión en el concreto debido al preesfuerzo, después de pérdidas.

For each *A* and *B* are the same as follows:

\nFor: Modulo de Ruptura del concreto = 37.22 kg. 
$$
/cm^2
$$
 for: Esfuerzo de compressión en el concreto debido al preesfuerzo, después de pérdidas.

\n
$$
M_{uA} = \text{I}7.22 + 45.93 \div 247245.65 - 16624000 \left( \frac{247245.65}{166882.30} - 1 \right) = 12553,071.20 kg - cm
$$

\n
$$
M_{uA} = 125.53T \cdot 2000 \left( \frac{247245.65}{166882.30} - 1 \right) = 12553,071.20 kg - cm
$$

1.2  $M_{\text{uA}}$  <  $M_{\text{UR}}$  150.63 Ton- m < 802.72 Ton-m OK.

# **3.4.2.15 Calculo de la Longitud de Adherencia.**

La longitud de adherencia se obtiene con la expresión siguiente:

$$
L = \left(f_{sp} - \frac{2}{3}f_{se}\right)D
$$
\n
$$
f_{sp} = f_{sr}\left[1 - 0.5 \times P\frac{\P_{sr}}{f'c}\right]
$$
\n
$$
P = \frac{as \times N^{\circ} \text{~Torones}}{A_{si}}
$$

*f*<sub>se</sub>: Esfuerzo del acero después de las perdidas: 11,325.74 Kg. /cm<sup>2</sup>.

$$
L = \left(f_w - \frac{2}{3}f_w\right)D \t f_w = f_w \left[1 - 0.5 * P \frac{w}{f'c}\right] \t P = \frac{2}{4} \left[1 - \frac{2}{3} \left(1 - \frac{2}{3} \right) \left(1 - \frac{2}{3} \right) \left(1 - \frac{2}{3} \right) \left(1 - \frac{2}{3} \right) \right]
$$
  
\n
$$
P_p = \frac{0.987 * 32}{7788.36} = 0.004055
$$
  
\n
$$
f_w = 19,000 \left[1 - 0.5 * 0.004055 \frac{9,000}{350}\right] = 16,908.78 \frac{Kg}{cm^2} = 240,431.44 \frac{lb}{pu} \lg^2
$$
  
\n
$$
f_w = 11,325.74 \frac{Kg}{cm^2} = 161,044.40 \frac{lb}{pu} \lg^2
$$
  
\n
$$
L = \left(\frac{240,431.44}{1000} - \frac{2}{3} \left(\frac{161,044.40}{1000}\right)\right) 0.5 = 66.53 \,pu \,lg.
$$
  
\n
$$
L = 169 \, \text{cm}.
$$

 $L = 169$  cm.

## **3.4.2.16 Encamisado de los Torones.**

Para disminuir los esfuerzos por preesfuerzo en la zona próxima a los extremos de la viga, dado que los requerimientos son menores, se procederá a la eliminación de la adherencia Torón-Concreto, por medio de ductos de PVC que cubrirán a los torones en la longitud deseada.

Se consideran las cargas por peso propio  $W_{pp} = 1,193.76$  Kg. /m.

$$
fi = -\frac{P}{A} - \frac{Pe}{Si} + \frac{Mpp}{Si}
$$

$$
fs = -\frac{P}{A} - \frac{Pe}{Ss} + \frac{Mpp}{Ss}
$$

Los esfuerzos permisibles son:

$$
f_{\eta_{\text{perm}}}=0.6 * f'c = 210 \frac{Kg}{cm^2}
$$
  $f_{\eta_{\text{perm}}} = \sqrt{0.8 * f'c} = \sqrt{0.8 * 350} = 16.73 \frac{Kg}{cm^2}$ 

## 3.4.2.16.1 Revisión de Esfuerzos

Al centro del claro  $X = 12.5$  m.

$$
M_{pp} = \frac{1193.76 \times 12.5}{2} \cdot 5 - 12.5 = 9.326,250 - Kg - cm
$$

Nº de Torones: 32

$$
Pi = 14250*0.987 * 32 = 450,072
$$
 kg.

$$
e=52.11
$$

$$
e = 52.11
$$
  

$$
fi = -\frac{450,072}{4,974} - \frac{450,072 \cdot 2.11}{166,882.30} + \frac{9326250}{166,882.30} = -175.14 \frac{Kg}{cm^2} - \frac{450,072 \cdot 4.11}{4,974} = 10.72 \frac{Kg}{cm^2} - \frac{450,072 \cdot 4.11}{4,974} = 10.72 \frac{Kg}{cm^2} - \frac{450,072 \cdot 4.11}{4
$$

De igual manera se revisa en distintas secciones.

Revisión a:

X= 9.5 m.

$$
M_{pp} = \frac{1193.76 * 9.5}{2} \cdot 5 - 9.5 = 8789,058 \cdot Kg - cm
$$

Nº de Torones: 30

 $Pi = 14250*0.987*30 = 421,942.5$  Kg.

 $e = 52.49$ 

$$
M_{pp} = \frac{1193.76 \times 3.0}{2} = 5 - 9.5 \Rightarrow 8789,058 = Kg - cm
$$
  
\nN° de Tornnes: 30  
\nPi = 14250°0.987 \* 30 = 421,942.5 kg.  
\ne = 52.49  
\n
$$
f\vec{i} = -\frac{421,942.5}{4,974} - \frac{421,942.5}{166,882.30} + \frac{8789,058}{166,882.30} = -164.87 \frac{Kg}{cm^2} - \frac{Kg}{m} - \frac{Kg}{m} = -\frac{421,942.5}{4,974} + \frac{421,942.5}{139,581.44} + \frac{8789,058}{139,581.44} = 10.86 \frac{Kg}{cm^2} - \frac{Kg}{m} \rightarrow OK
$$
  
\nRevision a:  
\nX= 6 m.  
\n
$$
M_{pp} = \frac{1193.76 * 6}{2} = 65 - 65 = 6804,432 = Kg - cm
$$
  
\nN° de Tornes: 24  
\nPi = 14250\*0.987 \* 24 = 337,554 kg.  
\ne = 53.57  
\nf = -\frac{337,554}{4,974} - \frac{337,554}{166,882.30} + \frac{6804,432}{166,882.30} = -135.45 \frac{Kg}{cm^2} - \frac{Kg}{cm^2} \rightarrow OK  
\nf = -\frac{337,554}{4,974} + \frac{337,554}{139,581.44} - \frac{6804,432}{139,581.44} = 12.93 \frac{Kg}{cm^2} - \frac{Kg}{m^2} \rightarrow OK

Revisión a:

 $X=6$  m.

$$
M_{pp} = \frac{1193.76 * 6}{2} \cdot 5 - 6 = 6'804.432 \cdot Kg - cm
$$

Nº de Torones: 24

 $Pi = 14250*0.987*24 = 337,554$  Kg.

 $e = 53.57$ 

*OK c m Kg f i* <sup>45</sup> <sup>2</sup> 135. 166,882.30 6'804,432 166,882.30 337,554 53.57 4,974 337,554 *OK cm Kg f s* <sup>93</sup> <sup>2</sup> 12. 139,581.44 6'804,432 139,581.44 337,554 53.57 4,974 337,554

Revisión a:

X= 3.5 m.

$$
M_{pp} = \frac{1193.76 * 3.5}{2}
$$
  $\bullet$  5 - 3.5  $\frac{1}{2}$  4'491,522  $\frac{1}{2}$   $kg - cm$ 

Nº de Torones: 16

 $Pi = 14250*0.987*16 = 225,036$  Kg.

 $e = 55.23$ 

*OK f*  $i = -\frac{225,036}{4,974} - \frac{225,036 \text{ (}5.23 \text{)}{166,882.30} + \frac{4491,522}{166,882.30} = -92.81 \frac{Kg}{cm^2}$ 4'491,522 166,882.30 225,036 **6**5.23 4,974 225,036

$$
4,974 \t166,882.30 \t166,882.30 \t/cm
$$
  

$$
fs = -\frac{225,036}{4,974} + \frac{225,036 \text{ }83.57}{139,581.44} - \frac{47491,522}{139,581.44} = 11.63 \frac{Kg}{cm^2} - \frac{4}{\text{ }633 \text{ }m^2} - \frac{4791,522}{\text{ }633 \text{ }m^2}
$$

Revisión a:

X= 1.8 m.

$$
M_{pp} = \frac{1193.76*1.8}{2} \cdot 5 - 1.8 = 2'492,570.8 \cdot Kg - cm
$$

Nº de Torones: 12

 $Pi = 14250*0.987*12 = 168,777$  Kg.

 $e = 55.65$ 

$$
M_{pp} = \frac{125.000 \text{ J}}{2} = 5 - 3.5 \frac{2}{3} + 491,522 \text{ J} \cdot \text{Kg} - cm
$$
  
\n
$$
N^{o} \text{ de Torones: } 16
$$
  
\n
$$
Pi = 14250*0.987*16 = 225,036 \text{ Kg.}
$$
  
\n
$$
fi = -\frac{225,036}{4,974} - \frac{225,036 \text{ K}3.23}{166,882.30} + \frac{4491,522}{166,882.30} = -92.81 \text{ Kg} / \frac{1}{cm^2} - \frac{5}{6} \text{OK}
$$
  
\n
$$
fs = -\frac{225,036}{4,974} + \frac{225,036 \text{ K}3.57}{139,581.44} - \frac{4491,522}{139,581.44} = 11.63 \text{ Kg} / \frac{1}{cm^2} - \frac{5}{6} \text{OK}
$$
  
\nRevision a:  
\n
$$
X = 1.8 \text{ m.}
$$
  
\n
$$
M_{pp} = \frac{1193.76*1.8}{2} = 5 - 1.8 \frac{2}{3} = 2492,570.8 \text{ Kg} - cm
$$
  
\n
$$
N^{o} \text{ de Torones: } 12
$$
  
\n
$$
Pi = 14250*0.987*12 = 168,777 \text{ Kg.}
$$
  
\n
$$
e = 55.65
$$
  
\n
$$
fi = -\frac{168,777}{4,974} - \frac{168,777 \text{ K}5.65}{166,882.30} + \frac{2492,570.8}{166,882.30} = -75.28 \text{ Kg} / \frac{1}{cm^2} - \frac{5}{6} \text{OK}
$$
  
\n
$$
fs = -\frac{168,777}{4,974} + \frac{168,777 \text{ K}5.65}{139,58
$$

Revisión a:

 $X= 1.0$  m.

$$
M_{pp} = \frac{1193.76 \times 1.0}{2} \cdot 5 - 1.0 = 1432.512 - Kg - cm
$$

Nº de Torones: 6

 $Pi = 14250*0.987*6 = 84,388.50$  Kg.

 $e = 56.59$ 

$$
fi = -\frac{84,388.50}{4,974} - \frac{84,388.50 \cdot 66.59}{166,882.30} + \frac{1'432,512}{166,882.30} = -36.94 \frac{Kg}{cm^2} - \frac{4}{\sqrt{36}} \times \frac{1}{2} = -\frac{84,388.50}{4,974} + \frac{84,388.50 \cdot 66.59}{139,581.44} - \frac{1'432,512}{139,581.44} = 6.92 \frac{Kg}{cm^2} - \frac{4}{\sqrt{36}} \times \frac{1}{2} = 6.92 \frac{Kg}{cm^2} - \frac{4}{\sqrt{36}} \times \frac{1}{2} = 6.92 \
$$

*OK*<br> *K*<br>
grupos de<br>
97 Las secciones en donde se decide encamisar son relativamente arbitrarias y están en función de la propuesta del calculista, es recomendable encamisar torones en grupos de 2 a 6 de manera simétrica para no provocar torsiones en la viga.

En la siguiente tabla se muestra el resumen de los cálculos anteriores donde se indica el estado de los torones y los esfuerzos en la viga para algunas distancias X desde el extremo.

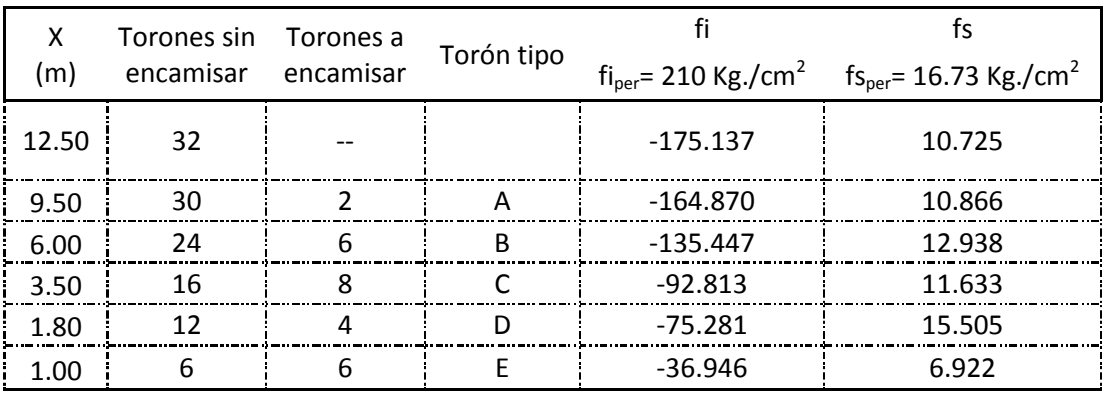

### *TABLA DE ENCAMISADOS*

En el siguiente croquis se indican los torones que deben encamisarse según la tabla anterior.

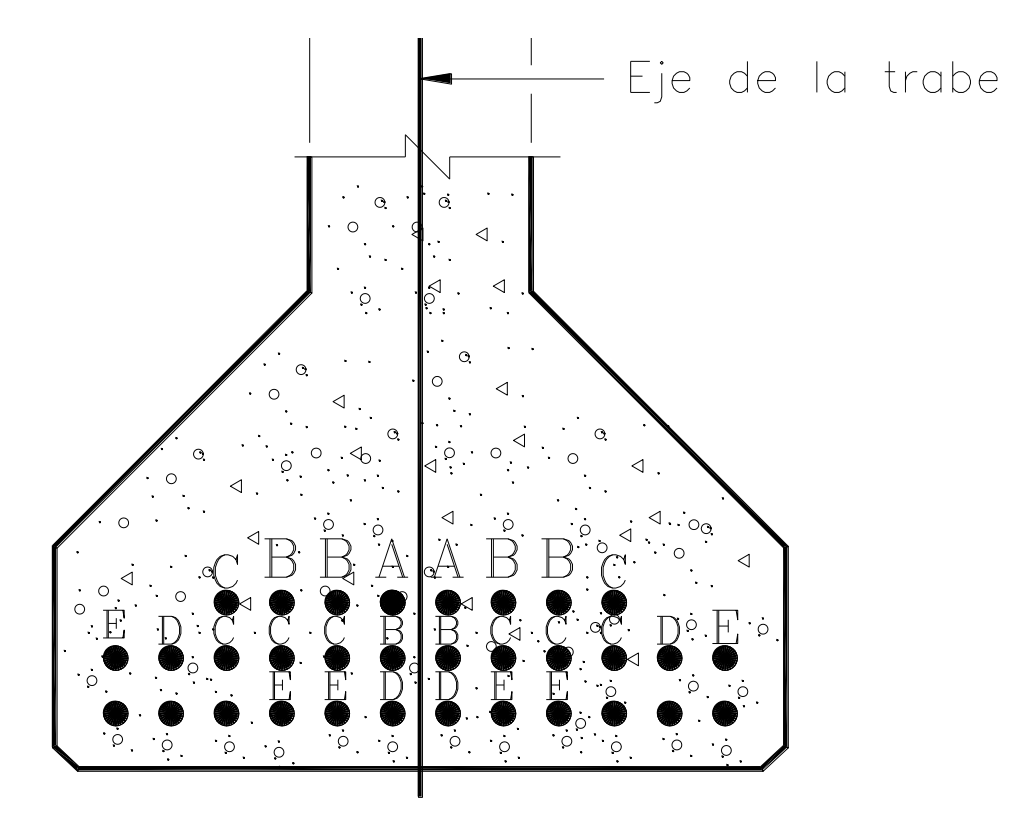

# DETALLE DEL PRESFUERZO

# **3.4.2.17 Diseño por Cortante.**

En el apoyo:

$$
S_{\text{max}} = \left(\frac{Av * fy}{7.03 * b'}\right)
$$

De donde:

Av: Área de refuerzo en el alma

fy: Esfuerzo nominal en el punto de fluencia del acero convencional.

b': Ancho del alma de un miembro con patín.

Para estribos del número 4 en dos ramas:

$$
Av = 2(1.27) = 2.54 \text{ cm}^2
$$
  
b' = 20 cm.  

$$
S_{\text{max}} = \left(\frac{2.54 * 4000}{7.03 * 20}\right) = 72.26 \text{ cm}^2
$$
  
fy = 4000 Kg. /cm<sup>2</sup>

#### 3.4.2.17.1 Fuerza cortante que absorbe el concreto:

a) Esfuerzo Cortante:

De donde:

 $Vc = 12.7 * b * J * d$ 

 $Para\_Cortan te$ 

$$
Jd = d - \frac{a}{2} = \text{(35 + 18)} \frac{18}{2} = 144
$$

J: Relajación de la fibra extrema en compresión, al centro de gravedad del acero, sobre el peralte d. d: distancia de la fibra extrema en compresión al centro del acero en tensión.

 $Vc = 12.7$   $\bullet$  0  $\bullet$   $\bullet$   $\bullet$   $\bullet$   $\bullet$   $\bullet$   $\bullet$  5576*Kg*. = 36.58*Ton*.

b) Cortante Ultimo

$$
Vu = \frac{1.3}{\phi} \left( V_{cm} + \frac{5}{3} V_{cv} \right) = \frac{1.3}{0.9} \left( 39.51 + \frac{5}{3} \cdot 5.87 \right) = 143.42 \text{ Ton.}
$$

$$
Vu - Vc = 143.42 - 36.58 = 106.84
$$
*Ton.*

$$
Vu - Vc = 143.42 - 36.58 = 106.84
$$

$$
S = \frac{N^{\circ} \, r \, \text{amas*} \, A \, v \, \text{*} \, f \, y \, \text{*} \, J \, d}{143.42 - 36.58} = \frac{2 \, \text{*} \, 1.27 \, \text{*} \, 4000 \, \text{*} \, 144}{106,840} = 13.69 \, \text{cm}
$$

Se proponen estribos del #4 c @ 12.5 cm. hasta ¼ del claro.

## A un cuarto del Claro

$$
X = 25/4 = 6.25 \text{ m}
$$
  
\n
$$
V_{\text{cw}} = \left(\frac{W_{\text{new}} * L}{2}\right) - W_{\text{new}} \cdot \text{V}_{\text{V}} = \left(\frac{3.08 * 25}{2}\right) - 3.08 \cdot \text{V}_{\text{S}} = 20.527 \text{ cm}
$$
  
\n
$$
V_{\text{tu}} = \frac{1.3}{\phi} \left(V_{\text{cw}} + \frac{5}{3} V_{\text{cv}}\right) = \frac{1.3}{0.9} \left(20.52 + \frac{5}{3} \cdot 1.97\right) = 82.537 \text{ cm}.
$$
  
\n
$$
V_{\text{tt}} - V_{\text{C}} = 82.53 - 36.58 = 45.957 \text{ cm}.
$$
  
\nUtilization to will a del # 4c as = 1.27 cm<sup>2</sup> con 2 ramas.  
\n
$$
S = \frac{N^{\circ} r \text{amas} * \text{Av} * f y * \text{Id}}{82.53 - 36.58} = \frac{2 * 1.27 * 4000 * 144}{45.950} = 31.84 \text{ cm}
$$
  
\nPor especificación la separación máxima es de 30 cm.  
\nSe proponen estribos del #4c @25 cm. en el claro central.  
\n3.4.2.17.2 Cortante Horizontal.  
\n
$$
V_{\text{tt}} = 143.427 \text{on}.
$$
  
\n
$$
\phi = 0.85
$$
  
\nPeralte (d) = 153 - 9.375 = 143.625 cm.  
\nArcho del patín superior: 20 cm.  
\nCortante horizontal:  
\n
$$
V_{\text{t}} = \frac{V_{\text{tt}}}{\phi} = \frac{143.625}{0.85} = 168.971 K g.
$$
  
\n
$$
V_{\text{c}} = 80 \left(\frac{b}{2.54}\right) \left(\frac{d}{2.54}\right) = 80 \left(\frac{20}{2.54}\right) \left(\frac{143.625}{2.54}\right) 35,619 \text{ lb} = 16,156.5
$$

 $Vu - Vc = 82.53 - 36.58 = 45.95$ *Ton*.

Utilizando varilla del #4 $c$  as = 1.27 cm<sup>2</sup> con 2 ramas.

$$
S = \frac{N^{\circ} \cdot \text{ramas} \cdot A \cdot V \cdot f \cdot J \cdot d}{82.53 - 36.58} = \frac{2 \cdot 1.27 \cdot 4000 \cdot 144}{45,950} = 31.84 \text{cm}
$$

Por especificación la separación máxima es de 30 cm.

Se proponen estribos del #4c @25 cm. en el claro central.

# 3.4.2.17.2 Cortante Horizontal.

$$
Vu = 143.42T on.
$$

$$
\phi = 0.85
$$

Peralte (d) =  $153 - 9.375 = 143.625$  cm.

Ancho del patín superior: 20 cm.

Cortante horizontal:

$$
V_h = \frac{Vu}{\phi} = \frac{143,625}{0.85} = 168,971Kg.
$$
  

$$
V_c = 80\left(\frac{b}{2.54}\right)\left(\frac{d}{2.54}\right) = 80\left(\frac{20}{2.54}\right)\left(\frac{143.625}{2.54}\right) = 35,619lb = 16,156.54Kg.
$$

Como Vc es menor a Vh se requieren estribos

3.4.2.17.3 Calculo del área de acero necesaria.

$$
A_{\text{seq}} = \left(\frac{Vh}{fy}\right) = \left(\frac{168,971}{4000}\right) = 42.25 \text{cm}^2
$$

Usando estribos del Nº 4c de dos ramas,

$$
A_{\text{sreq}} = \left(\frac{Vh}{fy}\right) = \left(\frac{168,971}{4000}\right) = 42.25 \text{cm}^2
$$

$$
S = \frac{as * \blacklozenge/2}{As_{req}} = 37 \, \text{cm}
$$

Estribos del Nº 4c @ 37 cm.

## 3.4.2.18 Calculo de Deformaciones

3.4.2.18.1 Deformación permisible:

$$
\Delta_{\text{Permissible}} = \frac{L}{240} + 0.5 = \frac{2500}{240} + 0.5 \approx 11.00 \, \text{cm}.
$$

a) en transferencia.

3.4.2.18.2 Deformación por preesfuerzo,

$$
A_{\text{area}} = \left(\frac{VI}{fy}\right) = \left(\frac{106.971}{4000}\right) = 42.25 \text{cm}^2
$$
  
\nUsando estribos del N° 4c de dos ramas,  
\n
$$
A_{\text{area}} = \left(\frac{Vh}{fy}\right) = \left(\frac{168.971}{4000}\right) = 42.25 \text{cm}^2
$$
  
\n
$$
S = \frac{as * \blacktriangle 2}{As_{\text{avg}}} = 37 \text{cm}
$$
  
\nEstribos del N° 4c @ 37 cm.  
\n3.4.2.18 Calculate the Deformaciones  
\n3.4.2.18.1. Deformación permissible:  
\n
$$
\Delta_{\text{Permuidke}} = \frac{L}{240} + 0.5 = \frac{2500}{240} + 0.5 \approx 11.00 \text{ cm}.
$$
  
\na) en transferencia.  
\n3.4.2.18.2. Deformación por presfuerzo,  
\n
$$
Pi = A_{\text{corron}} \blacktriangle 27 \text{ cm} \blacktriangle 27 \text{ cm}^2
$$
  
\n3.4.2.18.2. Deformación por presfuerzo,  
\n
$$
Pi = A_{\text{corron}} \blacktriangle 27 \text{ cm} \blacktriangle 27 \text{ cm}^2
$$
  
\n
$$
P = \frac{P_i * e * \blacktriangle 2}{E_i + 8 * I} = \frac{412047.07 * 52.11 * \blacktriangle 500}{269508.84 * 8 * 10261069.64} = -6.07 \text{ cm}
$$
  
\n101

Pi = Fuerza de preesfuerzo después de pérdida por acortamiento elástico.

$$
\Delta P = \frac{-Pi^* e^* \mathbf{C}^*}{Eci^* 8 * I} = \frac{412047.07 * 52.11 * 500^*}{269508.84 * 8 * 10261069.64} = -6.07 cm
$$

3.4.2.18.3 Deformación por peso propio.

$$
W_{pp} = \bigotimes_{C} * At = \bigotimes .4 * 0.4974 = 1.19 \frac{Ton}{m}
$$

$$
\Delta Pp = \frac{5 \times W_{pp} \cdot \vec{\bullet}}{384 \times Eci \times I} = \frac{5 \times 11.90 \times 500 \cdot \vec{\bullet}}{384 \times 269508.84 \times 10261069.64} = 2.19 cm
$$

 $\Delta$ *transferen cia* =  $\Delta P + \Delta Pp$  = -6.07 + 2.19 = -3.88

b) 3.4.2.18.4 Al colocar losa.

$$
W_{\text{Losa}} = \text{Separacion*} \, h \, {}^* \gamma_c \, \text{=} \, 4.85 \, {}^* 0.18 \, {}^* 2.4 \, \text{=} \, 0.799 \, \text{Tom/m}
$$

$$
\Delta l = \frac{5 \times W_{\text{Losa}} \times C}{384 \times Ec \times I} = \frac{5 \times 7.99 \times C500^{\frac{1}{2}}}{384 \times 297,015.25 \times 10'261,069.64} = 1.33 \text{cm}
$$

3.4.2.18.5 Deformación por diafragmas:

Peso de diafragma =1.27 Ton.

 $\Delta d = 0.23$ *cm* 

3.4.2.18.6 Deformación después de colocar la losa y diafragmas.

 $\Delta Total1 = \Delta transferen$  *cia* +  $\Delta l$  +  $\Delta d$  = -3.88 + 1.33 + .23 = -2.31*cm* 

c) en servicio.

3.4.2.18.7 Deformación debida ala capeta asfáltica:

$$
W_{Capeta} = \oint_C * Separacion * espesor = 2*1.85 * 0.12 = 0.49 Ton.
$$

$$
\Delta ca = \frac{5*W_{Capped} * \blacktriangleright 384*Ec*I_c}{384*Ec*I_c} = \frac{5*4.9 * \blacktriangleright 500*}{384*297,015.25 * 22574367.13} = 0.4cm
$$
  
3.4.2.18.8 Deformación por Guarnición y parapeto.  
 $W_{GP} = 0.6Ton$ .

3.4.2.18.8 Deformación por Guarnición y parapeto.

$$
\Delta ca = \frac{5 \times W_{GP} \times \bullet}{384 \times Ec \times I_c} = \frac{5 \times 6 \times \bullet}{384 \times 297,015.25 \times 22574367.13} = 0.46cm
$$
3.4.2.18.9 Deformación por Carga Viva:

 $E_C = 297,015.25$  Kg. /cm<sup>2</sup> = 4,223.53 Kip/ pulg<sup>2</sup>  $L = 25$  m.  $= 82.02$  Ft. .  $I_c = 22, 574, 367.13$  cm<sup>4</sup> = 542,351.34 pulg<sup>4</sup>  $P_{\text{Rueda}} = 4200 \text{ Kg.} = 9.25 \text{ Kip.}$  $Impacto = 1.242$ 

$$
\Delta cv = \frac{324}{Ec * Ic} * P * \bullet
$$
 3 - 655 \* L + 4780 $\ge$ 

$$
\Delta cv = \frac{324}{Ec*1c} * P * \bullet = \frac{324}{223,530*542,351.34} * 9250 * \bullet 0.02^3 - \bullet 55 * 80.02 + 4780 \frac{1}{\sqrt{2}} 0.686
$$
  
\n
$$
\Delta cv + I = 0.686 * 1.242 = 0.852 \, \text{pu} \, \text{lg.} = 2.16 \, \text{cm}
$$
  
\n3.4.18.10 Deformación total en service.  
\n
$$
\Delta \text{Total} = \Delta \text{transfer} \text{encia} + \Delta l + \Delta d + \Delta ca + \Delta gp + \Delta cv
$$
  
\n
$$
\Delta \text{Total} = -3.88 + 1.33 + 0.23 + 0.4 + 0.46 + 2.16 = 0.7 \, \text{cm}
$$
  
\n
$$
\Delta \text{Term} = \Delta \text{Total} - \Delta cv = 0.7 - 2.16 = 1.46 \, \text{cm}
$$
  
\n1.46 cm.  $< 11 \, \text{cm}$ . OK

 $\Delta cv + I = 0.686 * 1.242 = 0.852 \, \text{pu} \, \text{lg} \, . = 2.16 \, \text{cm}$ 

3.4.18.10 Deformación total en servicio.

 $\Delta Total = \Delta tranferencia + \Delta l + \Delta d + \Delta ca + \Delta gp + \Delta cv$ 

 $\Delta Total = -3.88 + 1.33 + 0.23 + 0.4 + 0.46 + 2.16 = 0.7$ *cm* 

 $\Delta$ *Tcm* =  $\Delta$ *Total* –  $\Delta$ *cv* = 0.7 – 2.16 = 1.46*cm*.

 $1.46$  cm,  $< 11$  cm, OK

#### 3.4.3 Análisis y Diseño de Diafragma.

Se diseña para que soporte su propio peso, losa, carpeta asfáltica, así como concentraciones de los camiones que estén directamente sobre el.

Compresión en flexión:

Losa:  $0.45$  (f'c) = 0.45 (250) = 112.5 Kg. /cm<sup>2</sup> Viga:  $0.40$  (f'c) = 0.40 (350) = 100 Kg. /cm<sup>2</sup>

Tensión diagonal en viga.

$$
TDT = 1.33\sqrt{fc} = 21.03 \frac{Kg}{cm^2}
$$

Tensión del acero:

\n
$$
\text{Losa: } 0.5 \, \text{(fy)} = 0.5 \, \text{(4000)} = 2000 \, \text{Kg. /cm}^2
$$
\n

\n\n $\text{Viga: } 0.5 \, \text{(fy)} = 0.5 \, \text{(4000)} = 2000 \, \text{Kg. /cm}^2$ \n

Constantes de Calculo:

$$
n = \frac{Es}{Ec} = \frac{2.1x10^6}{251,023.71} = 8.37
$$

TDT = 1.33
$$
\sqrt{f'c}
$$
 = 21.03<sup>8</sup> $\theta$   
\nnsión del acero:  
\nLosa: 0.5 (fy) = 0.5 (4000) =2000 kg./cm<sup>2</sup>  
\nViga: 0.5 (fy) = 0.5 (4000) =2000 kg./cm<sup>2</sup>  
\nonstantes de Calculo:  
\n $n = \frac{Es}{Ec} = \frac{2.1 \times 10^6}{251,023.71} = 8.37$   
\n $k = \frac{1}{1 + (\frac{Fs}{n * fc})}$   
\n $j = 1 - \frac{1}{3}$   
\n $k = \frac{1}{1 + (\frac{2000}{8.37 * 100})} = 0.295$   
\n $j = 1 - \frac{1}{3}$   
\n $k = 0.5 \div 3 = 0.90$   
\n $K = 0.5 \div 3 = 0.90$   
\n $K = 0.5 \div 3 = 0.90$   
\n $k = \sqrt{\frac{1}{K}}$   
\n $c = \sqrt{\frac{1}{13.30}} = 0.274$   
\nparación d = 185 cm.  
\n104

$$
j=1-\binom{295}{3}
$$
  $j=1-\binom{295}{3} = \frac{1}{5}0.90$ 

 $K = 0.5$  **(f**c **x j j**  $K = 0.5$  **(00 j** 0.295 **0.90**  $\frac{1}{2}$  13.30

$$
c = \sqrt{\frac{1}{K}} \qquad \qquad c = \sqrt{\frac{1}{13.30}} = 0.274
$$

Separación d = 185 cm.

#### 3.4.3.1 Dimensiones.

Espesor: 30 cm.

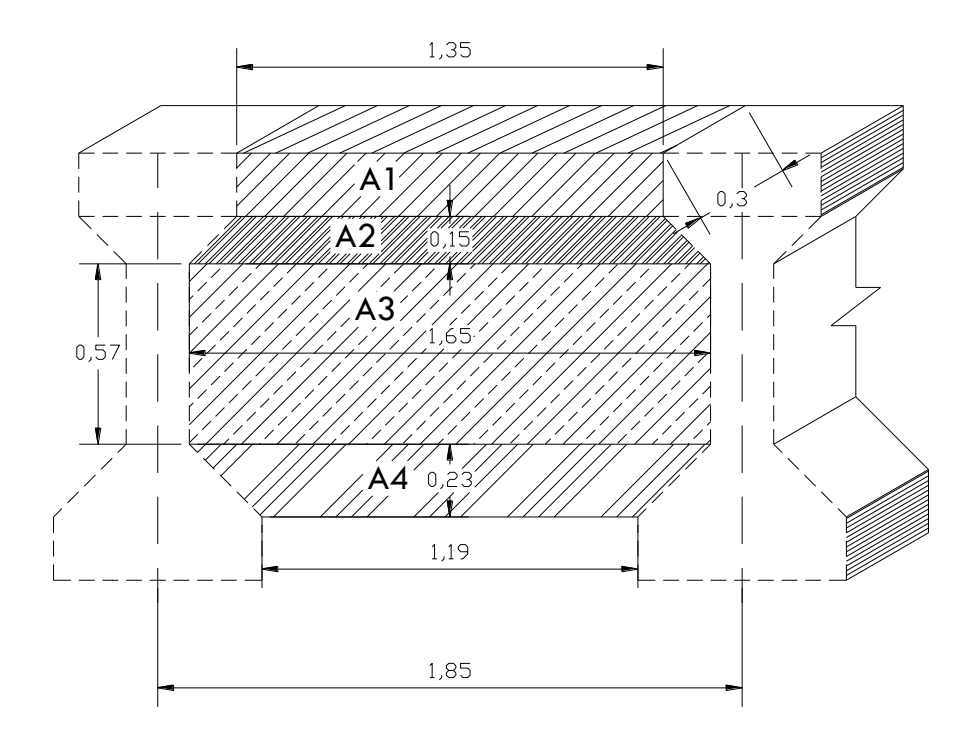

 $A_{\text{TOTAL}} = A1 + Aa2 + A3 + A4$ 

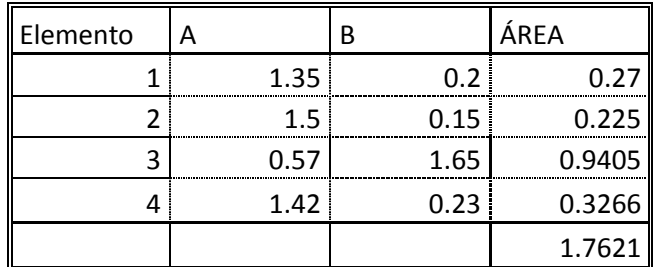

Volumen =  $(A<sub>total</sub>)$  (Espesor) = (1.76)\*0.30= 0.528 M<sup>3</sup>

Peso Propio = (Volumen) (Peso volumétrico) = 0.528 \* 2400 = 1267 Kg. /Pza.

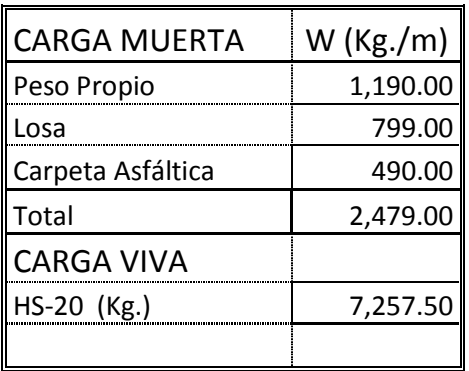

$$
M_{cm} = \frac{w * l^2}{8} = \frac{2479 * 1.85^2}{8} = 1,060.55Kg. - m.
$$
  

$$
M_{cv} = \frac{P * l}{4} = \frac{7,257.5 * 1.85}{4} = 3,356.59Kg. - m.
$$
  

$$
M_{cv+I} = 3,356.59 \text{ (3)} = 4,363.57Kg. - m.
$$

Determinación de Cortante

$$
V_{cm} = \frac{w\mathbf{C}}{2} = \frac{\mathbf{Q}^{2}}{2} = 2.293.08Kg.
$$
  

$$
V_{cv} = \frac{P}{2} = \frac{\mathbf{Q}^{2}}{2} = \frac{3.628.75Kg}{2}.
$$

Esfuerzo permisible en el acero (fs)

$$
fs = 1343 \left( 1 + \frac{Mcm}{Mcv} \right) = 1343 \left( 1 + \frac{106,055}{436,357} \right) = 1,669.4 \frac{Kg}{cm^2}
$$

3.4.3.4 Calculo del peralte necesario:

$$
d = c\sqrt{M/b}
$$
  $d = 0.274\sqrt{542.412/30} = 36.84 \approx 37.00$  cm

Se acepta ya que 37 < 185 cm.

## 3.4.3.2 Refuerzo por Flexión.

$$
As = \frac{M}{fs * j * d} = \frac{542412}{1,669.4 * 0.9 * 185} = 1.95 cm^2
$$

Se colocaran 2 Varillas de  $N^{\circ}$  5c, as = 1.97 cm<sup>2</sup>. En la parte baja.

# 3.4.3.3 Revisión por Cortante.

$$
m = \frac{P}{2} = \frac{1}{2} = \frac{1}{2} = \frac{1}{2} = \frac{2.57.5}{2} = \frac{2.57.5}{2} = \frac{2.57.5}{2} = \frac{2.57.5}{2} = \frac{2.57.5}{2} = \frac{2.57.5}{2} = 1.62.575 kg.
$$
  
\n
$$
s = 1343 \left(1 + \frac{Mcm}{Mcv}\right) = 1343 \left(1 + \frac{106,055}{436,357}\right) = 1,669.4 \frac{Kg}{cm^2}
$$
  
\n4.3.4 Calculate of the peratter necessity.  
\n
$$
= c\sqrt{\frac{M}{b}} \qquad d = 0.274 \sqrt{\frac{542,412}{30}} = 36.84 \approx 37.00 cm
$$
  
\n
$$
a = \frac{1}{2} = \frac{1}{\frac{542412}{5}} = \frac{542412}{1,669.4 \times 0.9 \times 185} = 1.95 cm^2
$$
  
\n
$$
a = \frac{1}{\frac{542412}{5}} = \frac{1.95 cm^2}{1,669.4 \times 0.9 \times 185} = 1.97 cm^2.
$$
  
\n
$$
a = \frac{1.3}{\phi} \left(V_{cm} + \frac{5}{3}V_{cr}\right) = \frac{1.3}{0.9} \left(2.293.08 + \frac{5}{3} \cdot 6.28.75\right) = 12,048.11 kg.
$$
  
\n4.3.3 Revision por Cortante.  
\n
$$
Vu = \frac{1.3}{\phi} \left(V_{cm} + \frac{5}{3}V_{cr}\right) = \frac{1.3}{0.9} \left(2.293.08 + \frac{5}{3} \cdot 6.28.75\right) = 12,048.11 kg.
$$
  
\n
$$
u = \frac{2.54 \cdot 5 \cdot 6.0 \cdot 9 \cdot d}{\frac{1}{2} \cdot 0.98.11} = 55 cm.
$$
  
\n
$$
u = \frac{2.54 \cdot 5 \cdot 6.0 \cdot 9 \cdot d}{\frac{1
$$

Utilizando estribos del Nº 4c en dos ramas as= 1.27 cm<sup>2</sup>, A<sub>s</sub> = 2.54 cm<sup>2</sup>

$$
S = \frac{2.54 * fs * 0.9 * d}{Vu} = \frac{2.4 * 1,669.4 * 0.9 * 185}{12,048.11} = 55cm.
$$

Se colocarán a cada 15 cm.

3.4.3.4 Refuerzo por Temperatura.

 $A_{\text{stem}} = 0.0018 * b * d$   $A_{\text{stem}} = 0.0018 * (185-19) * 30 = 8.964$  cm<sup>2</sup>.

Utilizando Varillas del Nº 4c con as=  $1.27 \text{ cm}^2$ 

*As*  $S = \frac{100 * as}{s}$ *tem* 14.60 8.964  $100 * as$   $100 * 1.27$ 

Varillas del Nº 4c @ 15 cm.

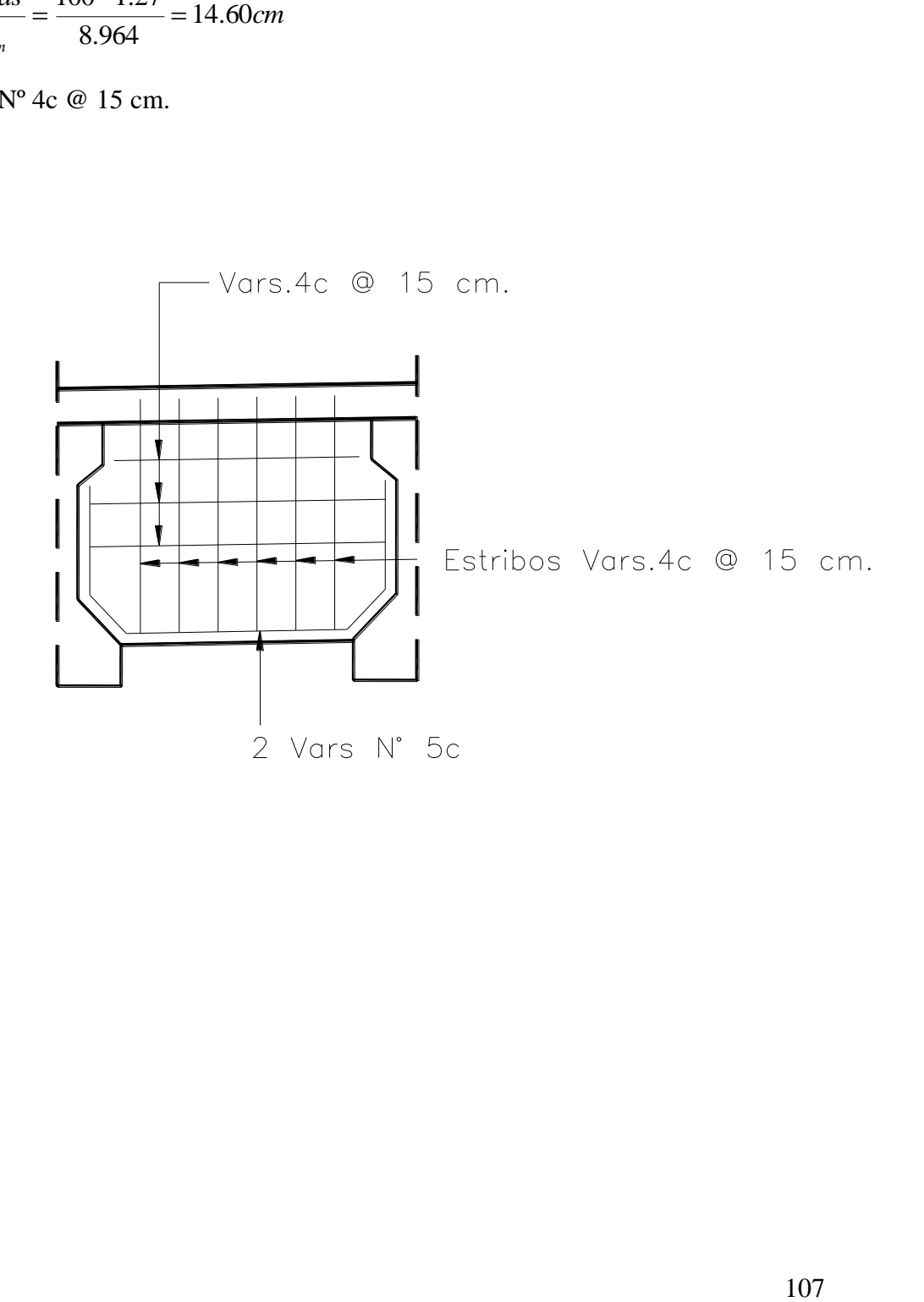

#### 3.4.4 Cálculo de Apoyos

Los apoyos serán de Neopreno integral, tanto los fijos como los móviles, los cuales están formados por capas de Neopreno vulcanizadas con placas de acero.

3.4.4.1 Cargas Verticales.

Carga Muerta: 39.51 Ton. Carga Viva mas impacto: 35.87 Ton.

Giros en el extremo de la Viga

3.4.4.2 Por carga muerta: se considera un factor de 3 para considerar el efecto de la deformación a largo plazo.

$$
\alpha = \frac{3ML}{3EI} = \frac{ML}{EI} = \frac{M_{cm} \cdot \cdot \cdot}{EI_{c}}
$$

De donde:

Mcm: Momento por carga muerta. L: Longitud de la viga entre apoyos. E: Modulo de elasticidad del Concreto

$$
\alpha = \frac{25'128,000\text{ }6560 \text{ }}{269,508.84 * 22'574,367.12} = 0.0105732 \, rad.
$$

3.4.4.3 Por carga viva: se considera la tercera parte del giro, dada la eventualidad de la misma.

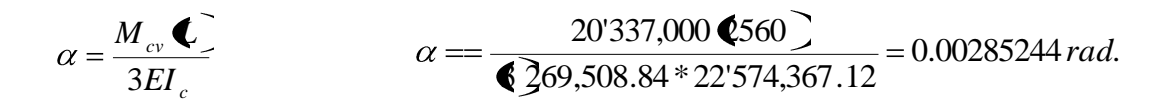

3.4.4.4 Por Preesfuerzo: se considera un factor de 3 para considerar el efecto de la deformación a largo plazo.

$$
\alpha = \frac{\text{Pe*L*}}{\blacklozenge H} = \frac{\text{Pe*L}}{EI}
$$

P: Fuerza efectiva después de ocurrir las perdidas. (357,712.17 Kg.) e: Yic-Y<sub>itoron</sub> = 91.30-9.37 = 81.93 cm.

$$
\alpha = \frac{357,712.17 \text{ } \text{\textsterling}1.93 \text{ } \text{\textsterling}2560}}{269,508.84 \text{ } \text{\textsterling}22'574,367.12} = 0.01233184 \text{ rad}
$$

#### 3.4.4.5 Deformaciones Horizontales.

3.4.4.5.1 Por contracción del fraguado.

$$
\Delta_{cont} = 0.0002 \left(\frac{L}{2}\right) \qquad \Delta_{cont} = 0.0002 \left(\frac{2560}{2}\right) = 0.25 cm / apoyo
$$

3.4.4.5.2 Por temperatura.

$$
\Delta_{Tem1} = 0.00035
$$
 (975  $\frac{1}{2}$  0.691  $\frac{1}{2}$  cm/apoyo $\frac{1}{2}$  (corta $\frac{1}{2}$  duración)

0.000225 1975 0.44\_ / \_( arg \_ ) *Tem*<sup>2</sup> *cm apoyo l a duración*

3.4.4.5.3 Giro por carga muerta.

 $\Delta_{CM} = 0.0105732$  (1.30 = 0.97*cm* 

3.4.4.5.4 Giro por carga Viva

 $\Delta_{CV} = 0.00285244$   $\blacklozenge$  1.30 = 0.26*cm* 

3.4.4.5.5 Por preesfuerzo

$$
\Delta_p = \frac{3P^*L}{2E^*A_c} + \alpha_p Y_{ic} \qquad \Delta_p = \frac{3\text{ }1.712.17 \cdot \text{ }12560}{2\text{ }1.788.36} + 0.01233184 \cdot \text{ }1.30 \text{ } = 1.78cm.
$$

3.4.4.6 Dimencionamiento de los poyos.

3.4.4.6.1 Altura neta (T)

*T* 2*UI*........*UI Deformación* \_ *Horizontal* \_ *Máxima*.

Valor de UI.

Contracción:

 $\Delta_{CM} + \Delta_p - \sum_{cont} + \Delta_{tem1}$  $0.97 + 1.78 - 0.25 + 0.691 = 1.81$ *cm*  $\Delta_{CM} + \Delta_{CV} - \Delta_P + \Delta_{t2} - \Delta_{cont}$  $0.97 + 0.26 - 1.78 + 0.44 - 0.25 = 0.36$ *cm* Dilatación:

Se considera la condición más desfavorable, la deformación mayor.

Se propone dispositivo de:

 $N (2x1.3+2x0.32) = 3.24$  cm.  $A (3x0.32) = 0.96$  cm.

Total  $= 4.20$  cm.

N = Placas de Neopreno.  $A =$ Placas de Acero.

3.4.4.6.2 Dimencionamiento en planta.

Condición:

a: Dimensión del lado paralelo al eje longitudinal del apoyo. h: Altura del dispositivo  $= 4.20$  cm.

Se propone 40 cm. Ya que es un medida comercial.

2*UI* = 2 (81  $\frac{1}{2}$  3.62 - - - - - - - - - - - 7 = 3.62<br>
Se propone dispositivo de:<br>
N (2x1.3·2x0.32) = 3.24 cm.<br>
(3x0.32) = 3.24 cm.<br>
(3x0.32) = 3.24 cm.<br>
Total = 4.20 cm.<br>
<br>
Total = 4.20 cm.<br>
<br>
- Placas de Neopreno. Área Necesaria del dispositivo, considerando un esfuerzo promedio permisible de la placa de 100 Kg.  $/cm<sup>2</sup>$ 

753.98 100  $A = \frac{39519 + 35879}{480} = 753.98$ cm

Dimensión del lado perpendicular al eje longitudinal (b).

$$
b = \frac{A}{a} = \frac{753.98}{40} \approx 20 \, \text{cm}
$$

Se acepta la propuesta.

3.4.4.7 Revisión de esfuerzos.

$$
Esfuerzo \, \_ \text{Re}\, al = \frac{39519 + 35879}{30 * 40} = 62.83 \frac{Kg}{cm^2}
$$

$$
Esfuerzo\_Perm = \frac{8\mathbf{\&}0^*40}{1.3\mathbf{\&}0 + 40} = 105.49 \frac{Kg}{cm^2}
$$

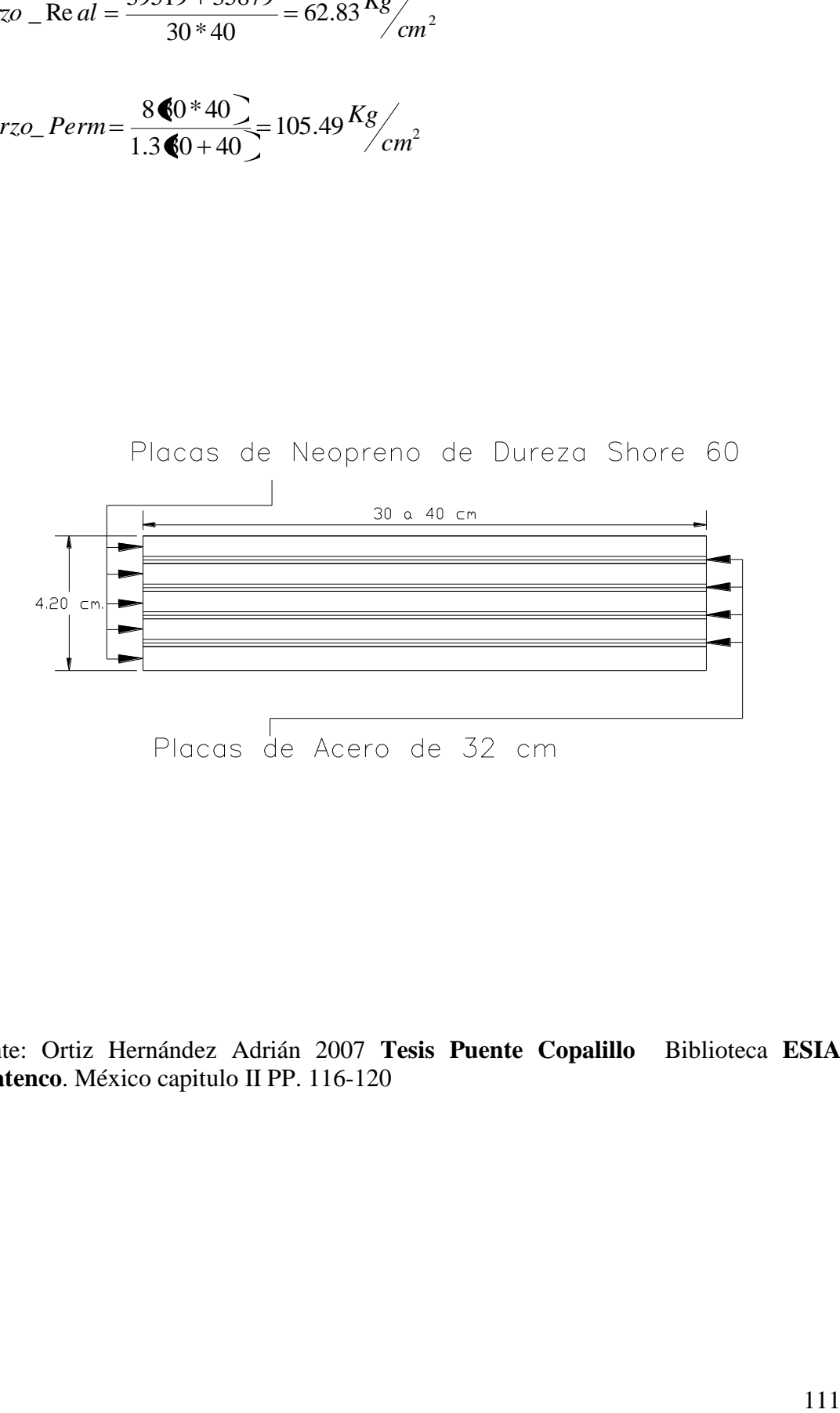

Fuente: Ortiz Hernández Adrián 2007 **Tesis Puente Copalillo** Biblioteca **ESIA Zacatenco**. México capitulo II PP. 116-120

## **3.5 Subestructura e Infraestructura.**

Constantes de Calculo.

$$
f'c = 250 \text{ Kg.}/\text{cm}^2
$$
  $Fy = 4000 \text{ Kg.}/\text{cm}^2$   $Fs = 0.5 \text{ Fy} = 2000 \text{ Kg.}/\text{cm}^2$ 

 $\text{fc} = 0.4 \text{ f}'\text{c} = 100 \text{ Kg.}/\text{cm}^2$   $\qquad \text{Es} = 2.1 \text{ x } 10^6$ 

$$
Ec = 4270 \sqrt[4]{r} \sqrt[1.5]{f'c} \qquad Ec = 4270 \sqrt[4]{2.4^{1.5} \sqrt[4]{250}} \qquad Ec = 251,023.71 \frac{Kg}{cm^2}
$$

$$
n = \frac{Es}{Ec} = \frac{2.1 \times 10^6}{251,023.71} = 8.37
$$

$$
Ec = 4270 \times \gamma_c^{1.5} \times \sqrt{f'c}
$$
  
\n
$$
Ec = 4270 \times 2.4^{1.5} \times \sqrt{250}
$$
  
\n
$$
Ec = 251,023.71 \times 8
$$
  
\n
$$
n = \frac{Es}{Ec} = \frac{2.1 \times 10^6}{251,023.71} = 8.37
$$
  
\n
$$
k = \frac{1}{1 + \left(\frac{Fs}{n * fc}\right)}
$$
  
\n
$$
k = \frac{1}{1 + \left(\frac{2000}{8.37 \times 100}\right)} = 0.295
$$
  
\n
$$
j = 1 - \sqrt{3}
$$
  
\n
$$
j = 1 - \sqrt{295} \times \frac{1}{2} = 0.90
$$
  
\n
$$
K = 0.5 \sqrt{c} \sqrt{2}
$$
  
\n
$$
K = 0.5 \sqrt{60} \sqrt{295} \sqrt{90} = 13.30
$$
  
\n
$$
c = \sqrt{\frac{1}{K}}
$$
  
\n
$$
l = 1/12
$$
  
\n
$$
l = 1/12
$$
  
\n
$$
l = 1/12
$$
  
\n
$$
l = 1/12
$$
  
\n
$$
l = 1/12
$$
  
\n
$$
l = 1/12
$$
  
\n
$$
l = 1/12
$$
  
\n
$$
l = 1/12
$$
  
\n
$$
l = 1/12
$$
  
\n
$$
l = 1/12
$$
  
\n
$$
l = 1/12
$$
  
\n
$$
l = 1/12
$$
  
\n
$$
l = 1/12
$$
  
\n
$$
l = 1/12
$$
  
\n
$$
l = 1/12
$$
  
\n
$$
l = 1/12
$$
  
\n
$$
l = 1/12
$$
  
\n
$$
l = 1/12
$$
  
\n
$$
l = 1/12
$$
  
\n
$$
l = 1
$$

$$
j=1-\binom{1}{3}
$$
  $j=1-\binom{295}{3} = 0.90$ 

 $K = 0.5$  **f**c $X = 0.5$  **(00 0.295 0.90**  $\neq$  13.30

$$
c = \sqrt{\frac{1}{K}} \qquad \qquad c = \sqrt{\frac{1}{13.30}} = 0.274
$$

## **3.5.1 Diseño del Muro de Respaldote Caballete**

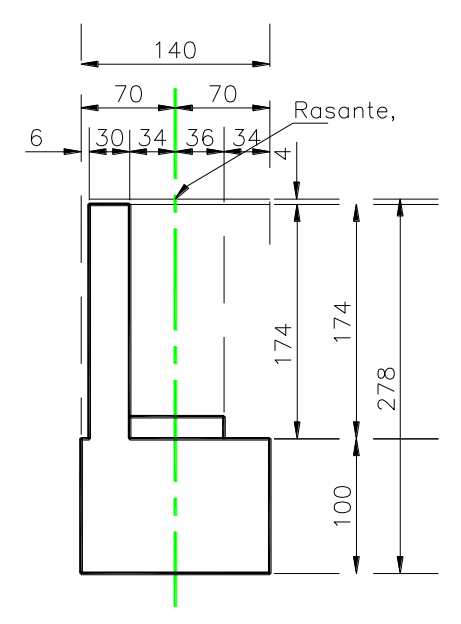

## 3.5.1.1 Empuje de tierras sobre Muro de Respaldo

$$
E_H = Ko^* \gamma_m * H^2 \left(\frac{1}{2}\right)
$$

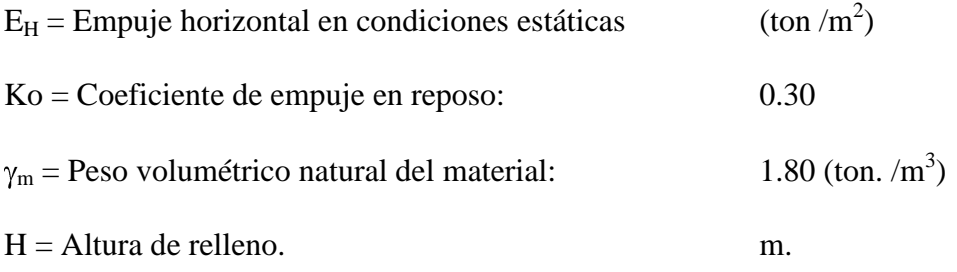

$$
E_H = 0.30 * 1.80 * 1.78^2 \left(\frac{1}{2}\right) = 0.86
$$

Con un brazo de palanca de 0.59 m.

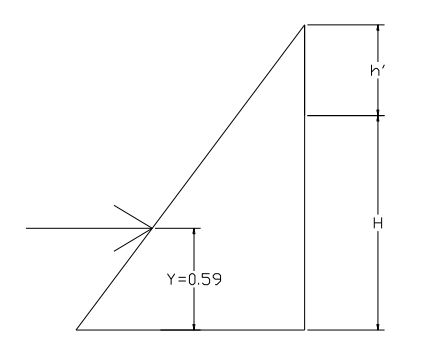

*Empuje* \_*Volumetrico* \_ *Incluyendo* \_ *Sobrec* arg *a*

$$
q = \frac{W_{H_5-20}}{Ancho\_Ca \text{ min } o} = \frac{14.515}{13.06} = 1.11
$$
  

$$
h' = \frac{1.11}{1.80} = 0.61m
$$

Siendo un trapecio.

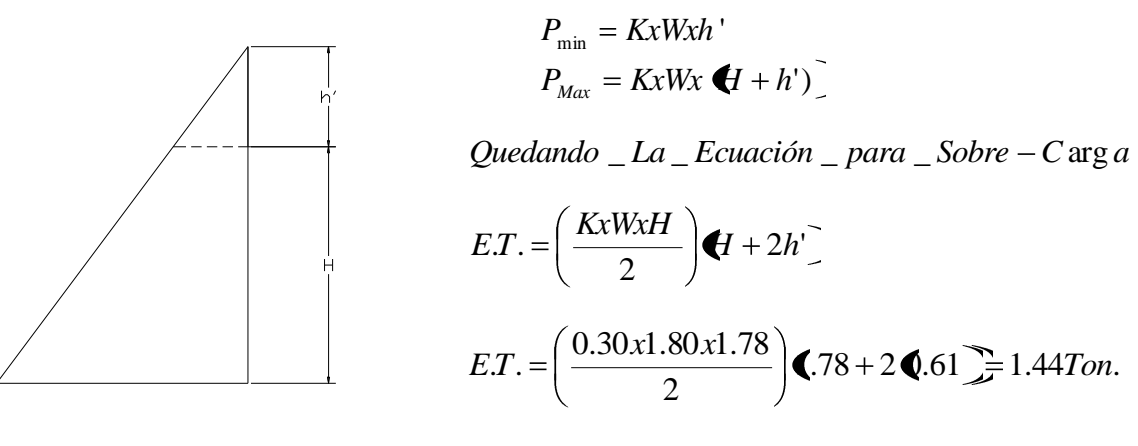

El brazo de esta fuerza esta dado por:

$$
Y = \frac{H}{3} \left( \frac{H + 3h'}{H + 2h'} \right) = \frac{1.78}{3} \left( \frac{1.78 + 3 \cdot 61}{1.78 + 2 \cdot 61} \right) = 0.71m
$$

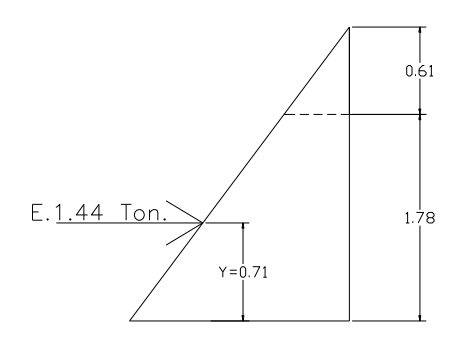

*Momento* =  $1.44 \oplus .71 = 1.021$ *Ton. m* 

**3.5.1.2** Determinación del peralte requerido.

 $M = 1.021$  Ton-m = 102,100.00 Kg. /cm.  $b = 100$  cm.

$$
d = c\sqrt{\frac{M}{b}}
$$
  $d = 0.274\sqrt{\frac{102,100}{100}} = 9.00cm$ 

 $h = d + \text{recubrimiento}$   $h = 9 + 6 = 15 \text{ cm}.$ 

$$
15cm. < 30 cm. OK.
$$

Se acepta el peralte propuesto

## **3.5.1.3 Acero Principal**

$$
As = \frac{M}{fs * j * d} = \frac{102,100}{2000 * 0.90 * 24} = 2.36cm2
$$
  

$$
A_{s_{min}} = \frac{0.8\sqrt{fc}}{fy} \cdot d = \frac{0.8\sqrt{250}}{4000} \cdot 0.90 * 24 = 7.59cm2
$$

 $\frac{1}{2}$  7.59*cm*<sup>2</sup><br>rea del acero de refuerzo deberá ser por lo<br>siss.<br> $a^2$ <br>arrillas.<br>\* 1.27 = 5.08 cm<sup>2</sup>. Rige el acero mínimo, además de que el área del acero de refuerzo deberá ser por lo menos 1/3 mayor de lo requerido por el análisis.

 $As = 10.09$  cm<sup>2</sup>

Proponiendo Varillas del Nº 4c, as =  $1.27 \text{ cm}^2$ 

$$
S = \frac{as * 100}{As} = \frac{127}{10.09} = 12.50 \, \text{cm}
$$

Varillas del Nº 4c @ 12.50 cm. En ambas parrillas.

## **3.5.1.4 Acero por Temperatura.**

$$
As_{tem} = 0.0018 * b * d
$$

 $As_{tem} = 0.0018 * 100 * 24 = 4.32 cm^2$ 

Utilizando estribos del Nº 4c

Con as = 1.27 cm<sup>2</sup>, en ambas parrillas As =  $4 * 1.27 = 5.08$  cm<sup>2</sup>.

$$
S = \frac{as * 100}{As} = \frac{127}{5.08} = 25cm
$$

Varillas del Nº 4c @ 20 cm. En ambas parrillas.

## **3.5.1.5 Revisión por Cortante.**

$$
V = \frac{Vd}{b * d} = \frac{1,440}{100 * 24} = 0.60 \frac{Kg}{cm^2}
$$

Cortante que absorbe el concreto:

$$
V_{rc} = 0.25 \sqrt{f'c} = 0.25 \sqrt{250} = 3.95 \frac{Kg}{cm^2}
$$

0.60 < 3.95. No requiere Acero por cortante.

0.60<sup> $\alpha s$ </sup><sub> $\sqrt{m^2}$ </sub><br>
ancreto:<br>  $\sqrt{250} = 3.95 \frac{R_g}{m^2}$ <br>
Acero por cortante.<br>
Adrián 2007 **Tesis Puente Copalillo** Biblioteca ESIA<br>
Adrián 2007 **Tesis Puente Copalillo** Biblioteca ESIA<br>
116 Fuente: Ortiz Hernández Adrián 2007 **Tesis Puente Copalillo** Biblioteca **ESIA Zacatenco**. México capitulo II PP. 123-127

#### **3.5.2 Diseño de Cabezal y Pilotes.**

El cabezal y columnas del caballete se analizaran como marco rígido empotrado en el suelo, los elementos mecánicos se obtendrán mediante el uso del programa STAAD 2004.

Para el diseño de las columnas se revisarán diferentes grupos de cargas. Estos grupos representan varias condiciones de cargas y fuerzas a las que podrá estar sujeta la estructura, se aplicara el porcentaje de los esfuerzos unitarios indicados.

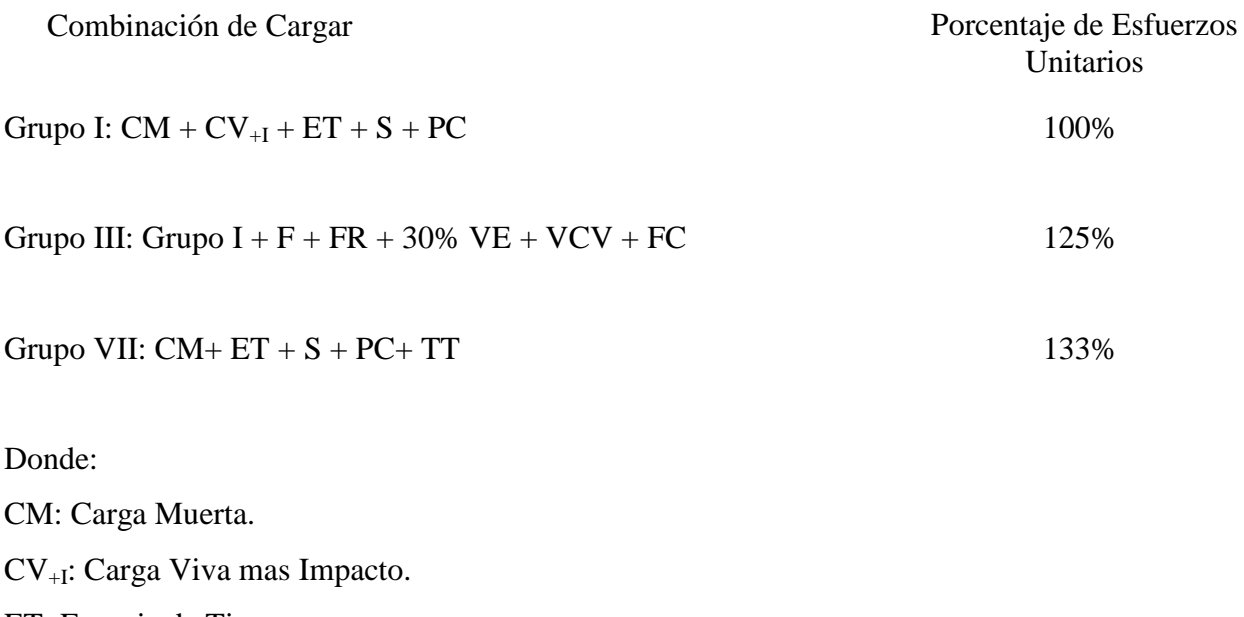

ET: Empuje de Tierras.

S: Subpresión.

VE: Viento sobre la Estructura.

F: Fuerza longitudinal debida a la fricción o resistencia a la fuerza cortante en los apoyos.

FR: Fuerza Longitudinal por CV.

PC: Presión de la Corriente.

#### **3.5.2 Viento Sobre la Estructura (VE)**

Para determinar la fuerza actuante del viento sobre la estructura, se aplicara el método de Diseño por Viento del Manual de Obras Civiles de la CFE. Pág. 1.4.9 – 1.4.35

I) Velocidad de Diseño.

La velocidad de diseño se determina con la expresión siguiente:

$$
V_D = F_T * F_\alpha * V_R
$$

De donde:

 $F_T$ : Factor de topografía, adimensional

 $V_D = F_r * F_a * V_R$ <br>
mal<br>
fecto combinado de las características de exposición<br>
in y de la variación de la velocidad con la altura,<br>
donde se construirá el puente, Km. /h.<br>
1: ondulado con pocas obstrucciones, de la tabla de<br>
g  $F_{\alpha}$ : Factor que toma en cuenta el efecto combinado de las características de exposición local, el tamaño de la construcción y de la variación de la velocidad con la altura, adimensional.

VR: Velocidad regional del sitio en donde se construirá el puente, Km. /h.

#### I.1) Categoría del terreno.

Las características del terreno son: ondulado con pocas obstrucciones, de la tabla de categoría del terreno según su rugosidad (Pág. 1.4.13 del Manual de Obras Civiles, Diseño por Viento, de la CFE) corresponde a una categoría 2,

I.2) Clase de estructura según su tamaño.

Dado que su mayor dimensión no excede los 50 metros coincide con una estructura tipo B.

I.3) Velocidad Regional.

Del mapa de velocidades regionales en la Republica Mexicana CFE-IIE-1993, se obtiene una velocidad de 140 Km. /h.

I.4) Factor de exposición,  $F_{\alpha} = F_{C} * F_{rz}$ 

El factor de tamaño  $F_C = 0.95$  y el factor Frz se obtiene a través de la siguiente formula: La altura de la estructura desde el nivel de piso hasta el nivel de la rasante es de 4.50 m.

$$
F_{rz} = 1.56 \left| \frac{10}{\delta} \right|^\alpha = -si = Z < 10
$$

De donde:

: Es la altura media a partir del nivel del terreno de desplante, se le conoce como altura gradiante, esta dada en metros: 315 m

: El exponente que determina la forma de la variación de la velocidad del viento con la altura, adimensional: 0.131

Estos coeficientes están en función de la rugosidad del terreno y del tamaño de la construcción, en la siguiente tabla se muestra los valores que se aconsejan para estos coeficientes:

| Categoría | α                   |       |       |          |
|-----------|---------------------|-------|-------|----------|
| de        | Clase de estructura |       |       | δ<br>(m) |
| Terreno   |                     | В     | C     |          |
| 1         | 0.099               | 0.101 | 0.105 | 245      |
| 2         | 0.128               | 0.131 | 0.138 | 315      |
| ς         | 0.156               | 0.160 | 0.171 | 390      |
|           | 0.170               | 0.177 | 0.193 | 455      |

. Fuente: Manuel de Diseño de Obras Civiles, CFE Diseño por Viento Pág.1.4.20

$$
F_{rz} = 1.56 \left| \frac{10}{315} \right|^{0.131} = 0.993
$$

Por lo tanto el factor de exposición queda:

$$
F_{\alpha} = F_{C} * F_{rz} \qquad F_{\alpha} = 0.95 * 0.993 = 0.943
$$

I.5) Factor topográfico.

0.993<br>
1.943<br>
1.943<br>
1.9%, por lo cual le corresponde un<br>
ente manera:<br>
1.45 Km/<sub>h.</sub><br>
1.19 El terreno es expuesto con inclinaciones entre 5 y 10%, por lo cual le corresponde un factor de topografía de 1.10.

Por lo tanto la velocidad de diseño queda de la siguiente manera:

$$
V_D = 1.1 * 0.943 * 140 = 145 \, \text{Km/}
$$

II) Presión de Diseño.

Se obtiene a través de la siguiente formula:

$$
Pz = C_P * q_z
$$

De donde:

 $P_Z$ : Presión actuante sobre la construcción, Kg. /m<sup>2</sup>.

CP: Coeficiente de presión, adimensional.

q<sub>Z</sub>: Presión dinámica de base sobre la estructura, Kg. /m<sup>2</sup>.

II.1) Presión dinámica:

La presión dinámica se calcula con la siguiente expresión:

$$
q_{Z} = 0.0048 * G * V_{D}^{2}
$$

De donde:

G: Factor de corrección por temperatura y altura con respecto al n.m.m., adimensional. V<sub>D</sub>: Velocidad de Diseño, Km. /h.

G se calcula con la siguiente expresión:

$$
G = \frac{0.392\Omega}{273 + \tau}
$$

De donde:

: Presión barométrica en mm de Hg.

: Temperatura ambiental en °C.

 $Pz = C_p * q_z$ <br>
ción, Kg./m<sup>2</sup>.<br>
anl.<br>
estructura, Kg./m<sup>2</sup>.<br>
siguiente expresión:<br>  $q_z = 0.0048 * G * V_p^2$ <br>
ara y altura con respecto al n.m.m., adimensional.<br>
n:<br>  $G = \frac{0.392 \Omega}{273 + \tau}$ <br>
<br>
a a una altitud de 1505 msnm, a lo que La ubicación del puente se encuentra a una altitud de 1505 msnm, a lo que le corresponde una presión barométrica de 635t mm de Hg., y un temperatura promedio de 30 °C.

$$
G = \frac{0.392 \text{ } 535}{273 + 30} = 0.822
$$

Por lo tanto  $q_z$  es:

$$
q_Z = 0.0048 * 0.822 * 145^2 = 82.95 \frac{Kg}{m^2}
$$

El coeficiente de presión  $C_p = 0.6$ 

Por lo tanto la presión de diseño queda:

$$
Pz = 0.6 * 82.95 = 49.77 \frac{Kg}{m^2}
$$

El área expuesta en la estructura considerando todo el tramo es de: 147.70 m<sup>2</sup>.

Por lo tanto la fuerza del Viento sobre la estructura será de:

$$
VE = 0.04977 \left(\frac{147.70}{2}\right) = 3.67
$$
 *Tom.*

El momento es:

$$
Mx = 3.67 \bullet .70 = 20.95T on - m
$$

 $0.30VE = 1.10T$ on  $0.3Mx = 1.10$   $\bullet$   $.70 \neq 6.28$ *Ton*  $-m$ 

Momento para una columna:

$$
M = \frac{20.95}{4} = 5.24T \cdot m - m \qquad 0.3M = \frac{6.28}{4} = 1.57T \cdot m - m
$$

## **3.5.3 Viento sobre la carga viva VCV**

0.6 \* 82.95 = 49.77 <sup>28</sup>/<sub>m<sup>2</sup></sup><br>
a expuesta en la estructura considerando todo el tramo es de: 147.70 m<sup>2</sup>.<br>
a expuesta en la estructura considerando todo el tramo es de: 147.70 m<sup>2</sup>.<br>
totato la fuerza del Viento sobre la</sub> La carga longitudinalmente será de 60 Kg. por metro de claro, aplicada a 1.83 m sobre la rasante.

Brazo:  $1.83 + 4.50 = 6.33$  m.

$$
FECV = 0.060 \left(\frac{25}{2}\right) = 0.75
$$

$$
M = 0.75 * 6.33 = 4.75T on - m
$$

Momento por columna.

$$
M = \frac{4.75}{4} = 1.19T \cdot m - m
$$

## **3.5.4 Fuerza Longitudinal por Frenaje "FR"**

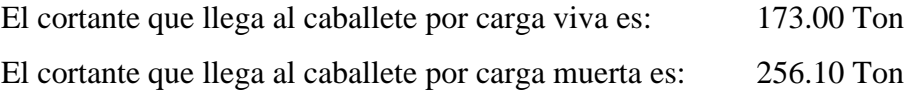

$$
FR = 0.05 \left(\frac{173}{2}\right) = 4.33
$$
*Tom*

 $FR = 0.05\left(\frac{3.05}{2}\right) = 4.337/m$ <br>
fuerza es aplicada a 1.83 m arriba de la rasante, por lo tanto el brazo de palanca es el<br>
sismo que el aplicado en el viento sobre carga viva.<br>
azo: 1.83+ 4.50 – 6.33 m.<br>  $x = 4.33 \cdot 6.33 \cdot$ La fuerza es aplicada a 1.83 m arriba de la rasante, por lo tanto el brazo de palanca es el mismo que el aplicado en el viento sobre carga viva.

Brazo:  $1.83+4.50=6.33$  m.

 $Mx = 4.33$  **6.**33  $\frac{1}{2}$  27.41*Ton - m* 

Momento para una columna:

$$
M = \frac{27.41}{4} = 6.85T \text{ on } -M
$$
\n
$$
Fv = \frac{4.33}{4} = 1.08T \text{ on }
$$

# $E_v = \frac{27.41}{4} = 6.85Ton - M$   $F_v = \frac{47.55}{4} = 1.08Ton$ <br> **18.68 Fuerza Longitudinal debida a la fricción en los apoyos or<br>
<b>18.68**  $E_v = 6.40Ton$ <br> **18.68**  $E_v = 6.40Ton$ <br> **18.68**  $E_v = 6.40Ton$ <br> **18.68**  $E_v = 6.40Ton$ **3.5.5 Fuerza Longitudinal debida a la fricción en los apoyos de neopreno**

El cortante que llega al caballete por carga muerta es: 256.10 Ton

$$
FR = 0.05 \left(\frac{256.10}{2}\right) = 6.40
$$

$$
Mx = 6.40 \, \textcircled{\textbf{t}}.92 \, \textcircled{\textbf{t}} 18.68 \, \text{Ton} - m
$$

Momento para una columna:

$$
M = \frac{18.68}{4} = 4.67Ton - M
$$
  $Fv = \frac{6.40}{4} = 1.60Ton$ 

Análisis para el grupo III:

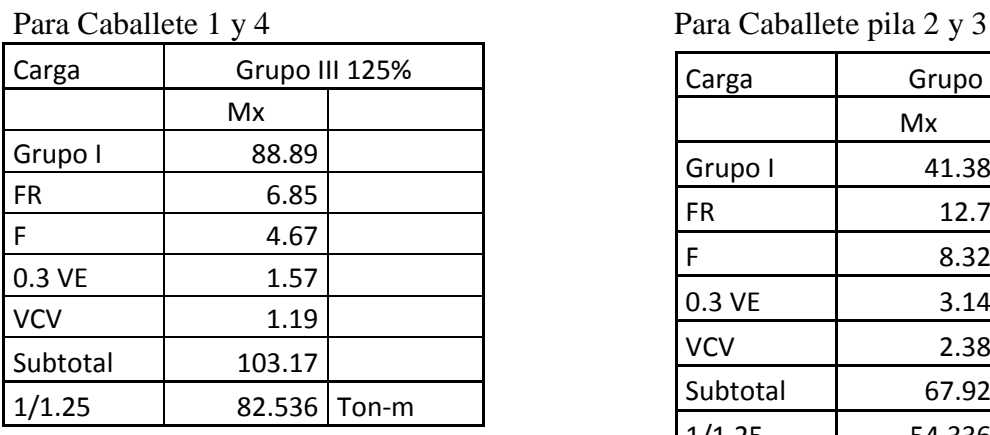

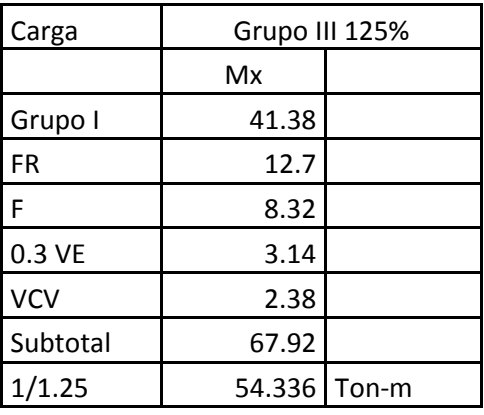

# **3.5.6 Cálculo de la Longitud de Empotramiento.**

La longitud de empotramiento esa dada por la formula:

$$
D = 120cm.
$$
  
\n
$$
Le = \sqrt[4]{\frac{KhD}{4EI}}
$$
  
\n
$$
E = 235,500 \frac{Kg}{cm^2}
$$
  
\n
$$
I = 10'178,760cm^4
$$
  
\nMomento de inercia de lasa pilas:  
\n
$$
I = \frac{\pi * D^4}{64} = \frac{\pi * 120^4}{64} = 10'178,760cm^4
$$
  
\n
$$
Le = \sqrt[4]{\frac{6 \text{ }20}{4 \text{ }435500 \text{ } 0178760}}
$$
  
\n
$$
Le = \sqrt[1]{0.00294} = 339.70cm = 3.40 mts.
$$
  
\nSe emportara a 3.40 metros de profundidad.

Momento de inercia de lasa pilas:

$$
I = \frac{\pi \cdot 10^4}{64} = \frac{\pi \cdot 120^4}{64} = 10'178,760cm^4
$$

$$
Le = \sqrt[4]{\frac{6 \, \text{Q0}}{4 \, \text{Q35500}} \, \text{J0178760}}
$$

$$
Le = \frac{1}{6.00294} = 339.70
$$
 cm = 3.40. mts.

Se empotrara a 3.40 metros de profundidad.

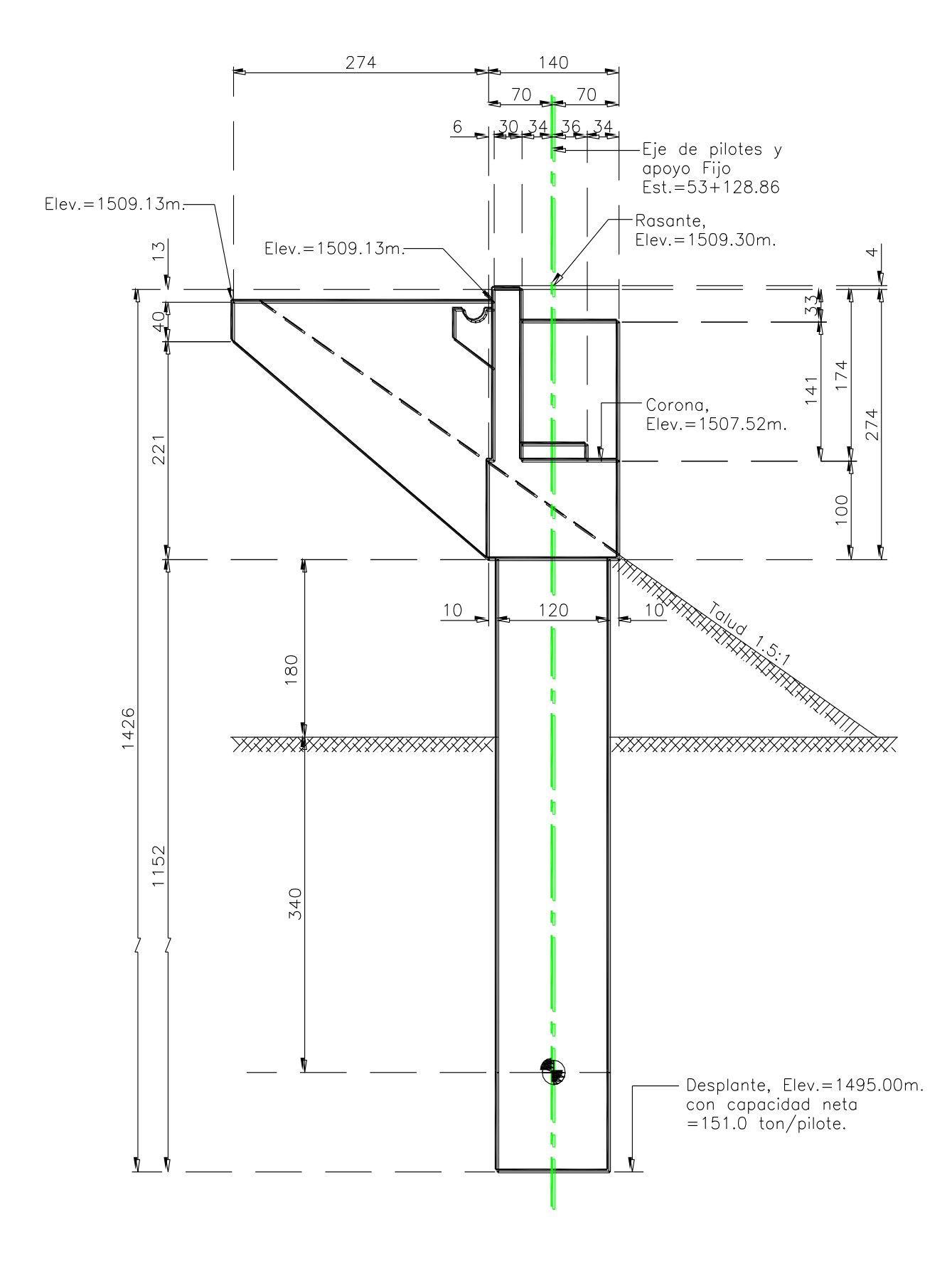

## **3.5.7 Cálculo de Longitud de apoyo mínima.**

De acuerdo al Manuel de Diseño de Obras Civiles de la CFE pág. 1.3.126, la longitud de apoyo mínima para vigas o tableros sobre la subestructura esta dado por:

$$
D = 254 + 2.08L + 8.35H
$$

De donde:

L: Longitud entre los apoyos: 25.60

H: Altura de la pila = 14.26

$$
D = 254 + 2.08 \, \textcircled{\textbf{1}}5.6 \, \textcircled{\textbf{1}}8.35 \, \textcircled{\textbf{4}}.26 \, \textcircled{\textbf{1}}426 \, mm
$$

Se propone entonces una longitud de 700 mm = 70 cm.

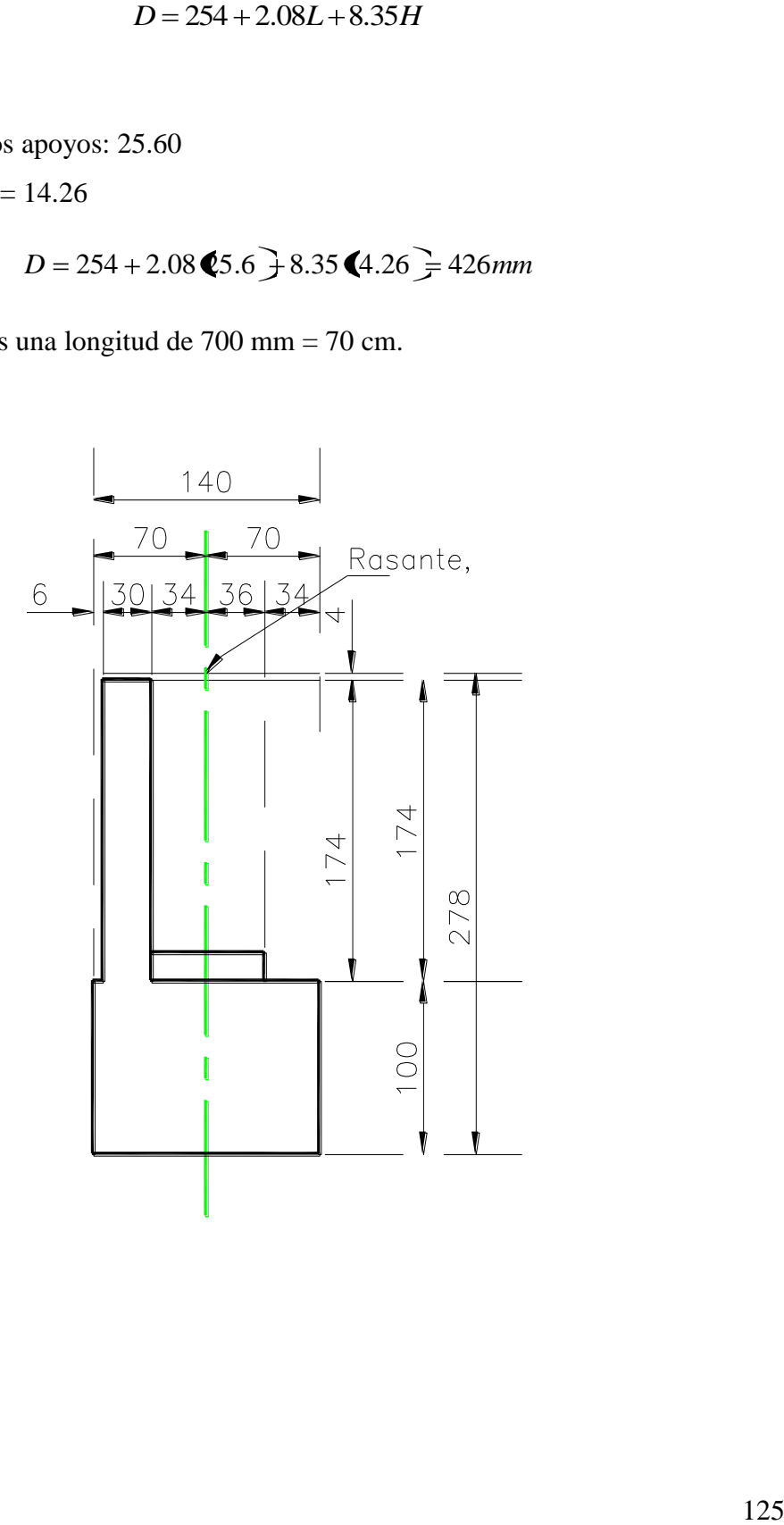

## **3.5.8 Análisis de Carga viva.**

Por carga viva de Camión T3-S2-R4.

Tipo I: 72.5 Ton.

 $V = 46.08$  Ton.

$$
I = \left(\frac{15.24}{S + 38}\right) = \le 30\%
$$
  
\n
$$
I = \left(\frac{15.24}{25 + 38}\right) = 0.242
$$
  
\n
$$
V_{+1} = 46.08^* \text{ (}1.242) = 57.21 \text{ Ton/Carril.}
$$
  
\nAncho de carpeta: 12.00 mts.  
\n
$$
N^{\circ}carilles = \frac{1200}{350} = 3.43 \approx 3 \text{ - Carriles}
$$
  
\nConsiderando los tres carries cargados:  
\n
$$
(V_{+1})_{total} = 57.21 \text{ (}3 \text{ ) } (0.9) = 154.47 \text{ Ton.}
$$

 $V_{+I} = 46.08*(1.242) = 57.21$  Ton/Carril.

Ancho de carpeta: 12.00 mts.

 $N^{\circ}$ *carrilles* =  $\frac{1200}{360}$  = 3.43  $\approx$  3 *\_ Carriles* 350 1200

Considerando los tres carriles cargados:

 $(V_{+I})_{total} = 57.21$  (3) (0.9) = 154.47 Ton.

#### **3.5.9 Por carga viva uniforme.**

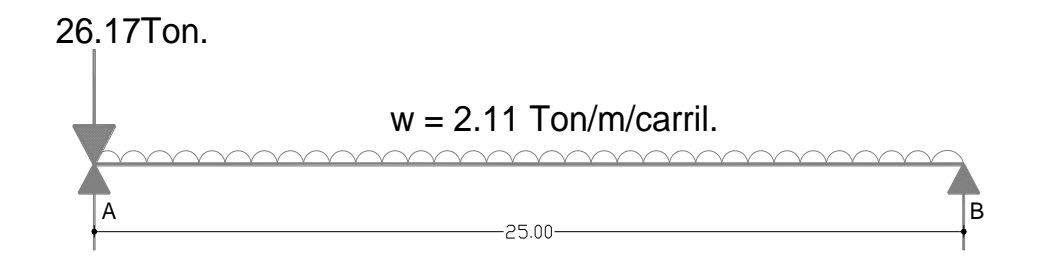

Relación de cargas:

 $w_{eq} = \frac{0.352 \text{ kg}}{32.659} = 2.11$ Ton/m/carril<br>  $P_{eq} = \frac{11.793 \text{ } \text{Q2.5}}{32.659} = 26.17$ Ton.<br>  $\left(\frac{15.24}{25 + 38}\right) = 0.242$ <br>  $\frac{1}{25 + 38}$ <br>  $\frac{1}{25 + 38}$ <br>  $\frac{1}{25 + 38}$ <br>  $\frac{1}{25 + 38}$ <br>  $\frac{1}{25 + 38}$ <br>  $\frac{1}{25 + 38}$ 32.659  $0.952$   $Q2.5$ 26.17Ton. 32.659 11.793 72.5 *Pcq Ton* Para HS-20  $w = 0.952$  Ton/m  $W = 32.659$  Ton.

$$
I = \left(\frac{15.24}{S + 38}\right) = \le 30\%
$$
 
$$
I = \left(\frac{15.24}{25 + 38}\right) = 0.242
$$

$$
V = \{6.17\} \oplus .11*25*0.5 = 52.50
$$

 $V_{+I} = 52.50$   $\bigodot$  242  $\bigodot$  64.04 $\bigodot$  *carril* 

 $V_{+1}$   $V_{\text{total}} = 64.04$   $\odot$  0.90 = 173Ton

173 Ton > 154.47 Ton

Rige por carga Viva uniforme.

Fuente: Secretaria de Comunicaciones y Transportes 1984 **Normas Técnicas para el Proyecto de Puentes Carreteros** México Tomo I, capítulos I, pág. 37

#### **3.5.10 Peso de la Superestructura.**

 $W_{\text{nonbin}} = 0.6 \text{ m/s}^2$ ,  $\frac{1}{2} 2.00^{\circ} 2.2^{\circ} 0.5 - 40.657 \text{ cm}$ <br>  $W_{\text{nonbin}} = 0.18 \text{ s}^2.5 \text{ s}^2 \text{ } 21.00^{\circ} 2.2^{\circ} 0.5 - 40.667 \text{ cm}$ <br>  $W_{\text{nonbin}} = 0.4974 \text{ s}^2.5 \text{ s}^3 \text{ } 3.08^{\circ} 2.4*0.5 = 72.407 \text{ cm}$ <br>  $W_{\text{nonbin$  $W_{Loss} = 0.18$  **Q**5.6  $*$  13.06  $*$  2.4  $*$  0.5 = 72.40Ton.  $W_{Table} = 0.4974 \, \textcircled{\textbf{t}} 5.6 \, \textcircled{\textbf{t}} 0.5 \times 2.4 \times 7 = 106.977$ on  $W_{Didframe} = 1.267$  (8  $\frac{3}{2}$  0.5 = 11.52*Ton* 

W<sub>Total</sub>: 246.90 Ton.

El coeficiente Sísmico: 0.45 Factor de ductibilidad: 4

$$
C.S = \frac{0.45}{4} = 0.1125
$$

Fuerza por Sismo de la Superestructura.

FS. =  $246.90(0.1125) = 27.78$  Ton.

La fuerza por sismo se aplica a 15 cm. arriba de la superficie de la corona del cabezal.

## **3.5.11 Peso del Caballete.**

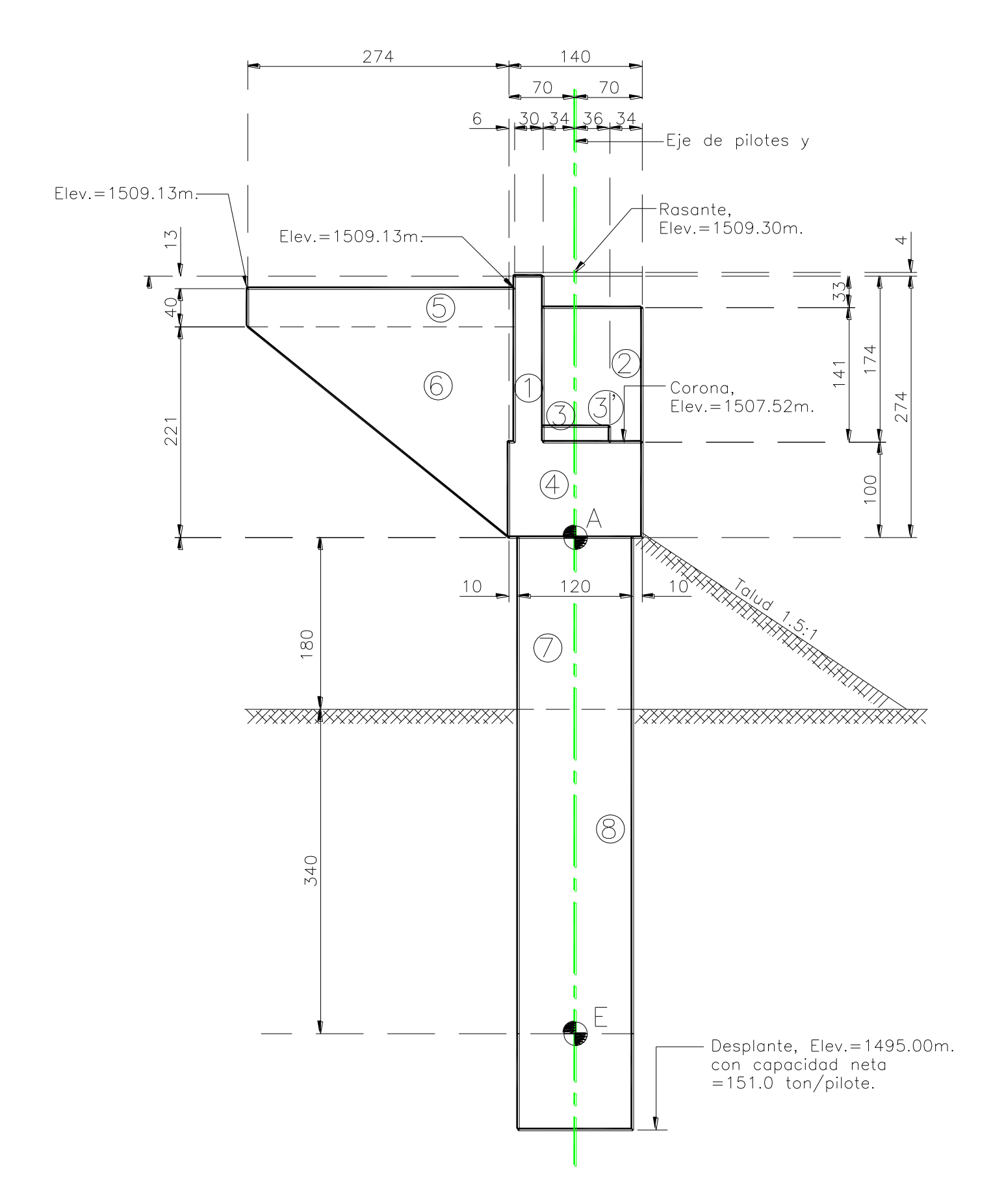

Peso del caballete.

Se toma cabezal. Muro, nichos, topes, bancos.

130 0.30 \*1.70 \*12.60 \* 2.4 15.42 . *W*1 *Ton* 0.30 \*1.04 \*1.41\* 2.4\* 2 2.11 . *W*2 *Ton* 0.70\*0.70\*0.70\*2.40 0.82 . *W*3 *Ton W*3' 0.10\*1.04\*0.50\*2.4\*2 0.25*Ton W*4 1.40 \*1\*12.60 \* 2.4 42.34*Ton* 0.40\*2.80\*0.30\*2.4\*2 2.42 . *W*5 *Ton W*6 2.21\*2.80\*0.50\*0.30\*2.4\*2 4.46*Ton W*6'*Chaflan* 0.30\*0.30\*0.5\*2.61\*2.4\*2 0.56*Ton* 68.38 . *W*1 6 *Ton W* 0.60 1.8 2.4 4 19.54*Ton* 2

$$
W_7 = \pi \bullet .60^{\circ} \bullet .8 \bullet .4 \cdot 4 = 19.54
$$
   
 $W_8 = \pi \bullet .60^{\circ} \bullet .4 \bullet .4 \cdot 4 = 36.92$    
 $W_8 = \pi \bullet .60^{\circ} \bullet .4 \bullet .4 \cdot 4 = 36.92$    
 $W_9 = \pi \bullet .60^{\circ} \bullet .4 \bullet .4 \cdot 4 = 36.92$ 

$$
W_{7-8} = 56.46T on.
$$

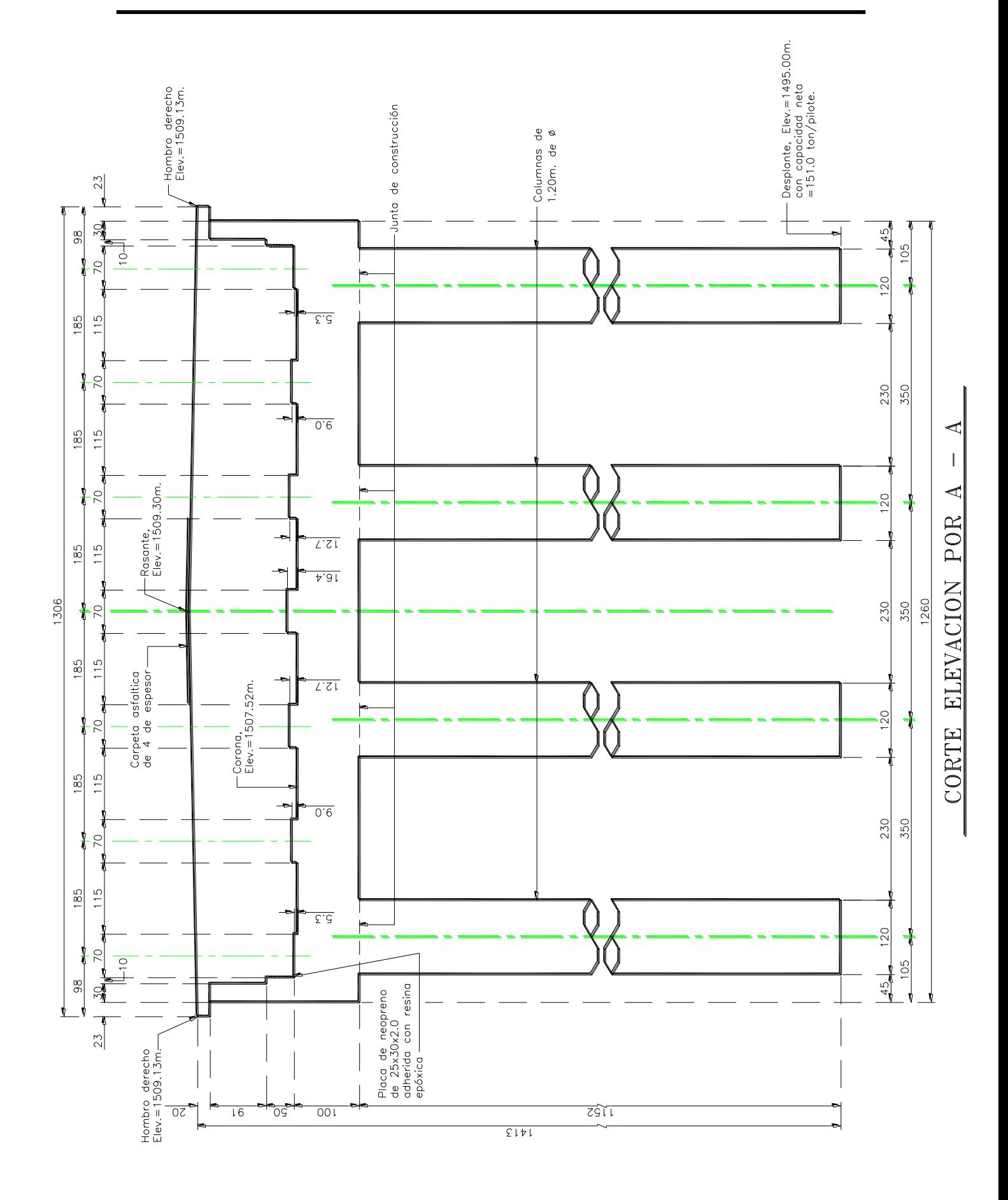

131

## **3.5.11.1 Posición del peso respecto al Punto A**

$$
X_A = \frac{-15.42 \text{ } 49 \text{ } \frac{1}{2} \cdot 0.18 \text{ } 4.11 \text{ } \frac{1}{2} \cdot 0.07 \text{ } 0.01 + -0.242 \text{ } 4.04 \text{ } \frac{1}{2} \cdot -4.46 \text{ } 0.61 \text{ } -0.56 \text{ } 0.67 \text{ } }{68.38} = 0.28 m.
$$

Factor de ductibilidad: 2

$$
C.S = \frac{0.45}{2} = 0.225
$$

Fuerza por Sismo de la Subestructura.

 $FS_1 = 15.42 (0.225) = 3.47$  Ton.  $FS_2 = 2.11 (0.225) = 0.47$  Ton.  $FS<sub>3</sub> = 1.07 (0.225) = 0.24$  Ton.  $FS<sub>4</sub> = 42.34 (0.225) = 9.53$  Ton.  $FS_5. = 2.42 (0.225) = 0.54$  Ton.  $FS_6 = 5.02 (0.225) = 1.13$  Ton.  $FS_7. = 19.54 (0.225) = 4.40$  Ton.

 $FS_{Total} = 19.80$  Ton.

#### **3.5.11.2 Posición del peso respecto al Punto e**

$$
X_A = \frac{0.45}{68.38}
$$
  
Factor *J* 0.104.1. *J* 0.074.1. *J* 0.074.0.1 *J* 0.004.0.2 = 0.28*m*.  
Factor *J* 0.004.0.2 = 0.25  
Fluerza por Sismo de la Subestructura.  
FS<sub>1</sub> = 15.42 (0.225) = 3.47 Ton.  
FS<sub>2</sub> = 2.11 (0.225) = 0.47 Ton.  
FS<sub>3</sub> = 1.07 (0.225) = 0.47 Ton.  
FS<sub>4</sub> = 42.34 (0.225) = 0.54 Ton.  
FS<sub>5</sub> = 2.42 (0.225) = 0.54 Ton.  
FS<sub>6</sub> = 5.02 (0.225) = 1.13 Ton.  
FS<sub>7</sub> = 19.54 (0.225) = 4.40 Ton.  
55<sub>7</sub> = 19.54 (0.225) = 4.40 Ton.  
3.5.11.2 Position del peso respecto al Punto e  

$$
Y_r = \frac{3.47 (0.07) + 0.47 (0.9) + 0.24 (0.37) + 0.54 (0.1) + 1.13 (0.67) + 4.40 (0.3) = 5.77m.13.2
$$

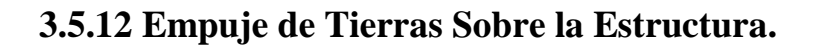

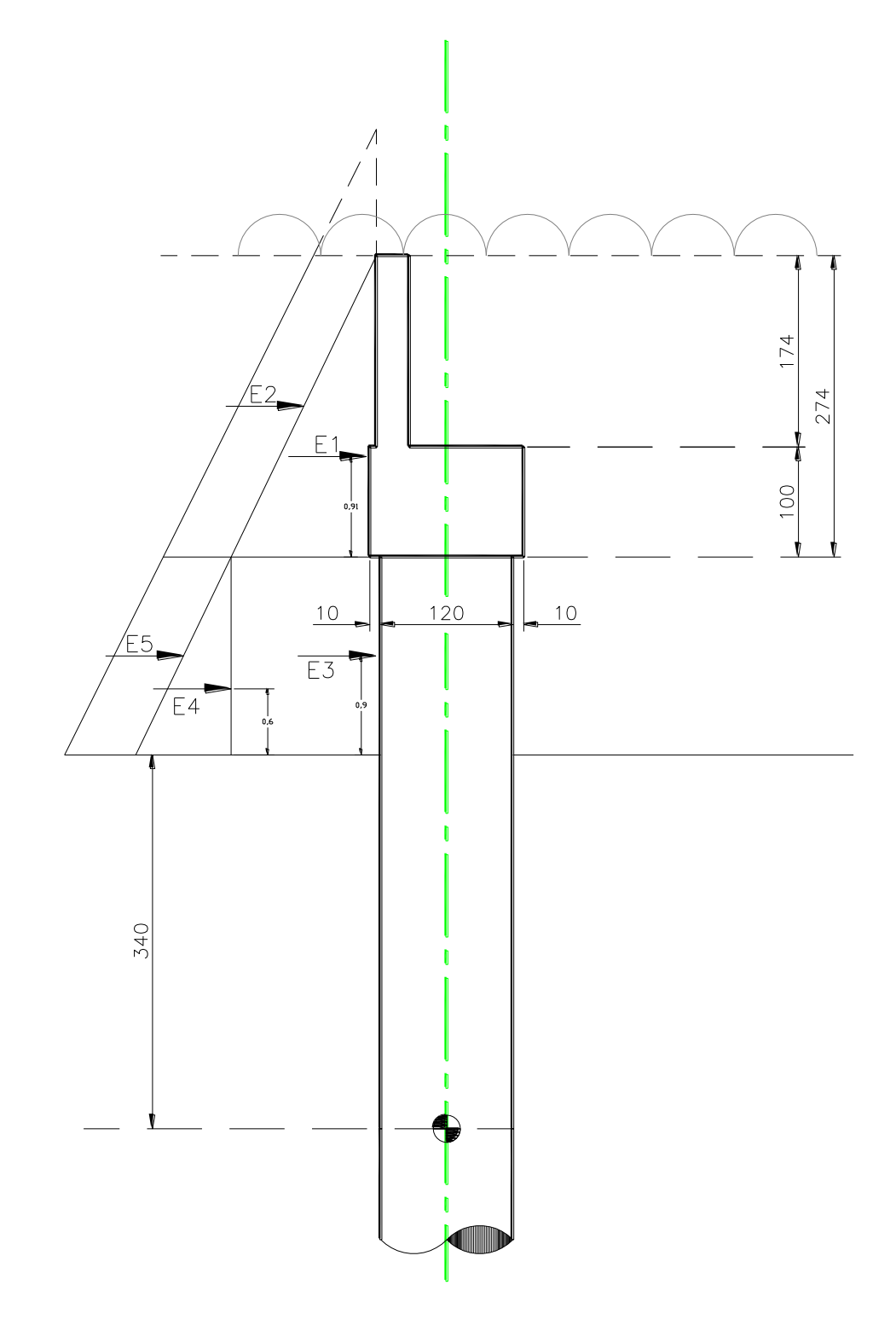

 $Kas = 0.415$ 

 $1.80$  Ton/ $m<sup>3</sup>$  $CS = 0.225$  $\phi = 33^\circ$  $Ka = 0.30$ 

## **3.5.12.1 Empuje de Tierras Estático**.

2  $\frac{1}{2}$   $\sqrt{271^2}$ 1  $E_2 =$  **(.**08  $\overline{)}$ .74 **(**.30  $\overline{)}$  = 0..89*Ton*  $E_3 =$  (.80 2.74 (0.30 1.80 = 2.66*Ton*  $E_4 = \frac{1}{2}$  (.80  $\bigcirc$  .30 1.80<sup>2</sup> = 0.88*Ton* 2  $1$  200  $\chi$  20  $\bar{1}$  90<sup>2</sup> 4  $E_5 = 0.08$  0.30 1.80 = 0.58*Ton* 

## **3.5.12.2 Empuje de Tierras Estático Total.**

$$
E_1 = \frac{1}{2} \cdot \text{S} \cdot 3.74^{\circ} \cdot \text{A} \cdot 30. \frac{1}{F} \cdot 2.037 \text{ cm}
$$
\n
$$
E_2 = \text{S} \cdot 80.2^{\circ} \cdot 74 \cdot \text{A} \cdot 30. \frac{1}{F} \cdot 0.897 \text{ cm}
$$
\n
$$
E_3 = \text{S} \cdot 80.2^{\circ} \cdot 74 \cdot \text{A} \cdot 30.2^{\circ} \cdot 80 = 2.667 \text{ cm}
$$
\n
$$
E_4 = \frac{1}{2} \cdot 80 \cdot 80.30 \cdot 2.80^{\circ} = 0.887 \text{ cm}
$$
\n
$$
3.5.12.2 \text{ Empuje de Tierras Estático Total.}
$$
\n
$$
E_{TT} = 2.03*12.60 = 25.587 \text{ cm}
$$
\n
$$
E_{TT} = 2.05*12.60 = 11.217 \text{ cm}
$$
\n
$$
E_{TT} = 0.89*12.60 = 11.217 \text{ cm}
$$
\n
$$
E_{TT} = 0.88*1.2*1.5*4 = 19.157 \text{ cm}
$$
\n
$$
E_{ST} = 0.88*1.2*1.5*4 = 6.347 \text{ cm}
$$
\n
$$
E_{ST} = 0.58*1.2*1.5*4 = 4.187 \text{ cm}
$$
\n
$$
3.5.12.3 \text{ Position del peso respecto al Punto e}
$$
\n
$$
= \frac{25.58 \cdot 11 \cdot 11.21 \cdot 5.57 \cdot 1 \cdot 3.2 \cdot 15 + 6.34 \cdot 11.8 \cdot 3.2}{66.46} = 5.35 \text{ m}.
$$

# **3.5.12.3 Posición del peso respecto al Punto e**

5.35 . 66.46 25.58 6.11 11.21 6.57 4.3 19.15 6.34 4 4.18 4.3 *Y<sup>e</sup> m*

## **3.5.12.4 Empuje de Tierras con Sismo.**

$$
E_1 = \frac{1}{2} \cdot 8 \cdot 3.74^2 \cdot 4.415 = 2.80
$$
  
\n
$$
E_2 = \cdot 0.08 \cdot 3.74 \cdot 4.415 = 01.23
$$
  
\n
$$
E_3 = \cdot 80 \cdot 3.74 \cdot 4.415 \cdot 3.80 = 3.68
$$
  
\n
$$
E_4 = \frac{1}{2} \cdot 80 \cdot 3.415 \cdot 3.80^2 = 1.21
$$
  
\n
$$
E_5 = \cdot 0.08 \cdot 3.415 \cdot 3.80 = 0.81
$$
  
\n
$$
E_6 = \cdot 0.08 \cdot 3.415 \cdot 3.80 = 0.81
$$

## **3.5.12.5 Empuje de Tierras Estático Total.**

$$
E_1 = \frac{1}{2} \cdot 8.3.74^{\circ} \cdot 4.415 \Rightarrow 2.807 on
$$
  
\n
$$
E_2 = \frac{1}{2} \cdot 8.3.74 \cdot 4.415 \Rightarrow 01.237 on
$$
  
\n
$$
E_3 = \frac{1}{2} \cdot 8.0 \cdot 3.74 \cdot 4.415 \cdot 3.80^{\circ} = 1.217 on
$$
  
\n
$$
E_4 = \frac{1}{2} \cdot 8.0 \cdot 3.415 \cdot 3.80^{\circ} = 1.217 on
$$
  
\n
$$
E_5 = \frac{1.25 \cdot 8.8 \cdot 4.415 \cdot 3.80^{\circ} = 0.817 on}{0.35.12.5 \cdot 5.60} = 0.817 on
$$
  
\n
$$
E_{1T} = 2.80 \cdot 12.60 = 35.287 on
$$
  
\n
$$
E_{2T} = 1.23 \cdot 12.60 = 15.507 on
$$
  
\n
$$
E_{3T} = 3.68 \cdot 1.2 \cdot 1.5 \cdot 4 = 26.507 on
$$
  
\n
$$
E_{4T} = 1.21 \cdot 1.2 \cdot 1.5 \cdot 4 = 8.717 on
$$
  
\n
$$
E_{5T} = 0.81 \cdot 1.2 \cdot 1.5 \cdot 4 = 5.837 on
$$
  
\n3.5.12.6 Position del peso respecto al Punto e  
\n
$$
= \frac{35.28 \cdot 11 \cdot 1.550 \cdot 5.7 \cdot 1.326 \cdot 5.81 \cdot 3.5 \cdot 1.550 \cdot 5.7 \cdot 1.326 \cdot 5.81 \cdot 1.550 \cdot 5.7 \cdot 1.550 \cdot 5.81 \cdot 1.550 \cdot 5.81 \cdot 1.550 \cdot 5.81 \cdot 1.550 \cdot 5.81 \cdot 1.550 \cdot 5.81 \cdot 1.550 \cdot 5.81 \cdot 1.550 \cdot 5.81 \cdot 1.550 \cdot 5.81 \cdot
$$

## **3.5.12.6 Posición del peso respecto al Punto e**

5.35 . 91.82 35.28 6.11 15.50 6.57 4.3 26.50 8.71 4 5.83 4.3 *Y<sup>e</sup> m*

# **3.5.13 Posición de Cargas y Fuerzas.**

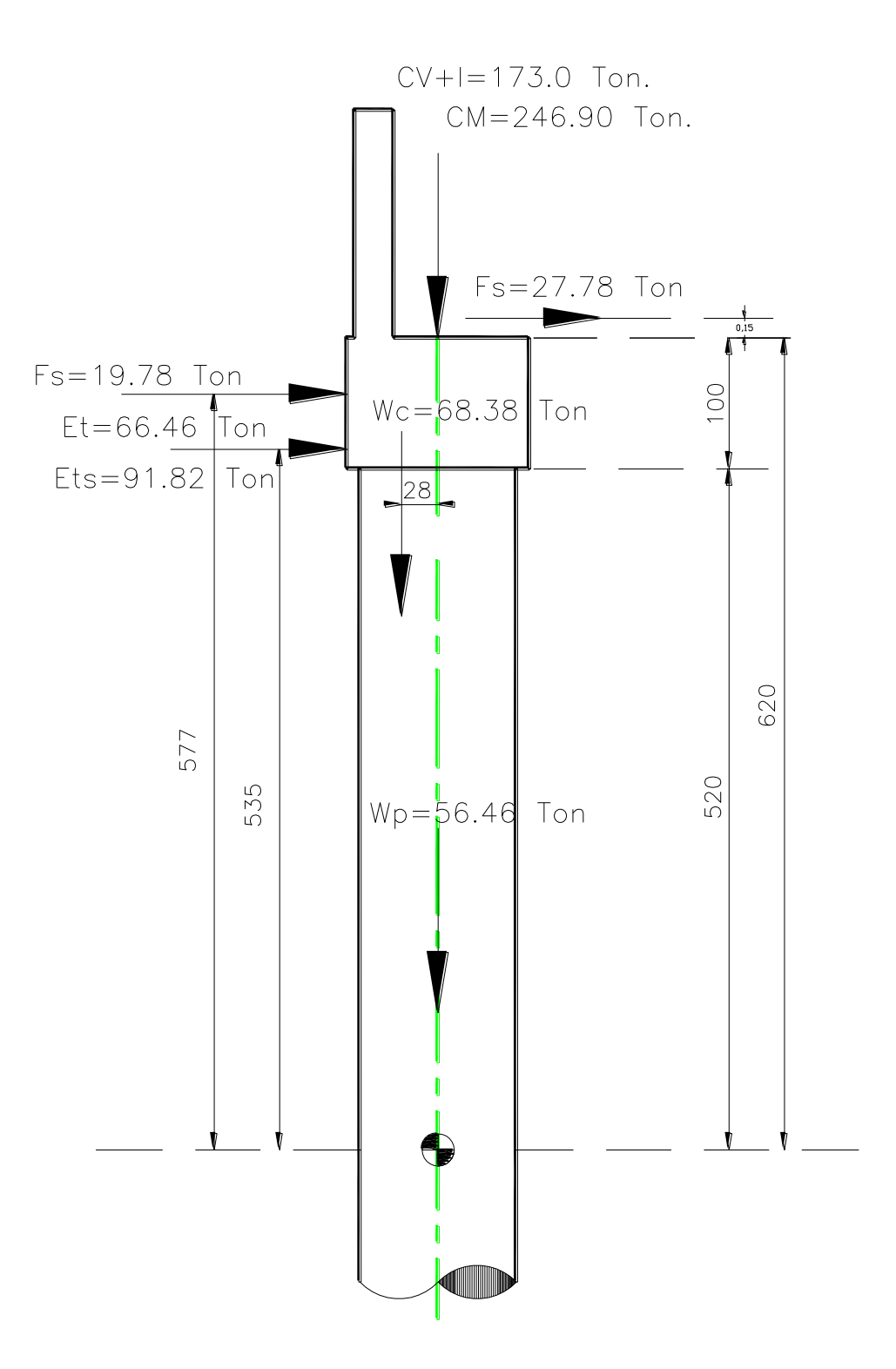

## **3.5.14 Análisis para el Grupo I (CM + CV+I +ET)**

CM = 246.90+68.38+56.46= 371.74 Ton.

 $CV_{+I} = 173.0$  Ton.

 $ET = 66.46 * 5.35 = 355.56$  Ton-m.

$$
P = \frac{371.74 + 173.0}{4} = 136.19 \, \text{Tom} / \, \text{Pilote}
$$

136.19 Ton < 318 Ton y 151 Ton.

$$
M = \frac{355.56}{4} = 88.89T \cdot m - M/P
$$

$$
V = \frac{|27.78 + 19.78 + 91.82|}{4} = 34.85
$$
 *Tom/ Pilote*

# **3.5.15Análisis para el Grupo VII (CM + ETs + TT)**

 $CM = 246.90 + 68.38 + 56.46 = 371.74$  Ton.

Ets =  $91.82 * 5.35 = 491.24$  Ton.

 $TT=(27.78*6.35) + (19.78*5.77) - (68.38*0.28) = 271.39$  Ton.-M

137 *P* 136.19 \_*Ton* / *Pilote P* 92.94 \_*Ton* / *Pilote* 4 371.74 *M* 190.66*Ton* / *Pilote* 4 491.24 271.39 *V* 34.85*Ton*/ *Pilote* 4 27.78 19.78 91.82

## **3.5.16 Diseño del Pilote.**

Se considera los elementos más desfavorables, Grupo VII, que se multiplicara por 1/1.33 para tomar en cuenta la probabilidad de que se sucedan las cargas.

$$
M = 190.66 \left(\frac{1}{1.33}\right) = 143.35 \text{ Ton/ Pilote}
$$

$$
V = 34.85 \left(\frac{1}{1.33}\right) = 26.20 \text{ Ton/ Pilote}
$$

$$
P = 92.94 \left(\frac{1}{1.33}\right) = 70 \text{ Ton/ Pilote}
$$

$$
n = 8.37
$$

Radio interior  $(r) = 55$  cm.

$$
e = \frac{Mt}{Pt} = \frac{143.35}{70} = 2.051
$$

Un porcentaje de Acero (*p*) de 3%.

$$
n\rho = 8.37 * 0.03 = 0.251
$$
  

$$
\frac{r}{e} = \frac{55}{205.1} = 0.268
$$

Con relación de n*p* y r/e, ingresamos al diagrama de Sontherland Recse (Apéndice B)

$$
V = 34.85 \left( \frac{1}{1.33} \right) = 26.20
$$
*Tom / Pilote*  
\n
$$
P = 92.94 \left( \frac{1}{1.33} \right) = 70
$$
*Tom / Pilote*  
\n
$$
n = 8.37
$$
  
\nRadio interior (r) = 55 cm.  
\n
$$
e = \frac{Mt}{Pt} = \frac{143.35}{70} = 2.051
$$
  
\nUn porcentaje de Acero (p) de 3%.  
\n
$$
n\rho = 8.37 * 0.03 = 0.251
$$
  
\n
$$
\frac{r}{e} = \frac{55}{205.1} = 0.268
$$
  
\nCon relación de np y r/e, ingresamos al diagrama de Sontherland Rece (Apéndice B)  
\nC = 3.8  
\nK = 0.401  
\n
$$
fc = C \frac{M}{\pi * r^3} = 104.22 \frac{Kg}{cm^2}
$$
  
\n
$$
f s = n * f \left( \frac{1}{k} - 1 \right) = 1,308.48 \frac{Kg}{cm^2}
$$
  
\n1.5.16.1 Revision de esfuerzos.  
\nConcreto: fc = 0.45 f 'c = 112.5 kg. /cm<sup>2</sup>. > 104.22 kg. /cm<sup>2</sup>. OK.  
\nAcero fs = 2000 Kg. /cm<sup>2</sup>. > 1,308.48 Kg. /cm<sup>2</sup>. OK.

1.5.16.1 Revisión de esfuerzos.

Concreto: fc = 0.45 f 'c = 112.5 Kg.  $/cm^2$ . > 104.22 Kg.  $/cm^2$ . OK. Acero fs = 2000 Kg.  $/cm^2$ . > 1,308.48 Kg.  $/cm^2$ . OK.
### **3.5.16.2 Cálculo del Área de acero Necesaria.**

Utilizando Varillas del N° 8c con as = 5.07 cm<sup>2</sup>.

Nº de Varillas:

$$
N^{\circ} = \frac{285.10}{5.07} = 56 \text{–Varillas}
$$

Se proponen 28 paquetes de 2 varillas cada uno.

$$
Sep = \frac{Perimetro}{N^{\circ}} = \frac{110 * \pi}{28} = 12.3cm.
$$

#### **3.516.3 Revisión por Cortante:**

Cortante que absorbe el concreto:

$$
Vcr = 0.25\sqrt{250} = 3.95 \frac{Kg}{cm^2}
$$

Cortante que absorbe el concreto:

\n
$$
Vcr = 0.25\sqrt{250} = 3.95 \frac{\text{kg}}{\text{cm}^2}
$$
\n
$$
Vc = \frac{Vd}{b * d} = \frac{26200}{9503} = 2.76 \frac{\text{kg}}{\text{cm}^2}
$$

2.76 Kg. /cm<sup>2</sup> < 3.95 Kg. /cm<sup>2</sup>; no se requiere acero por cortante.

As =  $\rho^* \pi \mathbf{C}$  > - 0.03\*  $\pi^* 55^2$  - 285.10cm<sup>2</sup><br>
Citizando Varillas del N° 8c con as = 5.07 cm<sup>2</sup>.<br>
N° de Varillas:<br>
N° =  $\frac{285.10}{5.07}$  = 56 \_*Varillas*<br>
Se proponen 28 paquetes de 2 varillas cada uno.<br>
Sep = Por especificación y como mínimo se debe de utilizar varillas del Nº 4c, as = 1.27 cm<sup>2</sup> en 1 rama.

$$
S = \frac{0.8 * 1.27 * 2000}{1 * 110} = 18.57...: 15.00
$$

Se colocaran Varillas del 4c @ 15 cm.

### **3.5.17 Armado del Pilote colado en sitio:**

Longitud de cuerda: 344.40 cm.

Separación mínima: ¾ ØVarilla:

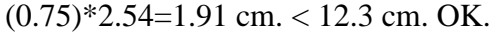

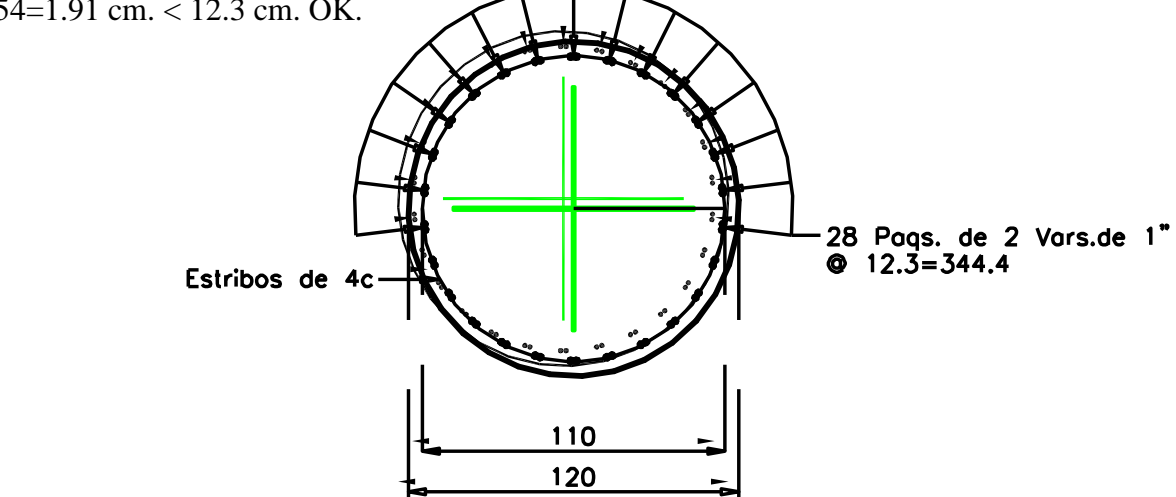

El refuerzo quedara como se indica a continuación.

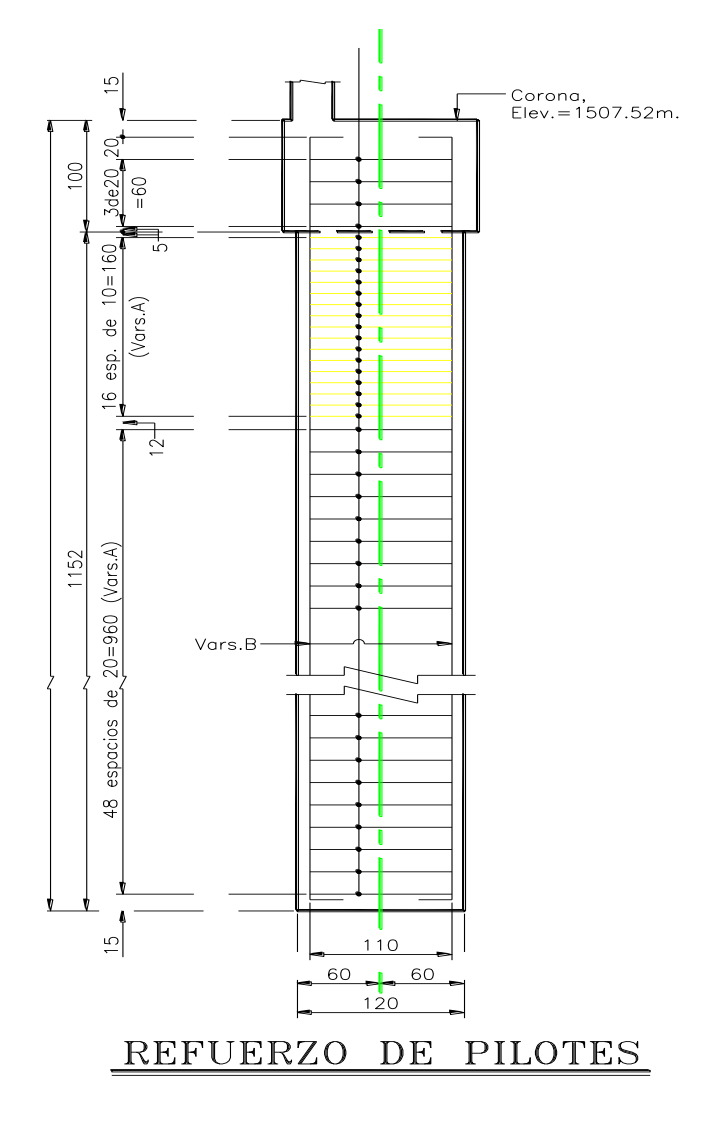

## **3.5.18 Análisis del Caballete en sentido del Marco:**

Cargas y fuerzas que intervengan.

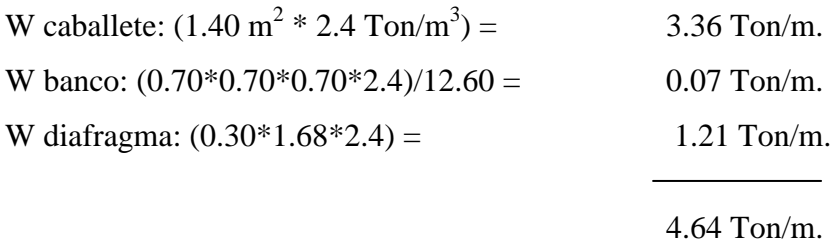

Peso de Tope, pantalla y alero.

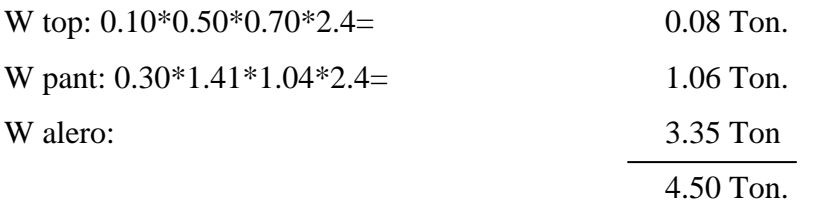

Peso por viga:

$$
P_{cm} = \frac{246.90}{7} = 35.30 \text{ Ton/} / \text{Table}
$$
\n
$$
P_{CV+I} = \frac{173}{7} = 24.70 \text{ Ton/} / \text{Table}
$$
\n
$$
FH = \sqrt{\text{S}_{\text{sup } er} + Fs^2 + ETs^2} \text{ (} \cos 45 \text{)} = \sqrt{\text{C7.78} + 19.78^2 + \text{C1.82}^2} \text{ (} \cos 45 \text{)} = 73.12 \text{ Ton}
$$
\n
$$
W_{\text{pilote}} = \frac{\text{C8.38} + 56.46^2}{7} = 17.83 \text{ Ton.}
$$

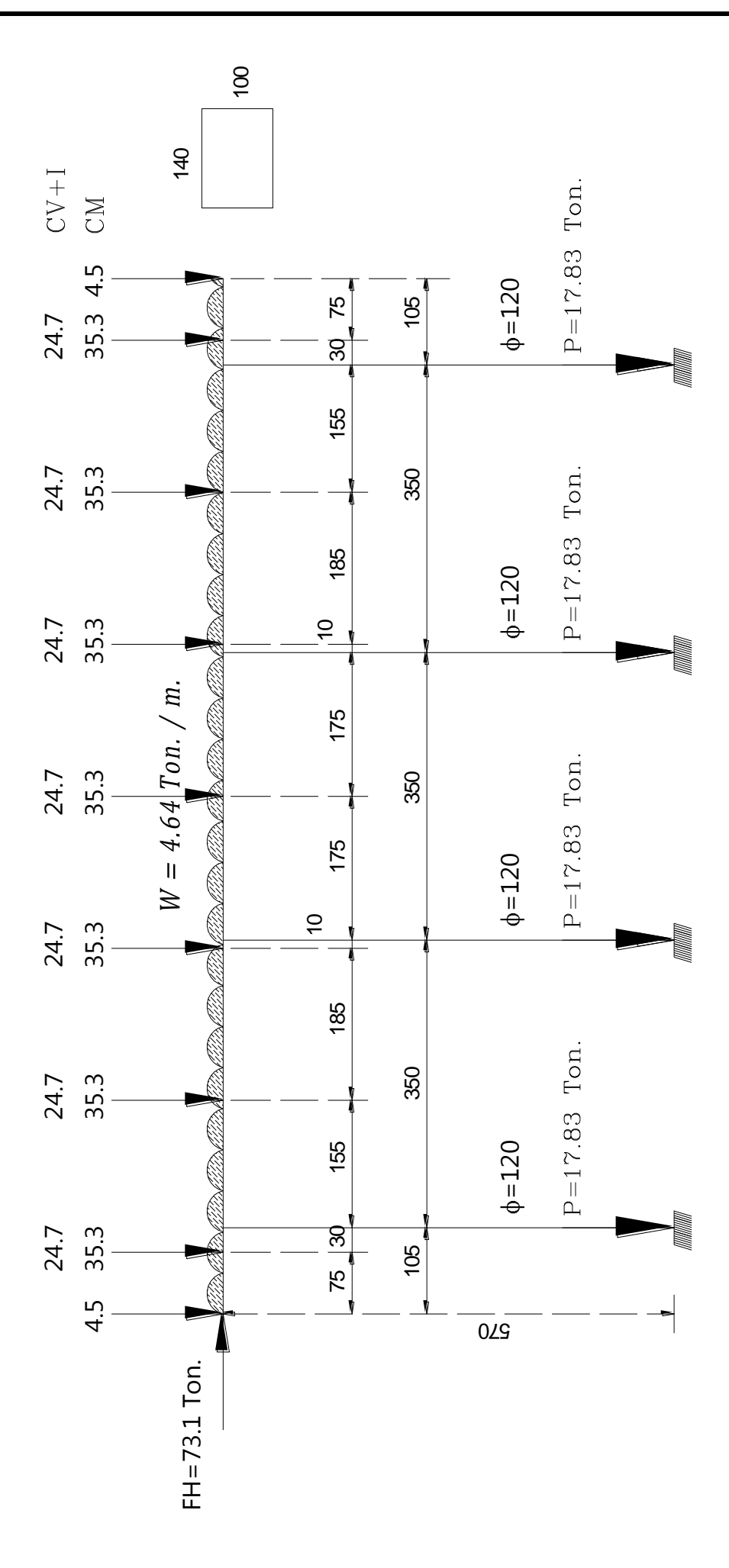

Del análisis del marco por medio del STAAD 2004 por los dos grupos de Cargas (I y VII) tenemos los siguientes resultados..

Grupo I: Mmáx: 31.77 Ton-m. Vmáx: 93.41 Ton.

Grupo: VII: 1/1.33 Mmáx: 34.07 Ton-m. Vmáx: 44.38 Ton.

#### **3.5.19 Diseño del Cabezal:**

Momento de diseño: 34.07 Ton-m V diseñó: 93.41 Ton.

#### **3.5.20 Peralte requerido:**

$$
d = \sqrt{\frac{M}{b*K}} \qquad d = \sqrt{\frac{3'407,000}{13.30 * 140}} = 42.77 \approx 45.00
$$
cm

Recubrimiento: 8 cm.

 $H = d + \text{recolrimiento} = 8 + 45 = 53 \text{ cm}$ . < 100 OK.

#### **3.5.21 Acero Requerido:**

$$
As = \frac{M}{fs * j * d} = \frac{3407000}{2000 * 0.9 * 92} = 20.58cm2
$$
  

$$
As_{min} = \frac{0.8\sqrt{f'c}}{fy}b * d = \frac{0.8\sqrt{250}}{4000}140 * 92 = 40.73cm2
$$

40.73 > 20.58 Rige por acero mínimo.

Utilizando Varillas del Nº 8c con as= 5.07 cm<sup>2</sup>., se proponen 9 varillas.

 $9*5.07=45.63$  cm<sup>2</sup>.

$$
Sep = \frac{100 * as}{As} = \frac{100 * 5.07}{45.63} = 11.11
$$

Se colocaran varillas del Nº 8c @ 15.5 cm.

#### **3.5.22 Revisión por Cortante:**

$$
V = \frac{Vd}{b * d} = \frac{93,410}{140 * 92} = 7.25 \frac{Kg}{cm^2}
$$

Cortante que absorbe el concreto:

$$
Vcr = 0.25\sqrt{250} = 3.95 \frac{Kg}{cm^2}
$$

11.11<br>  $\in \mathcal{Q}$  15.5 cm.<br> **Aante:**<br>  $\frac{1}{2}$ <br>  $\frac{1}{2}$ <br>  $\frac{1}{2}$ <br>
5, se requiere de acero por cortante.<br>
And a ramas con as=1.27cm<sup>2</sup>.<br>  $\frac{1}{2}$  =17.59*cm*.<br>
Aaran varillas del N° 4*c*  $\mathcal{Q}$  15 cm. 7.25 > 3.95, se requiere de acero por cortante.

$$
7.25 - 3.95 = 3.30
$$
 kg. /cm<sup>2</sup>.

Utilizando varillas del Nº 4c, en 4 ramas con as=  $1.27 \text{cm}^2$ .

$$
Sep = \frac{0.8 * \bigoplus 1.27 * \bigotimes 000}{140 \bigodot 30} = 17.59cm.
$$

Se colocaran varillas del Nº 4c @ 15 cm.

### **3.5.23 Revisión por Adherencia:**

$$
M_{\text{av}} = \frac{V}{\sum p^2 \cdot 3} i^* d = \frac{93,410}{\text{C} \cdot 54 \cdot 54 \cdot 7 \cdot 10 \cdot 30.9 \cdot 992} = 14.14
$$
\n
$$
M_{\text{per}} = \frac{3.2 \sqrt{f'c}}{\phi} = \frac{3.2 \sqrt{250}}{2.54} = 19.92
$$
\n
$$
14.14 < 19.92 \quad \text{OK}
$$
\n3.5.24 Accept por Temperatura:\n
$$
As_{\text{sum}} = 0.001*140*92 = 13 \text{ cm}^2.
$$
\n
$$
As_{\text{sum}} = 0.001*140*92 = 13 \text{ cm}^2.
$$
\n
$$
As = 11 * 1.27 = 13.97 \text{ cm}^2.
$$
\n
$$
Sep = \frac{100 * 1.27}{13.97} = 10 \text{cm}.
$$
\n
$$
Sep \text{colocaran Variables del } N^{\circ} 4c \text{ @ } 10 \text{ cm}.
$$
\n
$$
145 \text{ rad/s}
$$

14.14 < 19.92 OK

### **3.5.24 Acero por Temperatura:**

 $\text{As}_{\text{tem.}} = 0.001*140*92 = 13 \text{ cm}^2.$ 

Utilizando varillas del Nº 4c con un as = 1.27 cm<sup>2</sup>.  $As = 11 * 1.27 = 13.97$  cm<sup>2</sup>.

10cm. 13.97  $Sep = \frac{100 * 1.27}{100 * 7} = 10cm$ 

Se colocaran Varillas del Nº 4c @ 10 cm.

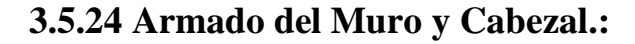

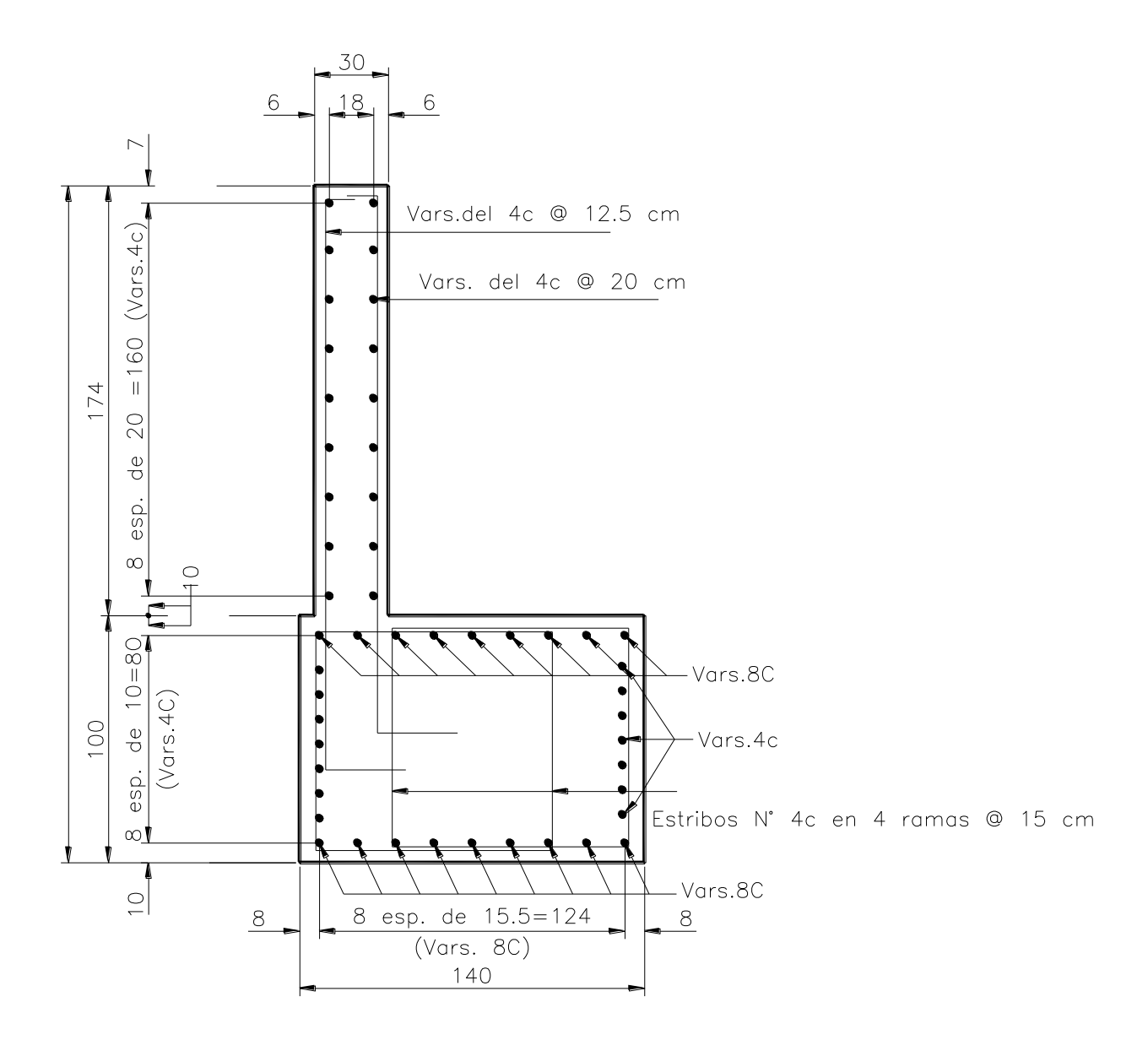

## **3.5.3 Diseño de Tope Sismo-Resistente.**

Las dimensiones propuestas son de 50 x 64 cm.

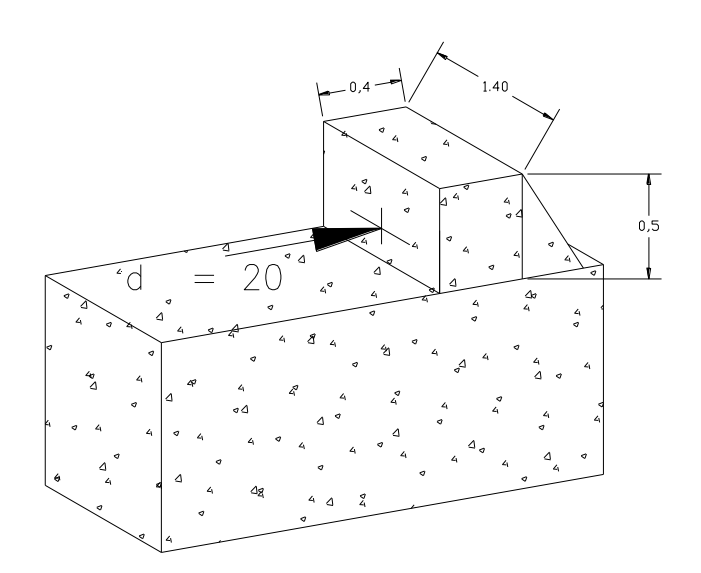

Constantes de Calculo:

$$
n = \frac{Es}{Ec} = \frac{2.1 \times 10^6}{251,023.71} = 8.37
$$
  
\n
$$
k = \frac{1}{1 + \left(\frac{Fs}{n * fc}\right)}
$$
  
\n
$$
k = \frac{1}{1 + \left(\frac{2000}{8.37 * 100}\right)} = 0.295
$$
  
\n
$$
j = 1 - \left(\frac{25}{3}\right)
$$
  
\n
$$
j = 1 - \left(\frac{295}{3} \times \frac{1}{5}\right) = 0.90
$$
  
\n
$$
K = 0.5 \left(\frac{25}{3} \times \frac{1}{5}\right)
$$
  
\n
$$
K = 0.5 \left(\frac{295}{3} \times \frac{1}{5}\right) = 0.90
$$
  
\n
$$
c = \sqrt{\frac{1}{13.30}} = 0.274
$$
  
\n
$$
c = \sqrt{\frac{1}{13.30}} = 0.274
$$
  
\n
$$
147
$$
  
\n
$$
147
$$

Separación d = 15 cm.

#### **3.5.3.1 Peso de la Estructura.**

Come se tienen 2 topes, se afectará la carga entre 2.

Carga Muerta (CM)= 493.79/2 = 246.90 Ton.

Carga Viva +I =  $154.79/2 = 77.40$  Ton.

Cortante Ultimo:

3.5.3.2 Fuerza Sísmica:

Coeficiente Sísmico (C) =  $0.45$ 

Factor de Ductilidad  $(Q) = 4$ 

Vu = 246.90 + 77.40 = 324.30  
\n3.5.3.2 Fuerza Sísmica:  
\nCoeficiente Sísmico (C) = 0.45  
\nFactor de Ductilidad (Q) = 4  
\n*FS* = 
$$
\frac{Vu* C}{Q}
$$
 =  $\frac{324.30 \text{ }4.45 \text{ }}{4}$  = 36.48 = *Tom*  
\nMomento Máximo.  
\n*M* = 36,480  $\text{ }^{\textcirc}C$  = 729,600*kg* − *cm*  
\n3.5.3.3 Área de Acero Requerido.  
\n*As* =  $\frac{729,600}{2000*0.90*36}$  = 11.25  $\frac{Kg}{cm^2}$   
\nPropoinendo Varillas del N° 4c con as= 1.27cm<sup>2</sup>.  
\n*N*° =  $\frac{11.25}{1.27}$  = 8.86 ≈ 9 – *Varillas*.  
\n*Sep* =  $\frac{40*1.27}{11.25}$  = 5.1 − *cm*  
\nVarillas del N° 4c @ 5 cm.

Momento Máximo.

$$
M = 36,480 \bullet 0 = 729,600kg-cm
$$

3.5.3.3 Área de Acero Requerido.

$$
As = \frac{729,600}{2000 * 0.90 * 36} = 11.25 \frac{Kg}{cm^2}
$$

Proponiendo Varillas del Nº 4c con as=  $1.27 \text{cm}^2$ .

$$
N^{\circ} = \frac{11.25}{1.27} = 8.86 \approx 9 \text{ _\textit{Varillas}}.
$$

$$
Sep = \frac{40*1.27}{11.25} = 5.1 \, \text{cm}
$$

Varillas del Nº 4c @ 5 cm.

3.5.3.4 Revisión del peralte.

$$
d = c\sqrt{\frac{M}{b}} \qquad d = 0.274\sqrt{\frac{547,200}{40}} = 32.00 \, \text{cm}
$$

$$
32 \text{ cm.} < 50 \text{ cm. OK.}
$$

Revisión por Cortante.

$$
V = \frac{V_d}{b * d} = \frac{36.48}{40 * 46} = 19.82 \frac{Kg}{cm^2}
$$

Cortante que absorbe el concreto:

$$
Vcr = 0.25\sqrt{250} = 3.95 \frac{Kg}{cm^2}
$$

19.82 > 3.95 Se requiere acero por cortante: Estribos.

Proponiendo Varillas del Nº 4c con as= 1.27 cm<sup>2</sup> en 2 ramas.

$$
S = \frac{0.8 \, \textcircled{1.27} \, \textcircled{1.9} \, 2000}{15.87 \, \textcircled{1.36}} = 16.0 \, \text{cm}
$$

Varillas del Nº 4c @ 15 cm.

#### 3.5.3.5 Revisión por Cortante- Fricción.

Se revisa considerando cortante de fricción debido a la colocación de los concretos en diferentes tiempos.

El área requerida por cortante-fricción será:

$$
Avf = \frac{V}{fs*u} = \frac{36.48}{2000*1} = \frac{18.24}{2} = 9.12cm^2
$$

Proponiendo Varillas del Nº 4c con as= 1.27 cm<sup>2</sup> en 2 ramas.

Varillas del Nº 4c @ 10 cm.

3.5.3.6 Armado del tope sismorresistente.

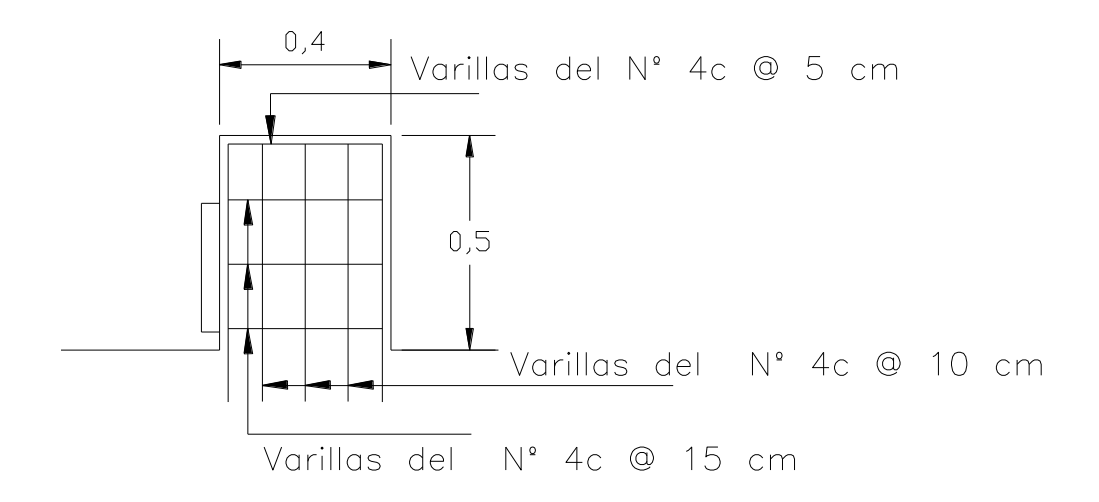

3.5.3.6 Placas de Neopreno en Topes del Caballete

Carga de Diseño:

 $V = 36.48$  Ton.

Dimensiones:

N (1\*1.27)+2(2\*0.32)+A(2\*0.32)=2.54 cm.

Dimensiones en planta:

Condición:

a: Dimensión del lado paralelo al eje longitudinal del apoyo. h: Altura del dispositivo = 2.54 cm.

Se propone 25 cm. Ya que es un medida comercial.

 $5h \le a \le 10h$  12.70  $\le a \le 25.4$ <br>
Dimensión del lado paralelo al eje longitudinal del apoyo.<br>
Altura del dispositivo = 2.54 cm.<br>
propone 25 cm. Ya que es un medida comercial.<br>
ea Necesaria del dispositivo, considerando un Área Necesaria del dispositivo, considerando un esfuerzo promedio permisible de la placa de 100 Kg.  $/cm<sup>2</sup>$ 

$$
A = \frac{36480}{100} = 364.80 \, \text{cm}^2
$$

Dimensión del lado perpendicular al eje longitudinal (b).

$$
b = \frac{A}{a} = \frac{364.8}{25} \approx 15 \, \text{cm}
$$

Como b tiene que ser  $>$  que a, se propone a b = 30 cm., que corresponde a una medida comercial.

3.5.3.7 Revisión de esfuerzos.

$$
Esfuerzo \, \_ \text{Re}\, al = \frac{36480}{30 * 25} = 48.64 \, \frac{Kg}{cm^2}
$$

$$
Esfuerzo\_Perm = \frac{8\cdot 13}{1.3\cdot 0 + 25} = 83.92 \frac{Kg}{cm^2}
$$

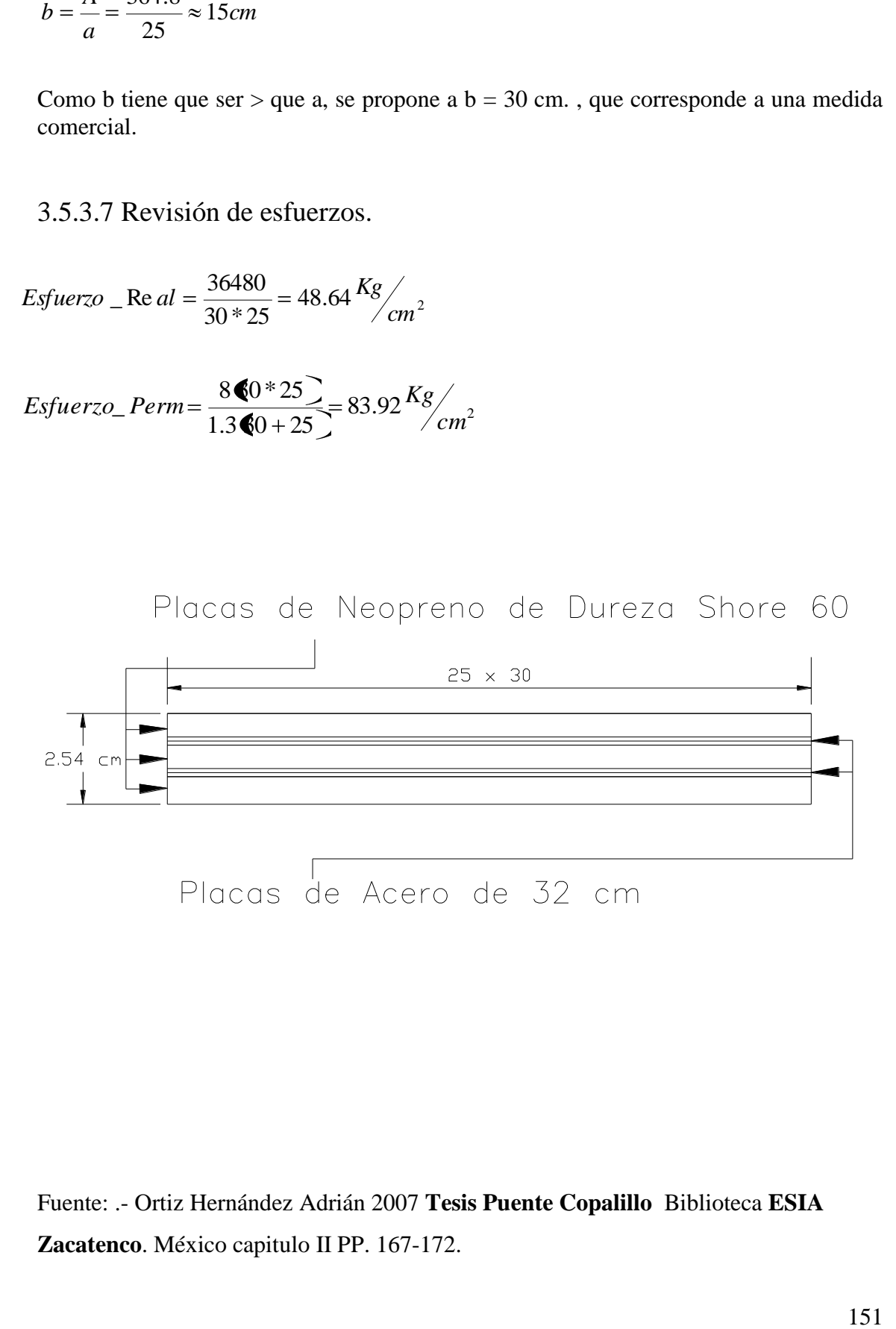

Fuente: .- Ortiz Hernández Adrián 2007 **Tesis Puente Copalillo** Biblioteca **ESIA Zacatenco**. México capitulo II PP. 167-172.

## **3.5.6 Diseño de Pilas Nº. 2 y Nº. 3**

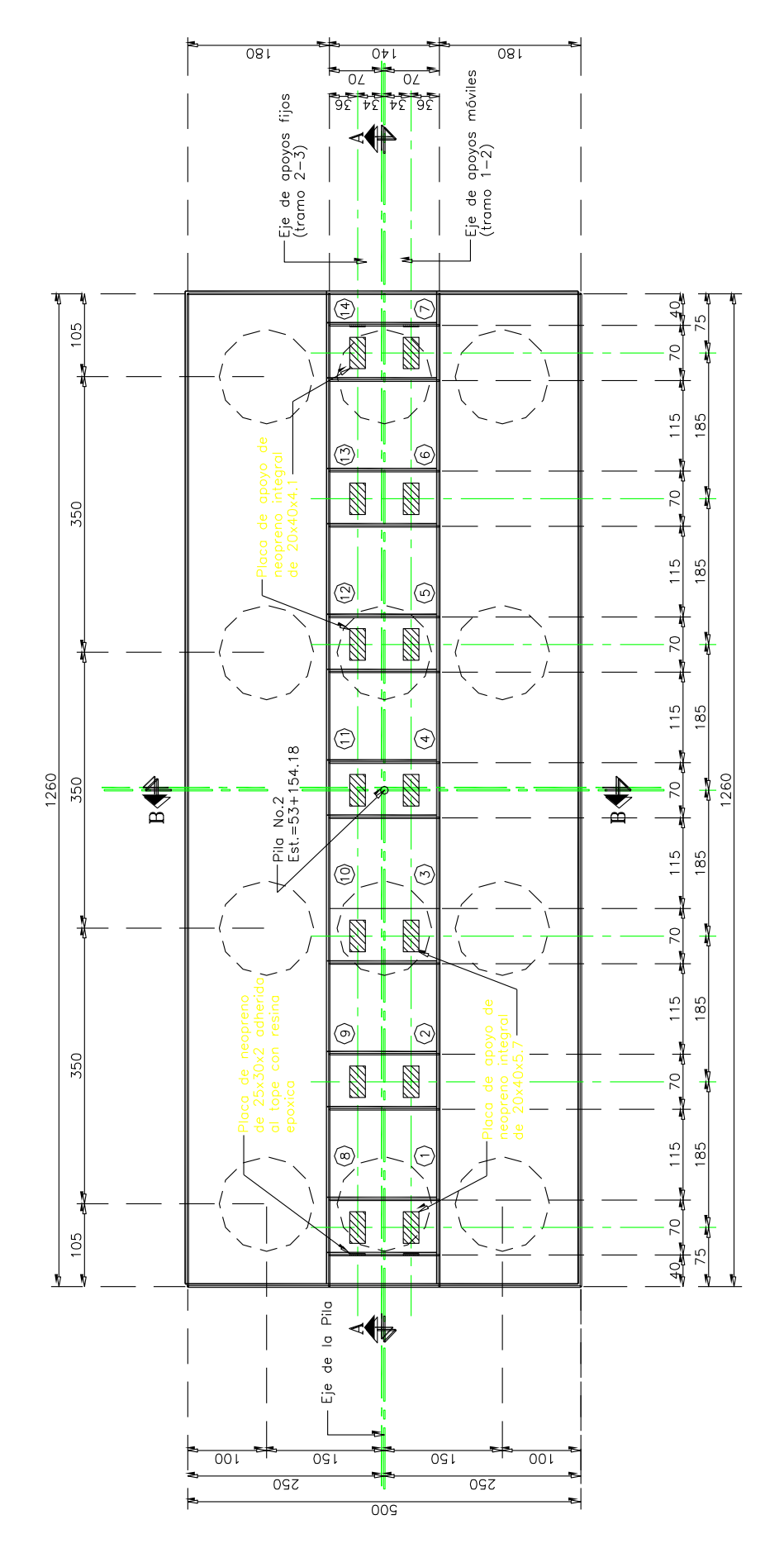

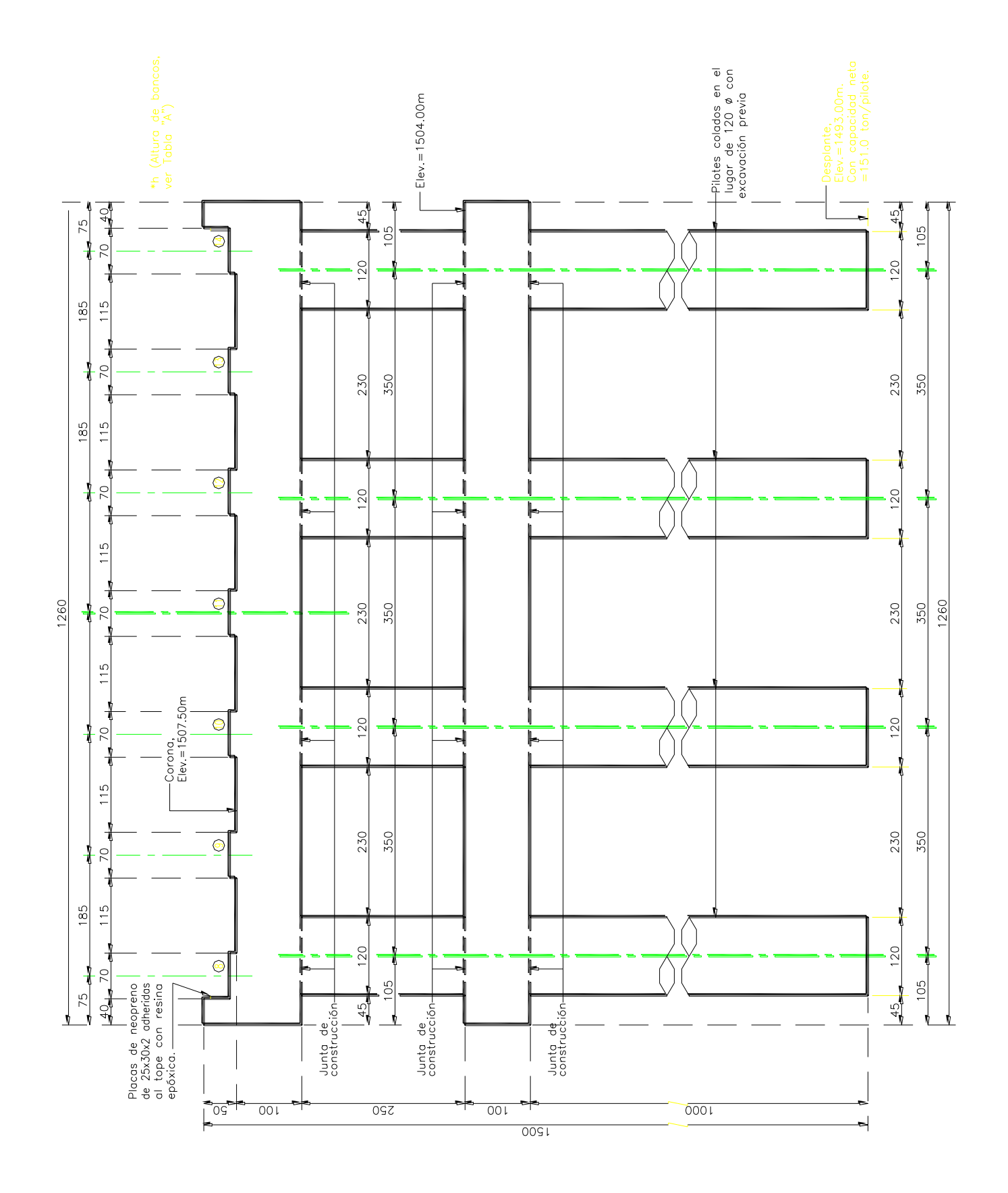

### **3.5.6.1 Cálculo de la Longitud de Empotramiento.**

La longitud de empotramiento esa dada por la formula:

$$
Le = \sqrt[3]{\frac{KhD}{4EI}}
$$
  
\n
$$
Le = \sqrt[3]{\frac{KhD}{4EI}}
$$
  
\n
$$
E = 235,500 \frac{Kg}{cm^{2}}
$$
  
\n
$$
I = 10178,760cm^{4}
$$
  
\nMomento de inercia de lasa pilas:  
\n
$$
I = \frac{\pi * D^{4}}{64} = \frac{\pi * 120^{4}}{64} = 10178,760cm^{4}
$$
  
\n
$$
Le = \sqrt[3]{\frac{6Q0}{4 \text{ }4835500 \text{ }0178760}}
$$
  
\n
$$
Le = \sqrt[3]{0.00294} = 339.70cm = 3.50 m/s.
$$
  
\nSe emportara a 3.50 metros de profundidad.

Momento de inercia de lasa pilas:

$$
I = \frac{\pi \cdot 10^4}{64} = \frac{\pi \cdot 120^4}{64} = 10178,760 \, cm^4
$$

$$
Le = \sqrt[4]{\frac{6 \, \textcircled{20}}{4 \, \textcircled{4} \, 35500 \, \textcircled{1} \, 0178760}}
$$

$$
Le = \frac{1}{0.00294} = 339.70
$$
 cm = 3.50 mts.

Se empotrara a 3.50 metros de profundidad.

### **3.5.6.2 Análisis de Carga viva.**

Por carga viva de Camión T3-S2-R4.

Tipo I: 72.5 Ton.

 $V = 46.08$  Ton.

$$
I = \left(\frac{15.24}{S + 38}\right) = \le 30\%
$$
  
\n
$$
I = \left(\frac{15.24}{25 + 38}\right) = 0.242
$$
  
\n
$$
V_{+1} = 46.08^* \text{ (}1.242) = 57.21 \text{ Ton/Carril.}
$$
  
\nAnother one carpet: 12.00 mts.  
\n
$$
N^{\circ}carilles = \frac{1200}{350} = 3.43 \approx 3 \text{ - } Carriles
$$
  
\nConsiderando los tres carries cargados:  
\n
$$
(V_{+1})_{\text{B total}} = 57.21 \text{ (}3 \text{ ) } (0.9) = 154.47 \text{ Ton.} / \frac{1}{2} \text{Tramo}
$$
  
\n
$$
(V_{+1})_{\text{C total}} = 57.21 \text{ (}3 \text{ ) } (0.9) = 154.47 \text{ Ton.} / \frac{1}{2} \text{Tramo}
$$
  
\n155

 $V_{+I} = 46.08*(1.242) = 57.21$  Ton/Carril.

Ancho de carpeta: 12.00 mts.

 $N^{\circ}$ *carrilles* =  $\frac{1200}{360}$  = 3.43  $\approx$  3 *\_ Carriles* 350 1200

Considerando los tres carriles cargados:

 $(V_{+I})_{B total} = 57.21$  (3) (0.9) = 154.47 Ton./ 1/2 Tramo

 $(V_{+I})_{C \text{ total}} = 57.21 (3) (0.9) = 154.47 \text{ Ton.} / \frac{1}{2} \text{Tramo}$ 

#### **3.5.6.3 Análisis de Carga viva uniforme.**

De la memoria del caballete se tiene:

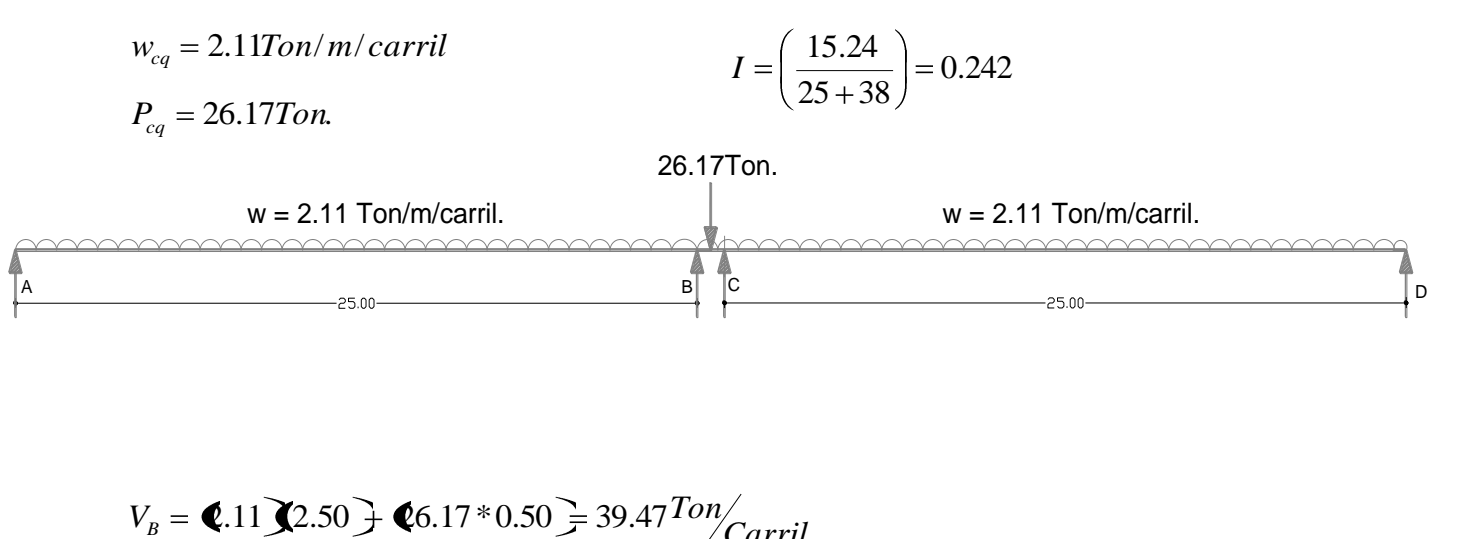

$$
V_B = 2.11 \text{ } 2.50 \text{ } \text{ } \text{ } 6.17 * 0.50 \text{ } \text{ } \text{ } \text{ } 39.47 \text{ } \text{ } 70n/ \text{ } \text{ } \text{Carril}
$$
\n
$$
V_C = 2.11 \text{ } 2.50 \text{ } \text{ } \text{ } \text{ } 6.17 * 0.50 \text{ } \text{ } \text{ } \text{ } \text{ } 39.47 \text{ } \text{ } \text{ } 70n/ \text{ } \text{Carril}
$$

$$
\begin{aligned}\n\mathbf{\langle}\mathbf{r}_{H} \mathbf{r}_{H} &= 39.47 \cdot 1.242 = 49.0 \text{ Ton/carril} \\
\mathbf{\langle}\mathbf{r}_{H} \mathbf{r}_{H} &= 39.47 \cdot 1.242 = 49.0 \text{ Ton/carril}\n\end{aligned}
$$

$$
\bigotimes_{+1} \sum_{\text{BTotal}} = 49.0 * 0.9 * 3 = 132.37 on
$$

$$
V_{+1} = 49.0 * 0.9 * 3 = 132.37 on
$$

132.3 Ton < 154.47 Ton

Rige por carga Viva de Camión.

Fuente: Secretaria de Comunicaciones y Transportes 1984 **Normas Técnicas para el Proyecto de Puentes Carreteros** México Tomo I, capítulos I, pág. 37

#### **3.5.6.4 Peso de la Superestructura (Por tramo)**

$$
W_{Caymetic} = 0.6 \cdot 5.6 \cdot 32 = 30.72T \text{on.}
$$
\n
$$
W_{capive} = 0.12 \cdot 5.6 \cdot 312.00 * 2.2 = 81.11T \text{on.}
$$
\n
$$
W_{I,net} = 0.18 \cdot 5.6 \cdot 313.06 * 2.4 = 144.50T \text{on.}
$$
\n
$$
W_{I,net} = 0.4974 \cdot 5.6 \cdot 32.4 * 7 = 213.94T \text{on.}
$$
\n
$$
W_{Dial} = 1.267 \cdot 8 \cdot 32.4 * 7 = 213.94T \text{on.}
$$
\n
$$
W_{Dial} = 1.267 \cdot 8 \cdot 32.4 * 7 = 213.94T \text{on.}
$$
\n
$$
W_{Total} = 493.79 * 0.5 = 246.90 \text{ Ton/tramo.}
$$
\nEl coefficient Sísmico: 0.45\nFactor de ductibilidade: 4\n
$$
C.S = \frac{0.45}{4} = 0.1125
$$
\nFuerza por Sismo de la Supersetructura.\nF.S. = 246.90 (0.1125) = 27.78 T \text{on.}\nLa fuerza por sismo se aplica a 15 cm. arriba de la superficie de la corona del cabezal.\nPeso por viga:\n
$$
P_{CM} = \frac{246.90}{7} = 35.27 \text{Tom/}
$$
\n
$$
T_{RDE} = 35.27 \text{Tom/}
$$
\n
$$
157 \text{cm/}
$$

W<sub>Total</sub>:  $493.79*0.5 = 246.90$  Ton/tramo.

El coeficiente Sísmico: 0.45 Factor de ductibilidad: 4

$$
C.S = \frac{0.45}{4} = 0.1125
$$

Fuerza por Sismo de la Superestructura.

FS. =  $246.90 (0.1125) = 27.78$  Ton.

La fuerza por sismo se aplica a 15 cm. arriba de la superficie de la corona del cabezal.

Peso por viga:

$$
P_{CM} = \frac{246.90}{7} = 35.27 \text{ Ton/} \frac{1}{\text{Table}}
$$

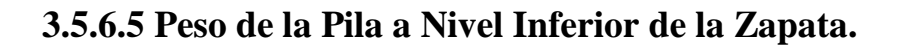

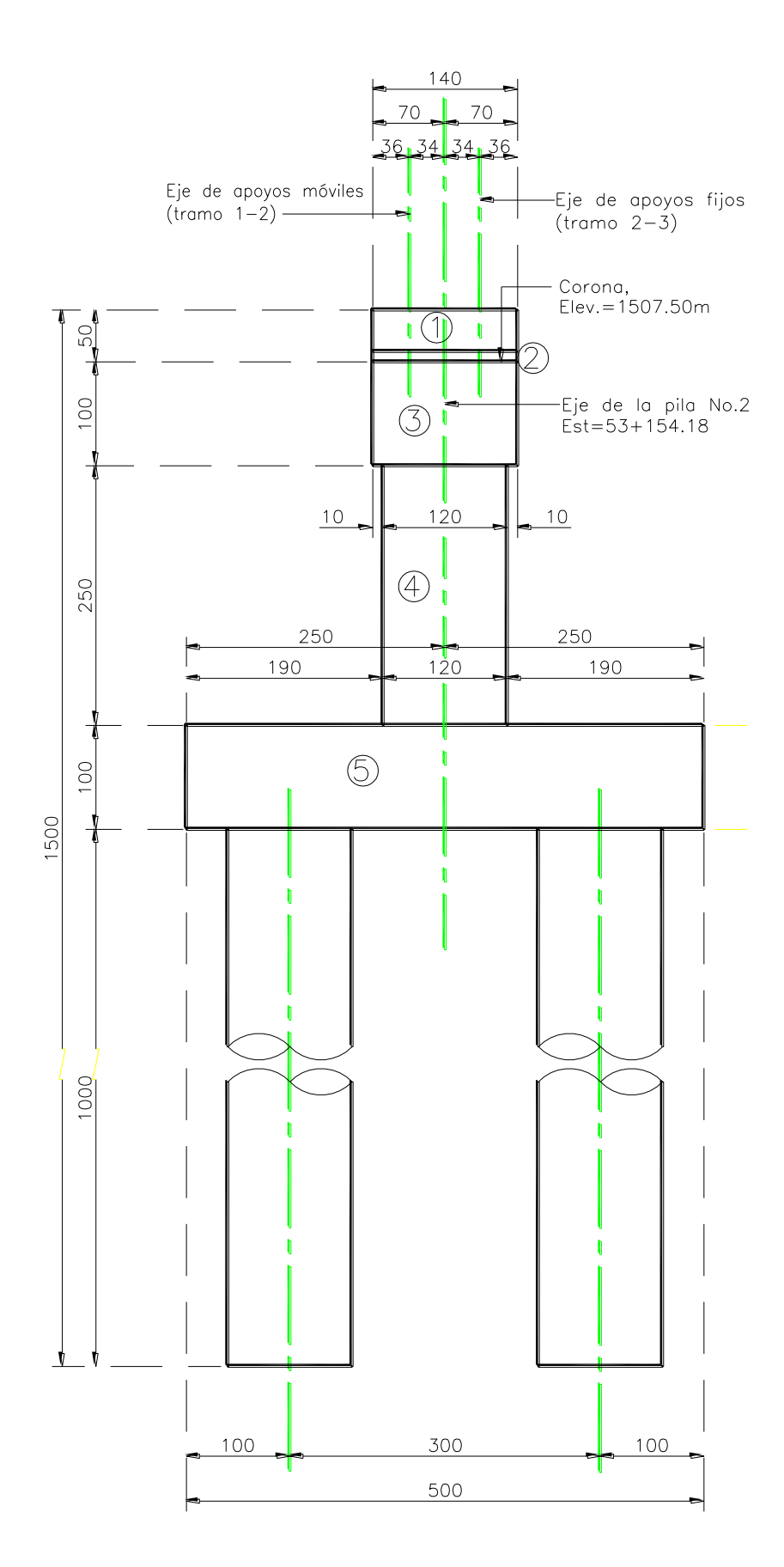

Peso de la pila a nivel inferior de la zapata..

$$
W_{1top} = 0.40 * 1.40 * 0.50 * 2.4 * 2 = 1..34T on
$$
  
\n
$$
W_{2ban} = 0.70 * 0.70 * 1.576 * 2.4 = 1.85T on.
$$
  
\n
$$
W_{3cab} = 1.40 * 1.0 * 12.60 * 2.40 = 42.34T on.
$$
  
\n
$$
W_{4col} = \pi * 0.60^2 * 2.5 * 2.4 * 4 = 27.14T on
$$

$$
W_{1-3} = 45.53T on.
$$
  

$$
W_{1-4} = 72.67T on.
$$

 $W_{5\text{zap}} = 5.0*1.0*12.6*2.4 = 151.2$ *Ton* 

Peso de los Pilotes a nivel de empotre.

$$
W_{6pilo} = \pi \bullet .60^{\circ} \bullet .5 \bullet \bullet .4 \overline{8} = 76.00T on
$$
  

$$
W_{1-6} = 299.87T on
$$
  

$$
W_{\text{pilote}} = \frac{299.87}{8} = 38.00T on /
$$

### 3.5.6.6 Fuerza por sismo.

Factor de ductibilidad: 2

$$
C.S = \frac{0.45}{2} = 0.225
$$

\*

Fuerza por Sismo de la Subestructura.

159 0.40\*1.40\*0.50\*2.4\*2 1..34 . *W*1*top Ton* 0.70\*0.70\*1.576\*2.4 1.85 . *W*2*ban Ton* 1.40\*1.0\*12.60\*2.40 42.34 . *W*3*cab Ton W col FS*<sup>1</sup> <sup>3</sup> 10.25*Ton* FS1. = 1.34 (0.225) = 0.30 Ton. FS2. = 1.85 (0.225) = 0.42 Ton. FS3. = 42.3 (0.225) = 9.53 Ton. FS4. = 27.14 (0.225) = 6.11 Ton. FS5. = 37.80 (0.225) = 8.51 Ton.

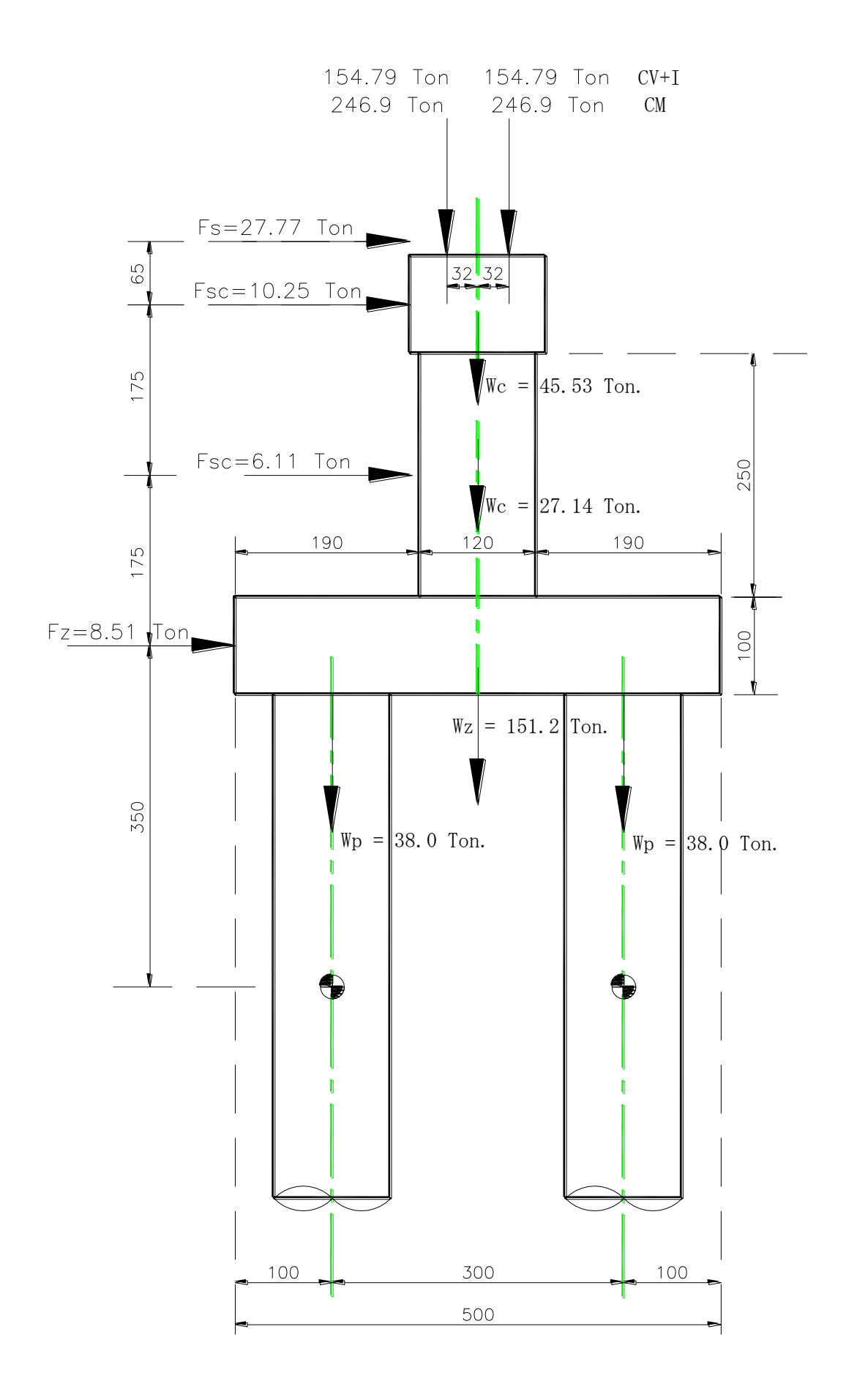

### **3.5.6.7 Análisis para el Grupo I (CM + CV+I +ET)**

 $CM = 246.90(2) + 72.67 = 566.47$  Ton.

 $CV_{+I} = 154.47*2 = 308.94$  Ton.

 $ET = 0$  Ton-m.

$$
P = \frac{566.47 + 608.94}{4} = 219 \text{ [T} \text{ on } / \text{Column}
$$

#### **3.5.6.8 Análisis para el Grupo VII (CM + ETs + TT)**

 $CM = 246.90 (2) + 72.67 = 566.47$  Ton.

$$
TT = (27.77 * 2 * 3.65) + (10.25 * 3.00) + (6.11 * 1.25) = 241.11
$$
 Ton.-M

$$
P = \frac{566.47}{4} = 141.6 \quad \text{Tom} / \text{Columna}
$$

$$
M = \frac{241.11}{4} = 60.28T on / Columna
$$

$$
P = \frac{500.47 \text{ (SUSY)}}{4} = 219 \text{ [Tom/Columna}
$$
\n3.5.6.8 Análisis para el Grupo VII (CM + ETs + TT)  
\nCM = 246.90 (2) + 72.67= 566.47 Ton.  
\nTT = (27.77 \* 2 \* 3.65) + (10.25 \* 3.00) + (6.11 \* 1.25) = 241.11 Ton.-M  
\n
$$
P = \frac{566.47}{4} = 141.6 \text{ [Tom/Columna]}
$$
\n
$$
M = \frac{241.11}{4} = 60.28T \text{ on } /Columna
$$
\n
$$
V = \frac{|27.77 * 2 + 10.25 + 6.11|}{4} = 17.975T \text{ on } /Columna
$$

#### **3.5.6.9 Diseño de la Columna.**

P= 141.6 Ton. M= 60.28 Ton. V= 17.975 Ton.

Radio interior  $(r) = 55$  cm.

$$
e = \frac{Mt}{Pt} = \frac{60.28}{141.6} = 0.426
$$

Un porcentaje de Acero (*p*) de 1%.

$$
n\rho = 8.37 * 0.02 = 0.08
$$
  

$$
\frac{r}{e} = \frac{55}{425.7} = 1.29
$$

Con relación de n*p* y r/e, ingresamos al diagrama de Sontherland Recse (Apéndice B)

$$
C = 6.0
$$

$$
K = 0.501
$$

$$
fc = C \frac{M}{\pi \cdot r^3} \left( \frac{1}{1.33} \right) = 51.89 \frac{Kg}{cm^2}
$$

$$
fs = n * fc\left(\frac{1}{k} - 1\right) = 432.59 \frac{Kg}{cm^2}
$$

3.5.6.10 Revisión de esfuerzos.

 $n\rho = 8.37*0.02 = 0.084$ <br>  $\frac{r}{e} = \frac{55}{425.7} = 1.29$ <br>
Con relación de np y r/e, ingresamos al diagrama de Sontherland Recse (Apéndice B)<br>
C = 6.0<br>  $f c = C \frac{M}{\pi * \rho^3} \left( \frac{1}{1.33} \right) = 51.89 \frac{Kg}{cm^2}$ <br>  $f s = n \frac{m}{f} f \left( \frac{$ Concreto: fc = 0.45 f 'c = 112.5 Kg.  $/cm^2$ . > 51.89 Kg.  $/cm^2$ . OK. Acero fs = 2000 Kg.  $/cm^2$ . > 432.59 Kg.  $/cm^2$ . OK.

### **3.5.6.11 Cálculo del Área de acero Necesaria.**

Utilizando Varillas del Nº 8c con as = 5.07 cm<sup>2</sup>.

Nº de Varillas:

$$
N^{\circ} = \frac{95.03}{5.07} = 18 \_ \l{Varillas}
$$

$$
Sep = \frac{Perimetro}{N^{\circ}} = \frac{110 * \pi}{18} = 19.20 cm.
$$

#### **3.5.6.12 Revisión por Cortante:**

Cortante que absorbe el concreto:

$$
Vcr = 0.25\sqrt{250} = 3.95 \frac{Kg}{cm^2}
$$

Cortante que absorbe el concreto:

\n
$$
V_{cr} = 0.25 \sqrt{250} = 3.95 \frac{\text{kg}}{\text{cm}^2}
$$
\n
$$
V_{cr} = \frac{Vd}{b \cdot d} = \frac{17975}{9503} = 1.89 \frac{\text{kg}}{\text{cm}^2}
$$

1.89 Kg. / $\text{cm}^2$  < 3.95 Kg. / $\text{cm}^2$ ; no se requiere acero por cortante.

Se utilizará varillas del Nº 5c, as  $= 1.97$  cm<sup>2</sup> en 1 rama.

As = 
$$
\rho^* \pi \blacktriangleright (\sum_{i=1}^{n} 0.01^* \pi^* 55^2 = 95.03cm^2
$$
  
\nUtilizando Varillas del N° & con as = 5.07 cm<sup>2</sup>.  
\nN° de Varillas:  
\n
$$
N^{\circ} = \frac{95.03}{5.07} = 18\_Variables
$$
\n
$$
Sep = \frac{Perinetro}{N^{\circ}} = \frac{110 * \pi}{18} = 19.20cm.
$$
\n**3.5.6.12 Review for Cortante:**  
\nCortante que absorbe el concreto: 
$$
V_{CT} = 0.25 \sqrt{250} = 3.95 \frac{Kg}{cm^2}
$$
\n
$$
Vc = \frac{Vd}{b * d} = \frac{17975}{9503} = 1.89 \frac{Kg}{cm^2}
$$
\n1.89 Kg. /cm<sup>2</sup> < 3.95 Kg. /cm<sup>2</sup>; no se require acero por cortante.  
\nSe utilizará varillas del N° 5c, as = 1.97 cm<sup>2</sup> en 1 rama.  
\n
$$
S = \frac{0.8 * 1.97 * 2000}{1 * 110} = 28.65... 25.00
$$
\nSe colocaran Varillas del 5c @ 25 cm.  
\n1.63

Se colocaran Varillas del 5c @ 25 cm.

## **3.5.6.13 Análisis de Zapata en sentido cortó a esta.**

Carga concentrada por columna.

$$
P_{CM} = \frac{566.47}{4} = 141.6 \text{Top} / \text{Col}
$$

$$
M = \frac{241.11}{4} = 60.28 \text{Top} - m / \text{Col}
$$

$$
FH = \frac{71.90}{4} + 8.51 = 26.49 \text{ Ton/} \text{Marco\_de\_Pilotes}
$$

$$
P_{CV+I} = \frac{154.47 \times 2}{4} = 77.40 \, \text{Top} / \text{Col}
$$

*m W Ton Zap* 5\*1.0\*2.4 12.0 *m W Ton* Re *lleno* 3.5\*2.0\*1.8. 12.60

$$
W_{\text{Total}} = 24.60 \, \text{Top} / \text{m}
$$

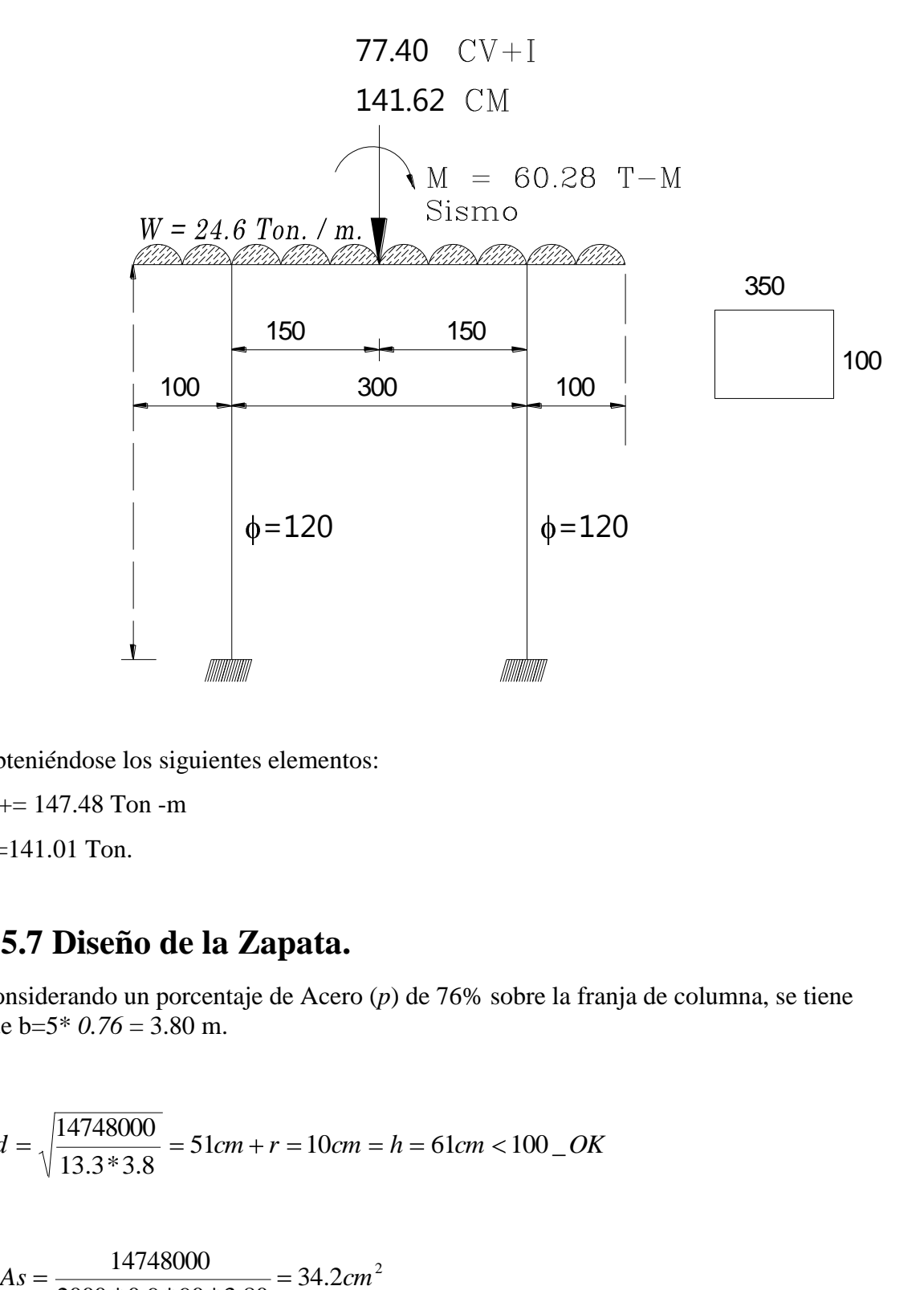

Obteniéndose los siguientes elementos:

M+= 147.48 Ton -m

V=141.01 Ton.

### **3.5.7 Diseño de la Zapata.**

Considerando un porcentaje de Acero (*p*) de 76% sobre la franja de columna, se tiene que  $b=5$ <sup>\*</sup>  $0.76 = 3.80$  m.

$$
d = \sqrt{\frac{14748000}{13.3*3.8}} = 51cm + r = 10cm = h = 61cm < 100\_\text{OK}
$$
\n
$$
As = \frac{14748000}{2000*0.9*90*3.80} = 34.2cm^2
$$
\nroponiendo Variables del N° & con as = 5.07 cm².

\n'arillas del N° & Q 15 cm.

$$
As = \frac{14748000}{2000 * 0.9 * 90 * 3.80} = 34.2 \text{cm}^2
$$

Proponiendo Varillas del Nº 8c con as=  $5.07 \text{ cm}^2$ .

**Varillas del Nº 8c @ 15 cm.**

$$
Vc = \frac{Vd}{b * d} = \frac{141010}{500(90)} = 3.91 \frac{Kg}{cm^2}
$$

3.91 Kg.  $/cm^2$ . < 3.95 Kg.  $/cm^2$ ; OK.

### **3.5.7.1 Armado en el Lecho Inferior.**

 $M(-) = 40.41$  Ton-m.

$$
As = \frac{4041000}{2000 * 0.9 * 90 * 2.66} = 9.37 cm^2
$$

$$
A_{\text{spin}} = \frac{0.8\sqrt{f'c}}{fy} \cdot d = \frac{0.8\sqrt{250}}{4000} \cdot 0.90 = 28.46 \text{ cm}^2
$$

Rige por acero mínimo, se deberá incrementar 1/3.

As= 37.85 cm<sup>2</sup>.

Proponiendo Varillas del Nº 8c con as=  $5.07 \text{ cm}^2$ .

### **Varillas del Nº 8c @ 15 cm.**

## **3.5.7.2 Análisis de la pila en el sentido del marco.**

Peso.

$$
Vc = \frac{Va}{b* d} = \frac{14Vb}{500(90)} = 3.91^{18} / cm^2
$$
  
3.91 Kg. /cm<sup>2</sup>. < 3.95 Kg. /cm<sup>2</sup>; OK.  
**3.5.7.1 Armado en el Lecho Inferior.**  
M ( $\rightarrow$  = 40.41 Tom-m.  

$$
As = \frac{4041000}{2000*0.9*90*2.66} = 9.37 cm^2
$$

$$
A_{\text{min}} = \frac{0.8 \sqrt{fc}}{fy} \cdot \frac{Va}{d} = \frac{0.8 \sqrt{250}}{4000} \cdot 0.9 \cdot 90 = 28.46 cm^2
$$
  
Rige por acero mínimo, se deberá incrementar 1/3.  
As= 37.85 cm<sup>2</sup>.  
Propoinendo Varillas del N° & con as= 5.07 cm<sup>2</sup>.  
**Varillas del N° & @ 15 cm.**  
**3.5.7.2 Análisis de la pila en el sentido del marco.**  
Peso.  

$$
W_{\text{low}} = 0.40*1.40*0.50*2.4 = 0.707 cm.
$$

$$
W_{\text{low}} = \frac{0.70*0.70*1.576*2.4}{12.60} = 0.157 cm - m.
$$

$$
W_{\text{3}} = 1.40*1.0*2.40 = 3.367 cm - m.
$$
166

Carga por viga:

$$
P_{CM} = \frac{246.90}{7} = 35.30 \text{Top}/\text{Table} - \text{consideran do} \text{_los} \text{_}{\text{_1} \text{ times}} : 2 \text{ 5.3 = 70.60} \text{Top}/\text{Table}
$$

*Trabe <sup>P</sup> CV Ton I* 2 44.23 7 154.79 *<sup>P</sup><sup>C</sup>* 6.8\_*Ton*/*Columna* <sup>4</sup> 27.14 *FH*1 27.77 2 10.25 3.05 68.90*Ton FH*2 8.51 2 3.05 11.57*Ton*

$$
W_{Pilote} = \pi * 0.60^2 * 3.5 \cdot 4 \cdot 4^2 * 2. = 19.00 \cdot \frac{T \cdot m}{2 \cdot pilotes}
$$
  
\n
$$
W_{Zap} = 5 * 1.0 * 2.4 = 12.0 \cdot \frac{T \cdot m}{m}
$$
  
\n
$$
W_{Total} = 30.00 \cdot \frac{T \cdot m}{m}
$$
  
\n
$$
W_{Re \cdot lleno} = 5 * 2.0 * 1.8 = 18.00 \cdot \frac{T \cdot m}{m}
$$

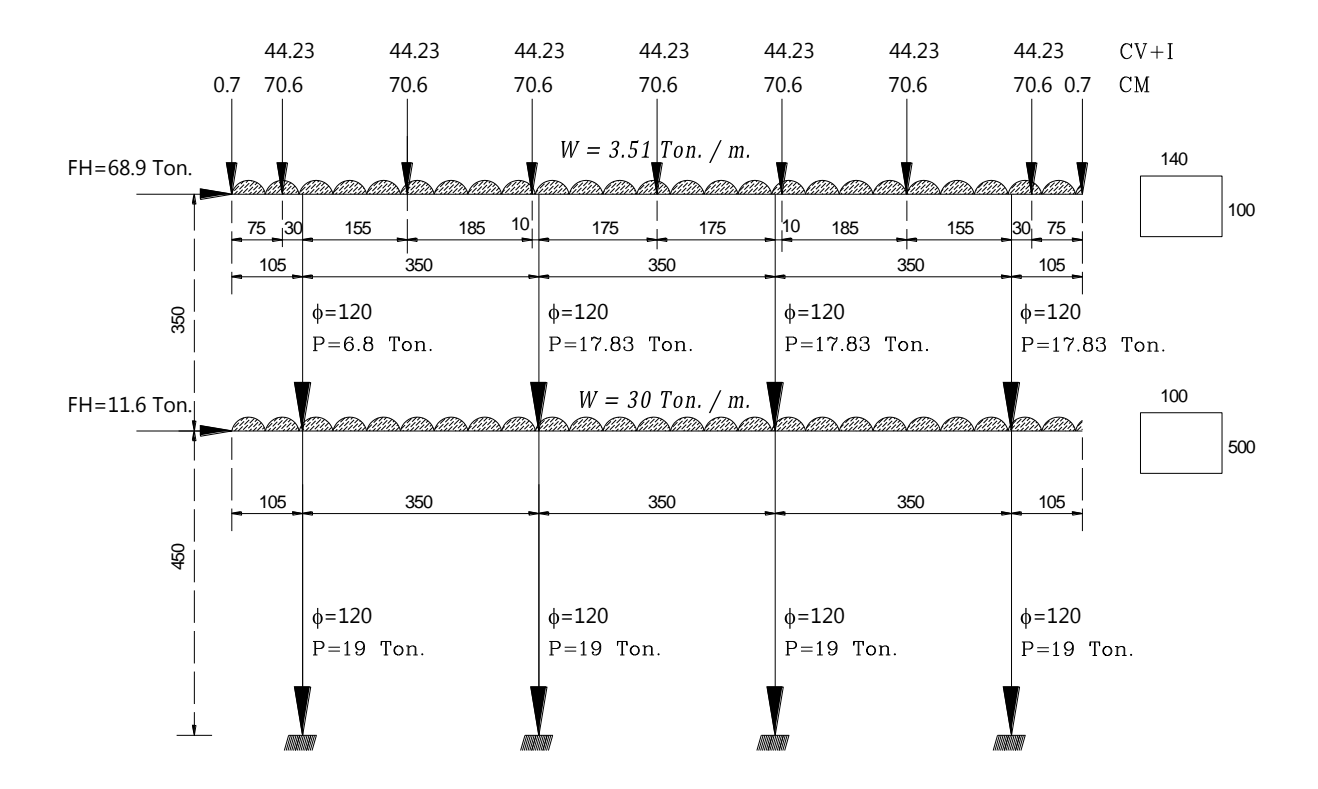

Obteniéndose lo siguientes elementos mecánicos:

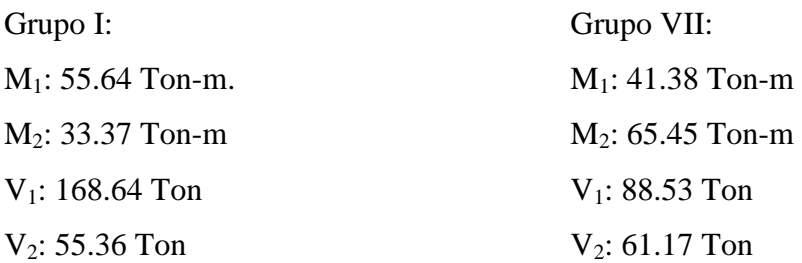

### **3.5.8 Diseño del Cabezal:**

Momento de diseño: 55.64 Ton-m V diseñó: 168.64 Ton.

### **3.5.8.1 Peralte requerido:**

$$
d = \sqrt{\frac{M}{b*K}} \qquad d = \sqrt{5'564,000/13.30*140} = 54.67 \approx 55.00 \, \text{cm}
$$

Recubrimiento: 8 cm.

 $H = d + \text{recubrimiento} = 8 + 55 = 63 \text{ cm}$ . < 100 OK.

#### **3.5.8.2 Acero Requerido:**

$$
As = \frac{M}{fs * j * d} = \frac{5564000}{2000 * 0.9 * 92} = 33.60cm2
$$
  

$$
As_{min} = \frac{0.8\sqrt{f'c}}{fy}b * d = \frac{0.8\sqrt{250}}{4000}140 * 92 = 40.73cm2
$$

40.73 > 33.60 Rige por acero mínimo.

Utilizando Varillas del Nº 8c con as= 5.07 cm<sup>2</sup>., se proponen 9 varillas.

 $9*5.07=45.63$  cm<sup>2</sup>.

$$
Sep = \frac{100 * as}{As} = \frac{100 * 5.07}{45.63} = 11.11
$$
cm

Se colocaran varillas del Nº 8c @ 9.0 cm.

#### **3.5.8.3 Revisión por Cortante:**

$$
V = \frac{Vd}{b * d} = \frac{168640}{140 * 92} = 13.10 \frac{Kg}{cm^2} \left(\frac{168.64}{m}\right)
$$

Cortante que absorbe el concreto:

$$
Vcr = 0.25\sqrt{250} = 3.95 \frac{Kg}{cm^2}
$$

*cm*<br>
0. cm.<br>
2168.64<br>
2168.64<br>
2168.64<br>
2169.64<br>
2169.64<br>
22 **cm**<br>
22 **cm**<br>
23 **cm**<br>
29 **cm**<br>
20 **cm**<br>
20 **cm**<br>
20 **cm**<br>
20 **cm**<br>
20 **cm**<br>
20 **cm**<br>
20 **cm**<br>
20 **cm**<br>
20 **cm**<br>
20 **cm**<br>
20 **cm**<br>
20 **cm**<br>
20 **cm**<br>
20 **cm**<br>  $13.10 > 3.95$ , se requiere de acero por cortante.

$$
13.95 - 3.95 = 9.15
$$
 kg. /cm<sup>2</sup>.

Utilizando varillas del Nº 5c, en 4 ramas con as=  $1.98 \text{cm}^2$ .

$$
Sep = \frac{0.8 * \bigoplus 1.27 * \bigotimes 000}{140 \bigodot 15} = 10.00cm.
$$

Se colocaran varillas del Nº 5c @ 10 cm.

### **3.5.8.4 Revisión por Adherencia:**

$$
M_{\text{av}} = \frac{V}{\sum p^2 \cdot 3} i^* d = \frac{168,640}{\sqrt{(5.4 \times \pi \times 12^3)(9.9 \times 92)}} = 19.56
$$
  
\n
$$
M_{\text{per}} = \frac{3.2\sqrt{fc}}{\phi} = \frac{3.2\sqrt{250}}{2.54} = 19.92
$$
  
\n
$$
19.56 < 19.92 \quad \text{OK}
$$
  
\n3.5.8.5 **Acero por Temperature:**  
\n
$$
A_{\text{Sum}} = 0.001*140*92 = 13 \text{ cm}^2.
$$
  
\n
$$
A_{\text{Sum}} = 0.001*140*92 = 13 \text{ cm}^2.
$$
  
\n
$$
A_{\text{Sum}} = 11*1.27 = 13.97 \text{ cm}^2.
$$
  
\n
$$
Sep = \frac{100*1.27}{13.97} = 10 \text{cm}.
$$
  
\n
$$
Sep \text{colocaran Variables del } N^{\circ} 4c \text{ @ } 10 \text{ cm}.
$$

$$
19.56 < 19.92 \quad OK
$$

### **3.5.8.5 Acero por Temperatura:**

 $\text{As}_{\text{tem.}} = 0.001*140*92 = 13 \text{ cm}^2.$ 

Utilizando varillas del Nº 4c con un as = 1.27 cm<sup>2</sup>.  $As = 11 * 1.27 = 13.97$  cm<sup>2</sup>.

10cm. 13.97  $Sep = \frac{100 * 1.27}{100 * 7} = 10cm$ 

Se colocaran Varillas del Nº 4c @ 10 cm.

## **3.5.9 Diseño de la zapata en el sentido largo se esta.**

M= 65.45 Ton -m

V= 61.17 Ton.

$$
d = \sqrt{\frac{6545,000}{13.3*500}} = 30cm + r = 10cm = h = 40cm < 100 \, \text{O/K}
$$
\n
$$
As = \frac{6545000}{2000*0.9*90*500} = 8.10cm^2
$$
\nroponiendo Varillas del N° & con as = 5.07 cm².

\nArillas del N° & @ 15 cm.

\n
$$
s_{\text{Tem}} = 0.001 (100) (100) = 10 \, \text{cm}^2
$$

\narillas del N° & @ 20 cm.

$$
As = \frac{6545000}{2000 * 0.9 * 90 * 500} = 8.10 cm2
$$

Proponiendo Varillas del Nº 8c con as=  $5.07 \text{ cm}^2$ .

### **Varillas del Nº 8c @ 15 cm.**

 $\text{As}_{\text{Tem}} = 0.001\ (100)\ (100) = 10\ \text{cm}^2$ .

Varillas del Nº 5c @ 20 cm.

#### **3.5.10 Diseño del Pilote.**

Se considera los elementos más desfavorables, Grupo VII, que se multiplicara por 1/1.33 para tomar en cuenta la probabilidad de que se sucedan las cargas.

M: 49.00 Ton-m

$$
P = 95.84 \frac{T \cdot m}{pilote}
$$

 $n = 8.37$ 

 $C = 6.3$ 

Radio interior  $(r) = 55$  cm.

$$
e = \frac{Mt}{Pt} = \frac{49}{95.84} = 0.511
$$

Un porcentaje de Acero (*p*) de 1%.

$$
n\rho = 8.37 * 0.01 = 0.084
$$

$$
\frac{r}{e} = \frac{55}{51.1} = 1.08
$$

Con relación de n*p* y r/e, ingresamos al diagrama de Sontherland Recse (Apéndice B)

K= 0.46  
\n
$$
fc = C \frac{M}{\pi * r^3} = 53.44 \frac{Kg}{cm^2}
$$
\n
$$
fs = n * fc\left(\frac{1}{k} - 1\right) = 525.04 \frac{Kg}{cm^2}
$$

3.5.10.1 Revisión de esfuerzos.

Concreto: fc = 0.45 f 'c = 112.5 Kg.  $/cm^2$ . > 53.44 Kg.  $/cm^2$ . OK. Acero fs = 2000 Kg.  $/cm^2$ . > 525.04 Kg.  $/cm^2$ . OK.

### **3.5.10.2 Cálculo del Área de acero Necesaria.**

Utilizando Varillas del Nº 8c con as = 5.07 cm<sup>2</sup>.

Nº de Varillas:

$$
N^{\circ} = \frac{95.03}{5.07} = 18 \, \text{~~} Varillas
$$

$$
Sep = \frac{Perimetro}{N^{\circ}} = \frac{110 * \pi}{18} = 19.20cm.
$$

#### **3.5.10.3 Revisión por Cortante:**

Cortante que absorbe el concreto:

$$
Vcr = 0.25\sqrt{250} = 3.95 \frac{Kg}{cm^2}
$$

Cortante que absorbe el concreto:

\n
$$
V_{cr} = 0.25 \sqrt{250} = 3.95 \frac{\text{kg}}{\text{cm}^2}
$$
\n
$$
V_{cr} = \frac{Vd}{b \cdot d} = \frac{17305}{9503} = 1.82 \frac{\text{kg}}{\text{cm}^2}
$$

1.82 Kg. / $\text{cm}^2$  < 3.95 Kg. / $\text{cm}^2$ ; no se requiere acero por cortante.

As =  $\rho^* \pi \mathbf{C}^* = 0.01^* \pi^* 55^2 = 95.03cm^2$ <br>
Celizando Varillas del N° 8c con as = 5.07 cm<sup>2</sup>.<br>
N° de Varillas:<br>
N° =  $\frac{95.03}{5.07} = 18$  Varillas<br>
Sep =  $\frac{Perinetma}{N^2} = \frac{110^* \pi}{18} = 19.20cm$ .<br> **5.5.10.3 Revisión po** Por especificación y como mínimo se debe de utilizar varillas del  $N^{\circ}$  4c, as = 1.27 cm<sup>2</sup> en 1 rama.

$$
S = \frac{0.8 * 1.27 * 2000}{1 * 110} = 18.57...:15.00
$$

Se colocaran Varillas del 4c @ 15 cm.

# **Capitulo IV**

Conclusiones y Recomendaciones.

### 4.1 Conclusiones.

En el diseño de puentes o de cualquier obra civil, el objetivo es tener un proyecto que se apegue a la realidad, por lo cual es necesario tener como fundamente de diseño las siguientes normas:

- Manual de Diseño de Obras Civiles de la Comisión Federal de Electricidad (CFE)
- Normas Técnicas para el Proyecto de Puentes Carreteros de la Secretaria de Comunicaciones y Transportes.
- Libro 6, Proyectos de Nuevos Puentes y Estructuras Similares, de la SCT.

Cuando el ingeniero proyectista, bajo su responsabilidad, se vea obligado a poner en prácticas otras normas, especificaciones o procedimientos no contempladas dentro de las anteriores (AISC, AASHTO, LFRD, etc.) estas deberán de estar respaldadas por estudios técnicos que las justifiquen.

### **Recomendaciones:**

*Registro de construcción.* Para cada pila se llevara un registro con todos los detalles relevantes durante la construcción, incluyendo al menos información relativa a los incisos siguientes.

*Control topográfico.* Es indispensable contar con un equipo topográfico para referenciar los ejes y niveles de colocación de las pilas antes y después del colado, es decir, los proyectos y los reales.

*Equipo de perforación.* Deberá utilizarse un equipo de perforación con la herramienta adecuada para garantizar la verticalidad del barreno, minimizar la alteración del suelo adyacente a la excavación, obtener una perforación limpia y conservar las dimensiones
de proyecto en toda la profundidad, evitando la sobre excavación lateral y vertical del terreno.

Entre los conceptos que conviene verificar o anotar durante la excavación se tiene:

Información general: fecha, condiciones atmosféricas, identificación individual, hora de inicio y terminación de 1a excavación, equipo utilizado, personal a cargo, etc.

Localización de la pila; se debe determinar con aparatos la desviación del centro de la excavación terminada con respecto al centro de proyecto.

Conformidad de procedimientos de perforación a intervalos regulares. La verticalidad de la perforación se debe comparar con el valor de proyecto y con la desviación permisible especificada.

Bondad del método y equipo usado para atravesar estratos permeables y grandes obstáculos.

Seleccionar adecuadamente la secuela de perforación y colada, cuando se contemple ejecutar varias pilas relativamente cercanas, a fin de garantizar el movimiento del equipo y la seguridad tanto de este como de las construcciones vecinas.

Registro de los estratos de suelo atravesado durante la perforación. Profundidad de empotramiento.

Calidad del estrato de apoyo (esto debe hacerse con inspección visual cuando sea posible). Se recomienda la obtención de núcleos y ensaye in situ del material hasta una profundidad de 1 a 2 diámetros bajo el nivel del desplante. El inspector debe decidir cuando se ha alcanzado el material de apoyo y cual es la profundidad correcta de la pila.

Limpieza del fondo, de las paredes de la perforación y del ademe permanente.

Gasto de filtración hacia la perforación. Calidad del lodo (hora, elevación y cantidad) *Apoyo de las pilas.* El material suelto que se acumule en el fondo de la perforación se retirara en su totalidad empleando herramientas de limpieza adecuadas (cuchara o air lift) para garantizar el apoyo adecuado de las pilas.

*Acero de refuerzo.* Una vez terminada la perforación, se procederá de inmediato ala colocación de acero de refuerzo previamente habilitado con separadores para garantizar un recubrimiento libre mínimo de 5 cm. entre pafios de estribos y perforación.

*Colocado del concreto.* Inmediato después de instalar el armado se iniciara la colocación del concreto con el procedimiento de tubo tremie, manteniendo el extremo inferior del tubo embebido en el concreto fresco un mínimo de 1.5 m. EI revenimiento del concreto será de 18 + 2 cm. por arriba del nivel del desplante para eliminar el concreto contaminado y permitir la liga estructural de las pilas.

La supervisión de la cimentación deberá:

- Reconocer procedimientos de construcción deficientes.
- Interpretar correctamente los registros de colados de las pilas
- Evaluar adecuadamente las condiciones reales del subsuelo.

Así mismo, la inspección y Verificación de las pilas incluirá entre otros aspectos:

- La corroboración de su localización.
- La inspección directa de la perforación.
- La protección del agujero y de las construcciones vecinas.  $\bullet$
- La verificación de la verticalidad del barreno y de las dimensiones del fuste.
- La confirmación de la profundidad de desplante adecuada y de la capacidad de carga del estrato de apoyo.
- La verificación de la calidad de los materiales usados en el concreto.
- La verificación de los procedimientos de colado del concreto.

Deberá marcarse con una estaca la localización exacta de cada una de las pilas y verificar su posición inmediatamente antes de la construcción de cada unidad. Después de terminada la instalación, la localización de cada elemento se deberá comparar con la tolerancia permisible prevista.

Observar el método de colocaci6n del concreto en la pila y asegurarse de que no hay segregación de materiales cuando se utilizan procedimientos tales como caída libre desde una tolva, tubería tremie y botes con descarga de fondo. No usar concreto bombeando a menos que sea colocado con tubos tremie.

Realizar pruebas en el concreto fresco tales como revenimiento, aire inc1uido y peso volumétrico húmedo cuando se necesite.

Asegurarse de que el concreto se coloca en forma continua sin interrupciones ni retrasos largos y dentro del ademe.

El inspector deberá estar pendiente de que el concreto no se contamine con el suelo debido a desprendimiento de las paredes o extrusión.

Vibrar el tramo superior de hasta 3 metros de concreto cuando este tenga un revenimiento menor a 10 cm.

Determinar la elevación del descabece y la longitud exacta de cada elemento.

Verificar in situ 1as pilas terminadas extrayendo núcleo con barril NQ.

# **Bibliografía.**

1.- Aparicio Mijares Francisco Javier 2004 **Fundamentos de Hidrología de Superficie** duodécima edición, México pp. 24-26, 228-235

2.- Juárez, Eulalio 2007 **Mecánica de Suelos II: Teoría y Aplicaciones,** 2da edición México Capitulo VII.

3.- Olivera Bustamante Fernando 2007 **Estructuración de Vías Terrestres,** 9na edición, México pp.76-86.

4.- Sociedad Mexicana de Mecánica de Suelos 1983 **Manual de Diseño y Construcción de Pilas y Pilotes** México PP. 15-50

5.- Comisión Federal de Electricidad Instituto de Investigaciones de la Industria Eléctrica 1983 **Manual de Diseño de Obras Civiles, Diseño por Viento.**

6.- Comisión Federal de Electricidad Instituto de Investigaciones de la Industria Eléctrica 1983 **Manual de Diseño de Obras Civiles, Diseño por Sismo.**

7.- Facultad de Ingeniería de la UNAM 2006 **Diseño de Puentes con Elementos Prefabricados y Presforzados** México Capitulo 4. PP. 60-75

8.- Secretaria de Comunicaciones y Transportes 1984 **Normas Técnicas para el Proyecto de Puentes Carreteros** México Tomo I, capítulos I, II, III, V, VI

9. - AASHTO LRFD Bridge Design Specification, 2nd Edition 1998

10.- Secretaria de Comunicaciones y Transportes Normas:

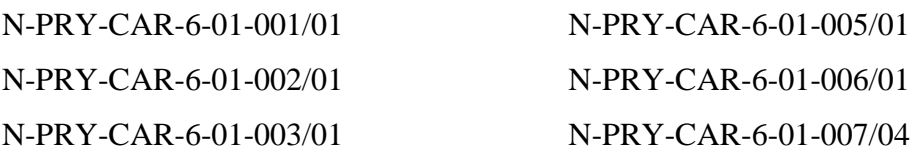

11.- Ortiz Hernández Adrián 2007 **Tesis Puente Copalillo** Biblioteca **ESIA Zacatenco**. México capitulo II PP. 85-130, 167-172.

12.- Álvarez Servin Antonio 2001 **Tesis Diseño del Puente Arroyo Acuatempa** Biblioteca **ESIA Zacatenco**. México capitulo II PP. 15-20.

Resumen de Referencia Bibliografía de Figuras:

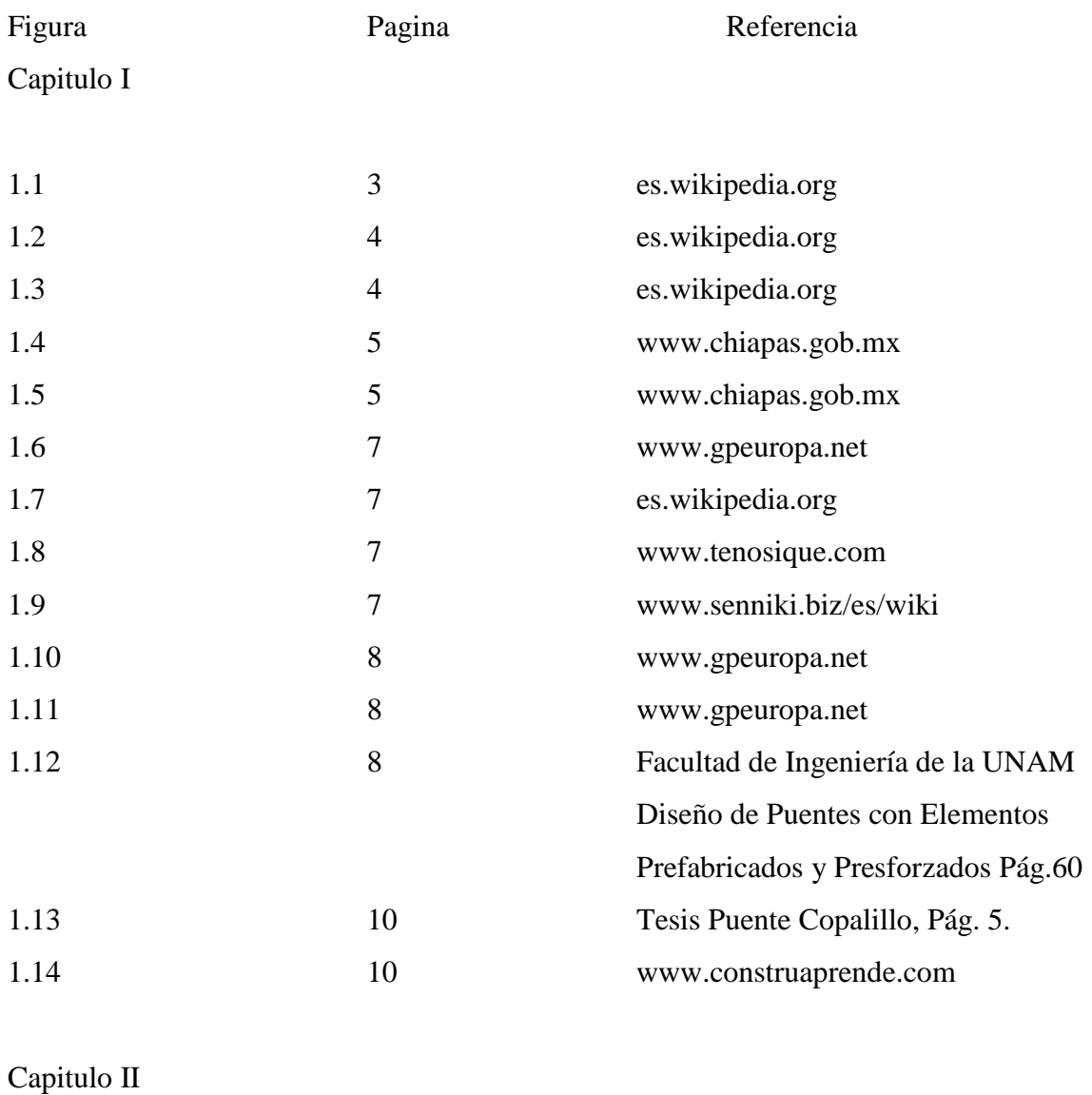

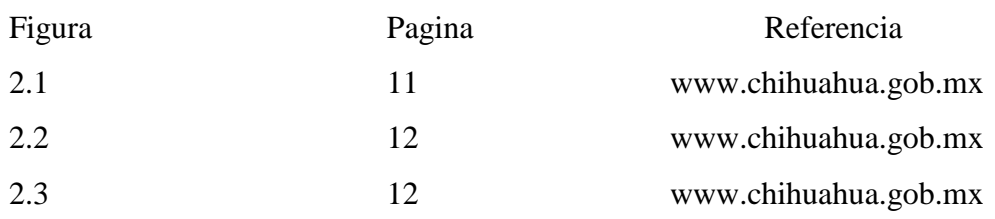

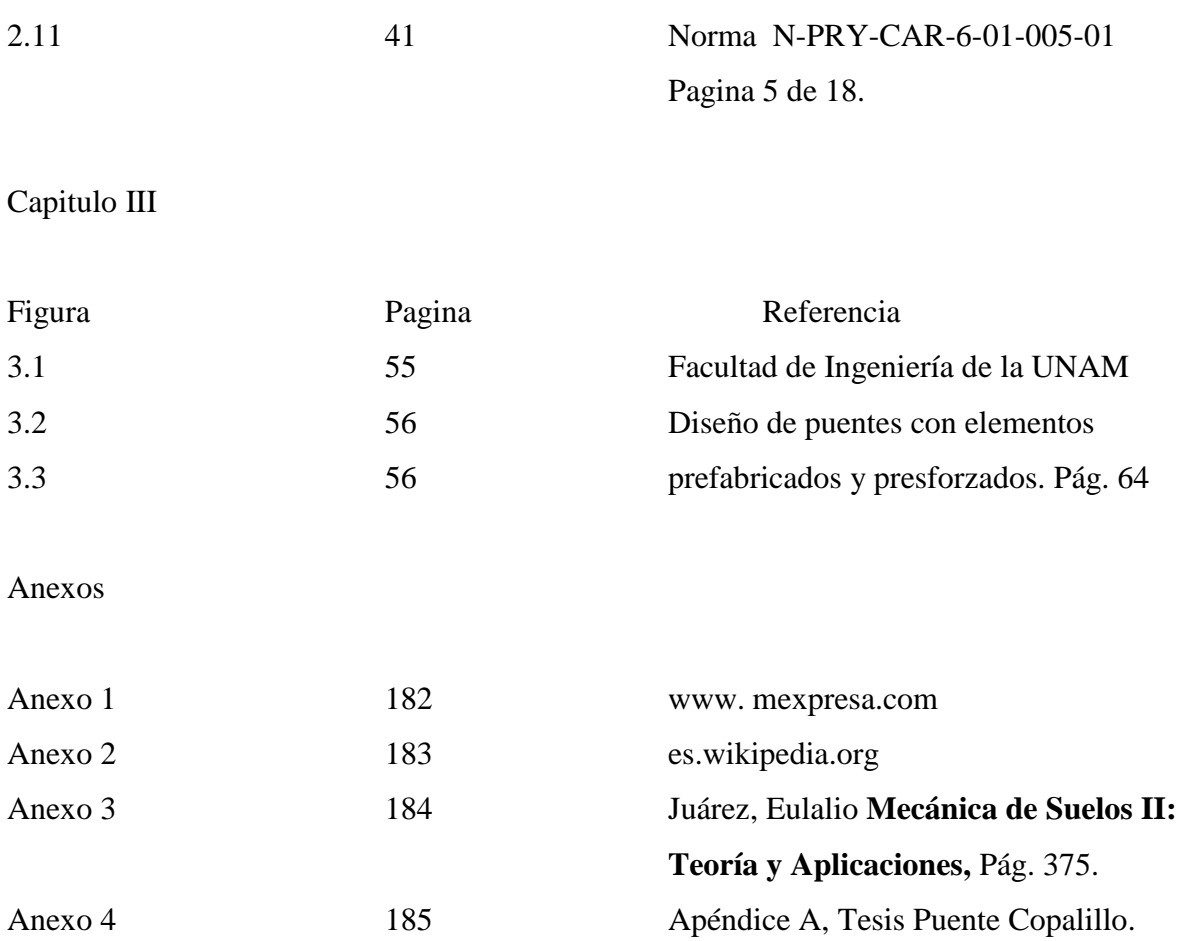

# **Anexos**

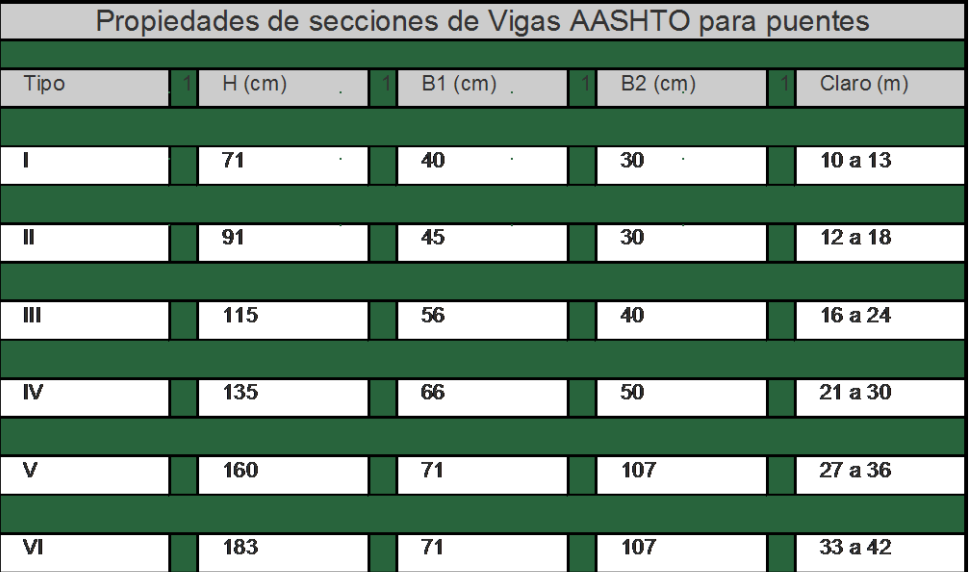

## Anexo 1 Fuente: www. mexpresa.com

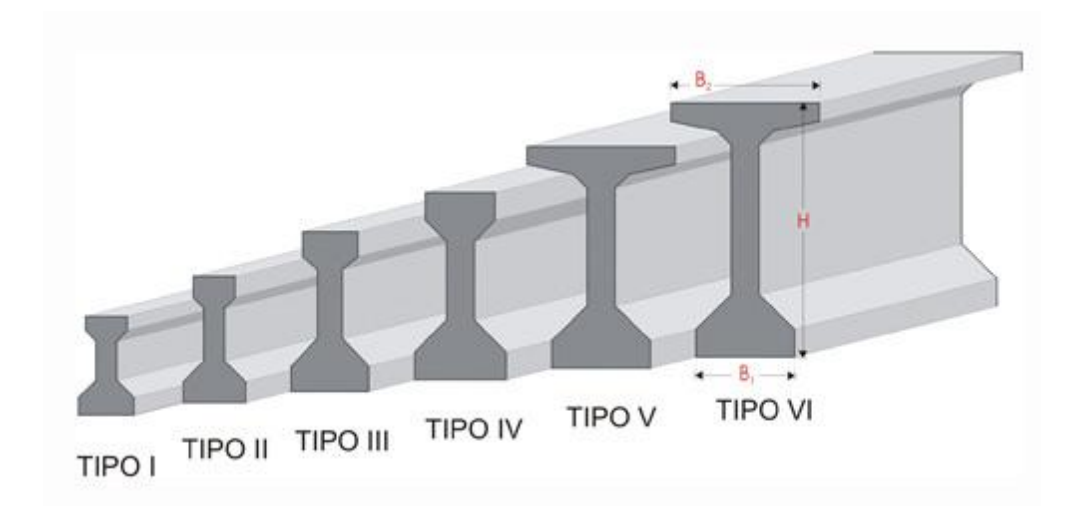

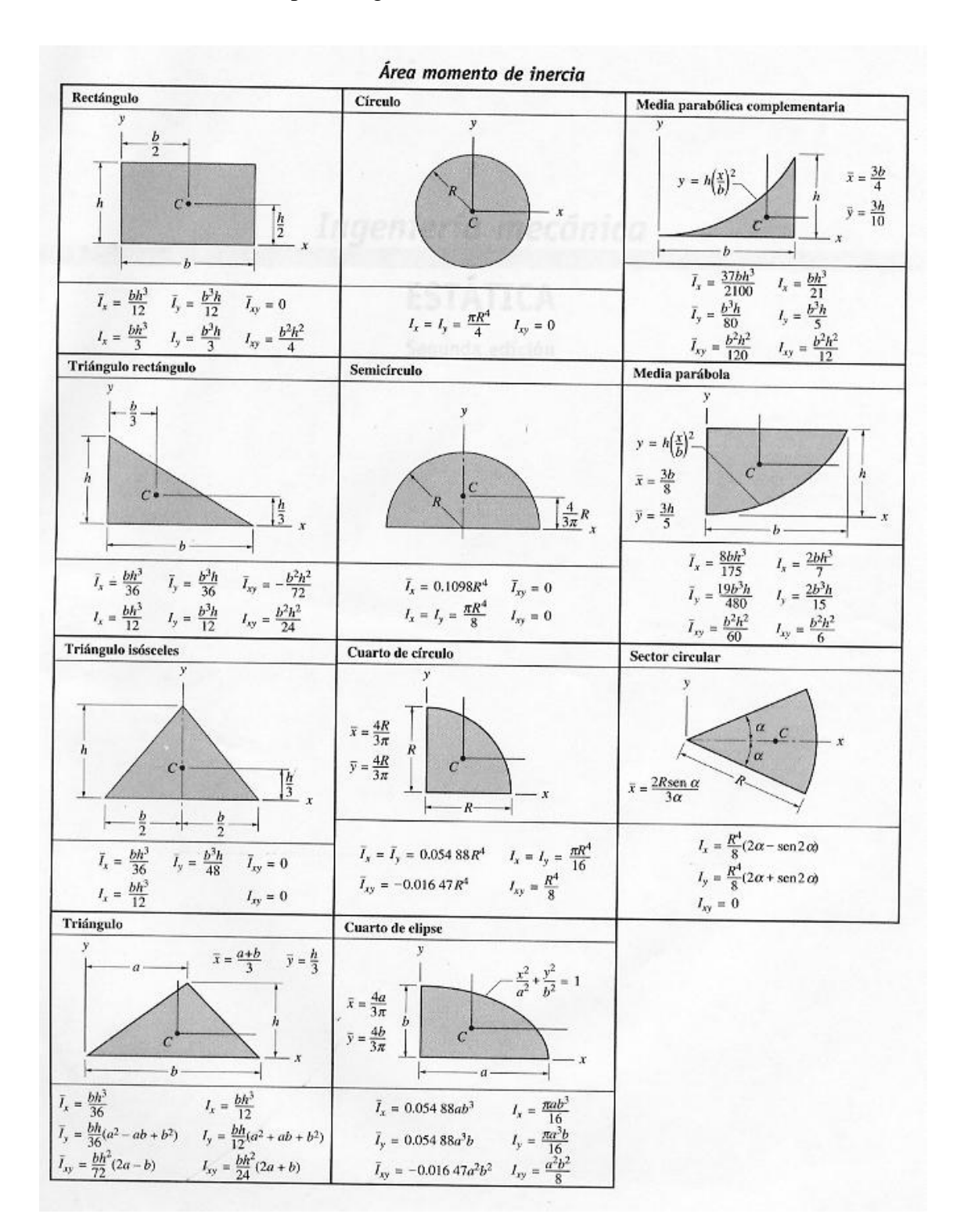

#### Anexo 2. Fuente: es.wikipedia.org

Anexo 3. Fuente: Juárez, Eulalio **Mecánica de Suelos II: Teoría y Aplicaciones,** Pág. 375.

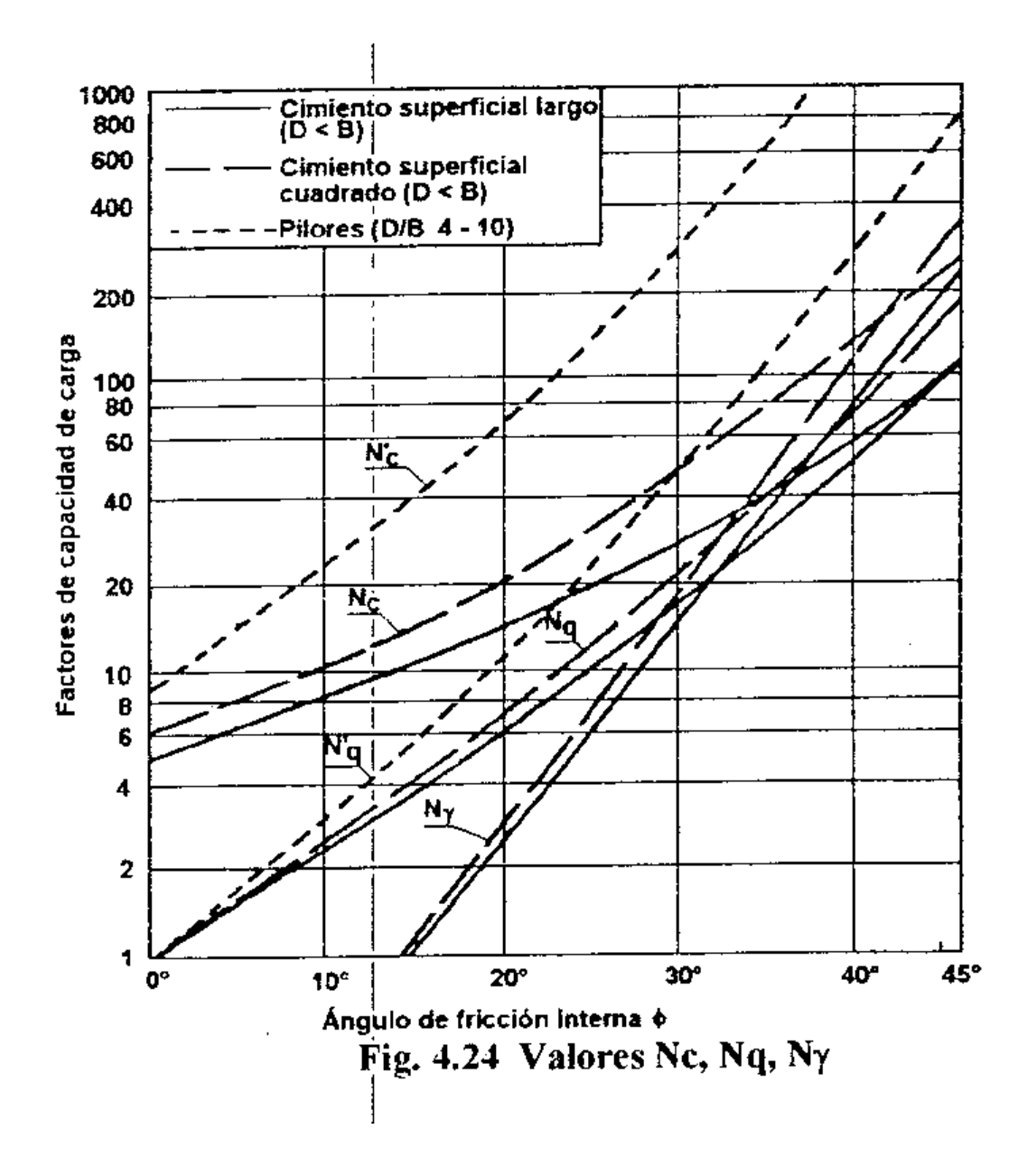

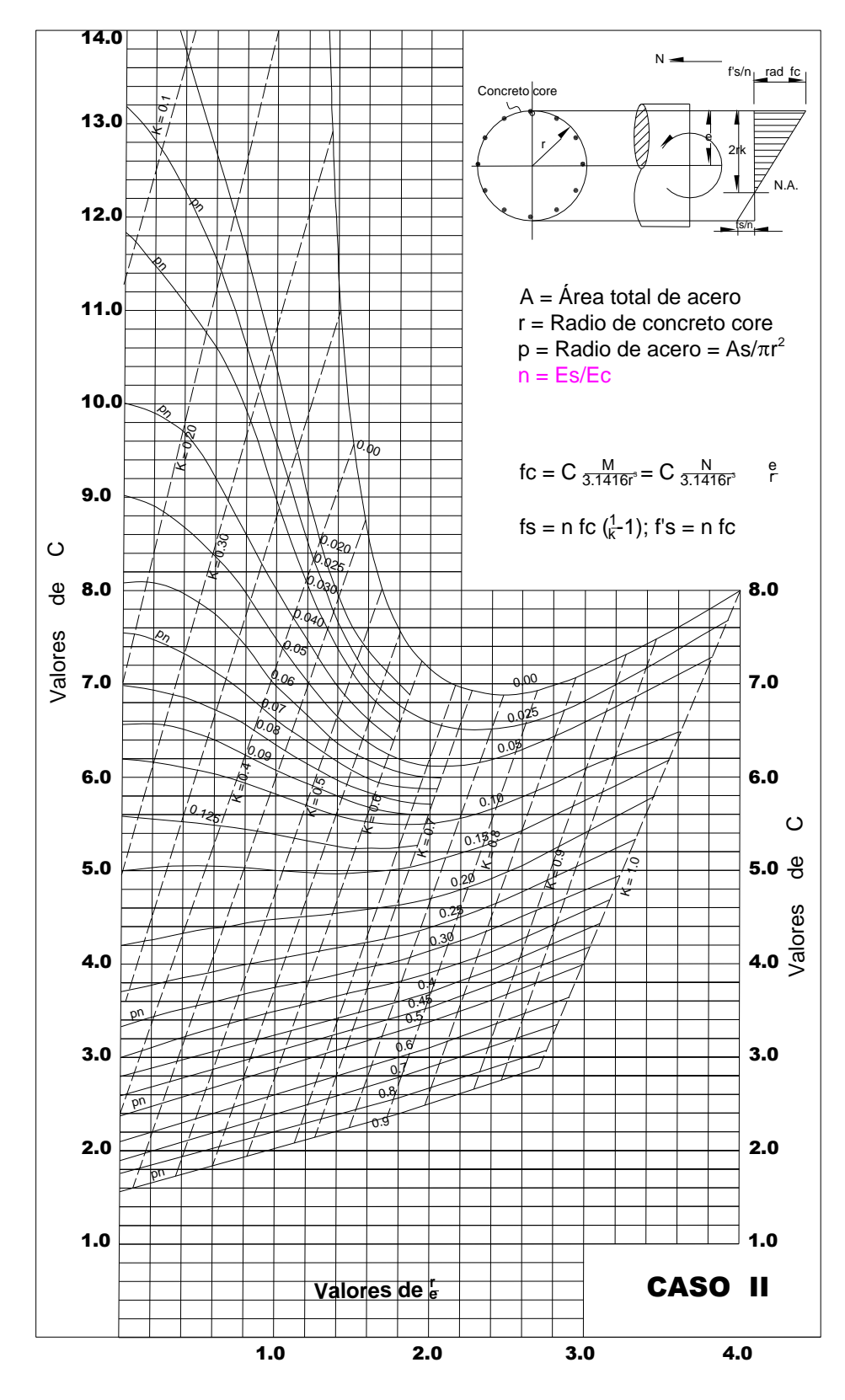

### Anexo 4 Diagrama Sountherland Recse. Fuente: Apéndice A, Tesis Puente Copalillo.

Bending and direct Stress Caso II Sección circular

Anexo 5

Lista de Planos

**\*General.**

**\*Losa y diafragma.**

**\*Trabe.**

**\*Caballete 1 y 4.**

**\*Pila2 y 3.**

**\* Parapeto y guarnición.**